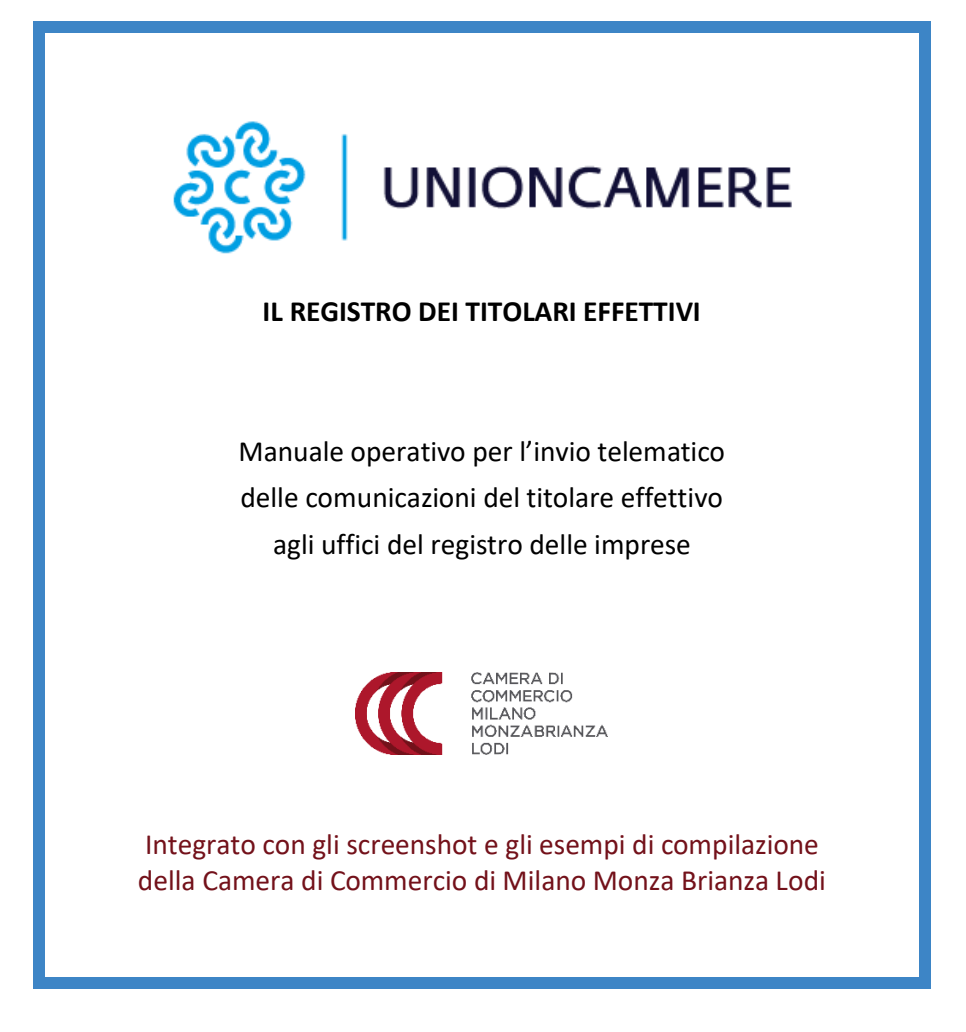

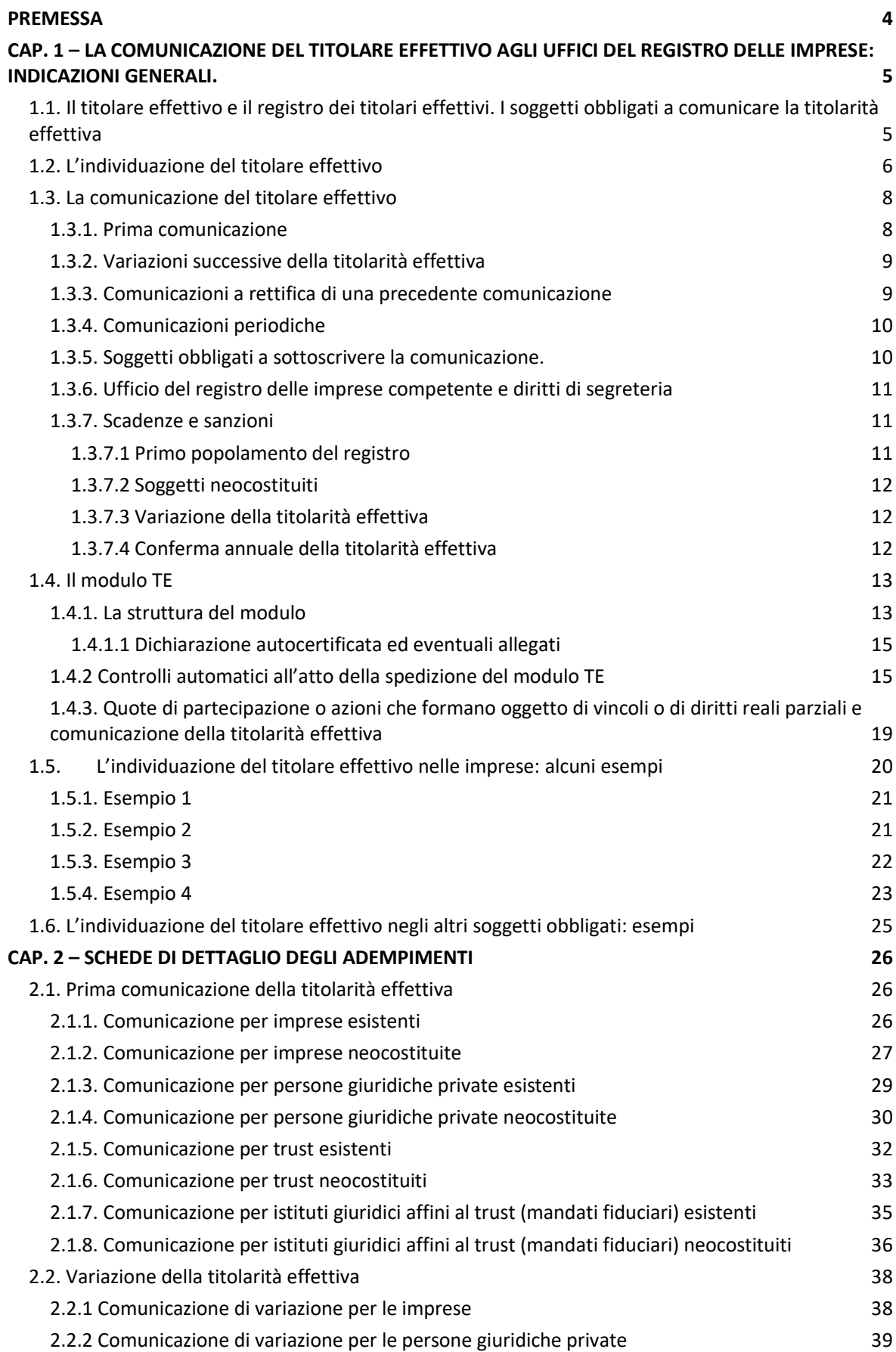

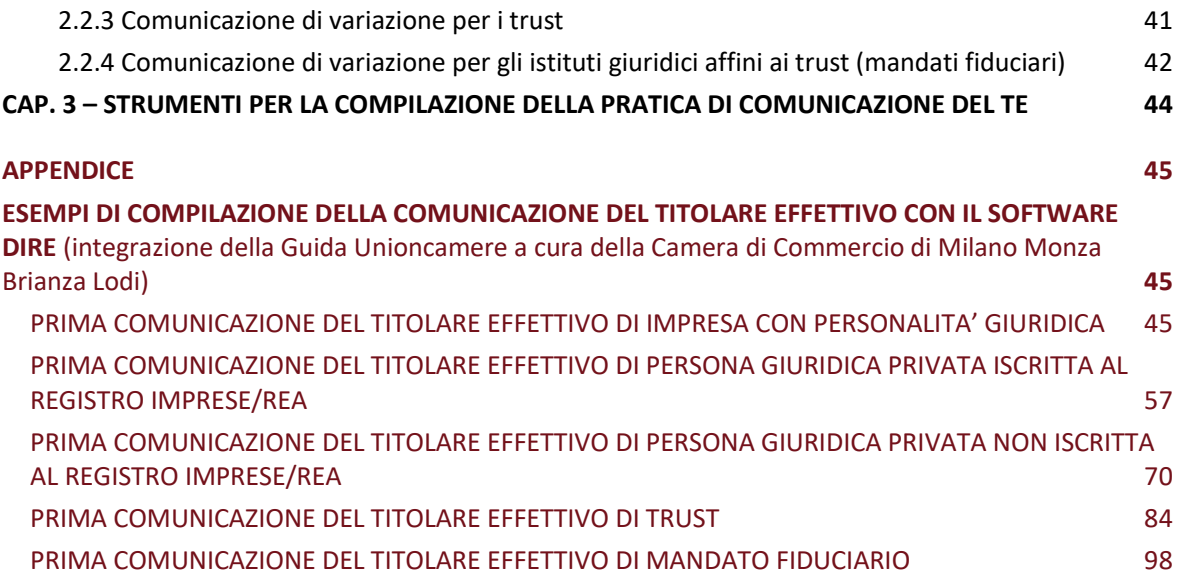

# <span id="page-3-0"></span>PREMESSA

Dal 10 ottobre 2023 le imprese-persone giuridiche, le persone giuridiche private, i trust e gli istituti giuridici affini ai trust devono comunicare entro 60 giorni i loro 'titolari effettivi' agli uffici del registro delle imprese. Considerando tale termine, la scadenza per la trasmissione delle domande è prevista per l'11 dicembre.

Questa prima versione del Manuale operativo - predisposto da Unioncamere con l'ausilio delle camere di commercio italiane - fornisce le informazioni di base per presentare la 'prima comunicazione' della titolarità effettiva da parte dei soggetti sopra ricordati già costituiti alla data del 09 ottobre 2023, oppure costituiti in seguito. Il testo riporta inoltre le notizie essenziali per comunicare la successiva variazione dei dati del titolare effettivo già iscritto.

Il presente Manuale è stato redatto sulla base delle interpretazioni fornite dal sistema camerale con riferimento alle articolate disposizioni dettate in materia dal Legislatore. Lo stesso potrà essere oggetto di successive modifiche/integrazioni a seguito di eventuali pareri specifici e/o chiarimenti espressi dai Ministeri competenti.

La seconda parte del Manuale contiene le schede analitiche e dettagliate per i vari adempimenti anagrafici.

# <span id="page-4-0"></span>CAP. 1 – LA COMUNICAZIONE DEL TITOLARE EFFETTIVO AGLI UFFICI DEL REGISTRO DELLE IMPRESE: INDICAZIONI GENERALI.

# <span id="page-4-1"></span>1.1. Il titolare effettivo e il registro dei titolari effettivi. I soggetti obbligati a comunicare la titolarità effettiva

Il titolare effettivo è così individuato dall'art. 20 comma 1 del cd. decreto antiriciclaggio (d. lgs n. 231/2007): "*Il titolare effettivo di clienti diversi dalle persone fisiche coincide con la persona fisica o le persone fisiche cui, in ultima istanza, è attribuibile la proprietà diretta o indiretta dell'ente ovvero il relativo controllo".* I commi successivi dell'art. 20 forniscono i criteri da seguire per compiere questa individuazione. Lo stesso decreto (v. art. 21 commi 1 e 3) obbliga:

- I. le imprese dotate di personalità giuridica tenute all'iscrizione nel registro delle imprese;
- II. le persone giuridiche private tenute all'iscrizione nel registro di cui al dpr 361/2000;
- III. i trust produttivi di effetti giuridici rilevanti ai fini fiscali e gli istituti giuridici affini ai trust stabiliti o residenti in Italia

a comunicare la propria titolarità effettiva all'ufficio del registro delle imprese<sup>1</sup> affinché l'informazione sia iscritta in apposite sezioni del registro.

Il successivo decreto attuativo – Decreto n. 55/2022 del Ministero dell'Economia e delle Finanze di concerto con il Ministero dello Sviluppo Economico (oggi Ministero delle Imprese e del Made in Italy), d'ora in poi 'Decreto' – entrato in vigore il 9 giugno 2022 e intitolato "*Regolamento recante disposizioni in materia di comunicazione, accesso e consultazione dei dati e delle informazioni relativi alla titolarità effettiva di imprese dotate di personalità giuridica, di persone giuridiche private, di trust produttivi di effetti giuridici rilevanti ai fini fiscali e di istituti giuridici affini al trust*" – ha precisato, tra gli altri aspetti, quali dati devono essere comunicati e iscritti nelle due nuove sezioni del registro delle imprese. La prima ('sezione autonoma') è dedicata all'iscrizione della titolarità effettiva delle imprese e delle persone giuridiche private, la seconda ('sezione speciale') è destinata sia all'iscrizione dei trust e degli istituti giuridici affini sia alla pubblicità della loro titolarità effettiva.

L'Italia ha in tal modo istituito il **registro dei titolari effettivi**, in attuazione delle Direttive nn. 849/2015 e 843/2018 dell'Unione Europea (cd. IV e V Direttiva Antiriciclaggio).

Secondo quanto previsto dall'art. 1 comma 2 lett. f) del Decreto le imprese dotate di personalità giuridica, obbligate a comunicare la propria titolarità effettiva, sono (anche se costituite in forma consortile):

- a) le società per azioni;
- b) le società a responsabilità limitata;
- c) le società in accomandita per azioni;
- d) le società cooperative.

<sup>&</sup>lt;sup>1</sup>L'Ufficio di cui all'art. 2188 c.c., istituito con l'art. 8 della L. 29 dicembre 1993, n. 580 e relativo regolamento attuativo adottato con D.P.R. 7 dicembre 1995, n. 581.

Le persone giuridiche private interessate all'obbligo sono individuate dall'art. 1 comma 2 lett. h) del Decreto, che le circoscrive, come ricordato, alle: *"…associazioni (…) fondazioni e (…) altre istituzioni di carattere privato che acquistano la personalità giuridica con l'iscrizione nel registro delle persone giuridiche, ai sensi del decreto del Presidente della Repubblica 10 febbraio 2000, n. 361"*. Va tenuto presente che il citato DPR prevede non solo il registro delle persone giuridiche private tenuto presso le prefetture ma anche l'istituzione di appositi registri regionali delle persone giuridiche private (qualora le stesse abbiano un ambito di operatività limitato al territorio di una Regione e operino nelle materie di competenza regionale; v. dpr 361/2000 art. 7). L'obbligo di comunicare la titolarità effettiva si estende pertanto anche agli 'enti' iscritti nei registri regionali.

Sono obbligati a comunicare la titolarità effettiva anche i trust produttivi di effetti giuridici rilevanti ai fini fiscali (<sup>2</sup>) (art. 1 comma 2 lett. r) del Decreto) 'residenti' o meno in Italia: i trust, contestualmente alla denuncia della titolarità effettiva, richiedono anche l'iscrizione nella sezione speciale.

Rientrano tra i soggetti obbligati anche gli "*istituti giuridici affini al trust*". Questi ultimi sono definiti come "…*gli enti e gli istituti che, per assetto e funzioni, determinano effetti giuridici equivalenti a quelli dei trust espressi, anche avuto riguardo alla destinazione dei beni ad uno scopo ed al controllo da parte di un soggetto diverso dal proprietario, nell'interesse di uno o più beneficiari o per il perseguimento di uno specifico fine, secondo l'articolo 22, comma 5-bis, del decreto antiriciclaggio*" (art. 1 comma 2 lett. g) del Decreto). Gli istituti giuridici affini al trust devono essere "*stabiliti o residenti nel territorio della Repubblica Italiana*" (art. 21 comma 3 d. lgs n. 231/2007). E' utile tenere presente che l'Italia ha comunicato alla Commissione Europea che il 'mandato fiduciario' è, in base all'ordinamento italiano, istituto giuridico affine al trust (3). Il mandato fiduciario, se collegato a società fiduciarie, è quindi istituto che deve essere iscritto nella nuova e apposita sezione speciale del registro delle imprese.

L'obbligo di comunicare la titolarità effettiva non riguarda società di persone, imprese individuali e associazioni non riconosciute.

# <span id="page-5-0"></span>1.2. L'individuazione del titolare effettivo

Il Decreto - richiama - e in parte puntualizza i criteri da utilizzare per individuare il titolare effettivo.

NELLE IMPRESE DOTATE DI PERSONALITÀ GIURIDICA, il titolare effettivo è (in base all'art. 1 comma 2 lett. o) del Decreto) "…*la persona fisica o le persone fisiche cui è riconducibile la proprietà diretta o indiretta ai sensi dell'articolo 20, commi 2, 3 e 5, del decreto antiriciclaggio*". L'art. 20 del decreto antiriciclaggio prevede, a questo proposito:

(comma 2) : "*Nel caso in cui il cliente sia una società di capitali: a) costituisce indicazione di proprietà diretta la titolarità di una partecipazione superiore al 25 per cento del capitale del cliente, detenuta da una persona fisica; b) costituisce indicazione di proprietà indiretta la titolarità di una percentuale di partecipazioni superiore al 25 per cento del capitale del cliente, posseduto per il tramite di società controllate, società fiduciarie o per interposta persona".* 

(comma 3): "*Nelle ipotesi in cui l'esame dell'assetto proprietario non consenta di individuare in maniera univoca la persona fisica o le persone fisiche cui è attribuibile la proprietà diretta o* 

<sup>&</sup>lt;sup>2</sup>I requisiti che deve possedere il trust per essere fiscalmente rilevante sono illustrati in varie comunicazioni e circolari dell'Agenzia delle Entrate, cui si rimanda (es. *Circolare n. 61/E* del 27.12.2010).

<sup>3</sup>V. *Elenco dei trust e degli istituti giuridici affini disciplinati ai sensi del diritto degli Stati membri quali notificati alla Commissione*, pubblicato in G.U. Unione Europea, 24 ottobre 2019.

*indiretta dell'ente, il titolare effettivo coincide con la persona fisica o le persone fisiche cui, in ultima istanza, è attribuibile il controllo del medesimo in forza: a) del controllo della maggioranza dei voti esercitabili in assemblea ordinaria; b) del controllo di voti sufficienti per esercitare un'influenza dominante in assemblea ordinaria; c) dell'esistenza di particolari vincoli contrattuali che consentano di esercitare un'influenza dominante"*.

(comma 5): "*Qualora l'applicazione dei criteri di cui ai precedenti commi non consenta di individuare univocamente uno o più titolari effettivi, il titolare effettivo coincide con la persona fisica o le persone fisiche titolari, conformemente ai rispettivi assetti organizzativi o statutari, di poteri di rappresentanza legale, amministrazione o direzione della società o del cliente comunque diverso dalla persona fisica".*

I criteri indicati nei commi 2 e 3 devono essere applicati in forma "scalare" in conformità all'art. 20 (commi 2 e 3) del decreto antiriciclaggio.

Nell'ipotesi in cui dall'applicazione di tali criteri non sia individuabile la titolarità effettiva dovrà essere utilizzato il criterio residuale espresso nel comma 5. L'uso dei criteri indicati consente, pertanto, l'individuazione di almeno un titolare effettivo per ogni impresa-persona giuridica soggetta all'obbligo di comunicazione.

NELLE PERSONE GIURIDICHE PRIVATE – secondo quanto stabilito dall'art. 1 comma 2 lett. p) del Decreto – il titolare effettivo è individuato nei "…*soggetti individuati dall'articolo 20, comma 4, del decreto antiriciclaggio…*". Quest'ultima norma dispone: "*Nel caso in cui il cliente sia una persona giuridica privata, di cui al decreto del Presidente della Repubblica 10 febbraio 2000, n. 361, sono cumulativamente individuati, come titolari effettivi: a) i fondatori, ove in vita; b) i beneficiari, quando individuati o facilmente individuabili; c) i titolari di poteri di rappresentanza legale, direzione e amministrazione"*.

In questo caso la titolarità effettiva è individuata in via 'cumulativa': i fondatori, i beneficiari e i titolari di poteri di rappresentanza legale, direzione e amministrazione sono tutti individuati quali titolari effettivi della persona giuridica privata e devono essere comunicati all'ufficio del registro delle imprese.

PER I TRUST E GLI ISTITUTI GIURIDICI AFFINI AI TRUST, l'art. 1 comma 2 lett. q) del Decreto rinvia all'articolo 22, comma 5, primo periodo del decreto antiriciclaggio. Tale disposizione prevede che le notizie sulla titolarità effettiva sono "…*relative all'identità del costituente o dei costituenti, del fiduciario o dei fiduciari, del guardiano o dei guardiani ovvero di altra persona per conto del fiduciario, ove esistenti, dei beneficiari o classe di beneficiari e delle altre persone fisiche che esercitano il controllo sul trust o sull'istituto giuridico affine e di qualunque altra persona fisica che esercita, in ultima istanza, il controllo sui beni conferiti nel trust o nell'istituto giuridico affine attraverso la proprietà diretta o indiretta o attraverso altri mezzi"*.

Anche in questo caso, la titolarità effettiva è individuata in via cumulativa (<sup>4</sup>): se oltre al costituente (o settlor) e al fiduciario (trustee) sono presenti altri soggetti tra quelli indicati, tutti devono essere comunicati quali titolari effettivi del trust affinché siano iscritti nella 'sezione speciale' del registro delle imprese.

<sup>&</sup>lt;sup>4</sup>Art. 1 punto 2 lett. b) Direttiva U.E. n. 843/2018; v. anche V. Consiglio Nazionale dei Dottori Commercialisti e degli Esperti Contabili, *Linee guida per la valutazione del rischio, adeguata verifica della clientela, conservazione dei documenti, dei dati e delle informazioni ai sensi del d.lgs. 231/2007*, 22 maggio 2019, p. 36.

Il 'mandato fiduciario' è un istituto giuridico affine al trust in quanto determina "*…effetti giuridici equivalenti a quelli dei trust espressi, anche avuto riguardo alla destinazione dei beni ad uno scopo ed al controllo da parte di un soggetto diverso dal proprietario, nell'interesse di uno o più beneficiari o per il perseguimento di uno specifico fine"*. I trust e gli istituti giuridici affini, compilando il modello digitale TE, sono iscritti nell'apposita 'sezione speciale' e comunicano contestualmente il 'titolare effettivo'. Il DM 12 aprile 2023 – che ha approvato il modello digitale TE per la comunicazione dei titolari effettivi ha dato seguito, tra l'altro, alle disposizioni contenute nel Decreto 16 gennaio 1995 del Ministro dell'industria, del commercio, dell'artigianato (oggi Ministro delle Imprese e del Made in Italy), circoscrivendo ai soli mandati fiduciari stipulati con società fiduciarie l'obbligo della comunicazione della titolarità effettiva. La comunicazione deve essere inviata dalle società fiduciarie all'ufficio del registro delle imprese in cui le stesse hanno sede (5).

Nel caso di mandato fiduciario, non è possibile indicare il fiduciario quale titolare effettivo e deve essere indicato almeno il costituente (ovverosia il fiduciante) e il beneficiario.

E' previsto l'inoltro di una pratica diversa per ogni mandato fiduciario stipulato dalla società fiduciaria.

# <span id="page-7-0"></span>1.3. La comunicazione del titolare effettivo

#### <span id="page-7-1"></span>1.3.1. Prima comunicazione

La comunicazione del titolare effettivo rivolta all'ufficio del registro delle imprese della camera di commercio territorialmente competente è effettuata con invio telematico mediante il modello della Comunicazione Unica e lo specifico modulo digitale TE, approvato dal Ministero delle Imprese e del Made in Italy con Decreto 12 aprile 2023 (v. art. 3 comma 5 del Decreto).

La comunicazione della titolarità effettiva non può essere inviata contestualmente ad altre istanze o denunce da presentare all'ufficio del registro delle imprese (unica eccezione, ai sensi dell'art.3, c.3 del Decreto, è rappresentata dalla comunicazione periodica annuale di 'conferma': le imprese dotate di personalità giuridica possono infatti inviarla all'ufficio del registro delle imprese contestualmente al deposito del bilancio d'esercizio).

L'avvio operativo del registro avviene mediante una fase di 'primo popolamento'. I dati e le informazioni sulla titolarità effettiva dovranno infatti essere comunicati dai soggetti obbligati già costituiti al 09 ottobre 2023, data di pubblicazione in Gazzetta Ufficiale *"…del provvedimento del Ministero dello sviluppo economico che attesta l'operatività del sistema di comunicazione dei dati e delle informazioni sulla titolarità effettiva. Le comunicazioni dei dati e delle informazioni di cui ai commi 1 e 2 sono effettuate entro i sessanta giorni successivi alla pubblicazione del provvedimento di cui al presente comma"* (art. 3 comma 6 del Decreto). Tale provvedimento (v. Decreto Dirigenziale del 29/09/2023) è stato pubblicato in GU il 09 ottobre 2023, pertanto l'adempimento dovrà essere effettuato entro l'11 dicembre 2023.

Viceversa, le imprese dotate di personalità giuridica e le persone giuridiche private costituite dopo tale data *"…provvedono alla comunicazione di cui al comma 1 entro trenta giorni dalla iscrizione nei rispettivi registri. I trust e istituti giuridici affini la cui costituzione sia successiva alla stessa data, provvedono alla comunicazione di cui al comma 2 entro trenta giorni dalla loro costituzione"*.

<sup>&</sup>lt;sup>5</sup>Resta inteso che se la società fiduciaria non ha il codice fiscale italiano non può svolgere l'adempimento (il mod. TE lo richiede obbligatoriamente). Il mandato fiduciario deve essere 'stabilito o residente' in Italia (v. art. 22 c. 3 d. lgs. 231/2007).

## <span id="page-8-0"></span>1.3.2. Variazioni successive della titolarità effettiva

Il Decreto stabilisce – v. art. 3 comma 3 – che le informazioni sulla titolarità effettiva devono essere costantemente aggiornate. Dispone infatti che "*I soggetti di cui ai commi 1 e 2* [cioè le imprese dotate di personalità giuridica, le persone giuridiche private, i trust e gli istituti giuridici affini; n.d.r.] *comunicano eventuali variazioni dei dati e delle informazioni relativi alla titolarità effettiva entro trenta giorni dal compimento dell'atto che dà luogo a variazione*". Ogni variazione delle notizie già iscritte sulla titolarità effettiva dovrà essere comunicata e iscritta. Il registro dei titolari effettivi tiene traccia delle variazioni intervenute e le certifica entro il limite temporale di dieci anni (v. art. 11 comma 2 del Decreto).

Va considerato che la variazione da comunicare può riguardare sia la persona stessa del titolare effettivo (che può cambiare in seguito a successivi atti o fatti) sia le sole notizie già comunicate e a questi riferite (es. indirizzo del titolare effettivo, il domicilio digitale, il requisito - TPD, TPI, TCM etc.., v. infra - in base al quale è stato indicato come titolare effettivo etc…), nonché la variazione delle altre informazioni relative a PGP non iscritte nel RI/REA, trust e mandati fiduciari (*es. denominazione*).

Deve essere tenuto presente, inoltre, il regime pubblicitario dell'atto da cui eventualmente derivi la variazione del titolare effettivo. Se gli effetti modificativi intervengono solo in seguito alla pubblicità dell'atto (cd. 'pubblicità costitutiva' o 'parzialmente costitutiva') appare corretto tenere conto di tale aspetto nel calcolo della decorrenza del termine sopra ricordato. Ad esempio, se un atto di trasferimento di quote di una SRL (relativo a partecipazione superiore al 25%) datato 10/01/2023 è stato iscritto il 15/01/2023 nel registro delle imprese (e l'ex socio, già indicato quale titolare effettivo grazie alla proprietà della partecipazione, cessa pertanto di essere tale a favore dell'acquirente la quota) la data di variazione della titolarità effettiva da indicare nella modulistica è 15/01/2023 e la pratica di variazione deve essere presentata entro 30 giorni dalla suddetta data.

### <span id="page-8-1"></span>1.3.3. Comunicazioni a rettifica di una precedente comunicazione

Per rettificare dei dati erroneamente comunicati con una pratica di comunicazione già evasa (i cui dati cioè sono già stati iscritti nel Registro Imprese) è necessario presentare una nuova pratica di tipo denuncia "Variazione".

- A) se la pratica di Variazione è a rettifica della prima comunicazione sarà necessario:
- compilare il campo "data evento" di variazione con la data di spedizione della prima comunicazione.

Nel caso di persone giuridiche private il campo data evento dovrà essere valorizzato con la stessa data evento dichiarata nella prima comunicazione.

● specificare nel diario messaggi (subito dopo l'invio della pratica o a seguito della richiesta di chiarimenti da parte della Camera di Commercio) che si tratta di pratica inviata in sostituzione della precedente comunicazione, già trasmessa erroneamente.

Guida Unioncamere **pag.9** / 110

- B) se la pratica di Variazione è a rettifica di una precedente pratica di variazione già evasa sarà necessario:
- compilare il campo "data evento" di variazione **con la stessa data inserita come data evento nella precedente pratica di variazione che si intende rettificare**.
- specificare nel diario messaggi (subito dopo l'invio della pratica o a seguito della richiesta di chiarimenti da parte della Camera di Commercio) che si tratta di pratica inviata in sostituzione della precedente comunicazione, già trasmessa erroneamente.

Qualora si rendesse necessario rettificare dei dati erroneamente comunicati con una precedente pratica che **non è ancora stata evasa**, i cui dati quindi non sono ancora iscritti nella nuova sezione del registro delle imprese, l'utente dovrà procedere con un reinvio sul protocollo non ancora gestito con lo stesso tipo denuncia che intende sostituire.

#### <span id="page-9-0"></span>1.3.4. Comunicazioni periodiche

Indipendentemente dalla circostanza che intervengano variazioni della titolarità effettiva, è prevista una comunicazione periodica annuale. Lo stabilisce l'art. 3 comma 3 del Decreto: "*Gli stessi soggetti comunicano annualmente la conferma dei dati e delle informazioni, entro dodici mesi dalla data della prima comunicazione o dall'ultima comunicazione della loro variazione o dall'ultima conferma. Le imprese dotate di personalità giuridica possono effettuare la conferma contestualmente al deposito del bilancio*".

Quindi le società già ricordate, le persone giuridiche private, i trust e gli istituti giuridici affini devono periodicamente comunicare la loro titolarità effettiva anche se nulla sia cambiato rispetto all'ultima comunicazione presentata. L'adempimento deve essere effettuato entro 12 mesi dall'ultima comunicazione di variazione o dall'ultima conferma.

#### <span id="page-9-1"></span>1.3.5. Soggetti obbligati a sottoscrivere la comunicazione.

La comunicazione della titolarità effettiva deve essere sottoscritta digitalmente:

- a) dal legale rappresentante o da uno degli amministratori, o dei liquidatori, o dal commissario liquidatore, o dal commissario giudiziario, in caso di società (oppure da un sindaco, in caso di inerzia degli amministratori/liquidatori);
- b) dal fondatore o da una delle persone dotate di poteri di rappresentanza e amministrazione, o dal liquidatore in caso di persona giuridica privata;
- c) dal fiduciario, in caso di trust o di istituti giuridici affini.

L'adempimento si sostanzia nella compilazione e sottoscrizione **dell'apposito modulo digitale TE** (approvato con Decreto 12 aprile 2023), con successivo invio al Registro delle imprese mediante Comunicazione unica.

**NON sono ammesse deleghe o incarichi a terzi per la sottoscrizione digitale del modello: solo i soggetti sopra indicati possono sottoscrivere digitalmente la comunicazione e così autocertificare la titolarità effettiva. I terzi possono provvedere alla "spedizione telematica" del modello già**  **sottoscritto dal soggetto obbligato: in questo caso devono aggiungere la loro firma digitale a quella del dichiarante nella cd. 'distinta di accompagnamento' ai fini della domiciliazione.**

#### <span id="page-10-0"></span>1.3.6. Ufficio del registro delle imprese competente e diritti di segreteria

In caso di comunicazione/variazione o conferma dei dati e delle informazioni relativi alla titolarità effettiva di imprese, PGP, trust e istituti affini l'ufficio competente è quello della camera di commercio titolare del dato ossia ove l'impresa e la PGP hanno la propria sede legale oppure, nel caso di trust, nella provincia in cui è stato costituito. Solo in caso di trust (o istituto assimilato) residente in Italia, ma costituito all'estero, la Camera di Commercio competente è quella di compensazione (Roma). In caso di mandato fiduciario la provincia di competenza è quella della sede della società fiduciaria alla quale il mandato fa riferimento.

La comunicazione della titolarità effettiva **non è soggetta ad imposta di bollo**.

È invece dovuto il diritto di segreteria, stabilito dal DM 20 aprile 2023 pari ad € 30. Si ricorda che il pagamento del diritto di segreteria è condizione di ricevibilità della pratica (<sup>6</sup>).

#### <span id="page-10-1"></span>1.3.7. Scadenze e sanzioni

L'omessa comunicazione della titolarità effettiva è sanzionata in base all'art. 2630 c.c. (7), come da seguente prospetto:

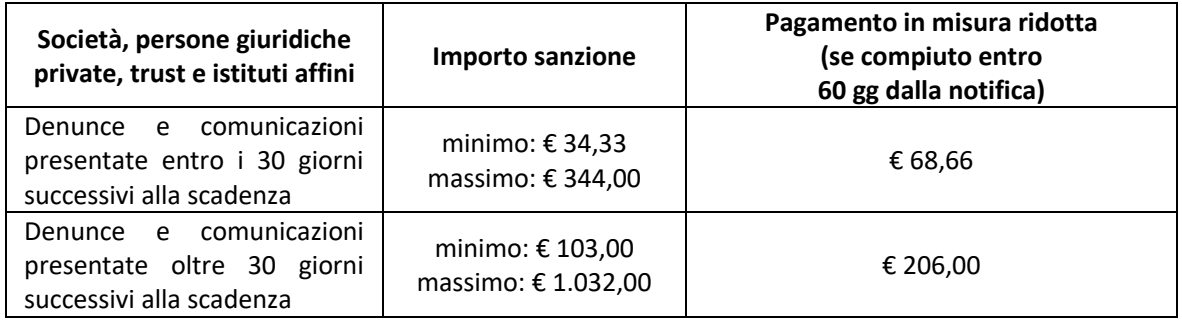

Le scadenze da considerare sono diverse, in funzione dell'atto/evento da cui si genera l'obbligo della comunicazione (si veda, a tal fine, quanto già indicato nei par. 1.3.1. e 1.3.2).

#### <span id="page-10-2"></span>1.3.7.1 Primo popolamento del registro

Il primo popolamento del registro dei titolari effettivi avviene mediante le comunicazioni della titolarità effettiva cui sono tenute:

 $6V.$  art. 10 comma 2 DPCM 6 maggio 2009.

 $7$ V. art. 21 commi 1 e 5 del Decreto Antiriciclaggio.

- i) le imprese persone giuridiche già costituite (cioè 'già iscritte' nel registro delle imprese) al 09 ottobre 2023;
- ii) le persone giuridiche private già costituite (cioè già iscritte nell'apposito registro) al 09 ottobre 2023;
- iii) iii) i trust e gli istituti giuridici affini già costituiti al 09 ottobre 2023.

La scadenza da rispettare è, in questo caso, il sessantesimo giorno successivo alla data indicata: l'adempimento deve quindi essere effettuato **entro il giorno 11 dicembre 2023**.

#### <span id="page-11-0"></span>1.3.7.2 Soggetti neocostituiti

La comunicazione del titolare effettivo è adempimento obbligatorio anche per i soggetti costituiti dopo il 09 ottobre 2023. In questo caso le scadenze da rispettare sono:

- **a)** per le spa, srl, sapa, società consortili per azioni, in accomandita per azioni e a responsabilità limitata e società cooperative neocostituite la comunicazione della titolarità effettiva deve essere trasmessa all'ufficio del registro delle imprese **entro 30 giorni dall'iscrizione nel registro delle imprese;**
- **b)** per le persone giuridiche private neocostituite la comunicazione della titolarità effettiva deve essere trasmessa all'ufficio del registro delle imprese **entro 30 giorni dall'iscrizione nel registro delle persone giuridiche private;**
- **c)** per i trust e gli istituti giuridici affini (mandati fiduciari) neocostituiti la comunicazione deve essere trasmessa **entro trenta giorni dalla costituzione.**

#### <span id="page-11-1"></span>1.3.7.3 Variazione della titolarità effettiva

Tutte le volte in cui si verifichi una **variazione della titolarità effettiva** dovuta a qualsiasi causa (a mero titolo esemplificativo si possono ricordare circostanze quali il subentro di un nuovo socio con quota di partecipazione al capitale sociale superiore al 25%; oppure la nomina di un nuovo amministratore di persona giuridica privata; il cambiamento dei beneficiari del trust o dei soggetti che esercitano il controllo sul trust; ecc…) deve essere inviato un nuovo modello digitale TE all'ufficio del registro delle imprese competente.

Si ricorda che, in caso di variazione della titolarità effettiva, la scadenza entro cui inviare la comunicazione aggiornata della titolarità effettiva è 30 giorni dall'atto o dall'evento che ha provocato il cambiamento. Nel caso in cui l'atto che determina la variazione debba essere pubblicato e sia previsto il regime giuridico cd. della pubblicità costitutiva - o parzialmente costitutiva - il termine di trenta giorni decorre dall'iscrizione dell'atto nel pertinente registro (v. anche par. 1.3.2).

#### <span id="page-11-2"></span>1.3.7.4 Conferma annuale della titolarità effettiva

Come ricordato, la comunicazione della titolarità effettiva deve essere comunque confermata annualmente, **entro cioè dodici mesi dall'ultima comunicazione** (sia essa di variazione o di conferma). Le imprese con personalità giuridica possono effettuare l'adempimento – nel rispetto comunque del termine massimo di dodici mesi dall'ultima comunicazione – contestualmente al deposito annuale del bilancio d'esercizio nel registro delle imprese competente.

# <span id="page-12-0"></span>1.4. Il modulo TE

#### <span id="page-12-1"></span>1.4.1. La struttura del modulo

I dati e le informazioni che formano oggetto di comunicazione sono indicati dall'art. 4 del Decreto. In conformità a tali indicazioni il modulo digitale TE si compone:

a) di una sezione principale denominata 'Estremi della comunicazione', in cui vanno indicati, tra gli altri aspetti, il tipo di soggetto cui si riferisce la comunicazione della titolarità effettiva (8), il codice fiscale e la denominazione

b) di tre successivi riquadri così denominati:

1/*PGP-Informazioni identificative* (in cui indicare l'indirizzo della sede legale e della sede amministrativa, se diversa dalla prima, e l'indirizzo di posta elettronica certificata);

2/*Trust-Informazioni identificative* (in cui indicare data, luogo ed estremi di costituzione del trust);

3/Titolare Effettivo. Quest'ultima sezione è a sua volta suddivisa in tre parti:

a) dati anagrafici e cittadinanza del titolare effettivo (si precisa che se il soggetto ha cittadinanza estera non è obbligato compilare il codice fiscale);

b) residenza/domicilio;

c) indicazione dei criteri in base ai quali – ex art. 20 del decreto antiriciclaggio per società e persone giuridiche private, ed ex all'art. 22 per trust e istituti giuridici affini – il soggetto indicato è individuato quale titolare effettivo). Quest'ultimo ed importante aspetto viene esplicitato nella compilazione del modello TE mediante l'uso di alcuni 'codici' diversificati in funzione del soggetto giuridico cui è riferita la dichiarazione. L'elenco dei codici disponibili è sotto riportato.

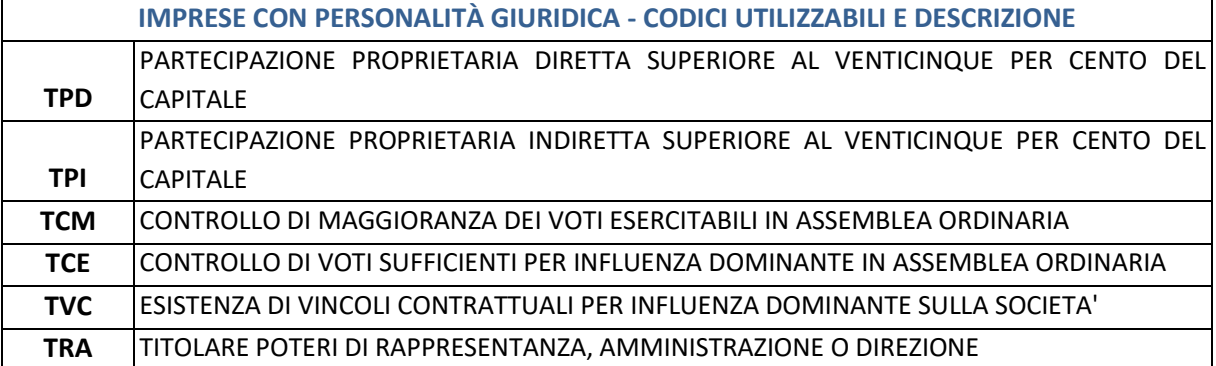

# **PERSONE GIURIDICHE PRIVATE – CODICI UTILIZZABILI E DESCRIZIONE FND** FONDATORE

<sup>8</sup>Il 'tipo di soggetto' va indicato con un apposito codice identificativo: 'I' se impresa; 'M' se mandato fiduciario; 'P' se persona giuridica privata; 'T' se trust.

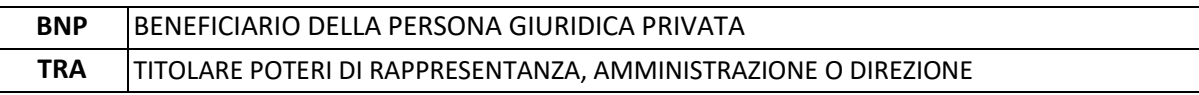

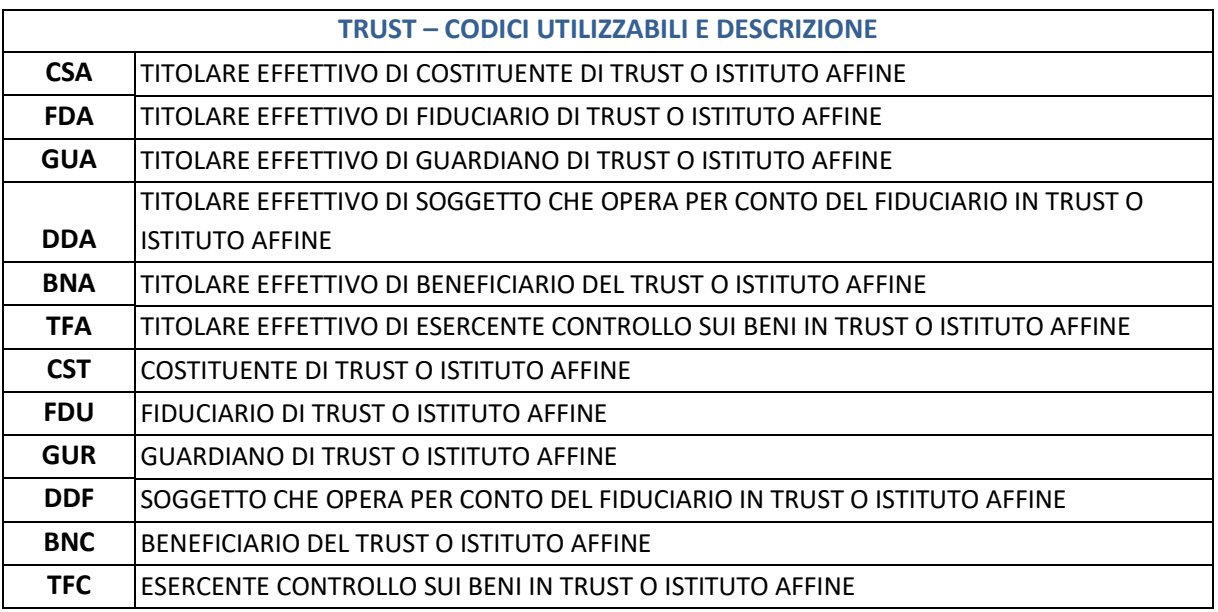

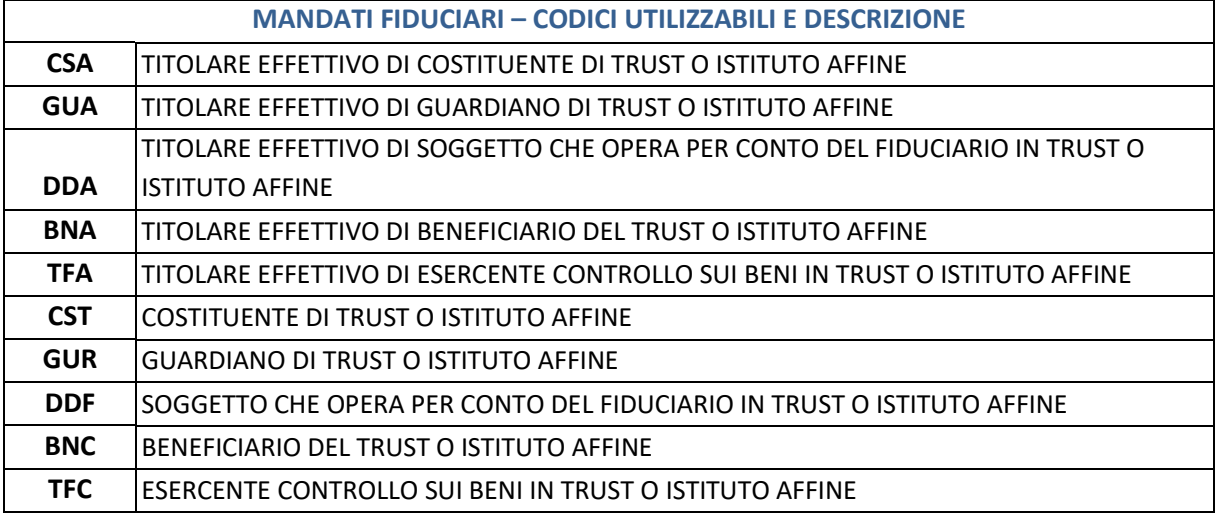

In caso di presenza del controinteressato all'accesso ai dati sulla titolarità effettiva, è necessario digitare il codice specifico sotto indicato, cui è abbinato il campo obbligatorio in cui compilare la motivazione per cui – in base all'art. 21 commi 2 lett. f) e 4 lett. d-bis) – l'accesso esporrebbe "…*il titolare effettivo a un rischio sproporzionato di frode, rapimento, ricatto, estorsione, molestia, violenza o intimidazione*" oppure se "*il titolare effettivo sia una persona incapace o minore d'età*".

Se viene opzionato il codice sotto indicato è necessario indicare anche, nell'apposito campo, l'indirizzo di posta elettronica certificata riferibile al titolare effettivo presso cui la Camera di Commercio deve inviare al controinteressato le istanze di accesso ricevute (v. art. 7 comma 3 del Decreto).

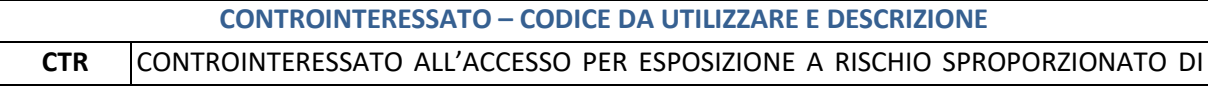

Guida Unioncamere pag.14 / 110

## FRODE, RAPIMENTO, RICATTO, ESTORSIONE, MOLESTIA, VIOLENZA O INTIMIDAZIONE OPPURE PERSONA INCAPACE O MINORE D'ETA'

#### <span id="page-14-0"></span>1.4.1.1 Dichiarazione autocertificata ed eventuali allegati

Nel modello TE è infine inserita la dichiarazione, ai sensi dell'art. 48 del dpr n. 445/2000, "di responsabilità e consapevolezza in merito alle sanzioni previste dalla legislazione penale e dalle leggi speciali in materia di falsità degli atti e delle dichiarazioni rese" (art. 4 comma 1 lett. f) del Decreto).

La dichiarazione autocertificata è sufficiente per ottenere l'iscrizione della titolarità effettiva nel registro delle imprese: in linea generale, quindi, **non sono previsti allegati o documenti da inviare a supporto di quanto dichiarato**. Tale documentazione deve comunque essere custodita con cura dagli amministratori e deve essere da loro fornita agli uffici del registro delle imprese in una fase successiva, se richiesta. Ciò premesso, è possibile allegare documenti purché in formato pdf/A firmati digitalmente e codificati ad uso interno (codice documento '98'). Va tenuto presente che le specifiche ministeriali prevedono alcuni specifici controlli automatici (sul punto v. paragrafo successivo) relativi anche agli eventuali allegati e che l'assenza dei requisiti formali appena ricordati impedisce la spedizione del modello digitale TE agli uffici del registro delle imprese.

#### <span id="page-14-1"></span>1.4.2 Controlli automatici all'atto della spedizione del modulo TE

Il decreto 12 aprile 2023 del Ministero delle imprese e del Made in Italy che ha approvato il modulo digitale TE prevede che alcuni controlli siano svolti dal sistema informatico "*all'atto della spedizione della pratica*" e che "..*.qualora la pratica presenti uno o più errori, la spedizione non andrà a buon fine e il sistema ne darà informativa al mittente*".

Alcune di queste verifiche informatiche attengono ad aspetti 'strutturali' del file digitale, altre alla compilazione del modello di domanda. Si riporta di seguito una sintesi dei controlli bloccanti previsti per la pratica di comunicazione del titolare effettivo (l'elenco completo dei controlli automatizzati e bloccanti è riportato nel decreto ministeriale, cui si rinvia):

- la pratica rientra tra gli adempimenti di sola modifica della posizione e pertanto l'adempimento deve essere di Variazione (codice 04);
- non deve contenere allegati da inviare ad altri enti (Agenzia Entrate, INAIL, INPS, SUAP);
- non deve contenere altri modelli secondari:
- deve rispettare i vincoli tecnico-strutturali, descritti nelle specifiche tecniche ministeriali (specifiche Fedra versione 7.0 e successive);
- deve soddisfare i seguenti requisiti di formato, coerenza con banche dati (RI, AE) e norma:
	- le date devono essere scritte nel seguente formato ggmmaaaa (2 cifre per il giorno, seguite da 2 cifre per il mese, seguite da 4 cifre per l'anno). Devono essere posteriori al 1899 e non successive a quella della spedizione della pratica telematica;
	- i codici fiscali devono essere formalmente corretti e congruenti con l'ultimo carattere di controllo (check digit); per le persone fisiche devono essere congruenti con cognome, nome, sesso e data di nascita dichiarati;
- per i soggetti noti al Registro Imprese (imprese e alcune PGP) deve esserci congruenza fra quanto dichiarato nel modello e quanto presente nel Registro Imprese relativamente alla tipologia di soggetto e alla provincia dell'ultima sede; inoltre la natura giuridica presente nel Registro Imprese deve essere inclusa fra quelle previste dalla norma;
- nel caso di tipo soggetto/istituto "Trust", se il trust è costituito all'estero, la Camera destinataria deve essere quella di Roma (Camera di Compensazione);
- la pratica può contenere esclusivamente allegati ad uso interno (codice documento 98) e firmati digitalmente;
- è obbligatorio comunicare il codice fiscale del/i titolare/i effettivo/i, non solo in caso di cittadinanza italiana, ma anche in caso di cittadinanza estera ma con residenza in Italia;
- la forma giuridica dei soggetti per i quali si effettua l'adempimento di comunicazione della titolarità effettiva deve rientrare in almeno una delle seguenti macro tipologie<sup>9</sup> (ad esclusione dei trust e istituti giuridici affini; le società indicate possono essere costituite anche in forma consortile):
	- società a responsabilità limitata;
	- società per azioni;
	- società in accomandita per azioni;
	- società cooperative;
	- persone giuridiche private (tra cui associazioni, fondazioni e le altre istituzioni di carattere privato);
- in presenza della caratteristica di titolarità effettiva "CONTROINTERESSATO ALL'ACCESSO PER ESPOSIZIONE A RISCHIO SPROPORZIONATO DI FRODE, RAPIMENTO, RICATTO, ESTORSIONE, MOLESTIA, VIOLENZA O INTIMIDAZIONE OPPURE PERSONA INCAPACE O MINORE D'ETÀ (CTR)" è obbligatorio inserire almeno un altro requisito ed è altresì obbligatorio inserire la PEC riferibile al controinteressato;
- la dichiarazione ai sensi degli art. 46, 47 e 76 del dpr 445/2000 deve essere coerente con la tipologia di soggetto (impresa, persona giuridica privata, trust, mandato fiduciario) che effettua la comunicazione;
- se il soggetto per cui si sta compilando la pratica è una società iscritta nel registro delle imprese con una delle seguenti forme giuridiche del tipo "a responsabilità limitata":
	- RR SOCIETÀ A RESPONSABILITÀ LIMITATA A CAPITALE RIDOTTO;
	- RS SOCIETÀ A RESPONSABILITÀ LIMITATA SEMPLIFICATA;
	- SL SOCIETÀ CONSORTILE A RESPONSABILITÀ LIMITATA;
	- SR SOCIETÀ A RESPONSABILITÀ LIMITATA;
	- SU SOCIETÀ A RESPONSABILITÀ LIMITATA CON UNICO SOCIO;

e si comunica un titolare effettivo con requisito PARTECIPAZIONE PROPRIETARIA

<sup>&</sup>lt;sup>9</sup> A riguardo si precisa che:

Le società di muto soccorso (SM) non sono tenute a presentare l'adempimento di Titolarità Effettiva;

le seguenti nature giuridiche afferenti ai Consorzi (CC-CONSORZIO CON ATTIVITA' ESTERNA, CF-CONSORZI FIDI, CM-CONSORZIO MUNICIPALE, CO-CONSORZIO, CR-CONSORZIO INTERCOMUNALE, CZ- CONSORZIO DI CUI AL DLGS 267/2000), i soggetti con forma giuridica Associazione Impresa (AI), Fondazione Impresa (FI), Ente Sociale (EL) e Azienda Speciale di cui al DLGS 267/2000 (LL) sono tenuti a presentare l'adempimento di Titolarità Effettiva se iscritti nei Registri Regionali/Prefettizi.

DIRETTA SUPERIORE AL VENTICINQUE PER CENTO DEL CAPITALE (TPD), il suddetto titolare deve essere presente nell'elenco soci e la somma dei valori nominali di tali quote deve essere superiore al 25% del capitale sociale sottoscritto;

○ devono essere indicati requisiti per la titolarità effettiva coerenti con quelli previsti per il tipo di soggetto o istituto dichiarato, come da tabella sotto riportata:

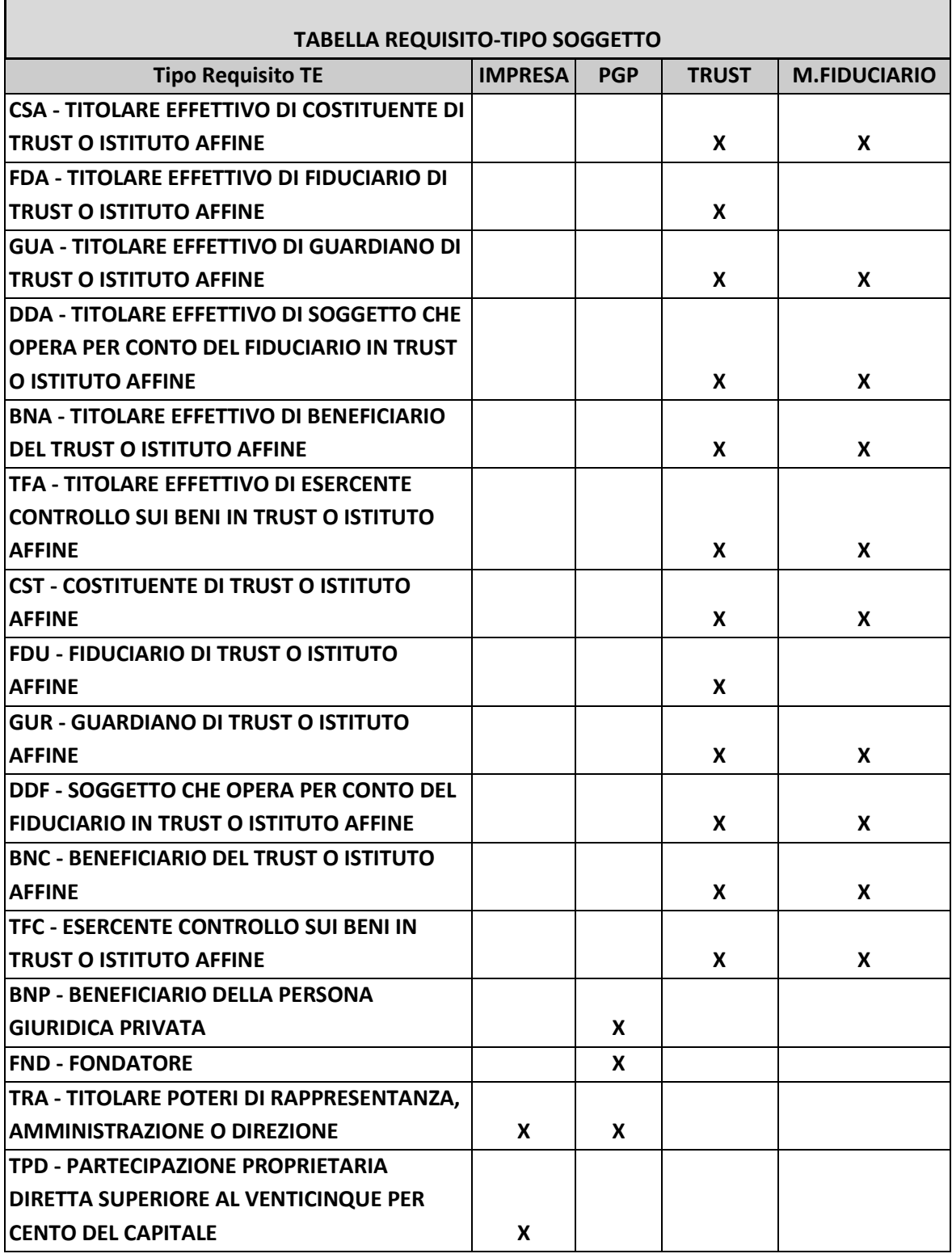

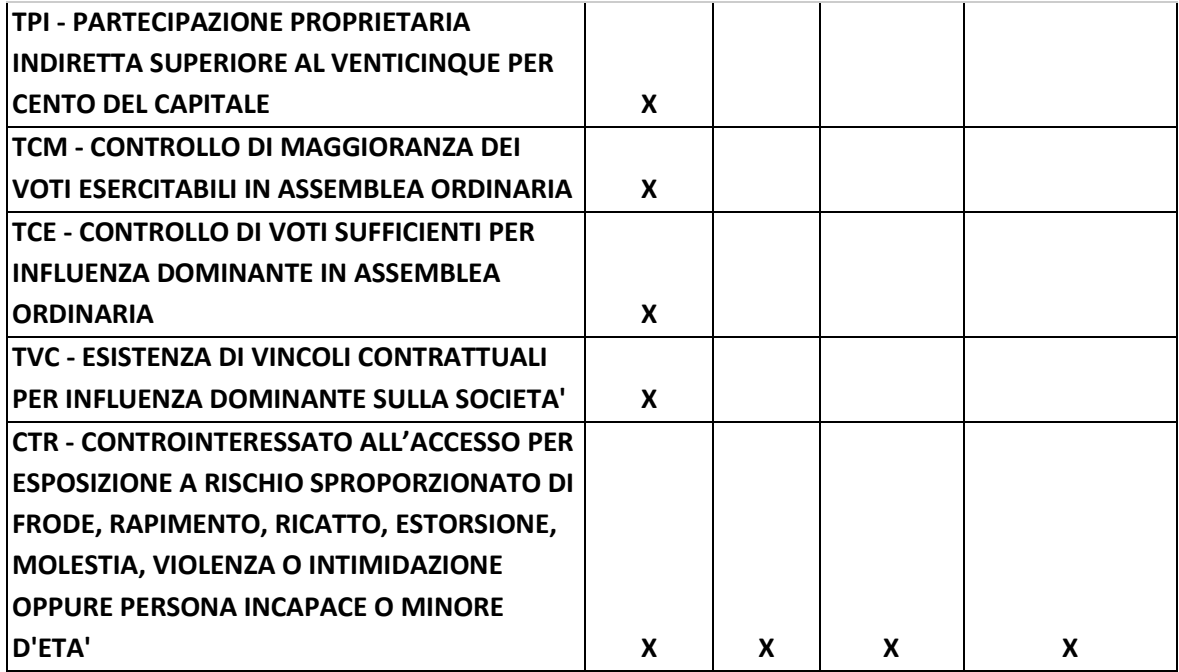

- in caso di imprese, qualora almeno uno dei titolari effettivi dichiarati utilizzi il requisito "TRA - TITOLARE POTERI DI RAPPRESENTANZA, AMMINISTRAZIONE O DIREZIONE", possono essere indicati nella comunicazione, complessivamente, solo titolari effettivi con lo stesso codice requisito e/o col requisito "CTR - CONTROINTERESSATO ALL'ACCESSO PER ESPOSIZIONE A RISCHIO SPROPORZIONATO DI FRODE, RAPIMENTO, RICATTO, ESTORSIONE, MOLESTIA, VIOLENZA O INTIMIDAZIONE OPPURE PERSONA INCAPACE O MINORE D'ETA'";
- la tipologia di dichiarazione ai sensi degli art.46, 47 e 76 del d.p.r. 445 del 2000 deve essere coerente con la tipologia di soggetto per il quale si sta effettuando la comunicazione;
- la data evento NON DEVE:
	- essere successiva alla data di invio della comunicazione;
	- essere antecedente, in caso di variazione, alla data di avvio della c.d. "Campagna di comunicazione TE" stabilita dal MIMIT con apposito provvedimento
- ll 'dichiarante' indicato nel modello di Comunicazione Unica deve avere la qualifica, iscritta nel registro delle imprese<sup>10</sup>, come come da tabella sottostante:
- $\Omega$

 $10$ L'indicazione si riferisce ovviamente ai soggetti iscritti nel registro delle imprese. I trust o mandati fiduciari non rientrano in questa categoria: per questi istituti giuridici la comunicazione della titolarità effettiva determina anche la loro 'iscrizione' nella sezione speciale del registro delle imprese. In questi casi - tenendo conto di quanto prescritto dall'art. 21 c. 3 d. lgs. n. 231/2007 e dall'art. 3 c. 2 DM 55/2022 - il dichiarante, nel modello della Comunicazione Unica, deve essere indicato con la qualifica 'fiduciario' (per i trust) oppure 'fiduciario o persona che esercita diritti, poteri o facoltà equivalenti' (per i mandati fiduciari). Se si utilizza il software di compilazione DIRE, tali qualifiche sono opzionabili all'interno della voce 'Altro previsto dalla vigente normativa'. Una situazione simile si verifica per le persone giuridiche private (associazioni con personalità giuridica e fondazioni): anche in questo caso avviene normalmente - non mancano tuttavia delle eccezioni - che l'ente non sia già iscritto. Non è quindi possibile imporre alla generalità delle persone giuridiche private che il dichiarante sia già iscritto nel registro delle imprese con una delle qualifiche indicate.

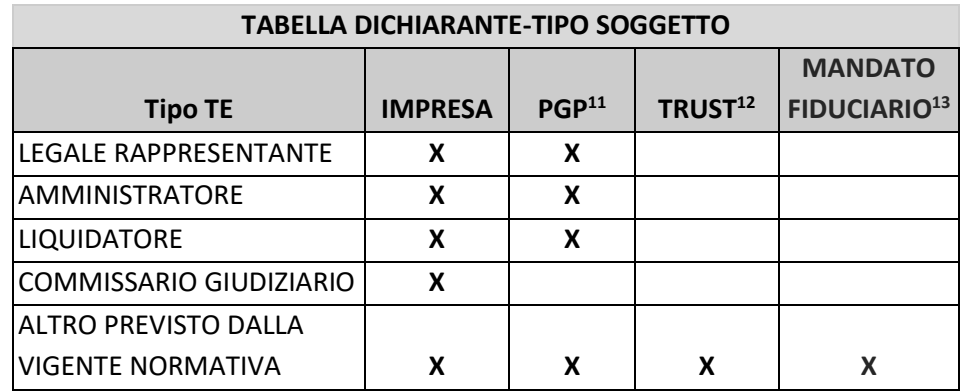

○ la distinta di Comunicazione Unica (e la distinta Fedra qualora presente su file separato) deve essere sottoscritta con una firma digitale valida dal dichiarante indicato nella distinta di Comunicazione Unica.

## <span id="page-18-0"></span>1.4.3. Quote di partecipazione o azioni che formano oggetto di vincoli o di diritti reali parziali e comunicazione della titolarità effettiva

Come è noto, le azioni/quote di partecipazione possono formare oggetto di diritti reali parziali (usufrutto, nuda proprietà, pegno) oppure di comproprietà; su di esse possono inoltre insistere dei vincoli (sequestro, pignoramento). Queste vicende devono essere valutate dagli amministratori e dagli altri soggetti tenuti a comunicare la titolarità effettiva della società/ente da essi rappresentata/o e/o amministrata/o. La tabella che segue, in assenza, al momento, di specifici indirizzi ministeriali, illustra sinteticamente quanto generalmente previsto dalla legge, fermo restando che il singolo caso potrebbe essere regolato diversamente dall'accordo tra le parti o dal provvedimento dell'autorità giudiziaria.

| DIRITTO O VINCOLO |                                                                                                    |
|-------------------|----------------------------------------------------------------------------------------------------|
| <b>USUFRUTTO</b>  | All'usufruttuario, salva diversa convenzione con il nudo proprietario, spetta il<br>diritto di voto e il diritto alla percezione degli utili e, pertanto, lo stesso sarà<br>individuabile quale titolare effettivo. Tuttavia se in base agli accordi intervenuti<br>tra il nudo proprietario e l'usufruttuario, il diritto di voto spetta al primo, sia il<br>nudo proprietario che l'usufruttuario sono individuabili come titolari effettivi se<br>la partecipazione superi la soglia del 25% del capitale sociale. |
| NUDA PROPRIETÀ    | V. 'usufrutto'.                                                                                                    |
| PEGNO             | Il diritto di voto spetta al creditore pignoratizio (art. 2352 c.c.) salvo diverso<br>accordo con il socio-debitore. Il creditore pignoratizio va quindi normalmente<br>individuato come titolare effettivo.                                                                                                    |

 $11$ Il dichiarante, in caso di persona giuridica privata, deve essere uno dei soggetti indicati o il fondatore, se in vita. Quest'ultima qualifica può essere dichiarata opzionando la voce 'Altro previsto dalla vigente normativa'.

<sup>&</sup>lt;sup>12</sup>Il dichiarante, in caso di trust, è il fiduciario. Questi deve opzionare nella piattaforma software di compilazione la voce 'Altro previsto dalla vigente normativa'.

<sup>13</sup>V. nota precedente; in caso di mandato fiduciario la qualifica del dichiarante è 'fiduciario o persona che esercita diritti, poteri o facoltà equivalenti'.

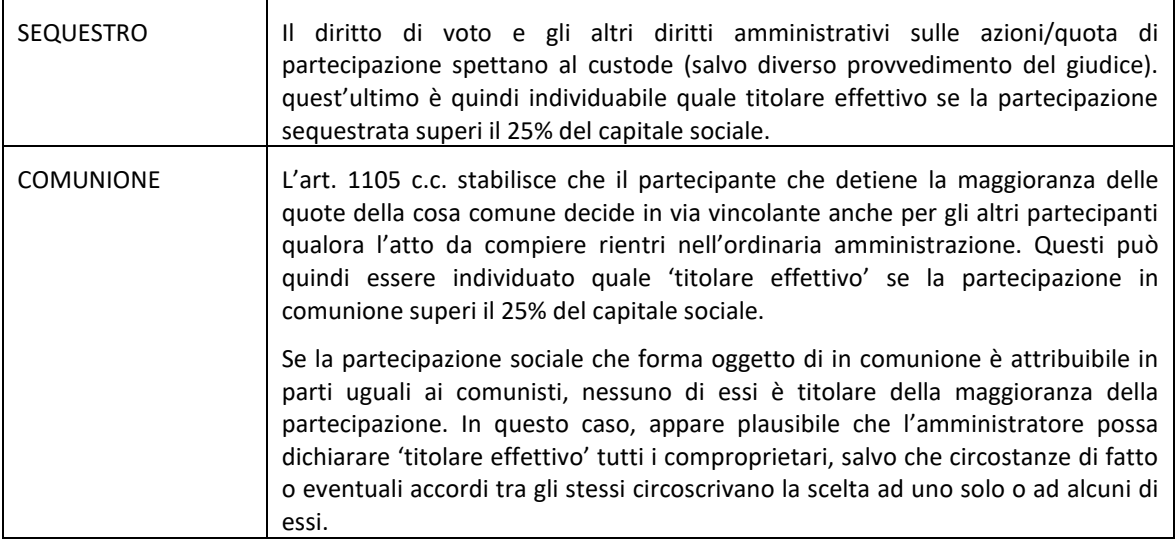

Se la partecipazione è sottoposta a pignoramento, l'indicazione fornita da vari Tribunali è che il titolare effettivo della stessa vada individuato nel socio-debitore esecutato (14).

# <span id="page-19-0"></span>1.5. L'individuazione del titolare effettivo nelle imprese: alcuni esempi

Vengono di seguito illustrati alcuni esempi.

In caso di imprese dotate di personalità giuridica l'individuazione della titolarità effettiva va compiuta, come già ricordato, seguendo le modalità delineate dall'art. 20 commi 2, 3 e 5 del decreto antiriciclaggio<sup>15</sup>.

Spetta al soggetto che sottoscrive l'istanza rendere i dati e le informazioni corrette sulla titolarità effettiva mediante autodichiarazione ai sensi del TUDA<sup>16</sup>. Gli amministratori delle imprese dotate di personalità giuridica sono tenuti ad acquisire, conservare e aggiornare le informazioni sulla titolarità effettiva. Obblighi analoghi sono posti in capo al fondatore, se in vita, oppure ai soggetti cui è attribuita la rappresentanza e l'amministrazione dell'ente in caso di persone giuridiche private, e ai "*fiduciari di trust espressi, disciplinati ai sensi della legge 16 ottobre 1989, n. 364, nonché* [alle; n.d.r.] *persone che esercitano diritti, poteri e facoltà equivalenti in istituti giuridici affini…*" (v. art. 22 commi 3, 4 e 5 d. lgs n. 231/2007).

Può essere utile qualche esempio illustrativo.

<sup>14</sup>In questo senso sono le indicazioni fornite dai Tribunali (in ordine alfabetico) di Bergamo (comunicazione del 17.11.2020) Bologna (comunicazione del 13.11.2020) Ferrara (comunicazione del 25.3.2021) Matera (comunicazione del 14.12.2020) e Salerno (comunicazione del 10.12.2020) tutte disponibili su *web*.

<sup>15</sup> Si veda anche nota 4.

<sup>16</sup> "Testo unico delle disposizioni legislative e regolamentari in materia di documentazione amministrativa" - D.p.r. n. 445/2000

## <span id="page-20-0"></span>1.5.1. Esempio 1

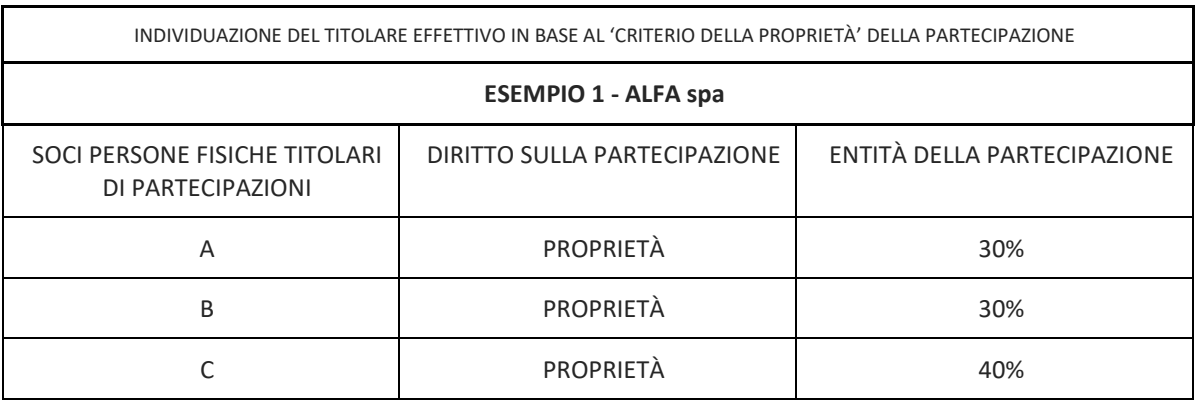

I titolari effettivi di Alfa spa, in base all'art. 20 comma 2 lett. a) sono i soci-persone fisiche 'A', 'B' e 'C': ciascuno di essi è infatti titolare formale di una quota di partecipazione al capitale sociale > del 25%. Tutti devono pertanto essere indicati nel modello digitale TE con codice TPD (titolare di partecipazione proprietaria diretta).

Se 'B', titolare formale della partecipazione, fosse persona interposta e il dominus e 'vero' gestore della quota fosse 'D', i titolari effettivi da dichiarare agli uffici del registro delle imprese, diventerebbero 'A' (con qualifica TPD), 'D' (con qualifica TPI, titolare di partecipazione proprietaria indiretta) e 'C' (con qualifica TPD).

**N.B.** Il titolare formale della partecipazione può ovviamente non essere il 'titolare reale' della stessa. Gli amministratori devono svolgere le necessarie indagini, traendo le informazioni da tutte le fonti in loro possesso, senza fermarsi al dato formale fornito dagli assetti proprietari. L'art. 22 comma 3 del decreto antiriciclaggio stabilisce infatti che gli amministratori devono acquisire le informazioni "…*sulla base di quanto risultante dalle scritture contabili e dai bilanci, dal libro dei soci, dalle comunicazioni relative all'assetto proprietario o al controllo dell'ente, cui l'impresa è tenuta secondo le disposizioni vigenti nonché dalle comunicazioni ricevute dai soci e da ogni altro dato a loro disposizione. Qualora permangano dubbi in ordine alla titolarità effettiva, le informazioni sono acquisite, a cura degli amministratori, a seguito di espressa richiesta rivolta ai soci rispetto a cui si renda necessario approfondire l'entità dell'interesse nell'ente"*

Se B, titolare formale della partecipazione, fosse persona interposta e il *dominus* e 'vero' gestore della quota fosse 'A', quest'ultimo sarebbe sia proprietario diretto che proprietario indiretto di partecipazioni al capitale sociale. In questa ipotesi i titolari effettivi da dichiarare sono due: 'A' (da indicare nel modello TE con codice TPD e con codice TPI) e 'C', da indicare con codice TPD.

Se anche 'C', titolare formale della partecipazione, fosse persona interposta e il *dominus* e 'vero' gestore della quota di 'B' e della quota di 'C' fosse 'A', quest'ultimo sarebbe l'unico titolare effettivo di Alfa srl (da indicare nel modello TE con codice TPD e con codice TPI).

Infine, se tutti e tre i soci, titolari formali di partecipazioni, fossero persone interposte e il *dominus* e vero gestore delle partecipazioni fosse 'D', persona fisica formalmente estranea alla compagine sociale, l'unico titolare effettivo di Alfa srl sarebbe 'D', da indicare nel modello TE con codice TPI.

### <span id="page-20-1"></span>1.5.2. Esempio 2

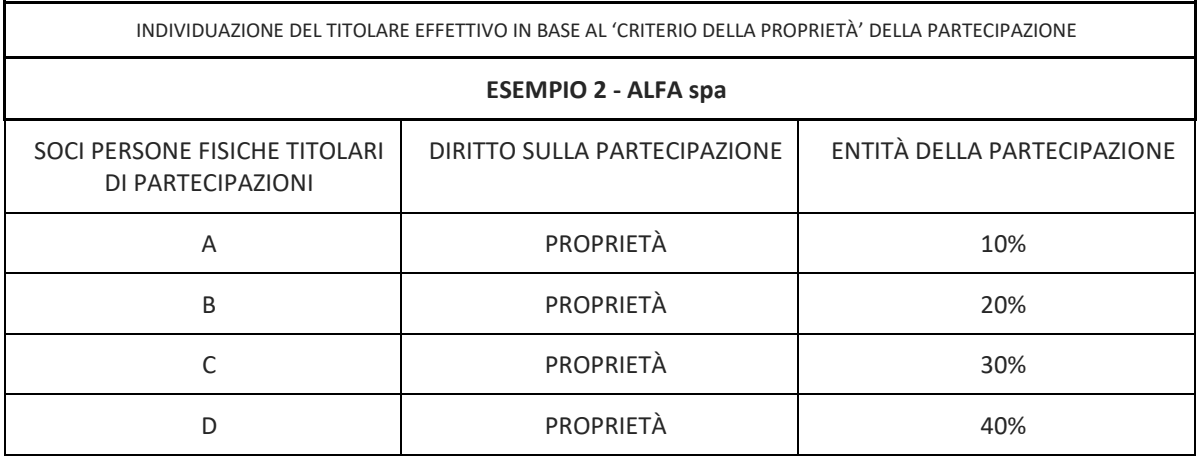

Nell'esempio 2 i titolari effettivi di Alfa spa sono i soci 'C' e 'D' (con codice TPD).

Se 'A', titolare formale della partecipazione, fosse persona interposta e il *dominus* e 'vero' gestore della quota fosse 'B', quest'ultimo sarebbe sia proprietario diretto che proprietario indiretto di partecipazione (entrambe però sotto soglia). Le due partecipazioni sommate portano ad attribuire a 'B' una partecipazione complessiva pari al 30% del capitale sociale, quindi rilevante ai fini dell'applicazione del 'criterio della proprietà'. In questa ipotesi i titolari effettivi da dichiarare sarebbero tre: ai due soci già ricordati si aggiungerebbe 'B', da indicare nel modello TE con codice TPI  $\frac{(17)}{2}$ .

<span id="page-21-0"></span>1.5.3. Esempio 3

<sup>17</sup>Le istruzioni ministeriali al modello TE chiariscono infatti "*se, dall'applicazione sia del criterio della partecipazione diretta sia del criterio della partecipazione indiretta al capitale, la persona fisica individuata quale titolare effettivo risulta avere partecipazioni dirette e indirette ciascuna inferiore al 25% ma dalla cui somma si ottiene oltre il 25%..*." il requisito da indicare è TPI.

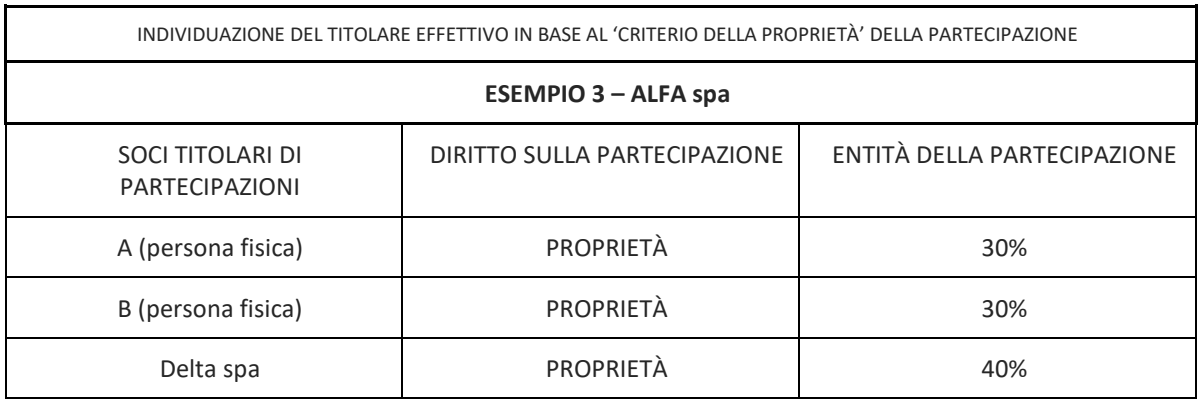

Oltre alle persone fisiche 'A' e 'B' (titolari di partecipazioni superiori al 25%, quindi individuabili come titolari effettivi in base all'art. 20 comma 2 lett. a) del decreto antiriciclaggio) Alfa spa ha come socio la società Delta spa. L'amministratore di Alfa spa deve quindi comunicare la titolarità effettiva della società da lui amministrata indicando non solo i soci 'A' e 'B' ma anche la persona fisica che controlla la società-socia. Es. se dall'esame degli assetti proprietari la Delta spa risultasse controllata da 'G' (persona fisica) quest'ultimo sarebbe proprietario effettivo in quanto titolare di partecipazione proprietaria indiretta in Alfa spa. I titolari effettivi di Alfa spa da comunicare all'ufficio del registro delle imprese sarebbero quindi 'A' (titolare di partecipazione proprietaria diretta; codice TPD) 'B' (titolare di partecipazione proprietaria diretta; codice TPD) e 'G' (titolare di partecipazione proprietaria indiretta; codice TPI).

#### <span id="page-22-0"></span>1.5.4. Esempio 4

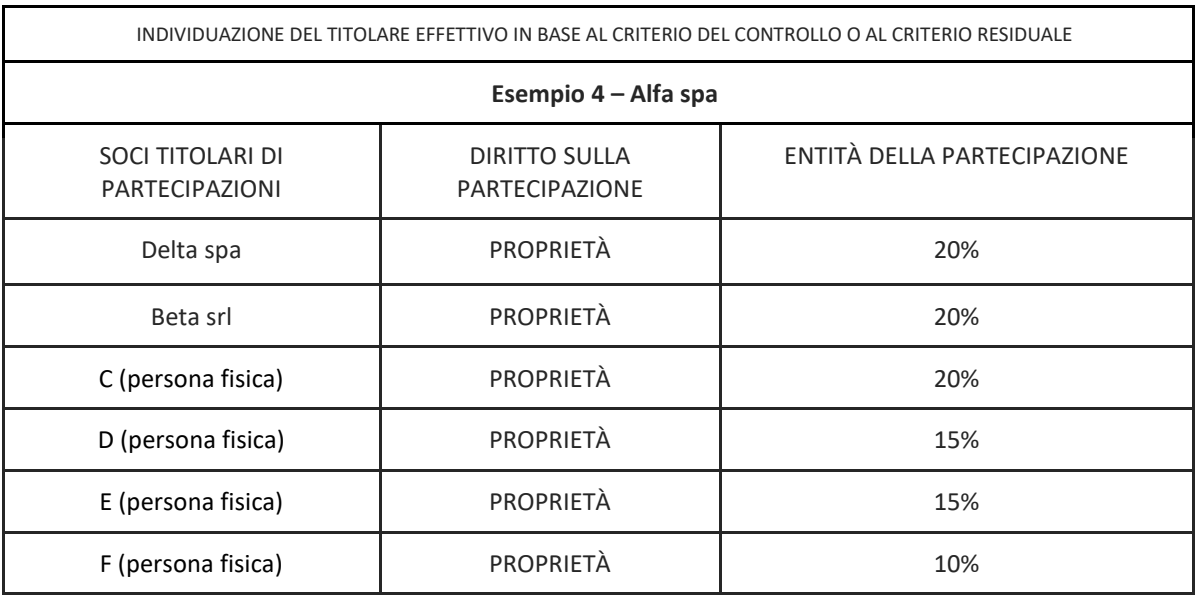

In questo caso non si evidenzia alcuna titolarità formale di quote superiore al 25%. Se agli amministratori di Alfa spa risulta inoltre:

- a) che non vi sono interposizioni di persone tra i soci-persone fisiche tali da generare fenomeni rilevanti di proprietà indiretta;
- b) che nessuno dei soci persone-fisiche 'C', 'D', 'E' e 'F' controlla una delle due società-socie (e sia quindi titolare della 'proprietà indiretta' della corrispondente partecipazione);

il titolare effettivo non può essere individuato mediante il 'criterio della proprietà. Può tuttavia essere utilizzato il 'criterio del controllo'. Esempio: i soci 'C', 'D', 'E' e 'F' si accordano nel senso di votare conformemente a 'F' nelle assemblee ordinarie. Quest'ultimo è il titolare effettivo da dichiarare agli uffici del registro delle imprese: 'F' dispone infatti della maggioranza dei voti nell'assemblea ordinaria (nel modulo digitale TE il titolare effettivo 'F' va indicato, in questo caso, con codice TCM). Se solo 'C' e 'D' si accordano con 'F' nel senso appena ricordato, quest'ultimo disporrebbe del controllo del 45% dei voti: in questo caso potrebbe, di fatto, esercitare un'influenza dominante nell'assemblea ordinaria. Se ricorre questa ipotesi il titolare effettivo 'F' va indicato con codice TCE.

Infine, se il criterio del controllo non fosse sufficiente perché nessun socio di Alfa spa ha il controllo della maggioranza dei voti nell'assemblea ordinaria o il controllo di un numero di voti sufficienti per esercitarvi un'influenza dominante – e non risulta che altri soggetti (persone fisiche) siano in grado di svolgere un'influenza dominante sulla società in seguito all'esistenza di particolari vincoli contrattuali <sup>18</sup>– deve essere utilizzato il cd. 'criterio residuale'. Il titolare effettivo di Alfa spa coincide, in questo caso, con "…*la persona fisica o le persone fisiche titolari, conformemente ai rispettivi assetti organizzativi o statutari, di poteri di rappresentanza legale, amministrazione o direzione della società*". Quando viene utilizzato il criterio residuale il titolare effettivo si identifica in colui che esercita in concreto un potere gestorio generale ed il potere di vincolare all'esterno la società. Circostanze che devono essere accertate dall'amministratore: non vanno quindi necessariamente indicati oltre al rappresentante legale, tutti gli amministratori e tutti i dirigenti prescindendo dai poteri attribuiti.

L'individuazione del/i titolare/i effettivo/i è invece compiuta, come prevede la norma, tenendo conto delle concrete caratteristiche organizzative della società(<sup>19</sup>). In questo caso al/ai titolare/i effettivo/i va abbinato il codice TRA. L'uso del cd. 'criterio residuale' obbliga a tenere traccia delle ragioni che non hanno consentito di individuare il titolare effettivo in base al 'criterio della proprietà' e al 'criterio del controllo' (v. art. 20 comma 6 decreto antiriciclaggio). Tali informazioni – assieme alla traccia delle verifiche compiute dagli amministratori per l'individuazione, in genere, della titolarità effettiva possono essere richieste dagli uffici del registro delle imprese in caso di successivi controlli sulla veridicità delle dichiarazioni ricevute.

<sup>&</sup>lt;sup>18</sup>L'esistenza, viceversa, di vincoli contrattuali che permettano a una persona fisica di svolgere un'influenza dominante sull'impresa persona giuridica genera un'ipotesi di controllo da comunicare con codice 'TVC'.

<sup>19</sup> Sulla base delle interpretazioni fornite, tra gli altri, dal Consiglio Nazionale del Notariato (v. *Consiglio Nazionale del Notariato, Commissione Antiriciclaggio, Studio 1\_2023 B, La ricerca del titolare effettivo, p. 34*) e dal Consiglio Nazionale dell'Ordine dei Commercialisti e degli Esperti Contabili (v. *Linee guida per la valutazione del rischio, adeguata verifica della clientela, conservazione dei documenti, dei dati e delle informazioni ai sensi del d.lgs. 231/2007, 22 maggio 2019*, p. 42) non deve essere denunciato l'amministratore semplice ma l'amministratore delegato, in quanto dotato di effettivo potere gestorio. Se il cda non provvede a conferire deleghe al proprio interno, il titolare effettivo è individuato nel dirigente apicale dotato di ampie deleghe. Il notariato aggiunge che dovrebbe comunque essere denunciato anche il rappresentante legale (in quanto tale, indipendentemente cioè dalla circostanza che abbia o meno poteri gestori).

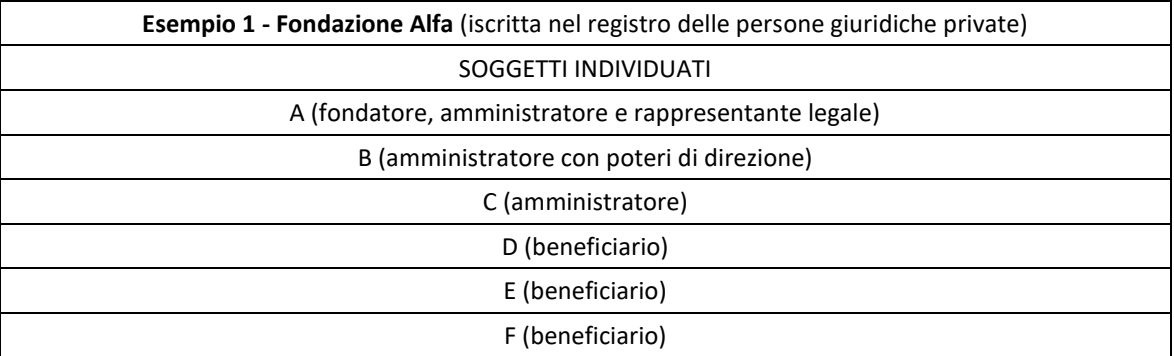

<span id="page-24-0"></span>1.6. L'individuazione del titolare effettivo negli altri soggetti obbligati: esempi

La fondazione Alfa ha un fondatore ancora in vita, un organo amministrativo composto dal fondatore e da altre persone fisiche e beneficiari individuati. Coloro che ricoprono due ruoli rilevanti ai fini della titolarità effettiva devono essere indicati nel modello TE, con i rispettivi codici identificativi. Pertanto: 'A' deve essere indicato con codice 'FND' e con codice 'TRA' (l'art. 20 comma 4 del decreto antiriciclaggio richiede infatti che tutti coloro che ricoprono i ruoli illustrati siano indicati in via cumulativa); 'B' va indicato con codice 'TRA'; 'D', 'E' e 'F' devono essere riportati nel modello TE con codice 'BNP'.

Se il fondatore non fosse in vita e i beneficiari non fossero individuati o facilmente individuabili, i titolari effettivi da comunicare sarebbero il rappresentante legale e coloro che hanno poteri di direzione e amministrazione nella fondazione (cioè 'B', ipotizzando che, in caso di decesso del fondatore, gli siano attribuiti anche i poteri di rappresentanza legale): costoro, in quanto soggetti obbligati a comunicare la titolarità effettiva della Fondazione Alfa all'ufficio del registro delle imprese, devono conservare traccia delle verifiche effettuate e delle ragioni che non hanno consentito di individuare il titolare effettivo negli altri soggetti astrattamente previsti (v. art. 20 commi 4 e 6 del decreto antiriciclaggio).

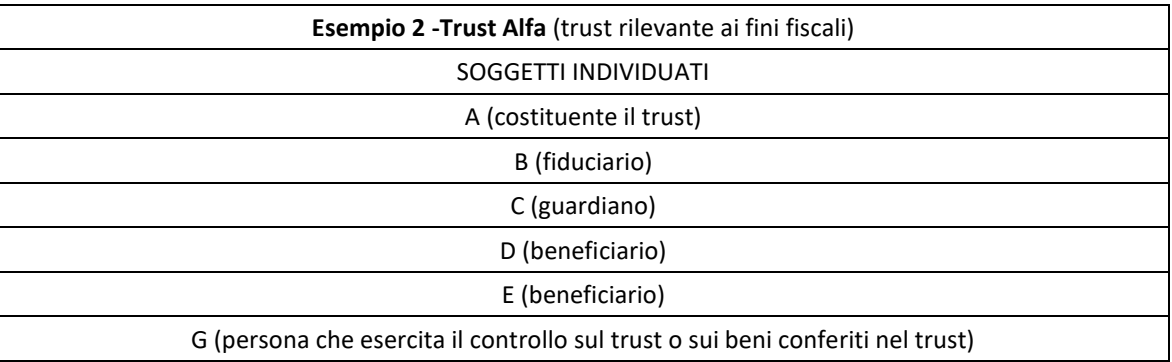

Nel trust Alfa sono individuati il costituente, il fiduciario, i beneficiari e la persona che controlla i beni conferiti nel trust. Tutti devono essere indicati nel modello TE quali titolari effettivi. La persona fisica 'A' va quindi indicata come titolare effettivo con codice 'CST'; 'B' va indicato con codice 'FDU'; 'C' con codice 'GUR'; 'D', 'E' e 'F' con codice 'BNC'; 'G' va infine comunicata con codice 'TFC'.

# <span id="page-25-0"></span>CAP. 2 – SCHEDE DI DETTAGLIO DEGLI ADEMPIMENTI

# <span id="page-25-1"></span>2.1. Prima comunicazione della titolarità effettiva

## <span id="page-25-2"></span>2.1.1. Comunicazione per imprese esistenti

- TITOLO SCHEDA: *COMUNICAZIONE INIZIALE (PRIMO POPOLAMENTO) DEL TITOLARE EFFETTIVO DI IMPRESA CON PERSONALITÀ GIURIDICA GIA' ISCRITTA AL REGISTRO DELLE IMPRESE ALLA DATA DEL 9/10/2023*
- FORMA/E GIURIDICHE COINVOLTE: società di capitali (spa sapa srl srls cooperative società consortili)
- NORMA: Art. 21 D.Lgs 231/2007, D.M. 55/2022
- TERMINE: Entro l'11 dicembre 2023
- OBBLIGATO: Ogni componente dell'organo amministrativo
- $\bullet$  LEGITTIMATO: In via surrogatoria un sindaco<sup>20</sup> decorso il termine
- ALLEGATI: Nessuno
- IMPORTI
	- Imposta di bollo esente
	- Diritti di segreteria € 30; esente se start-up innovativa o incubatore certificato. Tale esenzione è dipendente dal mantenimento dei requisiti previsti dalla legge per l'acquisizione della qualifica di start up innovativa o di incubatore certificato, e dura comunque non oltre il quinto anno dalla costituzione per la start up innovativa e non oltre il quinto anno dall'iscrizione nella sezione speciale del Registro delle Imprese per l'incubatore certificato
- MODULISTICA REGISTRO DELLE IMPRESE
	- Modulo TE
	- Distinta firmata digitalmente da un componente dell'organo amministrativo o in via surrogatoria da un sindaco $^{21}$

#### • **[ESEMPIO DI COMPILAZIONE CON IL SOFTWARE DIRE DELLA PRIMA COMUNICAZIONE DEL](#page-44-2)  [TITOLARE EFFETTIVO DI IMPRESA CON PERSONALITA' GIURIDICA](#page-44-2)**

● CONDIZIONI DI LEGGE:

La comunicazione ha il valore giuridico di una dichiarazione sostitutiva (ai sensi degli articoli 46 e 47 del D.P.R. n. 445/2000), che comporta l'assunzione di responsabilità penali personali. Non è ammesso l'utilizzo della procura speciale al fine di assolvere questo obbligo di legge.

<sup>&</sup>lt;sup>20</sup>La qualifica di sindaco può essere indicata quale dichiarante della Comunica solo con il codice "altro previsto dalla vigente normativa" - non utilizzare le qualifiche di "legale rappresentante" o "amministratore"

<sup>&</sup>lt;sup>21</sup>La qualifica di sindaco effettivo può essere indicata quale dichiarante della Comunica solo con il codice "altro previsto dalla vigente normativa" - non utilizzare le qualifiche di "legale rappresentante" o "amministratore"

Non si applica l'art. 31 della legge 340/2000 (sottoscrizione dell'istanza da parte dei professionisti).

Ai sensi dell'art. 4 D.M. 55/2022 la comunicazione contiene i dati identificativi dei soggetti cui è riferita la titolarità effettiva (il nome e il cognome, il luogo e la data di nascita, la residenza anagrafica e il domicilio, ove diverso dalla residenza anagrafica, e il codice fiscale in caso di cittadino italiano o di cittadino straniero residente in Italia), la loro cittadinanza e le informazioni sulla titolarità effettiva.

● AVVERTENZE:

Il Titolare effettivo delle imprese dotate di personalità giuridica - individuato dall'art. 20 del D.Lgs 231/2007 - è la persona fisica o le persone fisiche cui è riconducibile:

la proprietà diretta o indiretta (per il tramite di società controllate, società fiduciarie o per interposta persona) di una partecipazione superiore al venticinque per cento del capitale;

nell'ipotesi in cui l'esame dell'assetto proprietario non consenta di individuare in maniera univoca il/i titolare effettivo/i, quest'ultimo coincide con la persona fisica o le persone fisiche cui è attribuibile il controllo della maggioranza dei voti esercitabili in assemblea ordinaria, il controllo dei voti sufficienti per esercitare un'influenza dominante in assemblea ordinaria o l'esistenza di particolari vincoli contrattuali che consentano di esercitare un'influenza dominante sulla società stessa.

qualora dall'applicazione dei predetti criteri non risulti possibile individuare univocamente la titolarità effettiva delle imprese dotate di personalità giuridica, sono titolari effettivi la persona fisica o le persone fisiche titolari, conformemente ai rispettivi assetti organizzativi o statutari, di poteri di rappresentanza legale, amministrazione o direzione della società.

- ALTRI ENTI
	- AGENZIA DELLE ENTRATE: no
	- I.N.A.I.L.: no
	- I.N.P.S.: no

#### <span id="page-26-0"></span>2.1.2. Comunicazione per imprese neocostituite

- TITOLO SCHEDA: *COMUNICAZIONE DEL TITOLARE EFFETTIVO DI IMPRESA CON PERSONALITÀ GIURIDICA ISCRITTA AL REGISTRO DELLE IMPRESE DOPO LA DATA DEL 9/10/2023*
- FORMA/E GIURIDICHE COINVOLTE: società di capitali (spa sapa srl srls cooperative società consortili)
- NORMA: Art. 21 D.Lgs 231/2007, D.M. 55/2022
- TERMINE: 30 giorni dall'iscrizione nel Registro delle Imprese
- OBBLIGATO: Ogni componente dell'organo amministrativo
- LEGITTIMATO: In via surrogatoria un sindaco effettivo<sup>22</sup> decorso il termine

<sup>&</sup>lt;sup>22</sup>La qualifica di sindaco può essere indicata quale dichiarante della Comunica solo con il codice "altro previsto dalla vigente normativa" - non utilizzare le qualifiche di "legale rappresentante" o "amministratore"

- ALLEGATI: Nessuno
- IMPORTI
	- Imposta di bollo esente
	- Diritti di segreteria € 30; esente se start-up innovativa o incubatore certificato. Tale esenzione è dipendente dal mantenimento dei requisiti previsti dalla legge per l'acquisizione della qualifica di start up innovativa o di incubatore certificato, e dura comunque non oltre il quinto anno dalla costituzione per la start up innovativa e non oltre il quinto anno dall'iscrizione nella sezione speciale del Registro delle Imprese per l'incubatore certificato
- MODULISTICA REGISTRO DELLE IMPRESE
	- Modulo TE
	- Distinta firmata digitalmente da un componente dell'organo amministrativo o in via surrogatoria da un sindaco $^{23}$
- **[ESEMPIO DI COMPILAZIONE CON IL SOFTWARE DIRE DELLA PRIMA COMUNICAZIONE DEL](#page-44-2)  [TITOLARE EFFETTIVO DI IMPRESA CON PERSONALITA' GIURIDICA](#page-44-2)**
- CONDIZIONI DI LEGGE

La comunicazione ha il valore giuridico di una dichiarazione sostitutiva (ai sensi degli articoli 46 e 47 del D.P.R. n. 445/2000), che comporta l'assunzione di responsabilità penali personali. Non è ammesso l'utilizzo della procura speciale al fine di assolvere questo obbligo di legge. Non si applica l'art. 31 della legge 340/2000 (sottoscrizione dell'istanza da parte dei professionisti).

Ai sensi dell'art. 4 D.M. 55/2022 la comunicazione contiene i dati identificativi dei soggetti cui è riferita la titolarità effettiva (il nome e il cognome, il luogo e la data di nascita, la residenza anagrafica e il domicilio, ove diverso dalla residenza anagrafica, e il codice fiscale in caso di cittadino italiano o di cittadino straniero residente in Italia), la loro cittadinanza e le informazioni sulla titolarità effettiva.

#### **AVVERTENZE**

Il Titolare effettivo delle imprese dotate di personalità giuridica - individuato dall'art. 20 del D.Lgs 231/2007 - è la persona fisica o le persone fisiche cui è riconducibile:

- la proprietà diretta o indiretta (per il tramite di società controllate, società fiduciarie o per interposta persona) di una partecipazione superiore al venticinque per cento del capitale;
- nell'ipotesi in cui l'esame dell'assetto proprietario non consenta di individuare in maniera univoca il/i titolare effettivo/i, quest'ultimo coincide con la persona fisica o le persone fisiche cui è attribuibile il controllo della maggioranza dei voti esercitabili in assemblea ordinaria, il controllo dei voti sufficienti per esercitare un'influenza dominante in assemblea ordinaria o l'esistenza di particolari vincoli contrattuali che consentano di esercitare un'influenza dominante sulla società stessa; qualora dall'applicazione dei predetti criteri non risulti possibile individuare univocamente la

<sup>&</sup>lt;sup>23</sup>La qualifica di sindaco può essere indicata quale dichiarante della Comunica solo con il codice "altro previsto dalla vigente normativa" - non utilizzare le qualifiche di "legale rappresentante" o "amministratore"

titolarità effettiva delle imprese dotate di personalità giuridica, sono titolari effettivi la persona fisica o le persone fisiche titolari, conformemente ai rispettivi assetti organizzativi o statutari, di poteri di rappresentanza legale, amministrazione o direzione della società.

Criteri particolari per l'individuazione del/dei titolare/i effettivo/i possono essere previsti da speciali normative di settore in caso di società a partecipazione pubblica.

I dati e le informazioni sulla titolarità effettiva comunicati sono iscritte e conservate nella apposita sezione autonoma del Registro delle Imprese.

L'adempimento è dovuto anche nel caso di impresa costituita a seguito di scissione, fusione e trasformazione.

- ALTRI ENTI
	- AGENZIA DELLE ENTRATE: no
	- $O$  I.N.A.I.L.: no
	- I.N.P.S.: no

#### <span id="page-28-0"></span>2.1.3. Comunicazione per persone giuridiche private esistenti

- TITOLO SCHEDA: *COMUNICAZIONE INIZIALE (PRIMO POPOLAMENTO) DEL TITOLARE EFFETTIVO DI PERSONE GIURIDICHE PRIVATE GIA' ISCRITTE NEI RISPETTIVI REGISTRI ALLA DATA DEL 9/10/2023*
- FORMA/E GIURIDICHE COINVOLTE: persone giuridiche private (associazioni riconosciute fondazioni – altre istituzioni di carattere privato riconosciute)
- NORMA: Art. 21 D.Lgs 231/2007, D.M. 55/2022
- TERMINE: Entro l'11 dicembre 2023
- OBBLIGATO: Il fondatore<sup>24</sup> oppure i soggetti cui è attribuita la rappresentanza e l'amministrazione
- ALLEGATI: Nessuno
- IMPORTI
	- Imposta di bollo esente
	- Diritti di segreteria € 30
- MODULISTICA REGISTRO DELLE IMPRESE
	- Modulo TE
	- Distinta firmata digitalmente da un fondatore<sup>25</sup> oppure da un soggetto cui è attribuita la rappresenta e l'amministrazione
- **[ESEMPIO DI COMPILAZIONE CON IL SOFTWARE DIRE DELLA PRIMA COMUNICAZIONE DEL](#page-56-0)  [TITOLARE EFFETTIVO DI PERSONA GIURIDICA PRIVATA ISCRITTA AL REGISTRO IMPRESE/REA](#page-56-0)**

<sup>&</sup>lt;sup>24</sup>La qualifica di fondatore può essere indicata quale dichiarante della Comunica solo con il codice "altro previsto dalla vigente normativa" - non utilizzare le qualifiche di "legale rappresentante" o "amministratore"

<sup>&</sup>lt;sup>25</sup>La qualifica di fondatore può essere indicata quale dichiarante della Comunica solo con il codice "altro previsto dalla vigente normativa" - non utilizzare le qualifiche di "legale rappresentante" o "amministratore"

#### ● **[ESEMPIO DI COMPILAZIONE CON IL SOFTWARE DIRE DELLA PRIMA COMUNICAZIONE DEL](#page-69-0)  [TITOLARE EFFETTIVO DI PERSONA GIURIDICA PRIVATA NON ISCRITTA AL REGISTRO](#page-69-0)  [IMPRESE/REA](#page-69-0)**

● CONDIZIONI DI LEGGE

La comunicazione ha il valore giuridico di una dichiarazione sostitutiva (ai sensi degli articoli 46 e 47 del D.P.R. n. 445/2000), che comporta l'assunzione di responsabilità penali personali. Non è ammesso l'utilizzo della procura speciale al fine di assolvere questo obbligo di legge. Non si applica l'art. 31 della legge 340/2000 (sottoscrizione dell'istanza da parte dei professionisti).

Ai sensi dell'art. 4 D.M. 55/2022 la comunicazione contiene i dati identificativi dei soggetti cui è riferita la titolarità effettiva (il nome e il cognome, il luogo e la data di nascita, la residenza anagrafica e il domicilio, ove diverso dalla residenza anagrafica, e il codice fiscale in caso di cittadino italiano o di cittadino straniero residente in Italia), la loro cittadinanza. Qualora la PGP non sia già iscritta nel Registro delle Imprese o nel REA, devono essere indicati il codice fiscale, la denominazione dell'ente, la sede legale e se diversa da quella legale anche la sede amministrativa dell'ente e l'indirizzo di posta elettronica certificata.

**AVVERTENZE** 

Per Titolare Effettivo delle persone giuridiche private - individuato dall'art. 20 del D.Lgs 231/2007 - si intendono cumulativamente, i fondatori, se in vita, i beneficiari, quando individuati o facilmente individuabili e i titolari di funzioni di rappresentanza legale, direzione e amministrazione della persona giuridica privata.

Le persone giuridiche private sono le associazioni, le fondazioni e le altre istituzioni di carattere privato che acquisiscono la personalità giuridica mediante il riconoscimento determinato dall'iscrizione nel registro delle persone giuridiche, istituito presso le Prefetture e presso le regioni e le province autonome (ai sensi del D.P.R. 10 febbraio 2000, n. 361).

I dati e le informazioni sulla titolarità effettiva comunicati sono iscritte e conservate nella apposita sezione autonoma del Registro delle Imprese.

- ALTRI ENTI
	- AGENZIA DELLE ENTRATE: no
	- I.N.A.I.L.: no
	- I.N.P.S.: no

#### <span id="page-29-0"></span>2.1.4. Comunicazione per persone giuridiche private neocostituite

- TITOLO SCHEDA: *COMUNICAZIONE DEL TITOLARE EFFETTIVO DI PERSONE GIURIDICHE PRIVATE ISCRITTE NEI RISPETTIVI REGISTRI DOPO LA DATA DEL 9/10/2023*
- FORMA/E GIURIDICHE COINVOLTE: persone giuridiche private (associazioni riconosciute fondazioni – altre istituzioni di carattere privato riconosciute)
- NORMA: Art. 21 D.Lgs 231/2007, D.M. 55/2022
- TERMINE: 30 giorni dall'iscrizione nel Registro delle Persone Giuridiche Private
- OBBLIGATO: Il fondatore<sup>26</sup> oppure i soggetti cui è attribuita la rappresentanza e l'amministrazione
- ALLEGATI: Nessuno
- IMPORTI
	- Imposta di bollo esente
	- Diritti di segreteria € 30
- MODULISTICA REGISTRO DELLE IMPRESE
	- Modulo TE
	- Distinta firmata digitalmente da un fondatore<sup>27</sup> oppure da un soggetto cui è attribuita la rappresenta e l'amministrazione
- **[ESEMPIO DI COMPILAZIONE CON IL SOFTWARE DIRE DELLA PRIMA COMUNICAZIONE DEL](#page-56-0)  [TITOLARE EFFETTIVO DI PERSONA GIURIDICA PRIVATA ISCRITTA AL REGISTRO IMPRESE/REA](#page-56-0)**
- **[ESEMPIO DI COMPILAZIONE CON IL SOFTWARE DIRE DELLA PRIMA COMUNICAZIONE DEL](#page-69-0)  [TITOLARE EFFETTIVO DI PERSONA GIURIDICA PRIVATA NON ISCRITTA AL REGISTRO](#page-69-0)  [IMPRESE/REA](#page-69-0)**
- CONDIZIONI DI LEGGE

La comunicazione ha il valore giuridico di una dichiarazione sostitutiva (ai sensi degli articoli 46 e 47 del D.P.R. n. 445/2000), che comporta l'assunzione di responsabilità penali personali. Non è ammesso l'utilizzo della procura speciale al fine di assolvere questo obbligo di legge. Non si applica l'art. 31 della legge 340/2000 (sottoscrizione dell'istanza da parte dei professionisti).

Ai sensi dell'art. 4 D.M. 55/2022 la comunicazione contiene i dati identificativi dei soggetti cui è riferita la titolarità effettiva (il nome e il cognome, il luogo e la data di nascita, la residenza anagrafica e il domicilio, ove diverso dalla residenza anagrafica, e il codice fiscale in caso di cittadino italiano o di cittadino straniero residente in Italia), la loro cittadinanza. Qualora la PGP non sia già iscritta nel Registro delle Imprese o nel REA, devono essere indicati il codice fiscale, la denominazione dell'ente, la sede legale e se diversa da quella legale anche la sede amministrativa dell'ente e l'indirizzo di posta elettronica certificata.

● AVVERTENZE

Per Titolare Effettivo delle persone giuridiche private - individuato dall'art. 20 del D.Lgs 231/2007 - si intendono cumulativamente, i fondatori, se in vita, i beneficiari, quando individuati o facilmente individuabili e i titolari di funzioni di rappresentanza legale, direzione e amministrazione della persona giuridica privata.

Le persone giuridiche private sono le associazioni, le fondazioni e le altre istituzioni di carattere privato che acquisiscono la personalità giuridica mediante il riconoscimento determinato dall'iscrizione nel registro delle persone giuridiche, istituito presso le Prefetture e presso le regioni e le province autonome (ai sensi del D.P.R. 10 febbraio 2000, n. 361).

I dati e le informazioni sulla titolarità effettiva comunicati sono iscritte e conservate nella apposita sezione autonoma del Registro delle Imprese.

<sup>&</sup>lt;sup>26</sup>La qualifica di fondatore può essere indicata quale dichiarante della Comunica solo con il codice "altro previsto dalla vigente normativa" - non utilizzare le qualifiche di "legale rappresentante" o "amministratore"

<sup>&</sup>lt;sup>27</sup>La qualifica di fondatore può essere indicata quale dichiarante della Comunica solo con il codice "altro previsto dalla vigente normativa" - non utilizzare le qualifiche di "legale rappresentante" o "amministratore"

- ALTRI ENTI
	- AGENZIA DELLE ENTRATE: no
	- I.N.A.I.L.: no
	- I.N.P.S.: no

#### <span id="page-31-0"></span>2.1.5. Comunicazione per trust esistenti

- TITOLO SCHEDA: *COMUNICAZIONE INIZIALE (PRIMO POPOLAMENTO) DEL TITOLARE EFFETTIVO DI TRUST COSTITUITI ALLA DATA DEL 9/10/2023*
- FORMA/E GIURIDICHE COINVOLTE: trust e istituti giuridici affini ai trust
- NORMA: Art. 21 D.Lgs 231/2007, D.M. 55/2022
- TERMINE: Entro l'11 dicembre 2023
- OBBLIGATO: Il fiduciario di trust (trustee)<sup>28</sup>
- ALLEGATI: Nessuno
- IMPORTI
	- Imposta di bollo esente
	- Diritti di segreteria € 30
- MODULISTICA REGISTRO DELLE IMPRESE
	- Modulo TE
	- Distinta firmata digitalmente da un fiduciario<sup>29</sup>
- **[ESEMPIO DI COMPILAZIONE CON IL SOFTWARE DIRE DELLA PRIMA COMUNICAZIONE DEL](#page-83-0)  [TITOLARE EFFETTIVO DI TRUST](#page-83-0)**
- CONDIZIONI DI LEGGE

La comunicazione ha il valore giuridico di una dichiarazione sostitutiva (ai sensi degli articoli 46 e 47 del D.P.R. n. 445/2000), che comporta l'assunzione di responsabilità penali personali. Non è ammesso l'utilizzo della procura speciale al fine di assolvere questo obbligo di legge. Non si applica l'art. 31 della legge 340/2000 (sottoscrizione dell'istanza da parte dei professionisti).

Ai sensi dell'art. 4 DM 55/2022 la comunicazione contiene i dati identificativi dei soggetti cui è riferita la titolarità effettiva (il nome e il cognome, il luogo e la data di nascita, la residenza anagrafica e il domicilio, ove diverso dalla residenza anagrafica, e il codice fiscale in caso di cittadino italiano o di cittadino straniero residente in Italia), la loro cittadinanza. In aggiunta va indicato il codice fiscale, la denominazione del trust, data, luogo ed estremi dell'atto di costituzione del trust.

● AVVERTENZE

<sup>&</sup>lt;sup>28</sup>La qualifica di fiduciario di trust o di altra persona per conto del fiduciario può essere indicata quale dichiarante della Comunica solo con il codice "altro previsto dalla vigente normativa" - non utilizzare le qualifiche di "legale rappresentante" o "amministratore"

<sup>&</sup>lt;sup>29</sup>La qualifica di fiduciario di trust o di altra persona per conto del fiduciario può essere indicata quale dichiarante della Comunica solo con il codice "altro previsto dalla vigente normativa" - non utilizzare le qualifiche di "legale rappresentante" o "amministratore"

ll titolare effettivo di trust - individuato dall'art. 22 del Dlgs 231/2007 è la persona fisica\le persone fisiche che ricopre\ricoprono uno dei seguenti ruoli:

- costituente/i (settlor)
- fiduciario/i (trustee)
- guardiano/i
- altra/e persona/e per conto del fiduciario
- beneficiario/i
- soggetto/i che esercita/esercitano il controllo sul trust o sui beni conferiti nel trust, attraverso la proprietà diretta o indiretta o attraverso altri mezzi.

Nel caso in cui i ruoli sopraindicati siano ricoperti da una persona giuridica, occorre indicare il Titolare Effettivo, persona fisica utilizzando uno dei requisiti disponibili nella modulistica informatica (tabella RTE Decreto Ministeriale 12 Aprile 2023) censiti con il prefisso: "TITOLARE EFFETTIVO DI…"

I trust tenuti all'iscrizione nella sezione speciale sono i trust disciplinati ai sensi della legge 16 ottobre 1989, n. 364, produttivi di effetti giuridici rilevanti ai fini fiscali ai sensi dell'art. 73 del DPR 22/12/1986 n. 917, in possesso di codice fiscale, stabiliti o residenti nel territorio della Repubblica e quelli non residenti nel territorio della Repubblica, per i redditi quivi prodotti.

Se il trust è residente in Italia, ma costituito all'estero, l'invio deve essere destinato alla Camera di Commercio di Roma.

I dati e le informazioni sul Trust e sulla titolarità effettiva comunicati sono iscritte e conservate nella apposita sezione speciale del Registro delle Imprese.

- ALTRI ENTI
	- AGENZIA DELLE ENTRATE: no
	- $O$   $I.N.A.I.L.: no$
	- I.N.P.S.: no

#### <span id="page-32-0"></span>2.1.6. Comunicazione per trust neocostituiti

- TITOLO SCHEDA: *COMUNICAZIONE DEL TITOLARE EFFETTIVO DI TRUST COSTITUITI DOPO LA DATA DEL 9/10/2023*
- FORMA/E GIURIDICHE COINVOLTE: trust e istituti giuridici affini ai trust (mandato fiduciario)
- NORMA: Art. 21 D.Lgs 231/2007, D.M. 55/2022
- TERMINE: 30 giorni dalla data di costituzione
- OBBLIGATO: Il fiduciario di trust (trustee)<sup>30</sup>
- ALLEGATI: Nessuno
- IMPORTI
	- Imposta di bollo esente
	- Diritti di segreteria € 30

<sup>&</sup>lt;sup>30</sup>La qualifica di fiduciario di trust o di altra persona per conto del fiduciario può essere indicata quale dichiarante della Comunica solo con il codice "altro previsto dalla vigente normativa" - non utilizzare le qualifiche di "legale rappresentante" o "amministratore"

- MODULISTICA REGISTRO DELLE IMPRESE
	- Modulo TE
	- o Distinta firmata digitalmente da un fiduciario<sup>31</sup>
- **[ESEMPIO DI COMPILAZIONE CON IL SOFTWARE DIRE DELLA PRIMA COMUNICAZIONE DEL](#page-83-0)  [TITOLARE EFFETTIVO DI TRUST](#page-83-0)**
- CONDIZIONI DI LEGGE

La comunicazione ha il valore giuridico di una dichiarazione sostitutiva (ai sensi degli articoli 46 e 47 del D.P.R. n. 445/2000), che comporta l'assunzione di responsabilità penali personali. Non è ammesso l'utilizzo della procura speciale al fine di assolvere questo obbligo di legge. Non si applica l'art. 31 della legge 340/2000 (sottoscrizione dell'istanza da parte dei professionisti).

Ai sensi dell'art. 4 D.M. 55/2022 la comunicazione contiene i dati identificativi dei soggetti cui è riferita la titolarità effettiva (il nome e il cognome, il luogo e la data di nascita, la residenza anagrafica e il domicilio, ove diverso dalla residenza anagrafica, e il codice fiscale in caso di cittadino italiano o di cittadino straniero residente in Italia), la loro cittadinanza. In aggiunta va indicato il codice fiscale, la denominazione del trust, data, luogo ed estremi dell'atto di costituzione del trust.

● AVVERTENZE

ll titolare effettivo di trust - individuato dall'art. 22 del Dlgs 231/2007 è la persona fisica\le persone fisiche che ricopre\ricoprono uno dei seguenti ruoli:

- costituente/i (settlor)
- fiduciario/i (trustee)
- guardiano/i
- altra/e persona/e per conto del fiduciario
- beneficiario/i
- soggetto/i che esercita/esercitano il controllo sul trust o sui beni conferiti nel trust, attraverso la proprietà diretta o indiretta o attraverso altri mezzi.

Nel caso in cui i ruoli sopraindicati siano ricoperti da una persona giuridica, occorre indicare il Titolare Effettivo, persona fisica utilizzando uno dei requisiti disponibili nella modulistica informatica (tabella RTE Decreto Ministeriale 12 Aprile 2023) censiti con il prefisso: "TITOLARE EFFETTIVO DI…"

I trust tenuti all'iscrizione nella sezione speciale sono i trust disciplinati ai sensi della legge 16 ottobre 1989, n. 364, produttivi di effetti giuridici rilevanti ai fini fiscali ai sensi dell'art. 73 del DPR 22/12/1986 n. 917, in possesso di codice fiscale, stabiliti o residenti nel territorio della Repubblica e quelli non residenti nel territorio della Repubblica, per i redditi quivi prodotti.

Se il trust è residente in Italia, ma costituito all'estero, l'invio deve essere destinato alla Camera di Commercio di Roma.

I dati e le informazioni sul Trust e sulla titolarità effettiva comunicati sono iscritti e conservati nella apposita sezione speciale del Registro delle Imprese.

<sup>31</sup>La qualifica di fiduciario di trust o di altra persona per conto del fiduciario può essere indicata quale dichiarante della Comunica solo con il codice "altro previsto dalla vigente normativa" - non utilizzare le qualifiche di "legale rappresentante" o "amministratore"

- ALTRI ENTI
	- AGENZIA DELLE ENTRATE: no
	- I.N.A.I.L.: no
	- I.N.P.S.: no

## <span id="page-34-0"></span>2.1.7. Comunicazione per istituti giuridici affini al trust (mandati fiduciari) esistenti

- TITOLO SCHEDA: *COMUNICAZIONE INIZIALE (PRIMO POPOLAMENTO) DEL TITOLARE EFFETTIVO DI ISTITUTI GIURIDICI AFFINI AL TRUST (MANDATO FIDUCIARIO) COSTITUITI ALLA DATA DEL 9/10/2023*
- FORMA/E GIURIDICHE COINVOLTE: istituti giuridici affini ai trust (mandato fiduciario)
- NORMA: Art. 21 D.Lgs 231/2007, D.M. 55/2022
- TERMINE: Entro l'11 dicembre 2023
- OBBLIGATO: Il fiduciario o la persona che esercita diritti, poteri o facoltà equivalenti al fiduciario $32$
- ALLEGATI: Nessuno
- IMPORTI
	- Imposta di bollo esente
	- Diritti di segreteria € 30
	- MODULISTICA REGISTRO DELLE IMPRESE
		- Modulo TE
		- Distinta firmata digitalmente da un fiduciario o da una persona che esercita diritti, poteri o facoltà equivalenti al fiduciario<sup>33</sup>
- **[ESEMPIO DI COMPILAZIONE CON IL SOFTWARE DIRE DELLA PRIMA COMUNICAZIONE DEL](#page-97-0)  [TITOLARE EFFETTIVO DI MANDATO FIDUCIARIO](#page-97-0)**
- CONDIZIONI DI LEGGE

La comunicazione ha il valore giuridico di una dichiarazione sostitutiva (ai sensi degli articoli 46 e 47 del D.P.R. n. 445/2000), che comporta l'assunzione di responsabilità penali personali. Non è ammesso l'utilizzo della procura speciale al fine di assolvere questo obbligo di legge. Non si applica l'art. 31 della legge 340/2000 (sottoscrizione dell'istanza da parte dei professionisti).

Ai sensi dell'art. 4 D.M. 55/2022 la comunicazione contiene i dati identificativi dei soggetti cui è riferita la titolarità effettiva (il nome e il cognome, il luogo e la data di nascita, la residenza anagrafica e il domicilio, ove diverso dalla residenza anagrafica, e il codice fiscale in caso di cittadino italiano o di cittadino straniero residente in Italia), la loro cittadinanza. In aggiunta va

<sup>32</sup>La qualifica di fiduciario o della persona che esercita diritti, poteri o facoltà equivalenti al fiduciario può essere indicata quale dichiarante della Comunica solo con il codice "altro previsto dalla vigente normativa" - non utilizzare le qualifiche di "legale rappresentante" o "amministratore"

<sup>33</sup>La qualifica di fiduciario o della persona che esercita diritti, poteri o facoltà equivalenti al fiduciario può essere indicata quale dichiarante della Comunica solo con il codice "altro previsto dalla vigente normativa" - non utilizzare le qualifiche di "legale rappresentante" o "amministratore"

indicato il codice fiscale, la denominazione dell'istituto giuridico affine, data, luogo ed estremi dell'atto di costituzione dell'istituto giuridico.

Gli istituti giuridici affini al trust tenuti all'iscrizione nell'apposita sezione speciale del Registro delle Imprese sono quelli stabiliti o residenti in Italia.

● AVVERTENZE

I titolari effettivi di istituto giuridico affine al trust (mandato fiduciario) sono il costituente e il beneficiario, non può essere il fiduciario (art. 22 del D.Lgs 231/2007 e D.M. 12 aprile 2023). Devono essere indicati quali Titolari Effettivi anche la persona fisica\le persone fisiche che ricopre\ricoprono uno dei seguenti ruoli:

- guardiano/i
- altra/e persona per conto del fiduciario
- soggetto/i che esercita/esercitano il controllo sui beni conferiti nell'istituto giuridico affine, attraverso la proprietà diretta o indiretta o attraverso altri mezzi.

Nel caso in cui i ruoli sopraindicati siano ricoperti da una persona giuridica, occorre indicare il Titolare Effettivo, persona fisica utilizzando uno dei requisiti disponibili nella modulistica informatica (tabella RTE Decreto Ministeriale 12 Aprile 2023) censiti con il prefisso: "TITOLARE EFFETTIVO DI…"

Per istituti giuridici affini al trust, tenuti all'iscrizione nella sezione speciale, si intende il mandato fiduciario (esclusivo istituto di conferimento di incarico da fiduciante a società fiduciaria)

È possibile comunicare un solo mandato fiduciario per pratica. Devono inoltre essere indicati gli estremi del mandato fiduciario, ovvero il numero o codice assegnato al mandato dalla società fiduciaria, ai sensi dell'art. 15 co 1 del D.M. 16 gennaio 1995 (come precisato dal decreto sulle specifiche tecniche).

L'adempimento della titolarità effettiva deve essere presentato presso la Camera di Commercio dove ha sede la società fiduciaria alla quale il mandato fa riferimento.

I dati e le informazioni sul mandato fiduciario e sulla titolarità effettiva comunicati sono iscritti e conservati nella apposita sezione speciale del Registro delle Imprese.

- ALTRI ENTI
	- AGENZIA DELLE ENTRATE: no
	- I.N.A.I.L.: no
	- I.N.P.S.: no

<span id="page-35-0"></span>2.1.8. Comunicazione per istituti giuridici affini al trust (mandati fiduciari) neocostituiti

- TITOLO SCHEDA: *COMUNICAZIONE DEL TITOLARE EFFETTIVO DI ISTITUTI GIURIDICI AFFINI AL TRUST (MANDATO FIDUCIARIO) COSTITUITI DOPO LA DATA DEL 9/10/2023*
- FORMA/E GIURIDICHE COINVOLTE: istituti giuridici affini ai trust (mandato fiduciario)
- NORMA: Art. 21 D.Lgs 231/2007, D.M. 55/2022
- TERMINE: 30 giorni dalla data di costituzione
- OBBLIGATO: Il fiduciario o la persona che esercita diritti, poteri o facoltà equivalenti al fiduciario<sup>34</sup>
- ALLEGATI: Nessuno
- IMPORTI
	- Imposta di bollo esente
	- Diritti di segreteria € 30
- MODULISTICA REGISTRO DELLE IMPRESE:
	- Modulo TE
	- Distinta firmata digitalmente da un fiduciario o da una persona che esercita diritti, poteri o facoltà equivalenti al fiduciario<sup>35</sup>

# ● **[ESEMPIO DI COMPILAZIONE CON IL SOFTWARE DIRE DELLA PRIMA COMUNICAZIONE DEL](#page-97-0)  [TITOLARE EFFETTIVO DI MANDATO FIDUCIARIO](#page-97-0)**

● CONDIZIONI DI LEGGE:

La comunicazione ha il valore giuridico di una dichiarazione sostitutiva (ai sensi degli articoli 46 e 47 del D.P.R. n. 445/2000), che comporta l'assunzione di responsabilità penali personali. Non è ammesso l'utilizzo della procura speciale al fine di assolvere questo obbligo di legge. Non si applica l'art. 31 della legge 340/2000 (sottoscrizione dell'istanza da parte dei professionisti).

Ai sensi dell'art. 4 D.M. 55/2022 la comunicazione contiene i dati identificativi dei soggetti cui è riferita la titolarità effettiva (il nome e il cognome, il luogo e la data di nascita, la residenza anagrafica e il domicilio, ove diverso dalla residenza anagrafica, e il codice fiscale in caso di cittadino italiano o di cittadino straniero residente in Italia), la loro cittadinanza. In aggiunta va indicato il codice fiscale, la denominazione dell'istituto giuridico affine, data, luogo ed estremi dell'atto di costituzione dell'istituto giuridico.

Gli istituti giuridici affini al trust tenuti all'iscrizione nell'apposita sezione speciale del Registro delle Imprese sono quelli stabiliti o residenti in Italia.

AVVERTENZE:

ll titolare effettivo di istituto giuridico affine al trust - individuato dall'art. 22 del D.Lgs 231/2007 - è la persona fisica\le persone fisiche che ricopre\ricoprono uno dei seguenti ruoli:

- costituente
- fiduciario
- guardiano
- altra persona per conto del fiduciario
- beneficiario
- soggetto che esercita il controllo sui beni conferiti nell'istituto giuridico affine, attraverso la proprietà diretta o indiretta o attraverso altri mezzi.

<sup>&</sup>lt;sup>34</sup>La qualifica di fiduciario o della persona che esercita diritti, poteri o facoltà equivalenti al fiduciario può essere indicata quale dichiarante della Comunica solo con il codice "altro previsto dalla vigente normativa" - non utilizzare le qualifiche di "legale rappresentante" o "amministratore"

<sup>&</sup>lt;sup>35</sup>La qualifica di fiduciario o della persona che esercita diritti, poteri o facoltà equivalenti al fiduciario può essere indicata quale dichiarante della Comunica solo con il codice "altro previsto dalla vigente normativa" - non utilizzare le qualifiche di "legale rappresentante" o "amministratore"

Per istituti giuridici affini al trust, tenuti all'iscrizione nella sezione speciale, si intendono gli enti e gli istituti che, per assetto e funzioni, determinano effetti giuridici equivalenti a quelli dei trust, anche avuto riguardo alla destinazione dei beni ad uno scopo ed al controllo da parte di un soggetto diverso dal proprietario, nell'interesse di uno o più beneficiari o per il perseguimento di uno specifico fine (mandato fiduciario).

- ALTRI ENTI
	- AGENZIA DELLE ENTRATE: no
	- I.N.A.I.L.: no
	- I.N.P.S.: no

# 2.2. Variazione della titolarità effettiva

2.2.1 Comunicazione di variazione per le imprese

- TITOLO SCHEDA: *VARIAZIONE DEI DATI E DELLE INFORMAZIONI ISCRITTE NEL REGISTRO DEI TITOLARI EFFETTIVI - IMPRESE (SOCIETÀ DI CAPITALI spa – sapa – srl – srls – cooperative società consortili)*
- FORMA/E GIURIDICHE COINVOLTE: SOCIETÀ DI CAPITALI (spa sapa srl srls cooperative società consortili)
- NORMA: Art. 21 D.Lgs 231/2007, D.M. 55/2022
- TERMINE: Entro 30 giorni dalla data dell'evento
- OBBLIGATO:Ogni componente dell'organo amministrativo
- LEGITTIMATO: In via surrogatoria un sindaco<sup>36</sup> decorso il termine
- ALLEGATI: Nessuno
- IMPORTI
	- Imposta di bollo esente
	- Diritti di segreteria € 30; esente se start-up innovativa o incubatore certificato. Tale esenzione è dipendente dal mantenimento dei requisiti previsti dalla legge per l'acquisizione della qualifica di start up innovativa o di incubatore certificato, e dura comunque non oltre il quinto anno dalla costituzione per la start up innovativa e non oltre il quinto anno dall'iscrizione nella sezione speciale del Registro delle Imprese per l'incubatore certificato
- MODULISTICA REGISTRO DELLE IMPRESE
	- Modulo TE
	- Distinta firmata digitalmente da un componente dell'organo amministrativo e in via surrogatoria da un sindaco<sup>37</sup>
- CONDIZIONI DI LEGGE:

La comunicazione ha il valore giuridico di una dichiarazione sostitutiva (ai sensi degli articoli 46 e 47 del D.P.R. n. 445/2000), che comporta l'assunzione di responsabilità penali personali. Non è ammesso l'utilizzo della procura speciale al fine di assolvere questo obbligo di legge.

<sup>&</sup>lt;sup>36</sup>La qualifica di sindaco effettivo può essere indicata quale dichiarante della Comunica solo con il codice "altro previsto dalla vigente normativa" - non utilizzare le qualifiche di "legale rappresentante" o "amministratore"

<sup>&</sup>lt;sup>37</sup>La qualifica di sindaco effettivo può essere indicata quale dichiarante della Comunica solo con il codice "altro previsto dalla vigente normativa" - non utilizzare le qualifiche di "legale rappresentante" o "amministratore"

Non si applica l'art. 31 della legge 340/2000 (sottoscrizione dell'istanza da parte dei professionisti).

Ai sensi dell'art. 4 D.M. 55/2022 la comunicazione contiene i dati identificativi dei soggetti cui è riferita la titolarità effettiva (il nome e il cognome, il luogo e la data di nascita, la residenza anagrafica e il domicilio, ove diverso dalla residenza anagrafica, e il codice fiscale in caso di cittadino italiano o di cittadino straniero residente in Italia), la loro cittadinanza e le informazioni sulla titolarità effettiva.

### ● AVVERTENZE

Le variazioni oggetto di questa scheda riguardano le casistiche di seguito elencate: l'anagrafica, la residenza anagrafica, il codice fiscale del Titolare Effettivo, il domicilio del Titolare Effettivo dalla data dell'evento, la variazione della persona del Titolare Effettivo, la variazione del requisito Titolare Effettivo (es. TPD - partecipazione proprietaria diretta superiore al 25% del capitale, TPI - partecipazione proprietaria indiretta superiore al 25% del capitale, TCM - controllo di maggioranza dei voti esercitabili in assemblea ordinaria).

Qualora la modifica dei dati e delle informazioni sulla titolarità effettiva consegua al compimento di un atto modificativo la cui iscrizione nel Registro delle Imprese ha efficacia costitutiva, la data dell'evento coincide con quella di iscrizione di tale atto (es. atti di fusione o scissione, iscrizione nomina liquidatore nei casi in cui lo stesso sia individuato come Titolare Effettivo).

Nel caso di trasferimento quote di srl la data dell'evento coincide con la data di iscrizione dell'atto nel Registro delle Imprese.

Qualora la modifica dei dati e delle informazioni sulla titolarità effettiva consegua al compimento di un atto modificativo diverso da quelli indicati al punto precedente, la data dell'evento coincide con la data di tale atto (es. rinnovo cariche qualora il Titolare Effettivo sia individuato in colui che ha poteri di rappresentanza legale, amministrazione o direzione la data coincide con l'accettazione della carica).

- ALTRI ENTI
	- AGENZIA DELLE ENTRATE: no
	- $O$  I.N.A.I.L.: no
	- I.N.P.S.: no

# 2.2.2 Comunicazione di variazione per le persone giuridiche private

- TITOLO SCHEDA: *VARIAZIONE DEI DATI E DELLE INFORMAZIONI ISCRITTE NEL REGISTRO DEI TITOLARI EFFETTIVI - PERSONE GIURIDICHE PRIVATE*
- FORMA/E GIURIDICHE COINVOLTE: persone giuridiche private (associazioni riconosciute fondazioni – altre istituzioni di carattere privato riconosciute)
- NORMA: Art. 21 D.Lgs 231/2007, D.M. 55/2022
- TERMINE: 30 giorni dalla data dell'evento
- OBBLIGATO: Il fondatore<sup>38</sup> oppure i soggetti cui è attribuita la rappresentanza e l'amministrazione
- ALLEGATI: Nessuno
- IMPORTI
	- Imposta di bollo esente
	- Diritti di segreteria € 30
- MODULISTICA REGISTRO DELLE IMPRESE:
	- Modulo TE
	- Distinta firmata digitalmente da un fondatore oppure da un soggetto cui è attribuita la rappresentanza e l'amministrazione<sup>39</sup>
- CONDIZIONI DI LEGGE:

La comunicazione ha il valore giuridico di una dichiarazione sostitutiva (ai sensi degli articoli 46 e 47 del D.P.R. n. 445/2000), che comporta l'assunzione di responsabilità penali personali. Non è ammesso l'utilizzo della procura speciale al fine di assolvere questo obbligo di legge. Non si applica l'art. 31 della legge 340/2000 (sottoscrizione dell'istanza da parte dei professionisti).

Ai sensi dell'art. 4 D.M. 55/2022 la comunicazione contiene i dati identificativi dei soggetti cui è riferita la titolarità effettiva (il nome e il cognome, il luogo e la data di nascita, la residenza anagrafica e il domicilio, ove diverso dalla residenza anagrafica, e il codice fiscale in caso di cittadino italiano o di cittadino straniero residente in Italia), la loro cittadinanza.

● AVVERTENZE:

Gli adempimenti oggetto di questa scheda riguardano:

- le variazioni relative al Titolare Effettivo: l'anagrafica, la residenza anagrafica e il codice fiscale del Titolare Effettivo, il domicilio del Titolare Effettivo dalla data dell'evento, la variazione della persona del Titolare Effettivo, la variazione del requisito Titolare Effettivo (es.: FND - fondatore, BNP - beneficiario della persona giuridica privata, TRA - titolare poteri di rappresentanza, amministrazione o direzione).
- le variazioni relative all'ENTE nel caso di Persona Giuridica Privata iscritta esclusivamente nell'apposita sezione autonoma della titolarità effettiva: il codice fiscale, la denominazione dell'ente, la sede legale e se diversa da quella legale la sede amministrativa dell'ente e l'indirizzo di posta elettronica certificata la PEC.
- ALTRI ENTI
	- AGENZIA DELLE ENTRATE: no
	- $O$  I.N.A.I.I.: no
	- I.N.P.S.: no

<sup>&</sup>lt;sup>38</sup>La qualifica di fondatore può essere indicata quale dichiarante della Comunica solo con il codice "altro previsto dalla vigente normativa" - non utilizzare le qualifiche di "legale rappresentante" o "amministratore"

<sup>&</sup>lt;sup>39</sup>La qualifica di fondatore può essere indicata quale dichiarante della Comunica solo con il codice "altro previsto dalla vigente normativa" - non utilizzare le qualifiche di "legale rappresentante" o "amministratore"

# 2.2.3 Comunicazione di variazione per i trust

- TITOLO SCHEDA: *VARIAZIONE DEI DATI E DELLE INFORMAZIONI RELATIVI ALLA TITOLARITA' EFFETTIVA DI DI TRUST*
- FORMA/E GIURIDICHE COINVOLTE: trust e istituti giuridici affini ai trust (mandato fiduciario)
- NORMA: Art. 21 D.Lgs 231/2007, D.M. 55/2022
- TERMINE: 30 giorni dalla data dell'evento
- OBBLIGATO: Fiduciario di trust (trustee)<sup>40</sup>
- ALLEGATI: Nessuno
- IMPORTI
	- Imposta di bollo esente
	- Diritti di segreteria € 30
- MODULISTICA REGISTRO DELLE IMPRESE
	- Modulo TE
	- Distinta firmata digitalmente dal fiduciario<sup>41</sup>
- CONDIZIONI DI LEGGE

La comunicazione ha il valore giuridico di una dichiarazione sostitutiva (ai sensi degli articoli 46 e 47 del D.P.R. n. 445/2000), che comporta l'assunzione di responsabilità penali personali. Non è ammesso l'utilizzo della procura speciale al fine di assolvere questo obbligo di legge. Non si applica l'art. 31 della legge 340/2000 (sottoscrizione dell'istanza da parte dei professionisti).

Ai sensi dell'art. 4 DM 55/2022 la comunicazione contiene i dati identificativi dei soggetti cui è riferita la titolarità effettiva (il nome e il cognome, il luogo e la data di nascita, la residenza anagrafica e il domicilio, ove diverso dalla residenza anagrafica, e il codice fiscale in caso di cittadino italiano o di cittadino straniero residente in Italia), la loro cittadinanza.

● AVVERTENZE

Gli adempimenti oggetto di questa scheda riguardano le casistiche di seguito elencate:

- le variazioni relative al Titolare Effettivo: l'anagrafica, la residenza anagrafica, il codice fiscale del Titolare Effettivo, il domicilio del Titolare Effettivo dalla data dell'evento, la variazione della persona del Titolare Effettivo, la variazione del requisito Titolare Effettivo (es. CST - costituente di trust o istituto affine, CSA - titolare effettivo di costituente di trust o istituto affine, GUR - guardiano di trust o istituto affine)
- le variazioni relative al TRUST, ad esempio il codice fiscale o la denominazione del trust.
- ALTRI ENTI
	- AGENZIA DELLE ENTRATE: no

<sup>&</sup>lt;sup>40</sup>La qualifica di fiduciario di trust o di altra persona per conto del fiduciario può essere indicata quale dichiarante della Comunica solo con il codice "altro previsto dalla vigente normativa" - non utilizzare le qualifiche di "legale rappresentante" o "amministratore"

<sup>&</sup>lt;sup>41</sup>La qualifica di fiduciario di trust o di altra persona per conto del fiduciario può essere indicata quale dichiarante della Comunica solo con il codice "altro previsto dalla vigente normativa" - non utilizzare le qualifiche di "legale rappresentante" o "amministratore"

- I.N.A.I.L.: no
- I.N.P.S.: no

2.2.4 Comunicazione di variazione per gli istituti giuridici affini ai trust (mandati fiduciari)

- TITOLO SCHEDA: *VARIAZIONE DEI DATI E DELLE INFORMAZIONI RELATIVI ALLA TITOLARITA' EFFETTIVA DI ISTITUTI GIURIDICI AFFINI AL TRUST (MANDATO FIDUCIARIO)*
- FORMA/E GIURIDICHE COINVOLTE: trust e istituti giuridici affini ai trust (mandato fiduciario)
- NORMA: Art. 21 D.Lgs 231/2007, D.M. 55/2022
- TERMINE: 30 giorni dalla data dell'evento
- OBBLIGATO: Il fiduciario o la persona che esercita diritti, poteri o facoltà equivalenti al  $fiduciario<sup>42</sup>$
- ALLEGATI: Nessuno
- IMPORTI
	- Imposta di bollo esente
	- Diritti di segreteria € 30
- MODULISTICA REGISTRO DELLE IMPRESE
	- Modulo TE
	- Distinta firmata digitalmente dal fiduciario o da una persona che esercita diritti, poteri o facoltà equivalenti al fiduciario<sup>43</sup>
- CONDIZIONI DI LEGGE

La comunicazione ha il valore giuridico di una dichiarazione sostitutiva (ai sensi degli articoli 46 e 47 del D.P.R. n. 445/2000), che comporta l'assunzione di responsabilità penali personali. Non è ammesso l'utilizzo della procura speciale al fine di assolvere questo obbligo di legge. Non si applica l'art. 31 della legge 340/2000 (sottoscrizione dell'istanza da parte dei professionisti).

Ai sensi dell'art. 4 D.M. 55/2022 la comunicazione contiene i dati identificativi dei soggetti cui è riferita la titolarità effettiva (il nome e il cognome, il luogo e la data di nascita, la residenza anagrafica e il domicilio, ove diverso dalla residenza anagrafica, e il codice fiscale in caso di cittadino italiano o di cittadino straniero residente in Italia), la loro cittadinanza.

Gli istituti giuridici affini al trust tenuti all'iscrizione nell'apposita sezione speciale del Registro delle Imprese sono quelli stabiliti o residenti in Italia.

● AVVERTENZE

Gli adempimenti oggetto di questa scheda riguardano le casistiche di seguito elencate:

<sup>&</sup>lt;sup>42</sup>La qualifica di fiduciario o della persona che esercita diritti, poteri o facoltà equivalenti al fiduciario può essere indicata quale dichiarante della Comunica solo con il codice "altro previsto dalla vigente normativa" - non utilizzare le qualifiche di "legale rappresentante" o "amministratore"

<sup>&</sup>lt;sup>43</sup>La qualifica di fiduciario o della persona che esercita diritti, poteri o facoltà equivalenti al fiduciario può essere indicata quale dichiarante della Comunica solo con il codice "altro previsto dalla vigente normativa" - non utilizzare le qualifiche di "legale rappresentante" o "amministratore"

- le variazioni relative al Titolare Effettivo l'anagrafica, la residenza anagrafica, il codice fiscale del Titolare Effettivo, il domicilio del Titolare Effettivo dalla data dell'evento, la variazione della persona del Titolare Effettivo, la variazione del requisito Titolare Effettivo (es. CST - costituente di trust o istituto affine, CSA - titolare effettivo di costituente di trust o istituto affine, GUR - guardiano di trust o istituto affine).
- I titolari effettivi di istituto giuridico affine al trust (mandato fiduciario) sono il costituente e il beneficiario, non può essere il fiduciario (art. 22 del D.Lgs 231/2007 e D.M. 12 aprile 2023). Devono essere indicati quali Titolari Effettivi anche la persona fisica/le persone fisiche che ricopre/ricoprono uno dei seguenti ruoli:
- guardiano/i
- altra/e persona per conto del fiduciario
- soggetto/i che esercita/esercitano il controllo sui beni conferiti nell'istituto giuridico affine, attraverso la proprietà diretta o indiretta o attraverso altri mezzi.

Nel caso in cui i ruoli sopraindicati siano ricoperti da una persona giuridica, occorre indicare il Titolare Effettivo, persona fisica utilizzando uno dei requisiti disponibili nella modulistica informatica (tabella RTE Decreto Ministeriale 12 Aprile 2023) censiti con il prefisso: "TITOLARE EFFETTIVO DI…"

Per istituti giuridici affini al trust, tenuti all'iscrizione nella sezione speciale, si intende il mandato fiduciario (esclusivo istituto di conferimento di incarico da fiduciante a società fiduciaria)

È possibile comunicare un solo mandato fiduciario per pratica.

L'adempimento della titolarità effettiva deve essere presentato presso la Camera di Commercio dove ha sede la società fiduciaria alla quale il mandato fa riferimento.

I dati e le informazioni sul mandato fiduciario e sulla titolarità effettiva comunicati sono iscritti e conservati nella apposita sezione speciale del Registro delle Imprese.

- ALTRI ENTI
	- AGENZIA DELLE ENTRATE: no
	- I.N.A.I.L.: no
	- I.N.P.S.: no

# CAP. 3 – STRUMENTI PER LA COMPILAZIONE DELLA PRATICA DI COMUNICAZIONE DEL TE

Le comunicazioni della titolarità effettiva possono essere predisposte ed inviate attraverso [DIRE,](https://dire.registroimprese.it/) l'ambiente di compilazione messo a disposizione dal Sistema Camerale, o attraverso altre soluzioni di [mercato.](https://www.registroimprese.it/strumenti)

DIRE aiuta l'utente nella compilazione della comunicazione attraverso un approccio assistito che consente

- la compilazione guidata della pratica con i dati estratti dal Registro Imprese
- l'accesso agli strumenti di assistenza
- la fruizione di suggerimenti, aiuti ed informative

ed inoltre mette a disposizione un cors[o e-learning](https://formazionedigitale.infocamere.it/course/view.php?id=25) che descrive la procedura da seguire per compilare, sottoscrivere ed inviare la comunicazione inerente la titolarità effettiva attraverso la piattaforma [Formazione Digitale.](https://formazionedigitale.infocamere.it/)

# **APPENDICE**

# **ESEMPI DI COMPILAZIONE DELLA COMUNICAZIONE DEL TITOLARE EFFETTIVO CON IL SOFTWARE DIRE** (integrazione della Guida Unioncamere a cura della Camera di Commercio di Milano Monza Brianza Lodi)

**N.B.** Gli esempi intendono illustrare come compilare e inviare telematicamente la comunicazione del titolare effettivo all'ufficio del registro delle imprese. Gli *screenshot* proposti sono tratti da *DIRE*, cioè dalla piattaforma software messa a disposizione delle camere di commercio. Si ritiene che gli esempi di compilazione contengano notizie utili in generale, anche qualora siano utilizzati altri software di compilazione.

# **PRIMA COMUNICAZIONE DEL TITOLARE EFFETTIVO DI IMPRESA CON PERSONALITA' GIURIDICA**

Accedere alla piattaforma DIRE al link [https://dire.registroimprese.it/.](https://dire.registroimprese.it/)

Cliccare sul pulsante '*Accedi*' ed inserire le credenziali dell'utenza Telemaco.

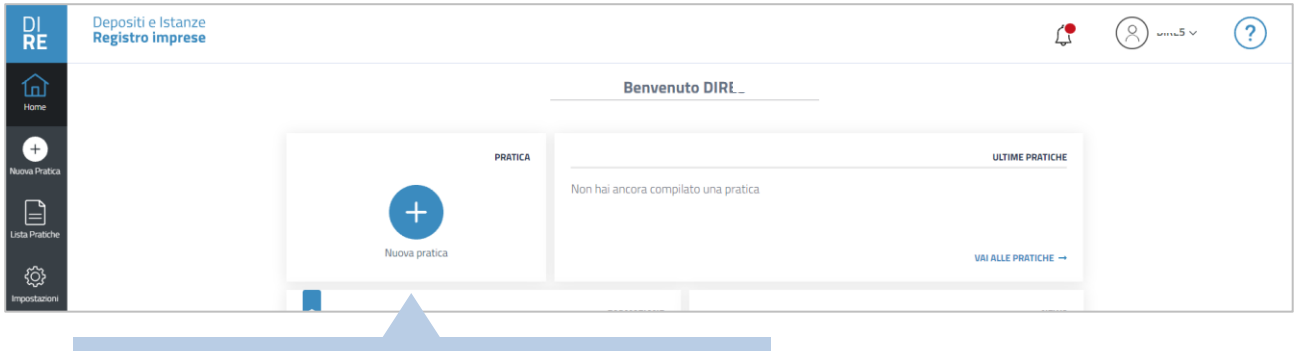

#### Nella schermata successiva:

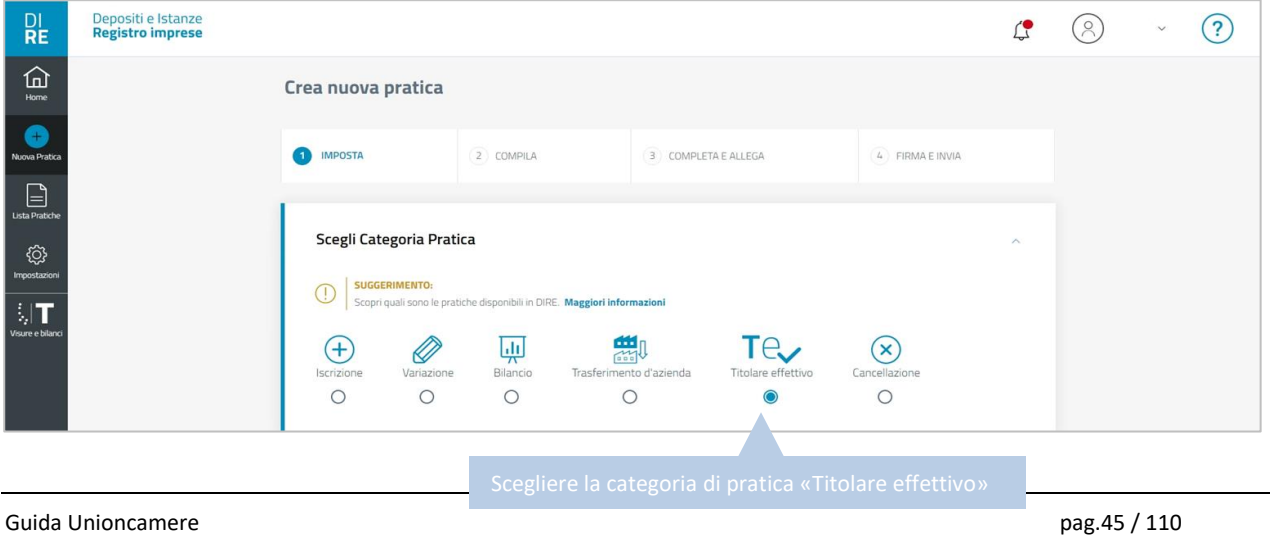

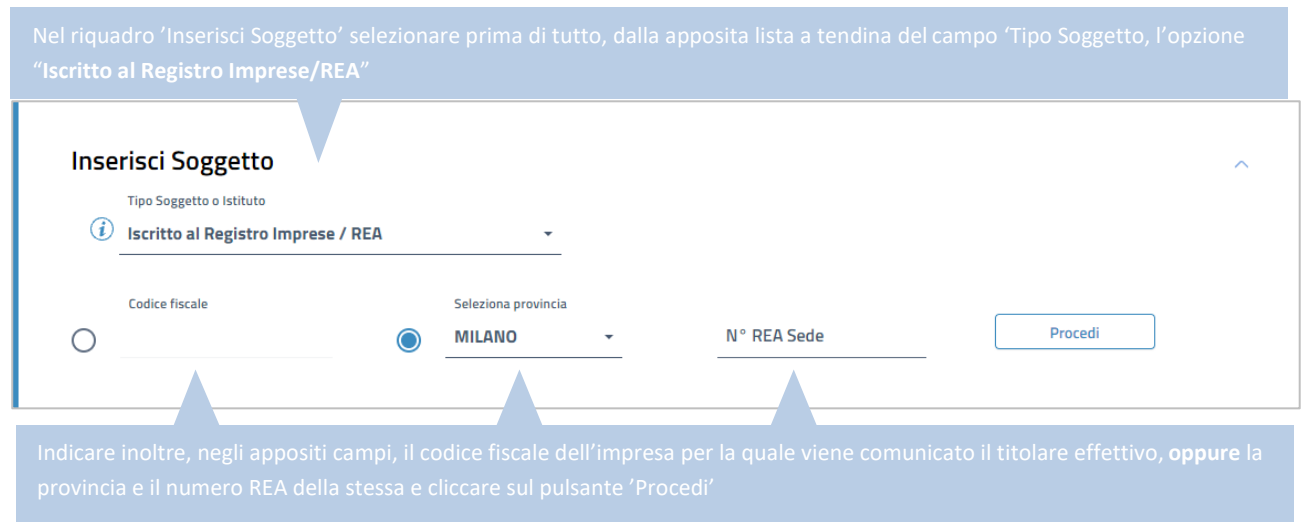

#### Dopo aver selezionato la categoria di pratica, comparirà nella pagina il riquadro '*Inserisci Soggetto*':

Dopo aver cliccato sul pulsante '*Procedi*' il software richiamerà i dati identificativi della posizione iscritta su cui verrà effettuato il deposito. Verrà inoltre reso disponibile il riquadro '*Scegli Tipo Pratica*':

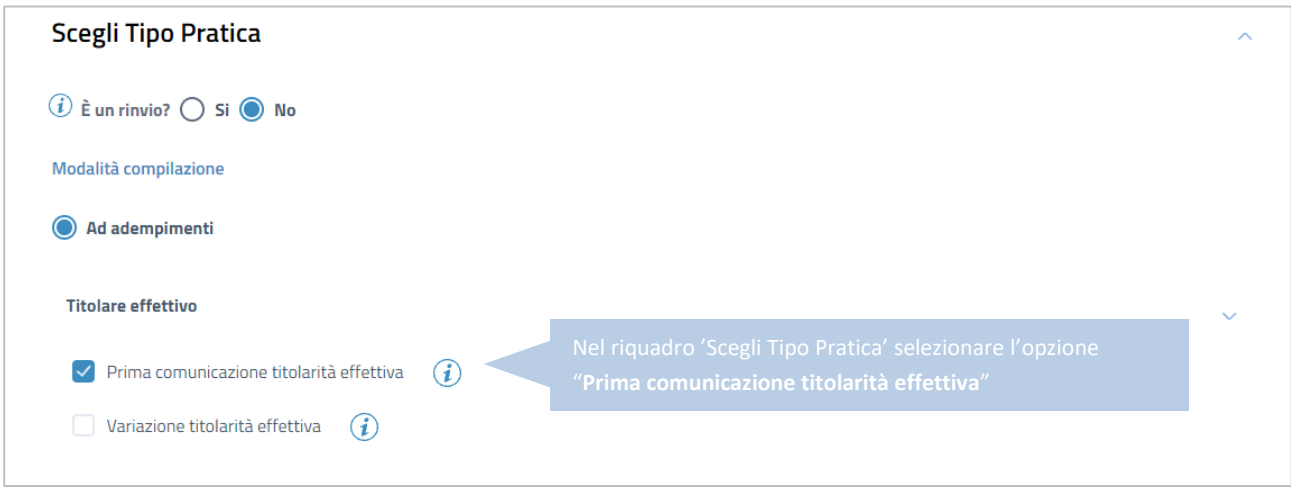

Al termine della compilazione cliccare sul pulsante '*Salva e Prosegui'*.

Nella schermata successiva si procede ad inserire i dati identificativi del soggetto o dei soggetti titolari effettivi dell'impresa.

#### **INSERIMENTO DEI TITOLARI EFFETTIVI**

 $\overline{a}$ 

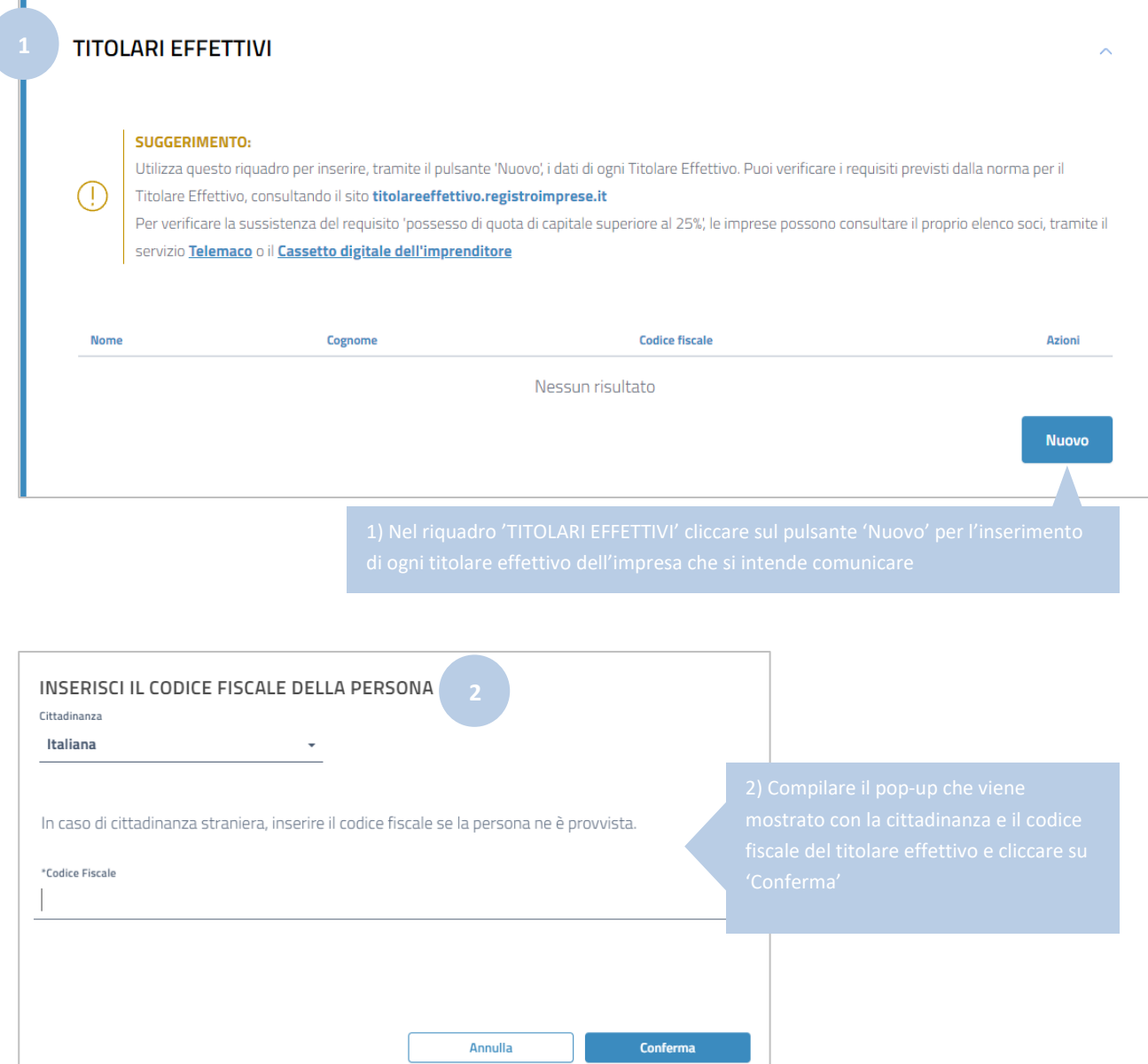

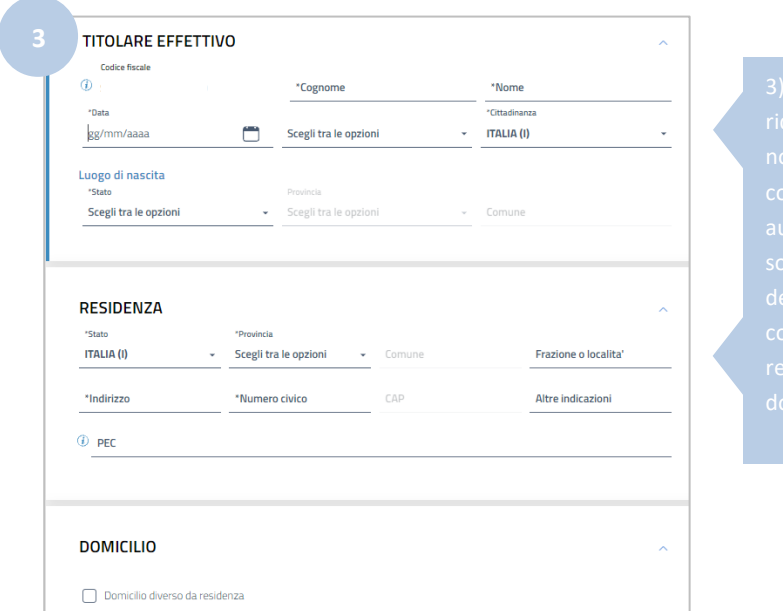

Vengono mostrati i riquadri per l'inserimento dei dati relativi al titolare effettivo.

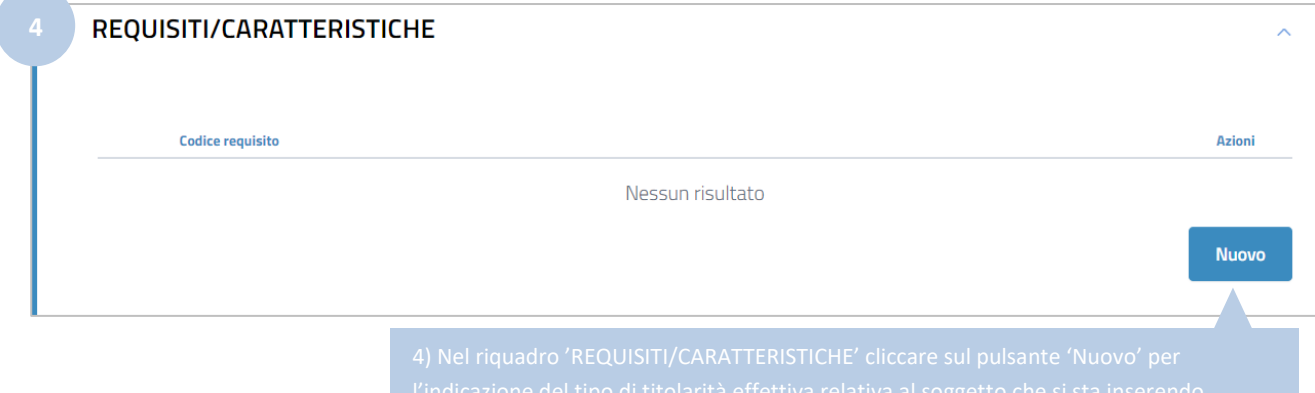

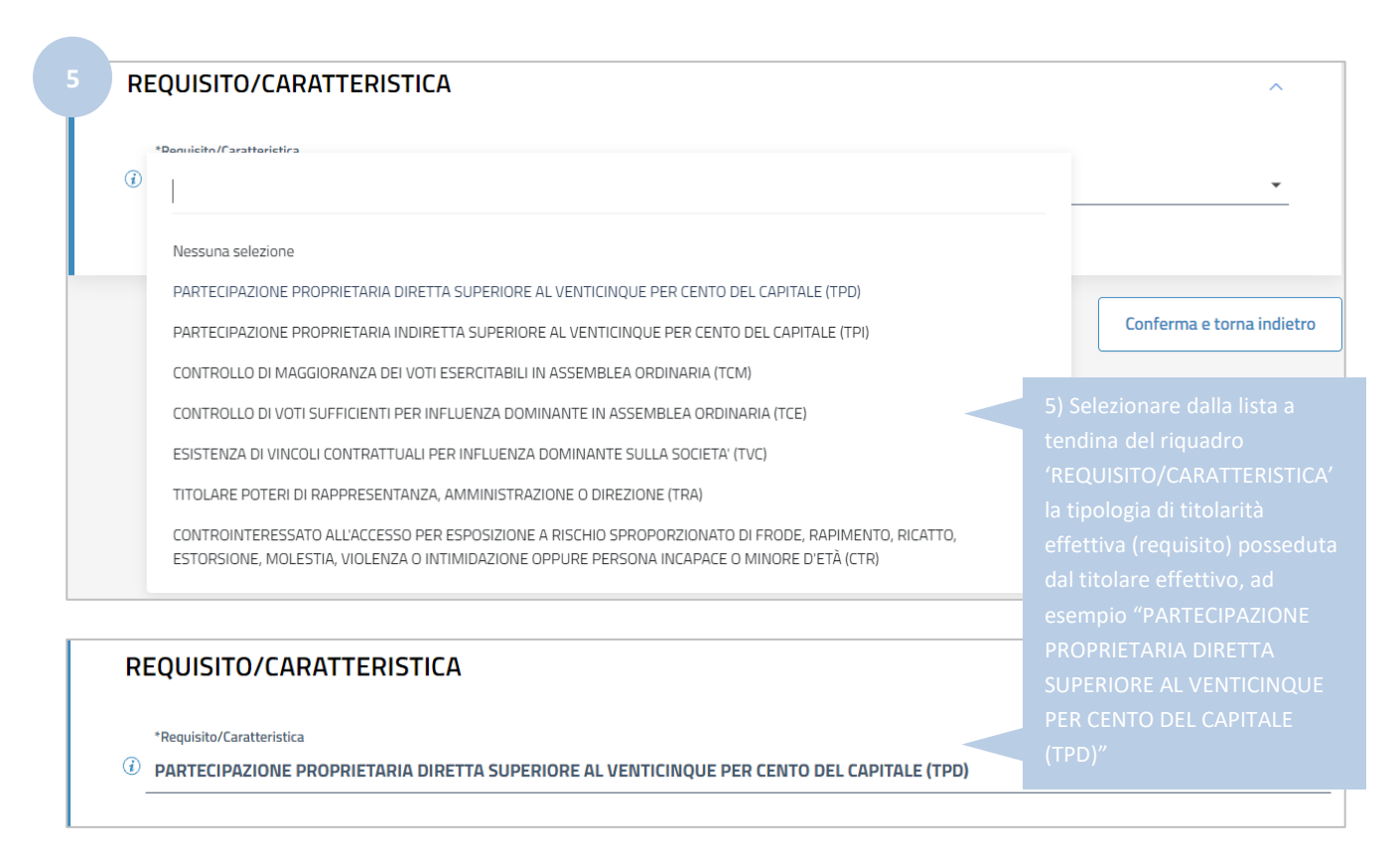

Cliccare su '*Conferma e torna indietro'*.

La stessa procedura (dal punto 1 al punto 5) deve essere ripetuta per l'inserimento di tutti gli ulteriori titolari effettivi dell'impresa interessata dal deposito, indicando anche per questi ultimi il requisito o i requisiti in base ai quali gli stessi hanno la titolarità effettiva.

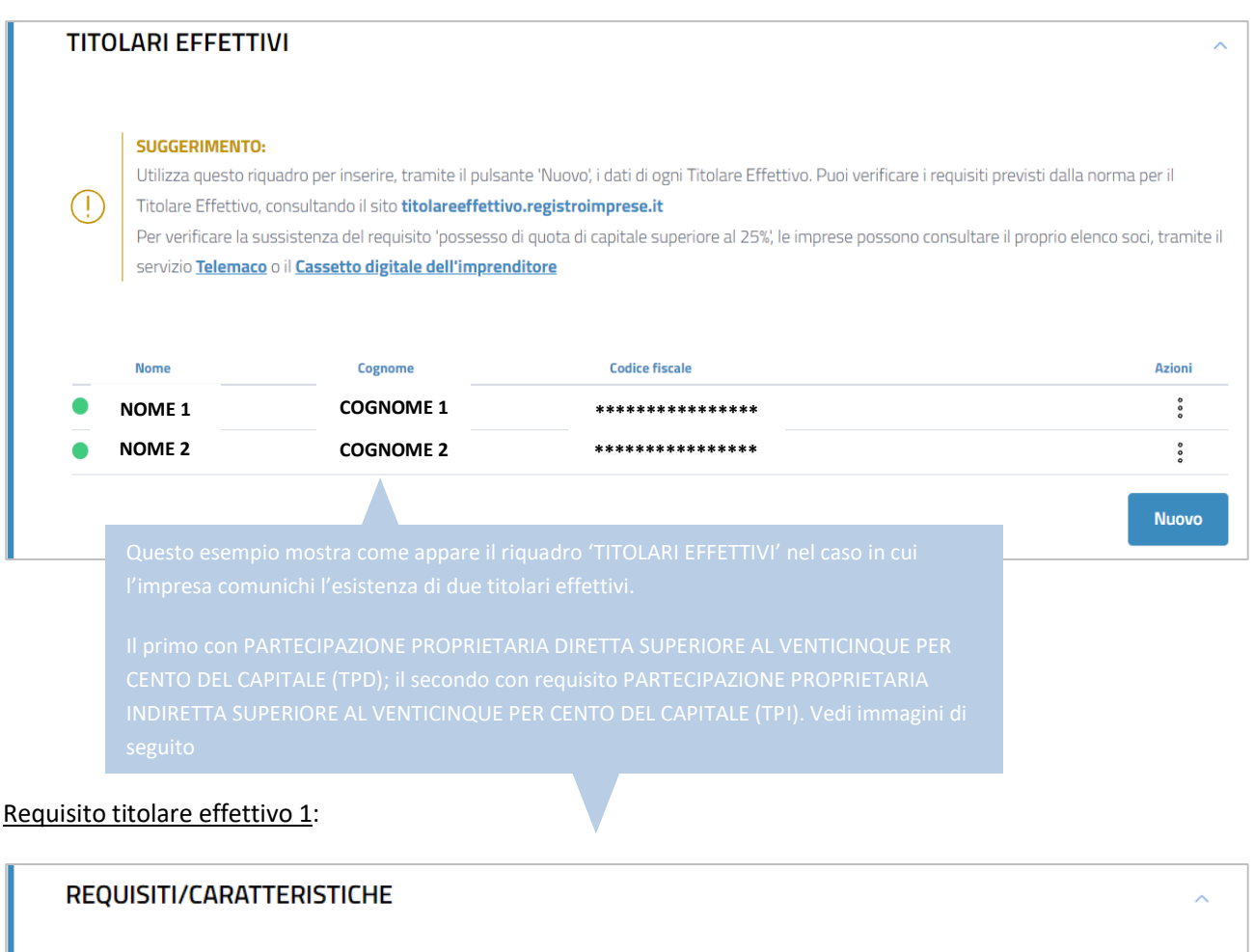

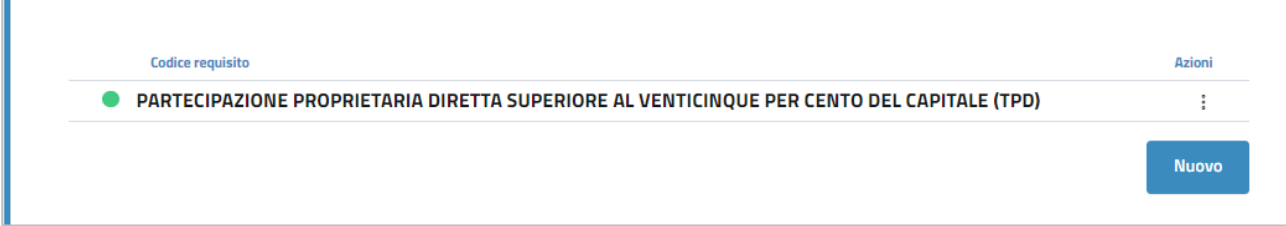

#### Requisito titolare effettivo 2:

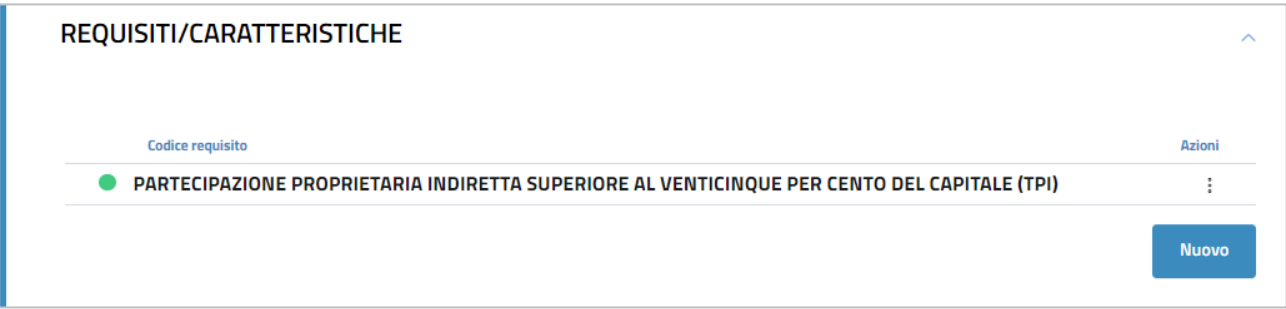

Possono essere aggiunti, se necessario, altri titolari effettivi con altri requisiti: tuttavia, come spiegato nella Guida, nell'esempio proposto non possono essere aggiunti titolari effettivi con codice-requisito 'TRA', essendo quest'ultimo un requisito residuale (in caso di impresa-persona giuridica, il requisito 'TRA' è utilizzabile solo se il criterio della proprietà e il criterio del controllo non forniscono indicazioni utili per l'individuazione del titolare effettivo).

Guida Unioncamere pag.50 / 110

Dopo aver inserito i dati di ogni titolare effettivo occorre apporre il flag sulla dichiarazione sostitutiva con la quale l'obbligato al deposito attesta la veridicità dei dati inseriti.

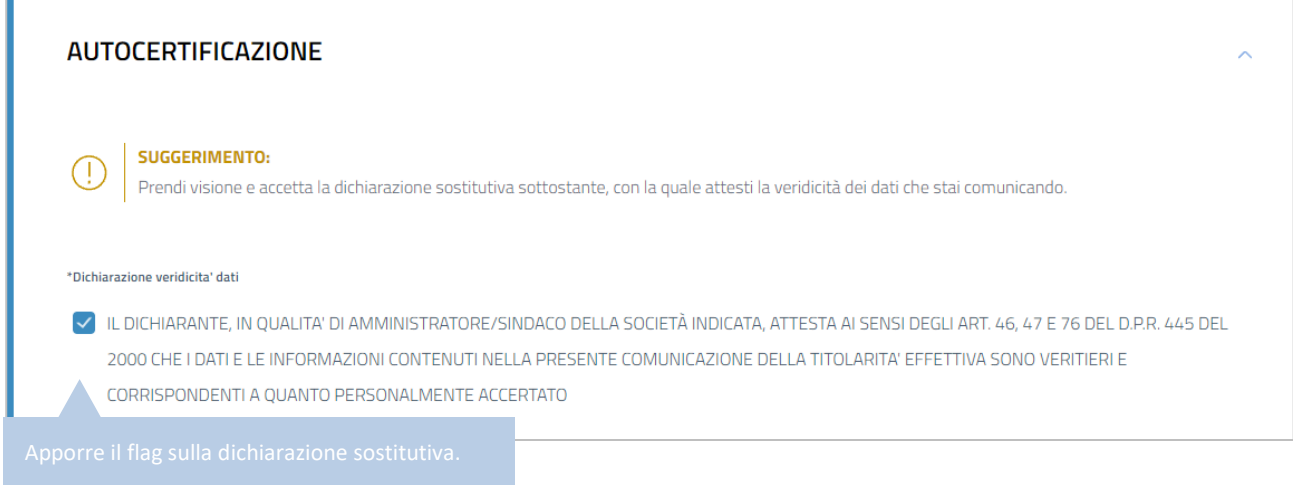

Dopo aver apposto il flag sulla dichiarazione sostitutiva cliccare su '*Salva e Prosegui*'.

A questo punto è necessario indicare, nell'apposito riquadro reso disponibile, i dati del '*dichiarante*', cioè del **soggetto obbligato** che presenta la comunicazione del titolare effettivo e che sottoscrive digitalmente la domanda.

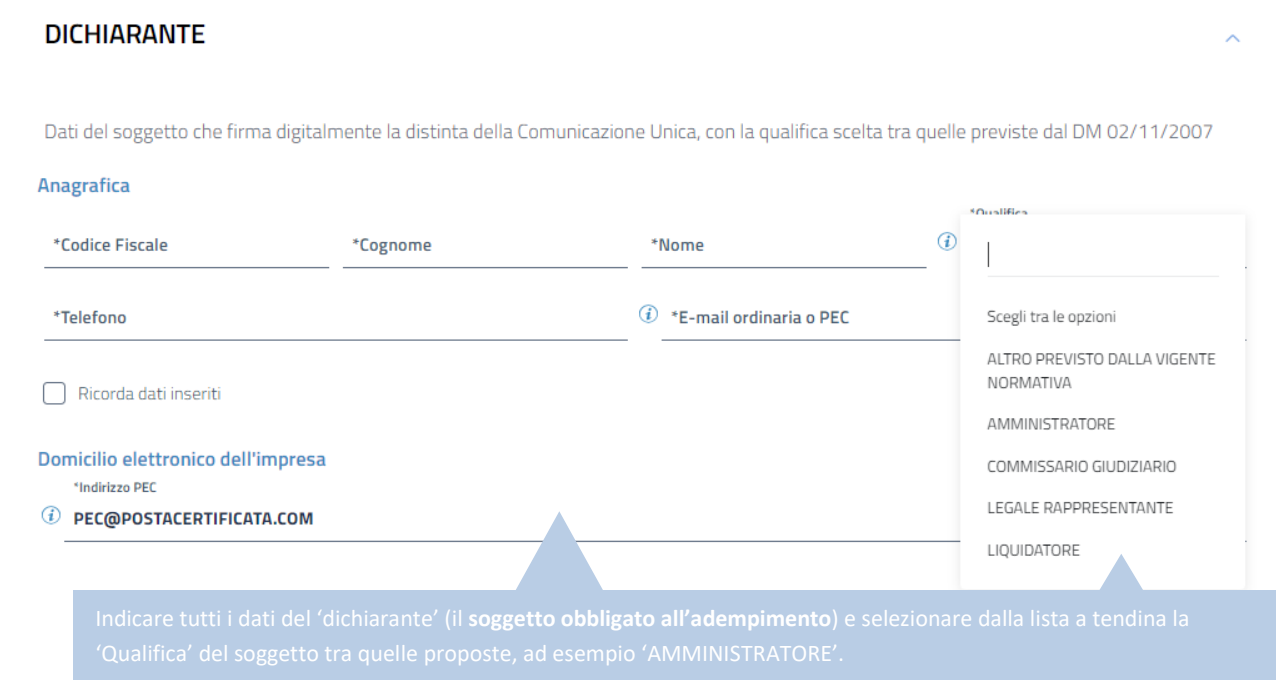

I successivi riquadri della schermata ('*ALLEGATI*' e '*IMPORTI*') non devono essere modificati, in quanto non sono previsti allegati da aggiungere per questo adempimento e gli importi di bollo e diritti di segreteria da corrispondere sono già inseriti automaticamente dal software.

Cliccare quindi su '*Salva e Prosegui'*.

Guida Unioncamere pag.51 / 110

Si ha quindi accesso alla schermata che permette l'apposizione della firma digitale sul modello di domanda.

**N.B.:** Dopo aver concluso la compilazione è possibile, prima di procedere alla firma e all'invio della modulistica, tramite l'apposito pulsante  $\frac{1}{2}$  presente in alto a destra della schermata, oppure tramite il link , scaricare l'anteprima del modello TE (Distinta RI o Distinta ComUnica) per verificare la correttezza della compilazione.

Seguendo le indicazioni sopra riportate viene generata automaticamente dal software **[questa distinta](#page-54-0)** (modello di domanda).

#### **SOTTOSCRIZIONE DIGITALE DEL MODELLO DI DOMANDA**

**N.B.: Il modello di domanda deve essere sottoscritto digitalmente, oltre che dall'obbligato al deposito, anche dall'eventuale ulteriore soggetto, diverso dall'obbligato, che provvede all'invio telematico (titolare dell'utenza di Telemaco).**

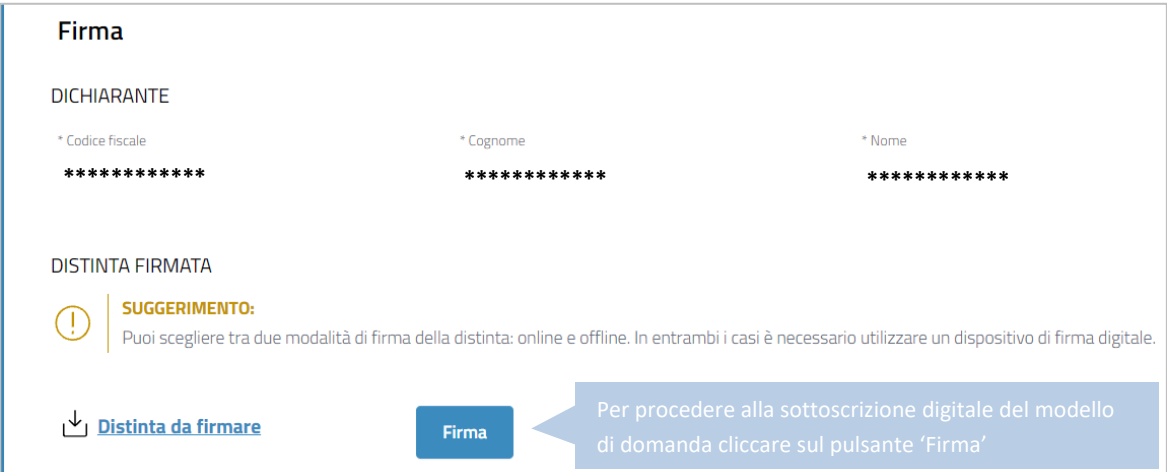

E' possibile procedere all'apposizione della firma digitale o tramite l'opzione '*Firma online*', oppure tramite l'opzione '*Firma offline*'.

#### **FIRMA ONLINE**

Con l'opzione '*Firma online*' è possibile firmare digitalmente il file del modello di domanda senza salvarlo sul proprio pc, ma direttamente all'interno dell'ambiente DIRE.

**N.B.:** per firmare con la modalità on line è necessario che sia preventivamente installato sul proprio pc il programma ASOnline (per installare il software collegarsi al link [https://asol.infocamere.it/supportoAsol/help/help.html\)](https://asol.infocamere.it/supportoAsol/help/help.html).

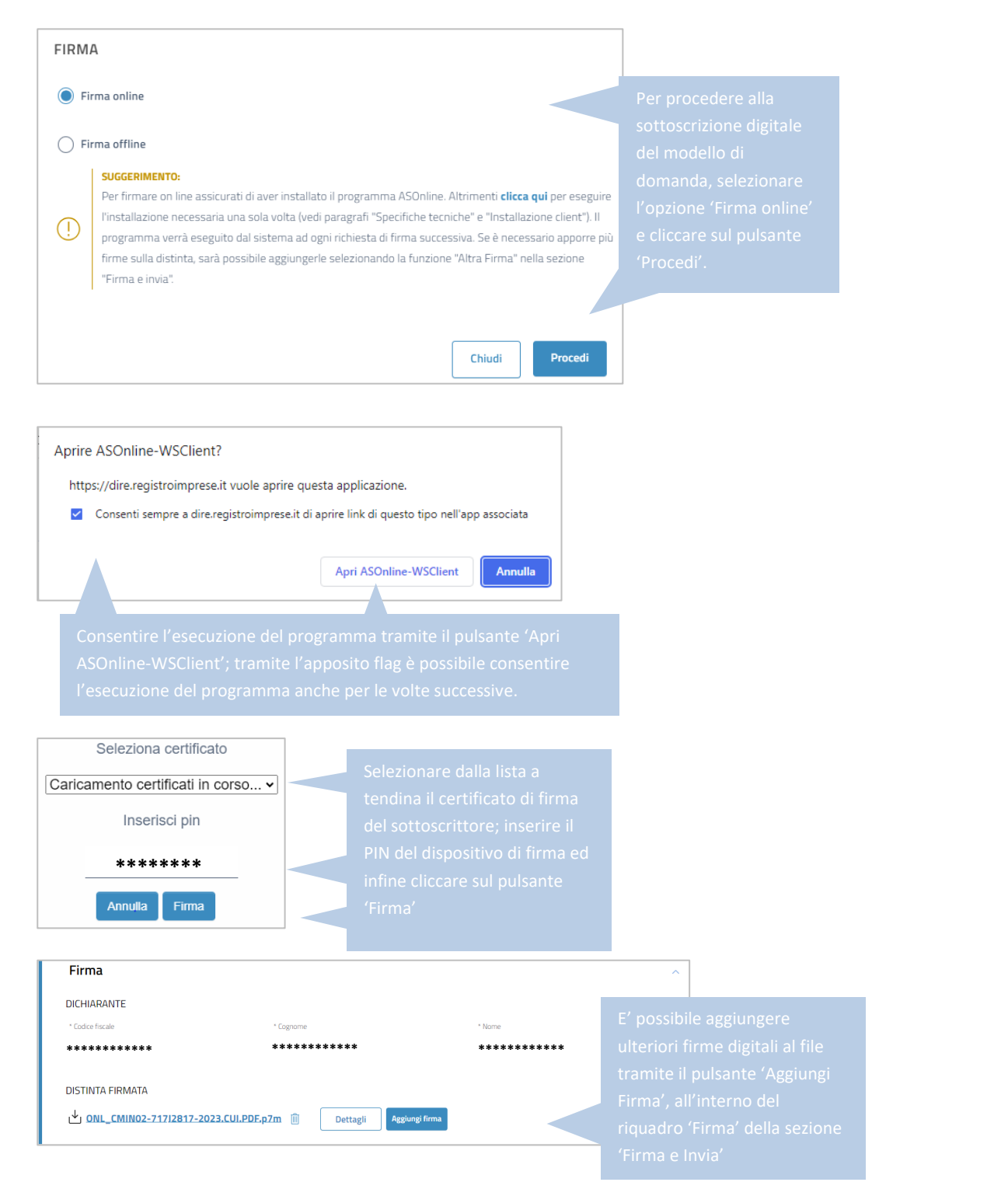

### **FIRMA OFFLINE**

Tramite l'opzione '*Firma offline*', il file del modello di domanda viene prima salvato sul proprio pc (cliccando sul link '*Distinta da firmare*'); sul file salvato '*in locale*' vengono poi apposte le necessarie firme digitali ed infine viene caricato nuovamente in DIRE tramite l'apposito pulsante '*carica*' (v. immagine di seguito).

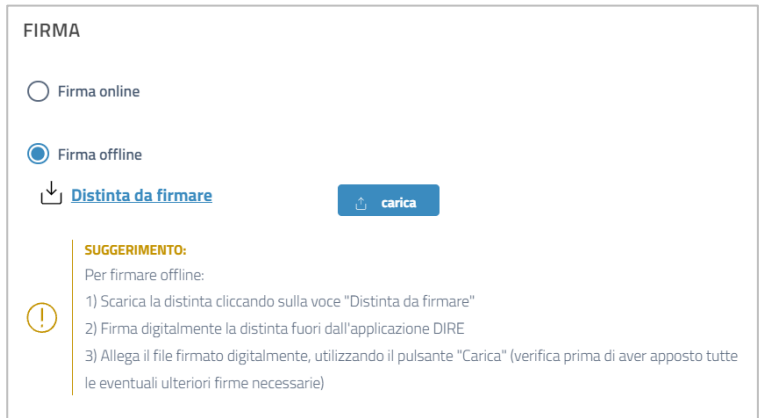

Dopo le sottoscrizioni digitali la pratica è pronta per essere inviata. Cliccare sul pulsante '*Invia*' presente in fondo alla schermata.

#### <span id="page-54-0"></span>**ESEMPIO DI DISTINTA RI PER PRIMA COMUNICAZIONE DEL TITOLARE EFFETTIVO DI IMPRESA CON PERSONALITA' GIURIDICA**

**Nell'esempio che segue viene mostrato il risultato prodotto dalla compilazione sopra descritta, con cui l'impresa comunica la presenza di due titolari effettivi: il primo con requisito PARTECIPAZIONE PROPRIETARIA DIRETTA SUPERIORE AL VENTICINQUE PER CENTO DEL CAPITALE (TPD), il secondo con requisito PARTECIPAZIONE PROPRIETARIA INDIRETTA SUPERIORE AL VENTICINQUE PER CENTO DEL CAPITALE (TPI)**

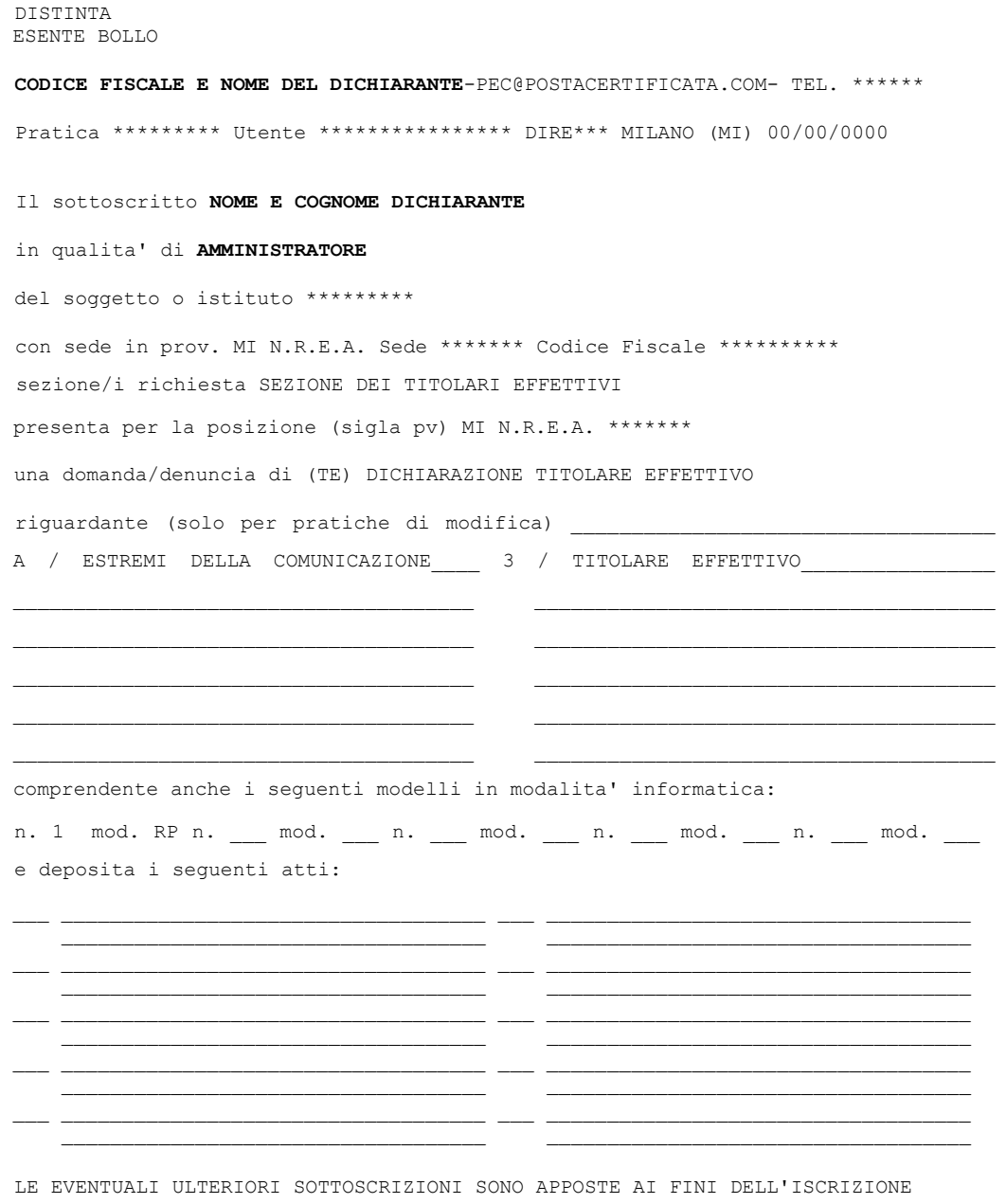

IL DICHIARANTE ELEGGE DOMICILIO SPECIALE, PER TUTTI GLI ATTI E LE COMUNICAZIONI INERENTI IL PROCEDIMENTO, PRESSO L'INDIRIZZO DI POSTA ELETTRONICA DEL SOGGETTO CHE PROVVEDE ALLA TRASMISSIONE TELEMATICA, A CUI VIENE CONFERITA LA FACOLTA' DI PRESENTARE, SU RICHIESTA DELL'UFFICIO, EVENTUALI RETTIFICHE DI ERRORI FORMALI INERENTI LA MODULISTICA

Guida Unioncamere pag.55 / 110

 $-$  Pag.  $2 -$ Visura a Quadri della pratica con codice \*\*\*\*\*\*\* (ver. IC-DIRE-ADEM 0.0.00 spec 000) Denominazione: \*\*\*\*\*\*\*\*\*\* N. REA \*\*\*\*\*\*\* N.PROT. Cod. Fiscale: \*\*\*\*\*\*\*\*\*\*\* \*\*\*\*\*\*\*\*\*\*\*\*\*\*\*\*\*\*\*\*\*\*\*\*\*\*\*\*\*\*\*\*\*\*\*\*\*\*\*\*\*\*\*\*\*\*\*\*\*\*\*\*\*\*\*\*\*\*\*\*\*\*\*\*\*\*\*\*\*\*\*\*\*\*\*\*\*\*\* **Mod.TE: Comunicazione Titolare Effettivo**  \*\*\*\*\*\*\*\*\*\*\*\*\*\*\*\*\*\*\*\*\*\*\*\*\*\*\*\*\*\*\*\*\*\*\*\*\*\*\*\*\*\*\*\*\*\*\*\*\*\*\*\*\*\*\*\*\*\*\*\*\*\*\*\*\*\*\*\*\*\*\*\*\*\*\*\*\*\*\* A / ESTREMI DELLA COMUNICAZIONE Posizione MI soggetto **IMPRESA** codice fiscale \*\*\*\*\*\*\*\*\*\* adempimento di **COMUNICAZIONE IL DICHIARANTE, IN QUALITA' DI**  AMMINISTRATORE/SINDACO DELLA SOCIETA' INDICATA,<br>ATTESTA AI SENSI DEGLI ART. 46, 47 E 76 DEL D.P.R. 445 DEL 2000, CHE I DATI E LE<br>INFORMAZIONI CONTENUTI NELLA PRESENTE COMUNICAZIONE DELLA TITOLARITA' EFFETTIVA **SONO VERITIERI E CORRISPONDENTI A QUANTO PERSONALMENTE ACCERTATO**  ------------------------------------------------------------------------------- **3 / TITOLARE EFFETTIVO** Codice fiscale \*\*\*\*\*\*\*\*\*\*\*\*\*\*\*\* sesso M cognome \*\*\*\*\*\*\*\*\* nome \*\*\*\*\*\*\*\*\*\* data di nascita 00/00/0000 cittadinanza I stato di nascita I pv MI comune di nascita \*\*\*\*\*\*\*\* .<br>Tipo indirizzo RESIDENZA ANAGRAFICA stato I pv MI cap 20100 comune MILANO via, piazza, ecc. : \*\*\*\*\*\*\*\*\* n. civico \*\*\* **requisiti (codice): TPD** Codice fiscale \*\*\*\*\*\*\*\*\*\*\*\*\*\*\*\* sesso M cognome \*\*\*\*\*\*\*\*\* nome \*\*\*\*\*\*\*\*\*\* data di nascita 00/00/0000 cittadinanza I stato di nascita I pv MI comune di nascita \*\*\*\*\*\*\*\* Tipo indirizzo RESIDENZA ANAGRAFICA stato I pv MI cap 20100 comune MILANO via, piazza, ecc. : \*\*\*\*\*\*\*\*\* n. civico \*\*\* **requisiti (codice): TPI** ------------------------------------------------------------------------------- \*\*\*\*\*\*\*\*\*\*\*\*\*\*\*\*\*\*\*\*\*\*\*\*\*\*\*\*\*\*\*\*\*\*\*\*\*\*\*\*\*\*\*\*\*\*\*\*\*\*\*\*\*\*\*\*\*\*\*\*\*\*\*\*\*\*\*\*\*\*\*\*\*\*\*\*\*\*\* Mod. RP: riepilogo elementi costituenti la pratica \*\*\*\*\*\*\*\*\*\*\*\*\*\*\*\*\*\*\*\*\*\*\*\*\*\*\*\*\*\*\*\*\*\*\*\*\*\*\*\*\*\*\*\*\*\*\*\*\*\*\*\*\*\*\*\*\*\*\*\*\*\*\*\*\*\*\*\*\*\*\*\*\*\*\*\*\*\*\* /RIEPILOGO ELEMENTI COSTITUENTI LA PRATICA - ALLEGATO N. 0001: nome file allegato \*\*\*\*\*\*\*\*.U3T codice tipo documento U3T descrizione del tipo documento FILE DATI FEDRA pagina iniziale 1 pagina finale 1 data documento 00/00/0000 - ALLEGATO N. 0002: nome file allegato \*\*\*\*\*\*\*\*.PDF codice tipo documento DIS descrizione del tipo documento DISTINTA FEDRA pagina iniziale 1 pagina finale 3 data documento 00/00/0000 numero di bolli modo bollo ESENTE BOLLO --------------------------------------------------------------------------------

# **PRIMA COMUNICAZIONE DEL TITOLARE EFFETTIVO DI PERSONA GIURIDICA PRIVATA ISCRITTA AL REGISTRO IMPRESE/REA**

Accedere alla piattaforma DIRE al link [https://dire.registroimprese.it/.](https://dire.registroimprese.it/)

Cliccare sul pulsante '*Accedi*' ed inserire le credenziali dell'utenza Telemaco.

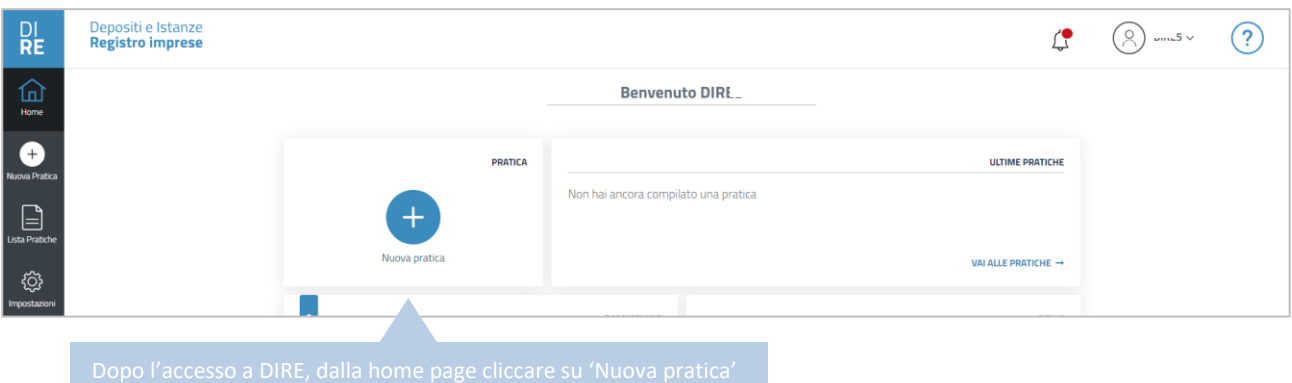

#### Nella schermata successiva:

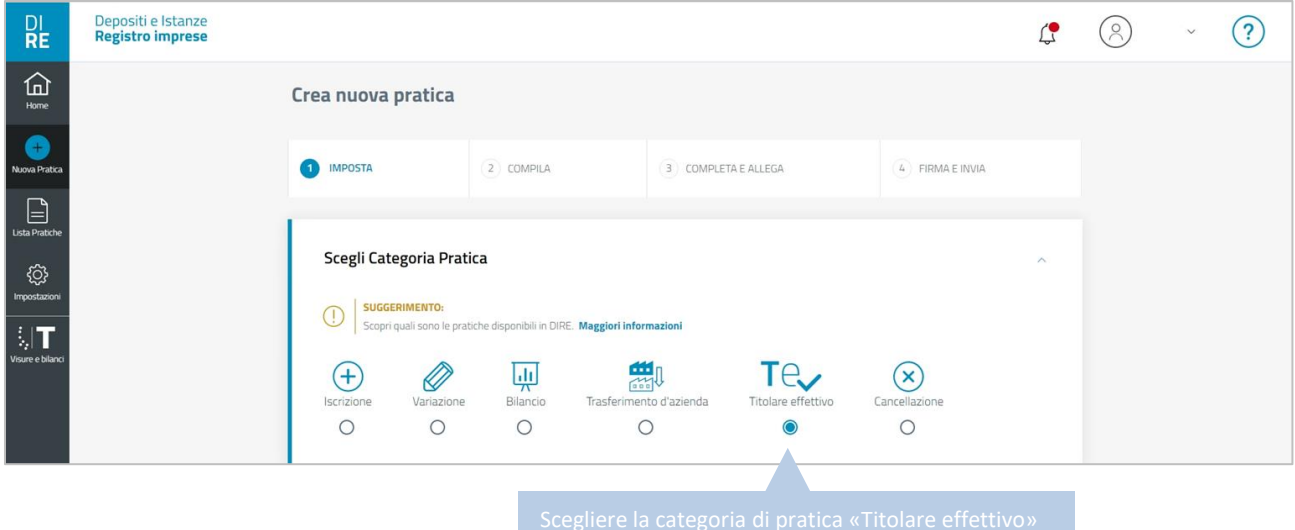

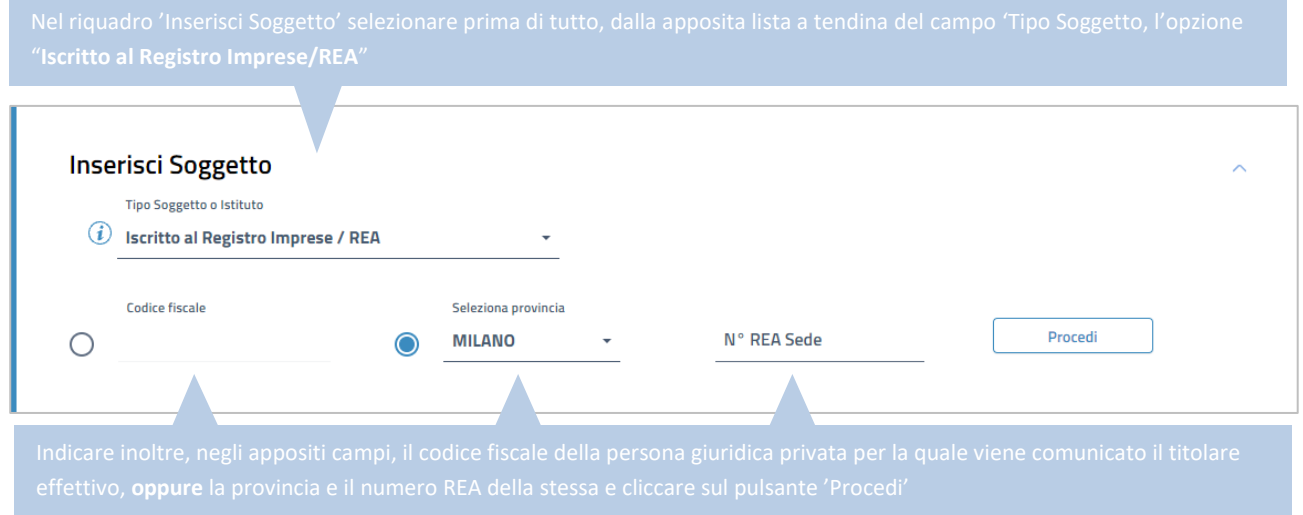

## Dopo aver selezionato la caegoria di pratica, comparirà nella pagina il riquadro '*Inserisci Soggetto*':

Dopo aver cliccato sul pulsante '*Procedi*' il software richiamerà i dati identificativi della posizione iscritta su cui verrà effettuato il deposito. Verrà inoltre reso disponibile il riquadro '*Scegli Tipo Pratica*':

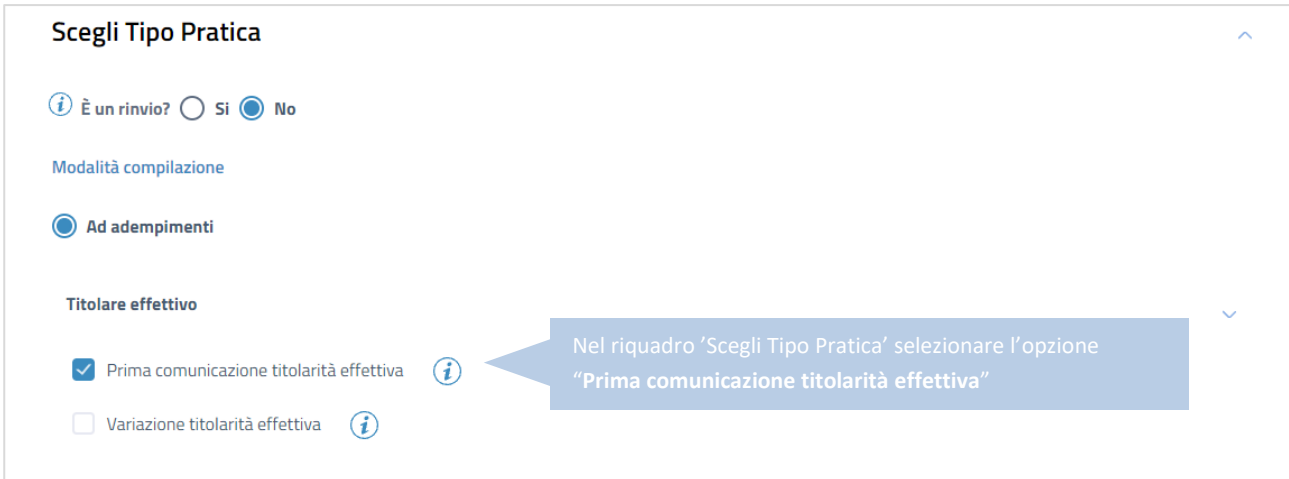

Al termine della compilazione cliccare sul pulsante '*Salva e Prosegui'*.

Nei riquadri della schermata successiva si procede ad inserire, come da immagini che seguono, gli estremi della comunicazione e i dati identificativi del soggetto o dei soggetti titolari effettivi della persona giuridica privata.

# **INSERIMENTO ESTREMI DELLA COMUNICAZIONE**

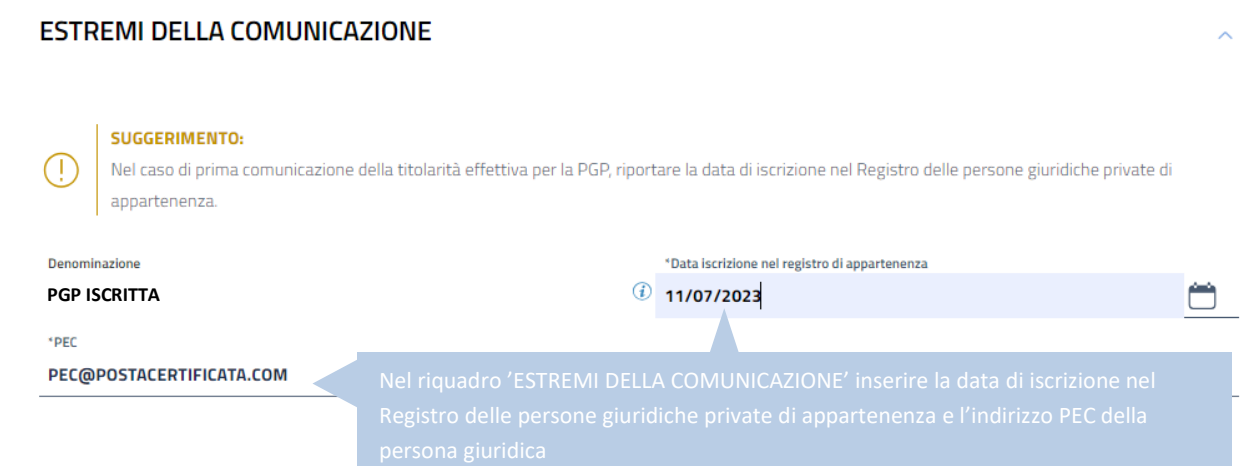

#### **INSERIMENTO DEI TITOLARI EFFETTIVI**

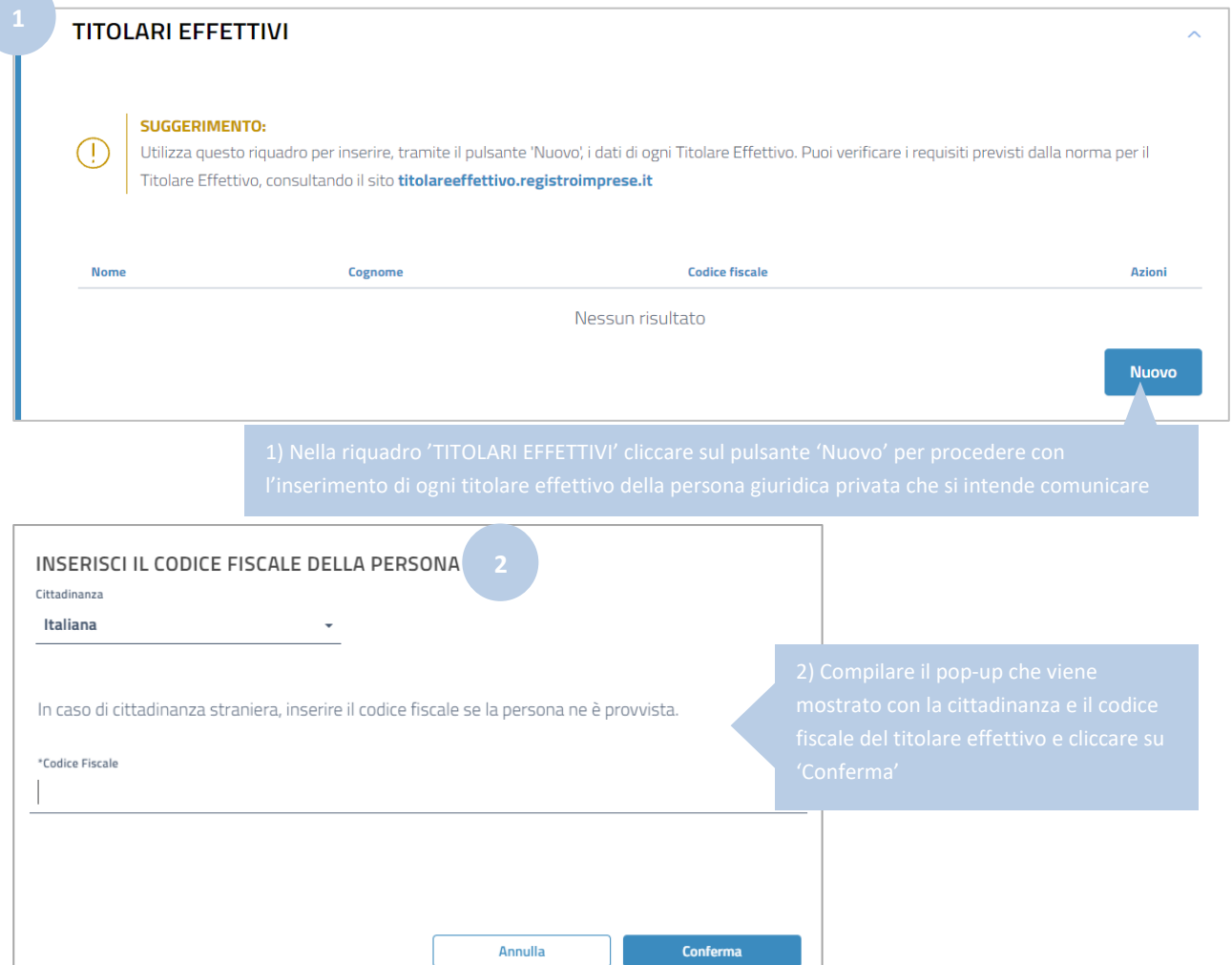

Annulla

Vengono mostrati i riquadri per l'inserimento dei dati relativi al titolare effettivo.

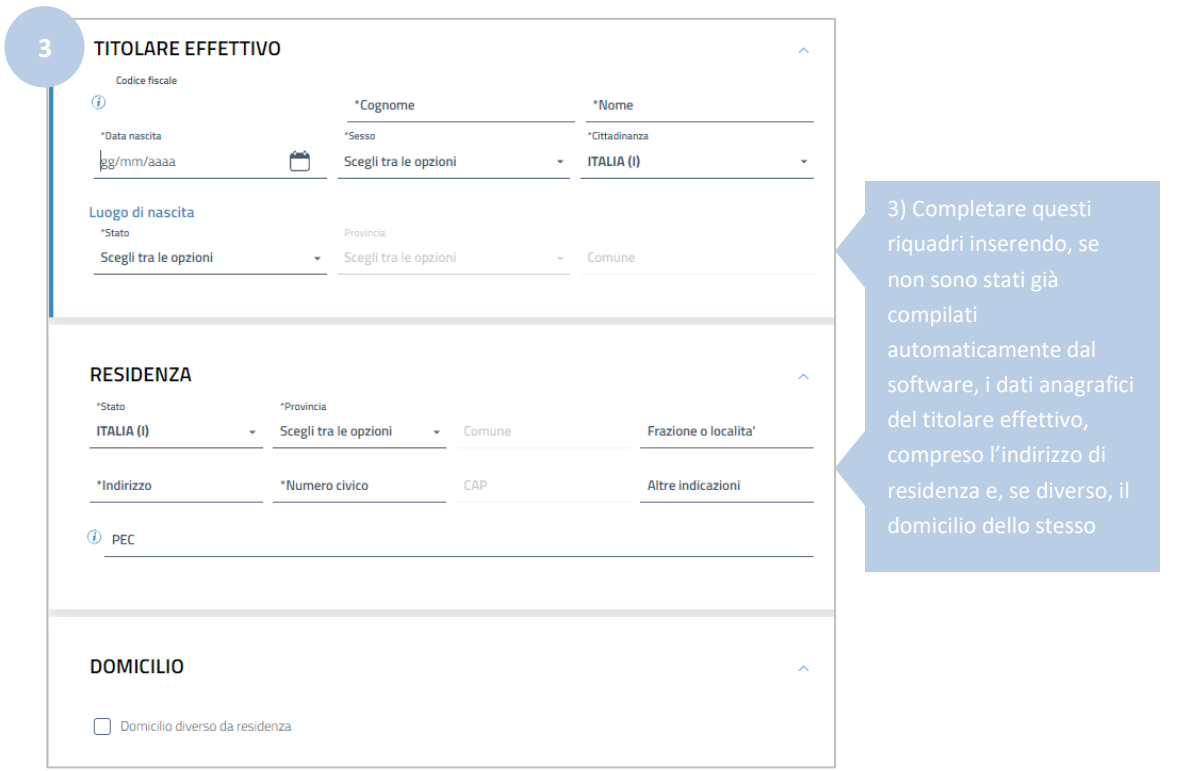

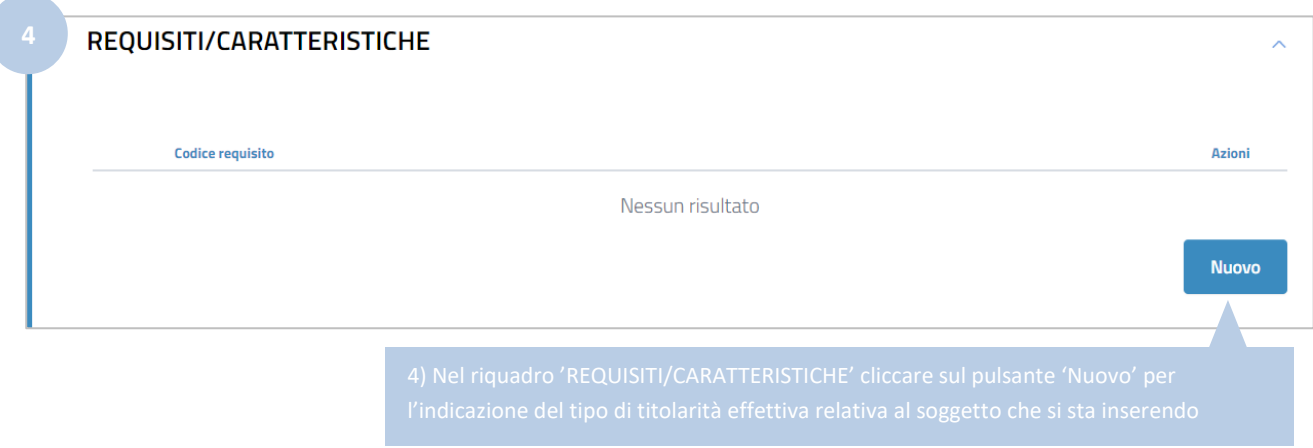

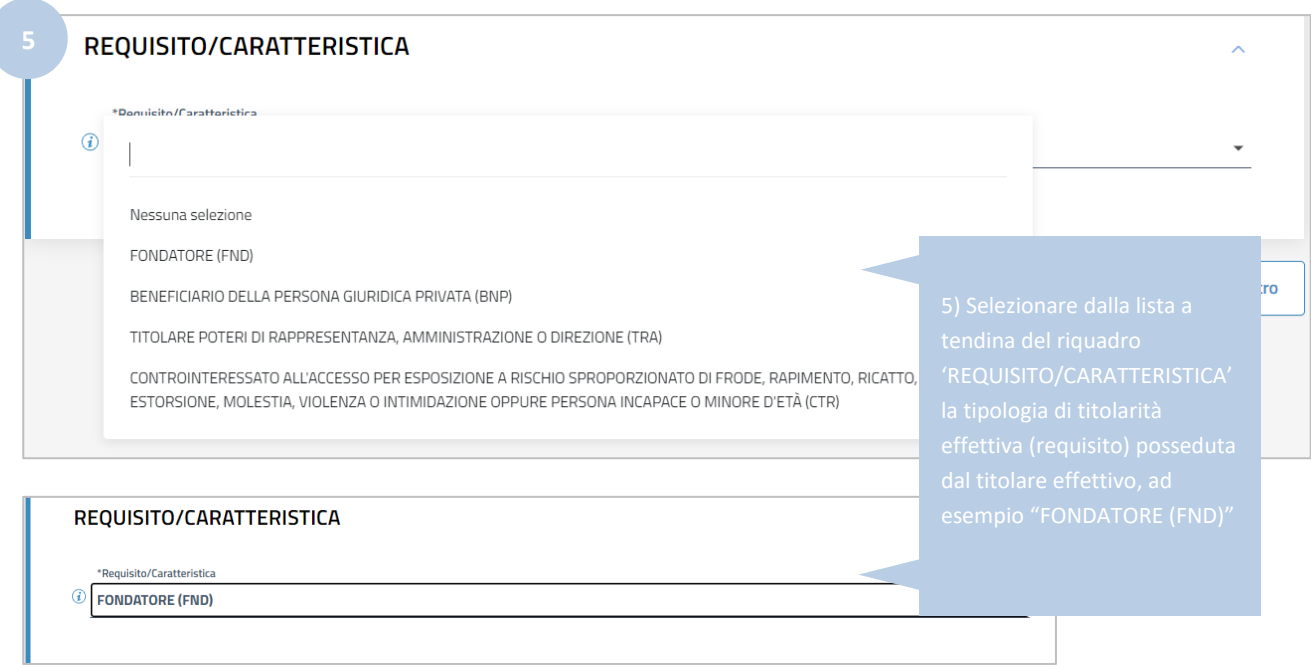

Cliccare su '*Conferma e torna indietro*".

In caso di persona giuridica privata (associazione, fondazione o altri enti privati), la stessa persona fisica potrebbe avere più di un requisito in base al quale è individuabile quale titolare effettivo della persona giuridica privata (es. il 'fondatore' potrebbe essere anche legale rappresentante, come sotto descritto): in questo caso è possibile aggiungere gli ulteriori requisiti posseduti dal titolare effettivo cliccando ancora sul pulsante '*Nuovo*' del riquadro *'REQUISITI/CARATTERISTICHE*', selezionando dalla apposita lista a tendina l'ulteriore requisito posseduto e cliccando sul pulsante '*Conferma e torna indietro';* ripetendo quindi i passi indicati ai precedenti punti 4) e 5).

Nell'immagine seguente viene mostrato un esempio in cui per lo stesso titolare effettivo sono stati inseriti due diversi requisiti: *FONDATORE (FND)* e *TITOLARE POTERI DI RAPPRESENTANZA, AMMINISTRAZIONE O DIREZIONE (TRA)*.

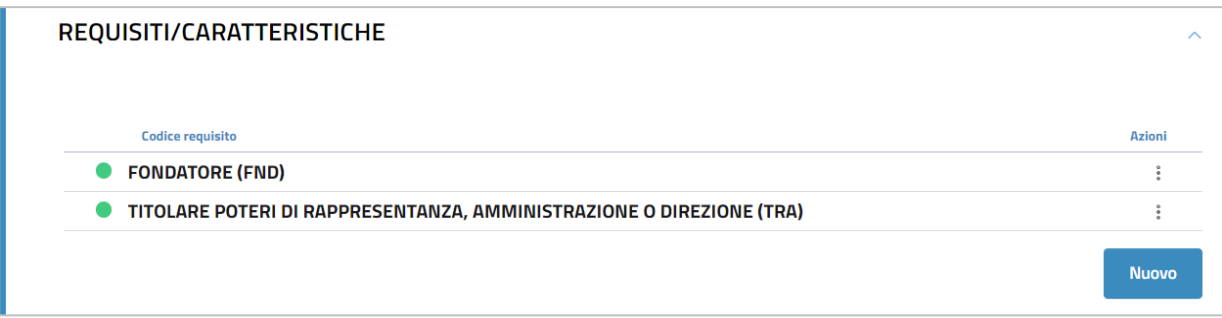

Al termine dell'inserimento di tutti requisiti relativi allo stesso titolare effettivo, cliccare nuovamente su '*Conferma e torna indietro*' (in fondo alla schermata) per salvare definitivamente i dati del titolare effettivo.

La stessa procedura (dal punto 1 al punto 5) deve essere ripetuta per l'inserimento di tutti gli ulteriori titolari effettivi della persona giuridica privata interessata dal deposito, indicando anche per questi ultimi il requisito in base al quale gli stessi hanno la titolarità effettiva.

Si ricorda che in caso di persone giuridiche private i titolari effettivi sono **cumulativamente** individuati (art. 20 comma 4 d. lgs n. 231/07): nei fondatori, ove in vita; nei beneficiari, quando individuati o facilmente individuabili e nei titolari di poteri di rappresentanza legale, direzione e amministrazione.

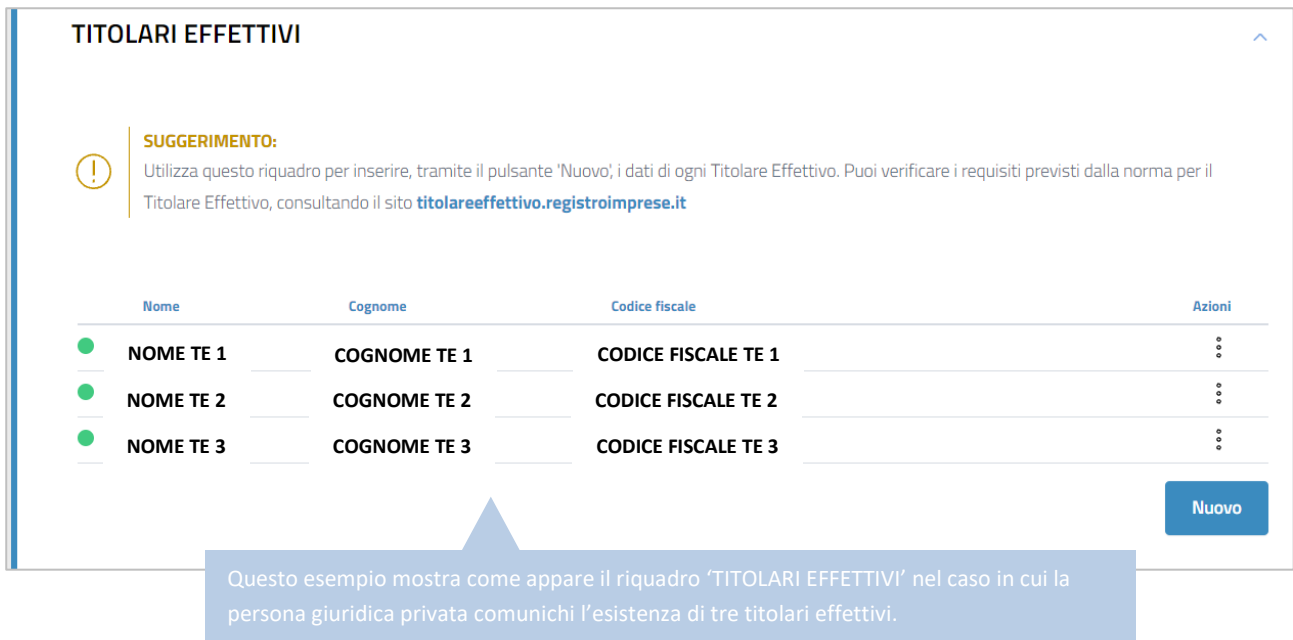

Nelle immagini seguenti viene mostrato invece come appare il riquadro 'REQUISITI/CARATTERISTICHE' di ogni titolare effettivo inserito.

# Requisiti titolare effettivo 1:

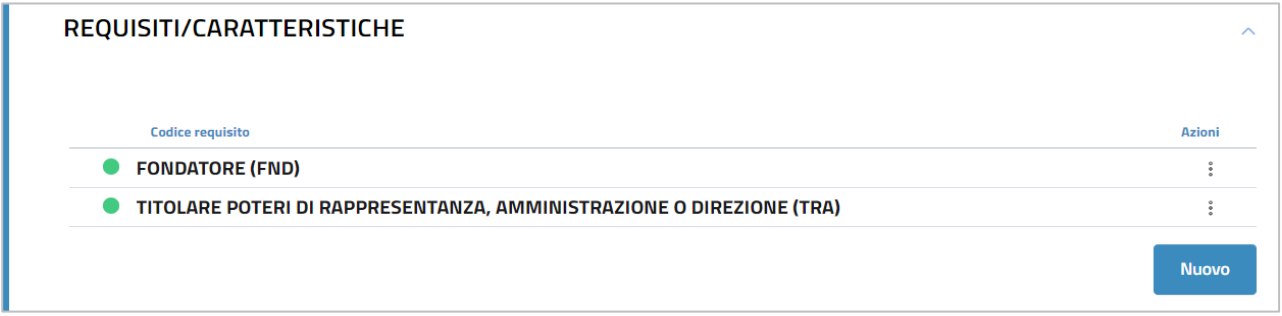

#### Requisito titolare effettivo 2:

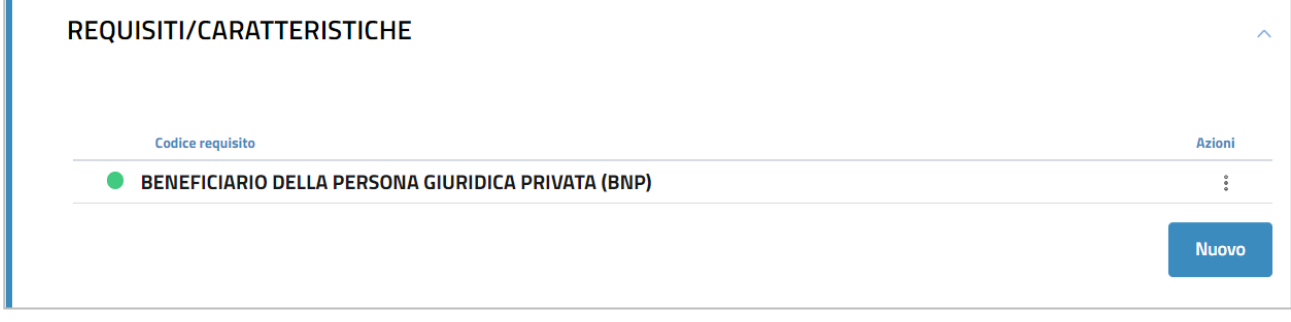

### Requisito titolare effettivo 3:

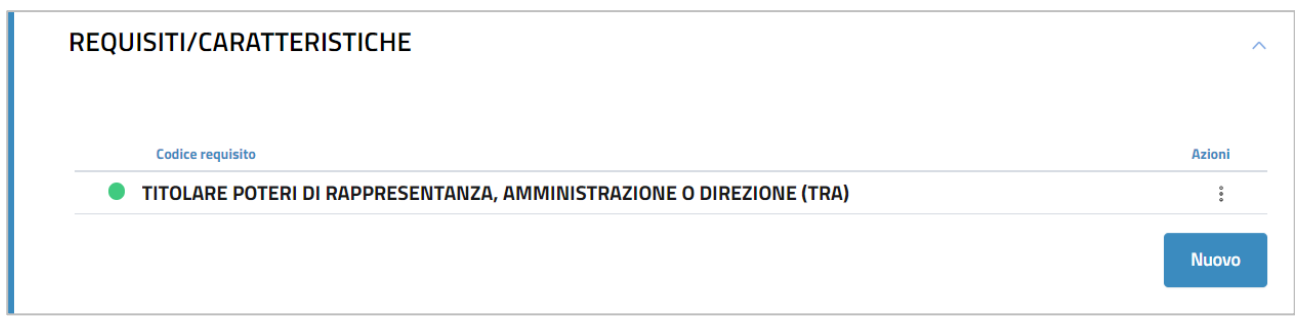

Dopo aver inserito i dati di ogni titolare effettivo occorre apporre il flag sulla dichiarazione sostitutiva con la quale l'obbligato al deposito attesta la veridicità dei dati inseriti.

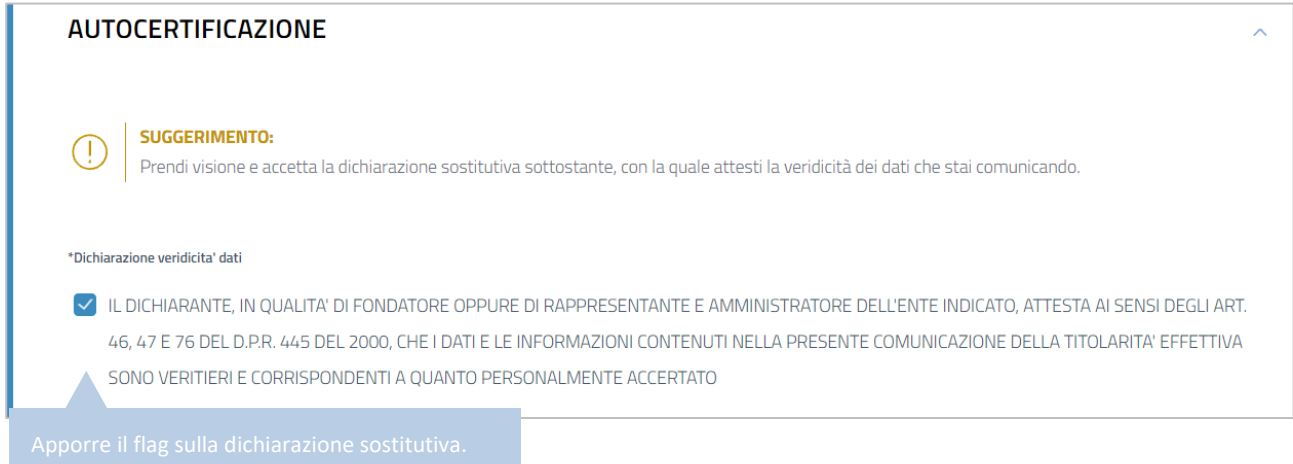

Dopo aver apposto il flag sulla dichiarazione sostitutiva cliccare su '*Salva e Prosegui*'.

A questo punto è necessario indicare i dati del '*dichiarante*', cioè del soggetto obbligato che presenta la comunicazione del titolare effettivo e che sottoscrive digitalmente la domanda.

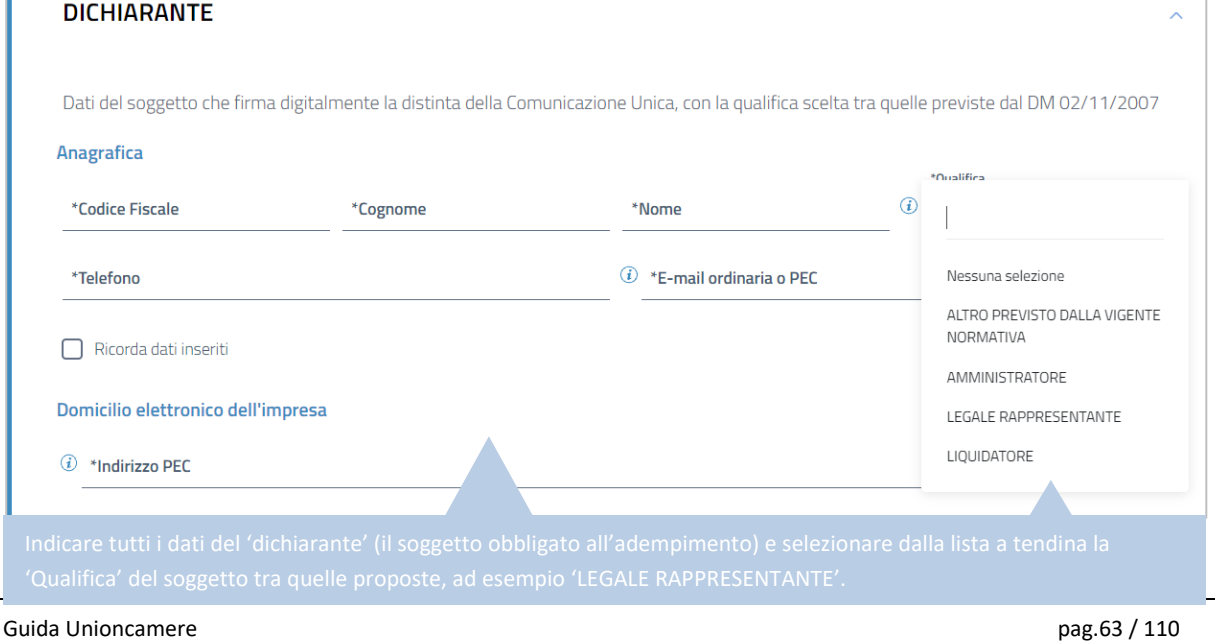

I successivi riquadri della schermata ('ALLEGATI' e 'IMPORTI') non devono essere modificati, in quanto non sono previsti allegati da aggiungere per questo adempimento e gli importi di bollo e diritti di segreteria da corrispondere sono già inseriti automaticamente dal software.

Cliccare quindi su '*Salva e Prosegui'*.

Si ha quindi accesso alla schermata che permette l'apposizione della firma digitale sul modello di domanda.

**N.B.:** Dopo aver concluso la compilazione è possibile, prima di procedere alla firma e all'invio della modulistica,

tramite l'apposito pulsante  $\overline{\mathbb{L}}$  presente in alto a destra della schermata, oppure tramite il link Distinta da firmare, scaricare l'anteprima del modello TE (Distinta RI o Distinta ComUnica) per verificare la correttezza della compilazione.

Seguendo le indicazioni sopra riportate viene generata automaticamente dal software **[questa distinta](#page-66-0)** (modello di domanda).

#### **SOTTOSCRIZIONE DIGITALE DEL MODELLO DI DOMANDA**

**N.B.: Il modello di domanda deve essere sottoscritto digitalmente, oltre che dall'obbligato al deposito, anche dall'eventuale ulteriore soggetto, diverso dall'obbligato, che provvede all'invio telematico (titolare dell'utenza di Telemaco).**

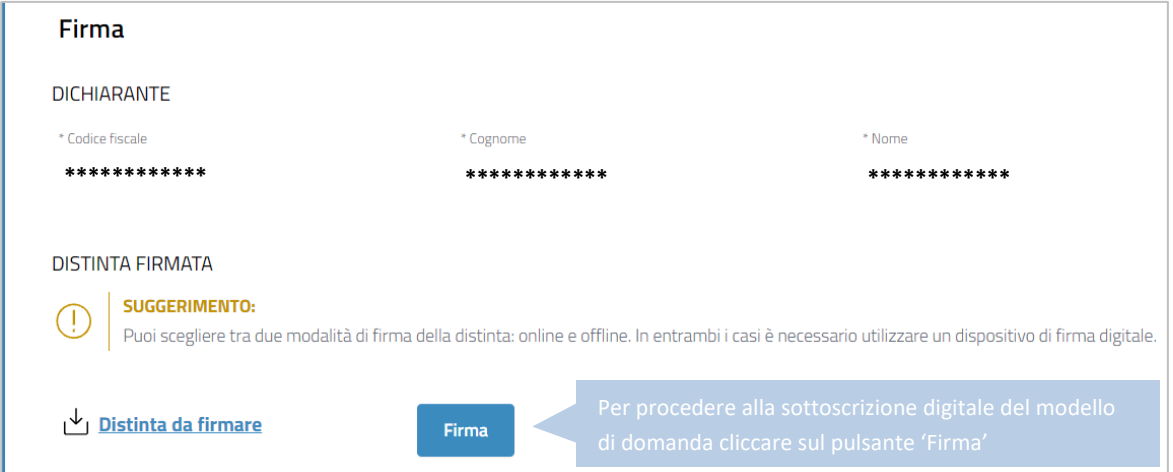

E' possibile procedere all'apposizione della firma digitale o tramite l'opzione '*Firma online*', oppure tramite l'opzione '*Firma offline*'.

#### **FIRMA ONLINE**

Con l'opzione '*Firma online*' è possibile firmare digitalmente il file del modello di domanda senza salvarlo sul proprio pc, ma direttamente all'interno dell'ambiente DIRE.

**N.B.:** per firmare con la modalità on line è necessario che sia preventivamente installato sul proprio pc il programma ASOnline (per installare il software collegarsi al link [https://asol.infocamere.it/supportoAsol/help/help.html\)](https://asol.infocamere.it/supportoAsol/help/help.html).

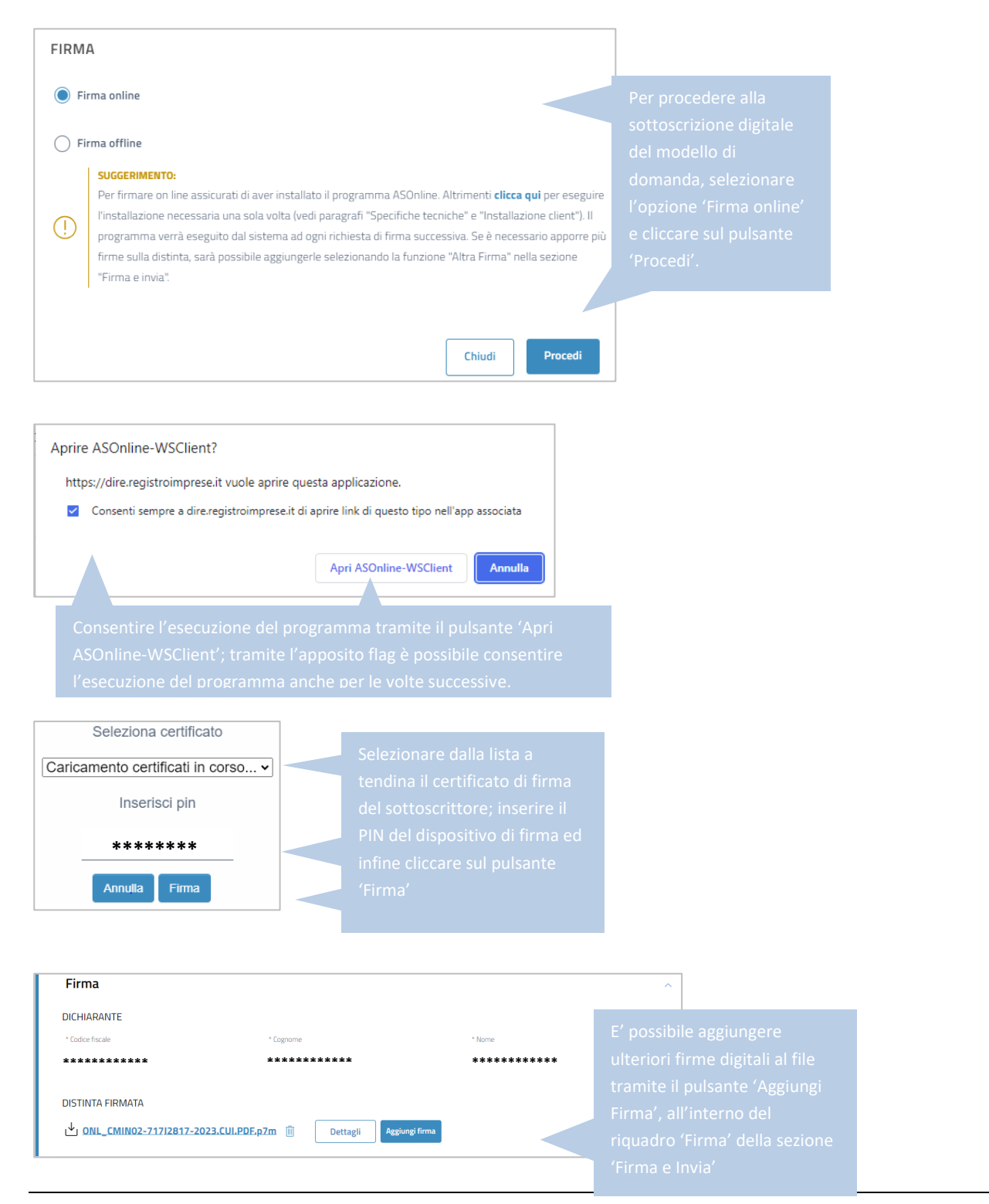

Guida Unioncamere pag.65 / 110

#### **FIRMA OFFLINE**

Tramite l'opzione '*Firma offline*', il file del modello di domanda viene prima salvato sul proprio pc (cliccando sul link 'Distinta da firmare'); sul file salvato '*in locale*' vengono poi apposte le necessarie firme digitali ed infine viene caricato nuovamente in DIRE tramite l'apposito pulsante '*carica*'.

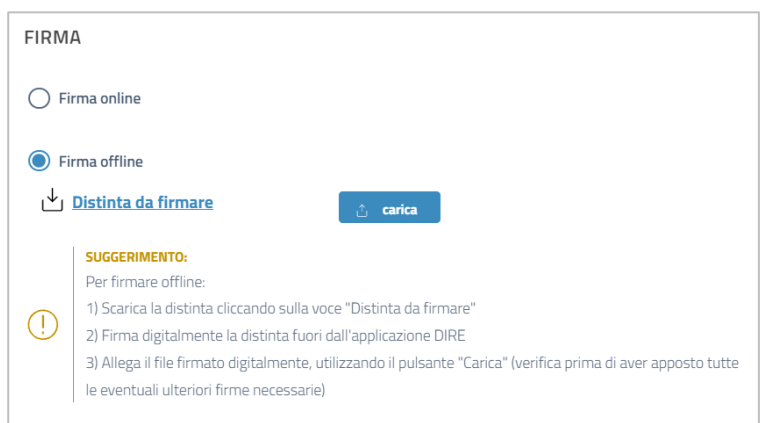

Dopo le sottoscrizioni digitali la pratica è pronta per essere inviata. Cliccare sul pulsante '*Invia*' presente in fondo alla schermata.

#### <span id="page-66-0"></span>**ESEMPIO DI DISTINTA RI PER PRIMA COMUNICAZIONE DEL TITOLARE EFFETTIVO DI PERSONA GIURIDICA PRIVATA ISCRITTA**

**Nell'esempio che segue viene mostrato il risultato prodotto dalla compilazione sopra descritta, con cui la persona giuridica privata comunica la presenza di tre titolari effettivi: il primo con requisiti FONDATORE (FND) e TITOLARE POTERI DI RAPPRESENTANZA, AMMINISTRAZIONE O DIREZIONE (TRA), il secondo con requisito BENEFICIARIO DELLA PERSONA GIURIDICA PRIVATA (BNP) e il terzo con requisito TITOLARE POTERI DI RAPPRESENTANZA, AMMINISTRAZIONE O DIREZIONE (TRA)**

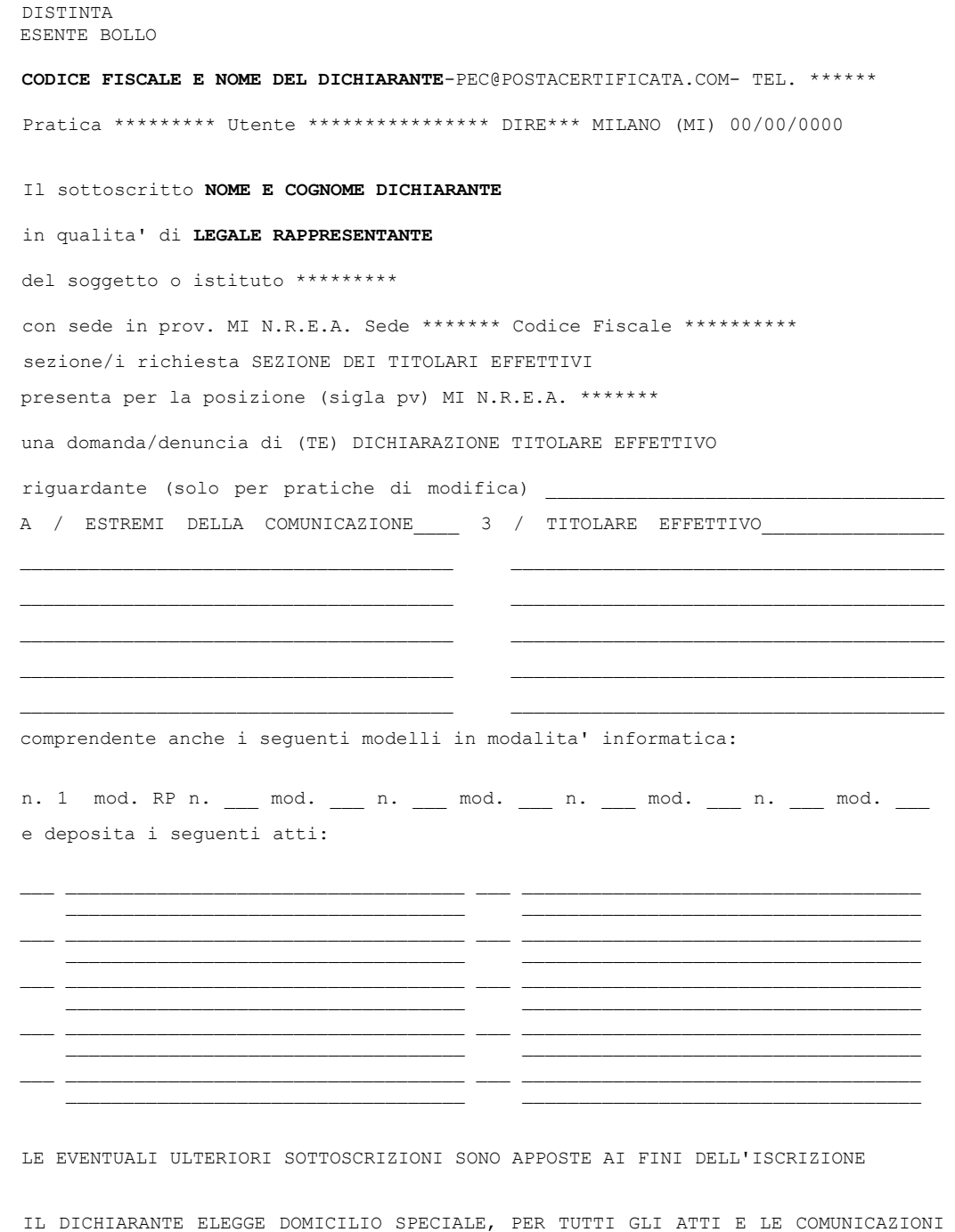

INERENTI IL PROCEDIMENTO, PRESSO L'INDIRIZZO DI POSTA ELETTRONICA DEL SOGGETTO CHE PROVVEDE ALLA TRASMISSIONE TELEMATICA, A CUI VIENE CONFERITA LA FACOLTA' DI PRESENTARE, SU RICHIESTA DELL'UFFICIO, EVENTUALI RETTIFICHE DI ERRORI FORMALI INERENTI LA MODULISTICA

Visura a Quadri della pratica con codice \*\*\*\*\*\*\* (ver. IC-DIRE-ADEM 0.0.00 spec 000) Denominazione: \*\*\*\*\*\*\*\*\*\* N. REA \*\*\*\*\*\*\* N.PROT. Cod. Fiscale: \*\*\*\*\*\*\*\*\*\*\* \*\*\*\*\*\*\*\*\*\*\*\*\*\*\*\*\*\*\*\*\*\*\*\*\*\*\*\*\*\*\*\*\*\*\*\*\*\*\*\*\*\*\*\*\*\*\*\*\*\*\*\*\*\*\*\*\*\*\*\*\*\*\*\*\*\*\*\*\*\*\*\*\*\*\*\*\*\*\* **Mod.TE: Comunicazione Titolare Effettivo**  \*\*\*\*\*\*\*\*\*\*\*\*\*\*\*\*\*\*\*\*\*\*\*\*\*\*\*\*\*\*\*\*\*\*\*\*\*\*\*\*\*\*\*\*\*\*\*\*\*\*\*\*\*\*\*\*\*\*\*\*\*\*\*\*\*\*\*\*\*\*\*\*\*\*\*\*\*\*\* / ESTREMI DELLA COMUNICAZIONE Posizione MI soggetto **PGP** codice fiscale \*\*\*\*\*\*\*\*\*\*\* adempimento di **COMUNICAZIONE IL DICHIARANTE, IN QUALITA' DI FONDATORE OPPURE DI RAPPRESENTANTE E AMMINISTRATORE DELL'ENTE INDICATO, ATTESTA AI SENSI DEGLI ART. 46, 47 E 76 DEL D.P.R. 445 DEL 2000, CHE I DATI E LE INFORMAZIONI CONTENUTI NELLA PRESENTE COMUNICAZIONE DELLA TITOLARITA' EFFETTIVA SONO VERITIERI E CORRISPONDENTI A QUANTO PERSONALMENTE ACCERTATO** indirizzo e-mail certificata (nome) **PEC** indirizzo e-mail certificata (dominio) **POSTACERTIFICATA.COM data evento 00/00/0000** ------------------------------------------------------------------------------- **3 / TITOLARE EFFETTIVO** Codice fiscale \*\*\*\*\*\*\*\*\*\*\*\*\*\*\*\* sesso M cognome \*\*\*\*\*\*\*\*\* nome \*\*\*\*\*\*\*\*\*\* data di nascita 00/00/0000 cittadinanza I stato di nascita I pv MI comune di nascita \*\*\*\*\*\*\*\* Tipo indirizzo RESIDENZA ANAGRAFICA stato I pv MI cap 20100 comune MILANO via, piazza, ecc. : \*\*\*\*\*\*\*\*\* n. civico \*\*\* **requisiti (codice): FND TRA** Codice fiscale \*\*\*\*\*\*\*\*\*\*\*\*\*\*\*\* sesso M cognome \*\*\*\*\*\*\*\*\* nome \*\*\*\*\*\*\*\*\*\* data di nascita 00/00/0000 cittadinanza I stato di nascita I pv MI comune di nascita \*\*\*\*\*\*\*\* Tipo indirizzo RESIDENZA ANAGRAFICA stato I pv MI cap 20100 comune MILANO via, piazza, ecc. : \*\*\*\*\*\*\*\*\* n. civico \*\*\* **requisiti (codice): BNP** Codice fiscale \*\*\*\*\*\*\*\*\*\*\*\*\*\*\*\* sesso M cognome \*\*\*\*\*\*\*\*\* nome \*\*\*\*\*\*\*\*\*\* data di nascita 00/00/0000 cittadinanza I stato di nascita I pv MI comune di nascita \*\*\*\*\*\*\*\* Tipo indirizzo RESIDENZA ANAGRAFICA stato I pv MI cap 20100 comune MILANO via, piazza, ecc. : \*\*\*\*\*\*\*\*\* n. civico \*\*\* **requisiti (codice): TRA** ------------------------------------------------------------------------------- \*\*\*\*\*\*\*\*\*\*\*\*\*\*\*\*\*\*\*\*\*\*\*\*\*\*\*\*\*\*\*\*\*\*\*\*\*\*\*\*\*\*\*\*\*\*\*\*\*\*\*\*\*\*\*\*\*\*\*\*\*\*\*\*\*\*\*\*\*\*\*\*\*\*\*\*\*\*\* Mod. RP: riepilogo elementi costituenti la pratica \*\*\*\*\*\*\*\*\*\*\*\*\*\*\*\*\*\*\*\*\*\*\*\*\*\*\*\*\*\*\*\*\*\*\*\*\*\*\*\*\*\*\*\*\*\*\*\*\*\*\*\*\*\*\*\*\*\*\*\*\*\*\*\*\*\*\*\*\*\*\*\*\*\*\*\*\*\*\* /RIEPILOGO ELEMENTI COSTITUENTI LA PRATICA - ALLEGATO N. 0001: nome file allegato \*\*\*\*\*\*\*\*.U3T codice tipo documento U3T descrizione del tipo documento FILE DATI FEDRA pagina iniziale 1 pagina finale 1 data documento 00/00/0000 - ALLEGATO N. 0002: nome file allegato \*\*\*\*\*\*\*\*.PDF codice tipo documento DIS

 $-$  Pag.  $2 -$ 

- Pag.3 -

descrizione del tipo documento DISTINTA FEDRA pagina iniziale 1 pagina finale 3 data documento 00/00/0000 numero di bolli modo bollo ESENTE BOLLO --------------------------------------------------------------------------------

# **PRIMA COMUNICAZIONE DEL TITOLARE EFFETTIVO DI PERSONA GIURIDICA PRIVATA NON ISCRITTA AL REGISTRO IMPRESE/REA**

Accedere alla piattaforma DIRE al link [https://dire.registroimprese.it/.](https://dire.registroimprese.it/)

Cliccare sul pulsante '*Accedi*' ed inserire le credenziali dell'utenza Telemaco.

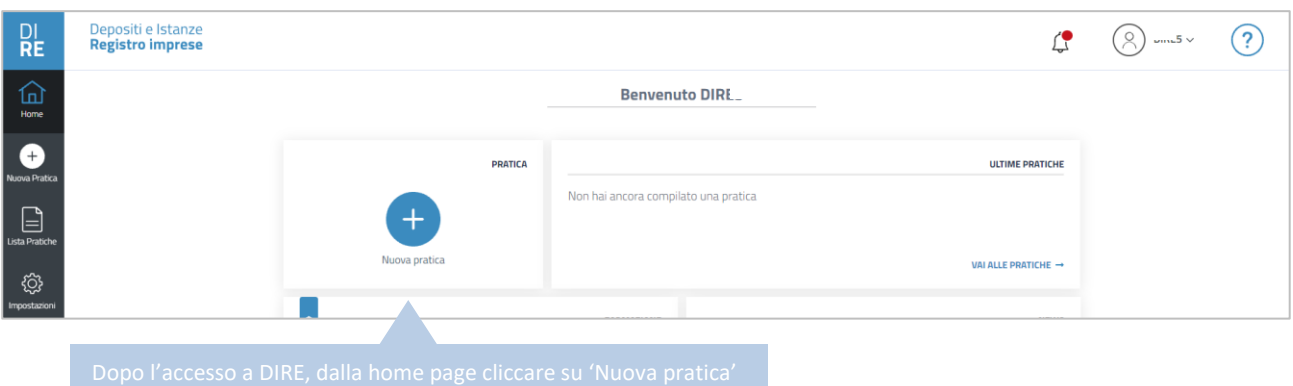

### Nella schermata successiva:

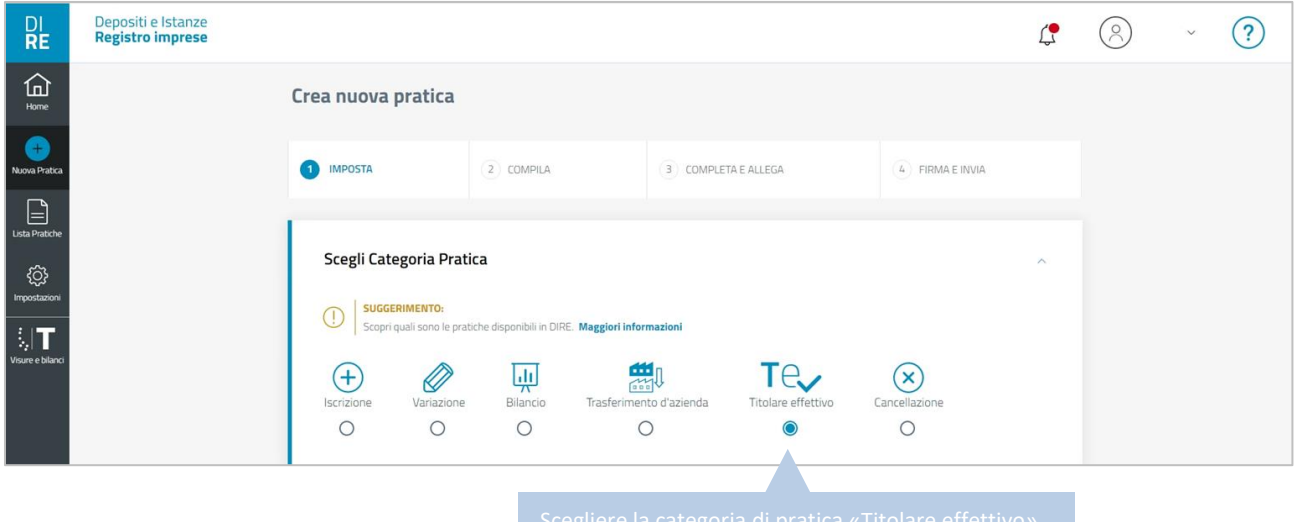

Dopo aver selezionato la categoria di pratica, comparirà nella pagina il riquadro '*Inserisci Soggetto*'.

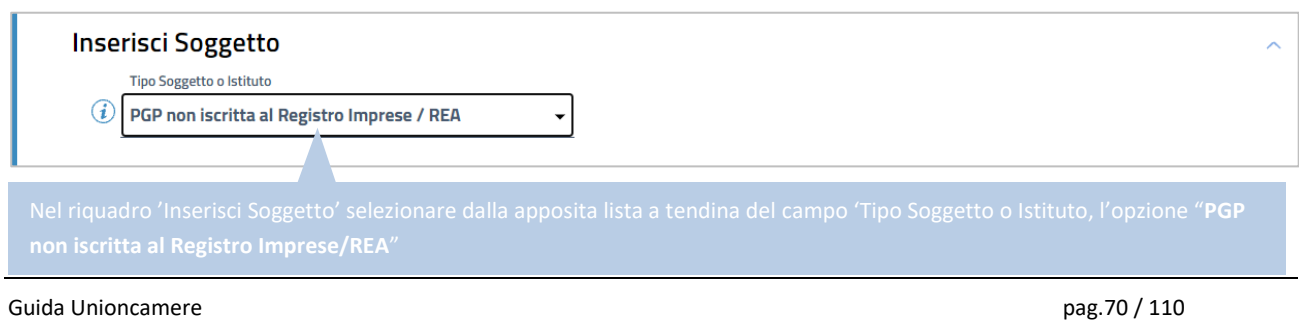

Verrà reso compilabile nella pagina il riquadro '*Dati Soggetto*':

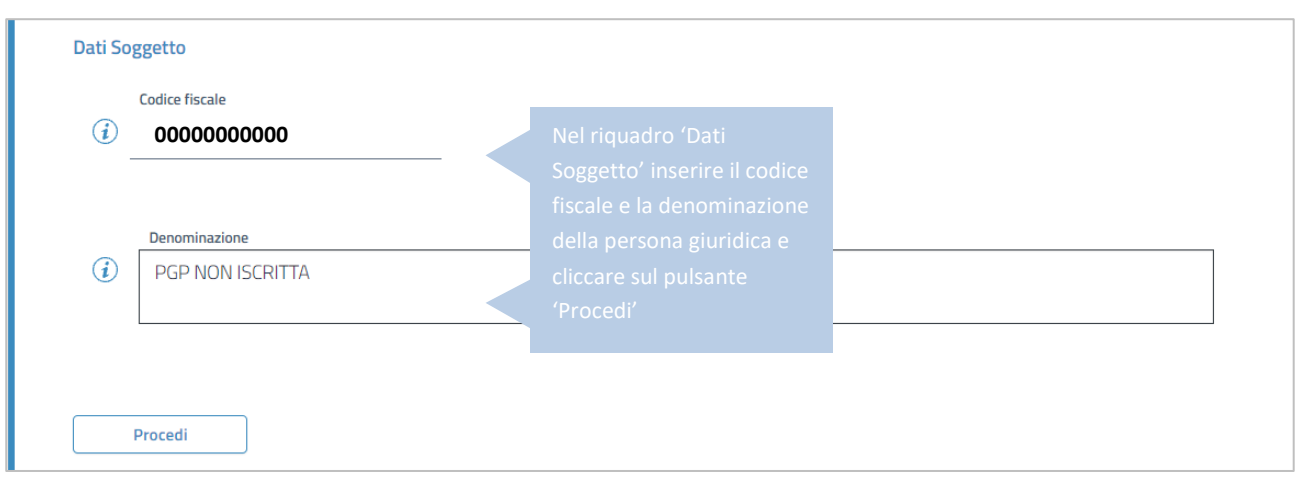

Dopo l'inserimento dei dati della persona giuridica occorre indicare nei successivi riquadri la destinazione della pratica e il tipo di pratica presentata:

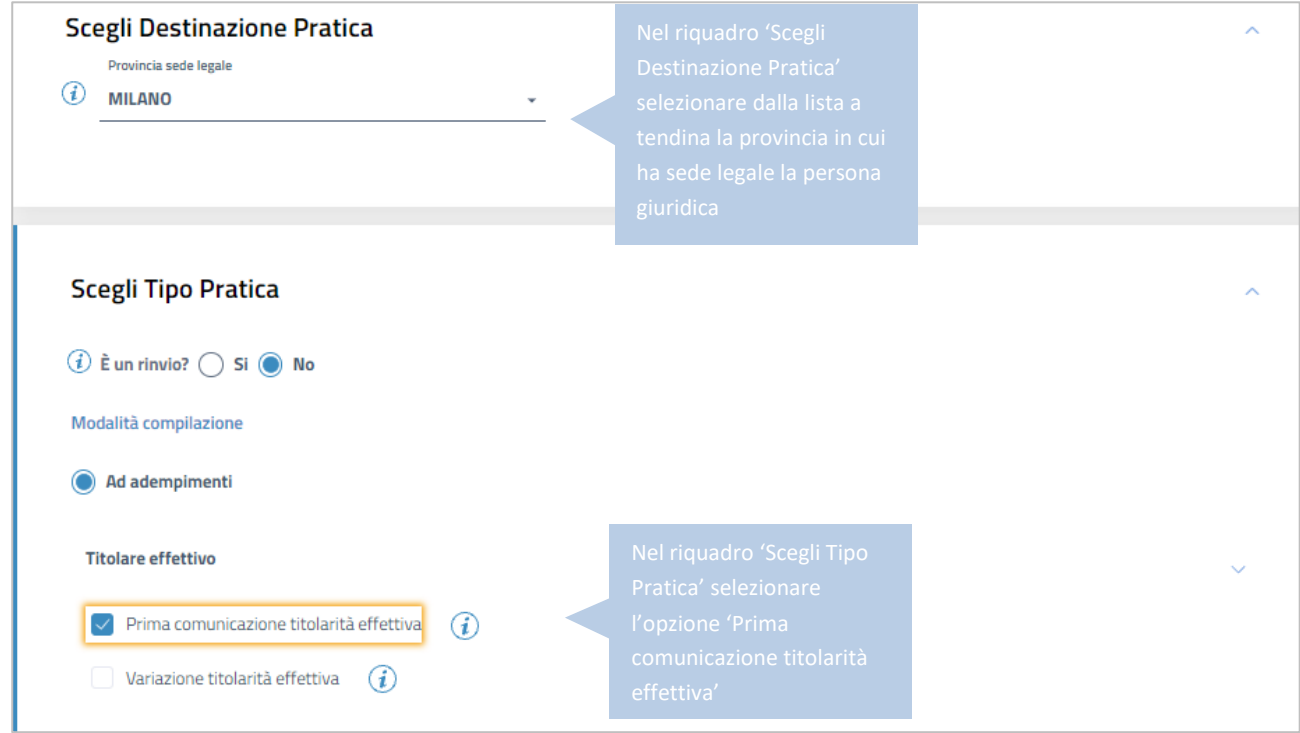

Al termine della compilazione, cliccare sul pulsante '*Salva e Prosegui*'.

Nei riquadri della schermata successiva si procede ad inserire, come da immagini che seguono:

- 1. gli estremi della comunicazione
- 2. l'indirizzo della sede legale e di eventuali altre localizzazioni
- 3. i dati identificativi del soggetto o dei soggetti titolari effettivi della persona giuridica privata.

#### **INSERIMENTO ESTREMI DELLA COMUNICAZIONE**

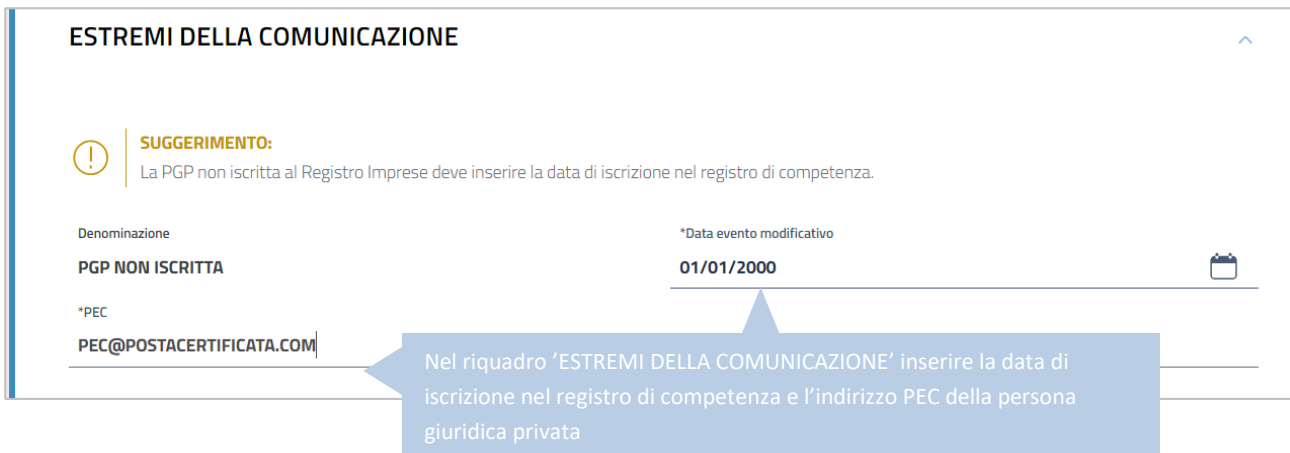

#### **INSERIMENTO DATI DELLA SEDE LEGALE ED DI EVENTUALI ALTRE LOCALIZZAZIONI**

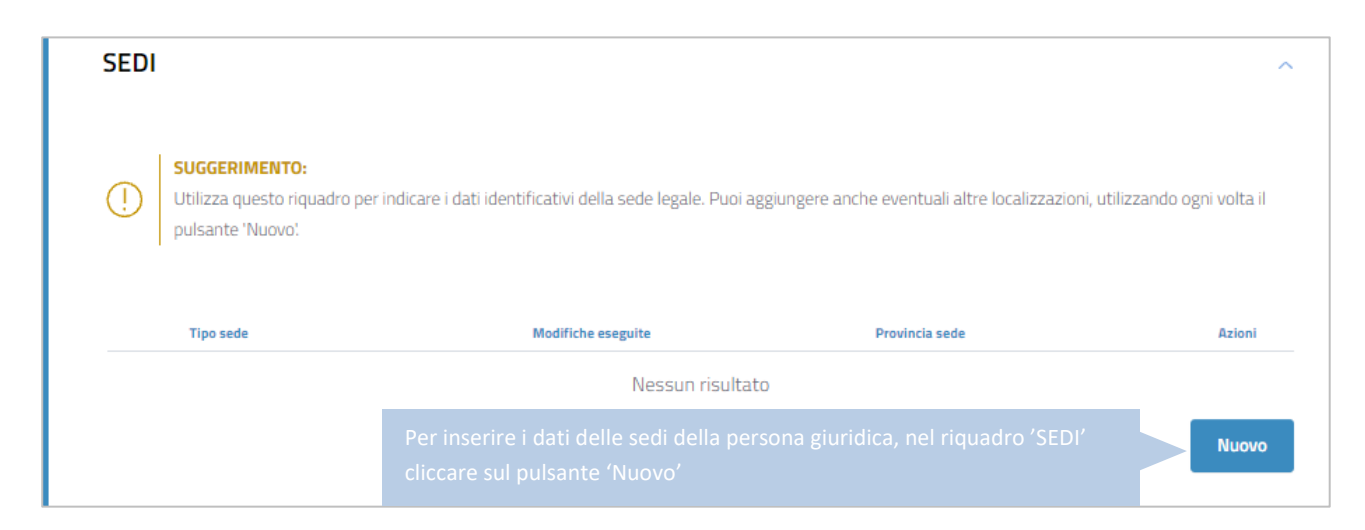

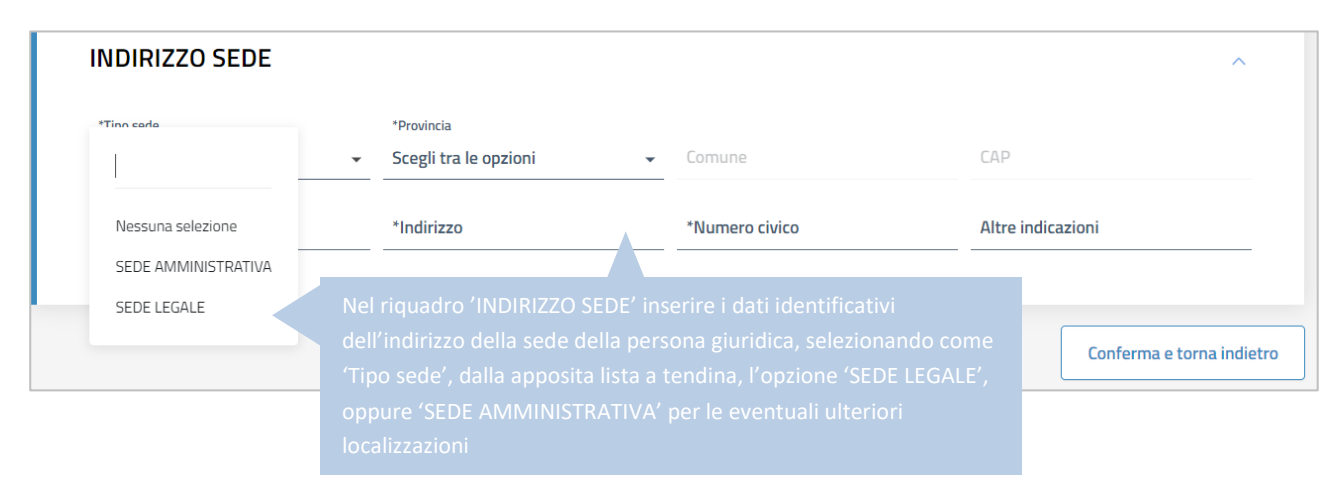

Al termine della compilazione cliccare sul pulsante *'Conferma e torna indietro'*. La stessa procedura dovrà essere seguita per l'inserimento di ogni ulteriore localizzazione da dichiarare.
Nell'immagine seguente viene mostrato un esempio di compilazione in cui la persona giuridica privata ha indicato la propria sede legale e una sede amministrativa.

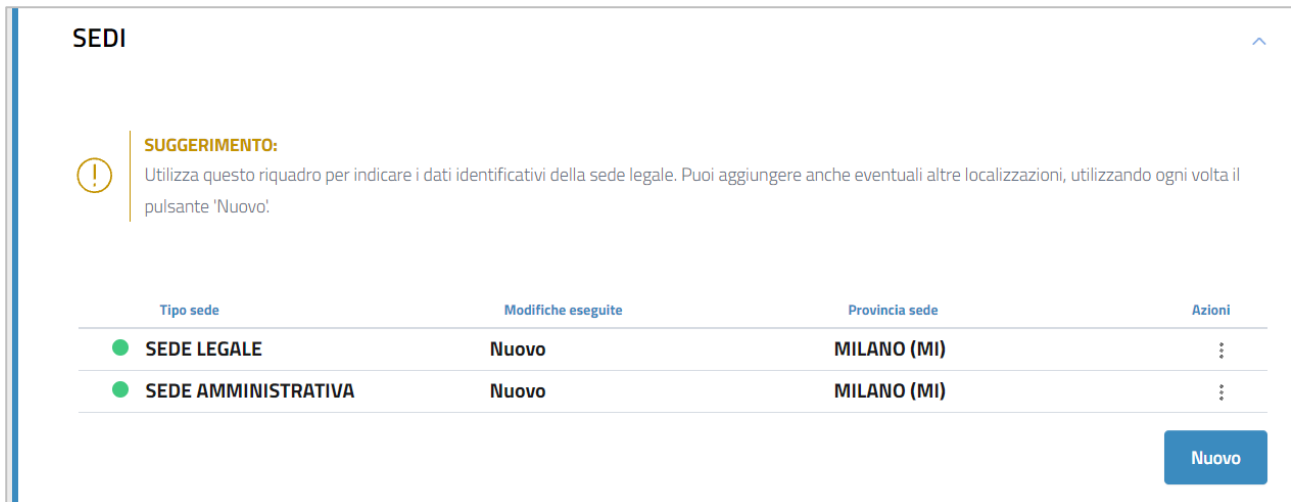

# **INSERIMENTO DEI TITOLARI EFFETTIVI**

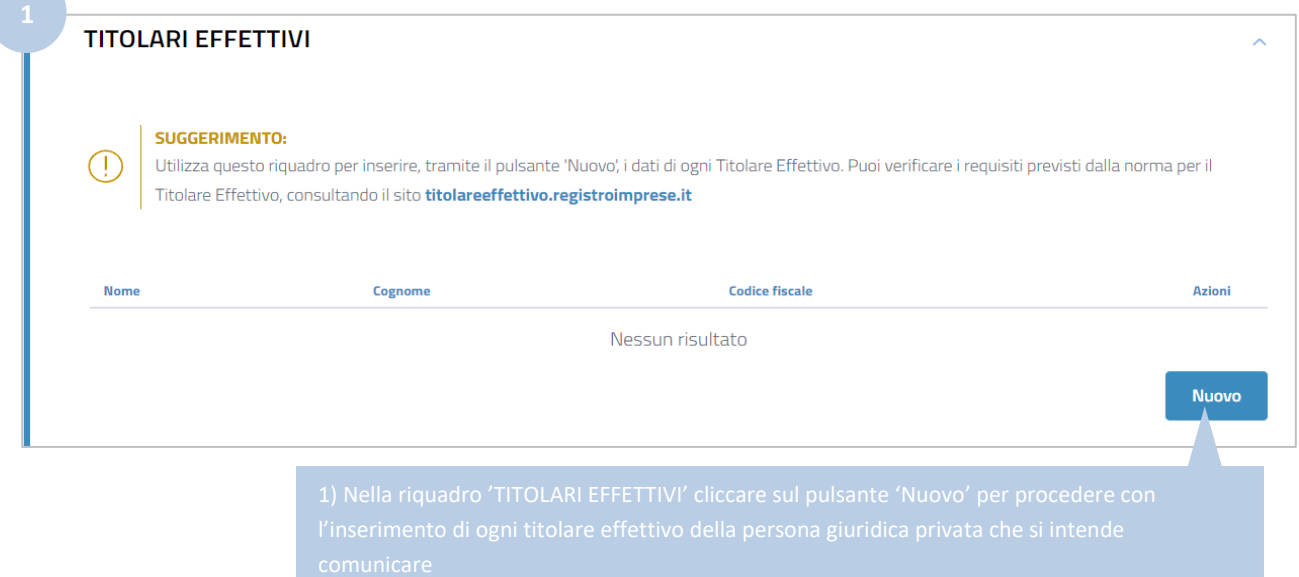

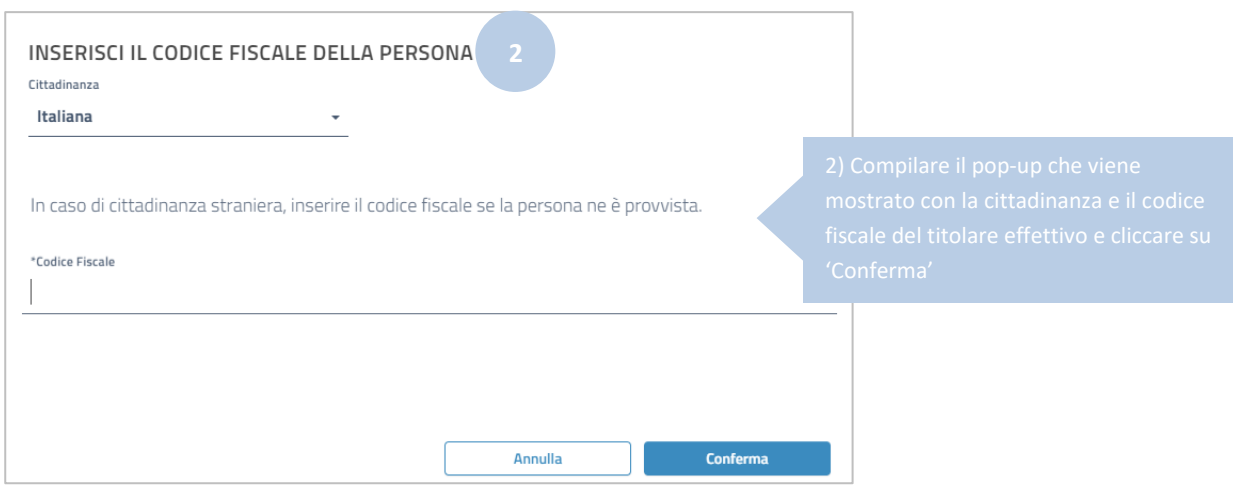

Vengono mostrati i riquadri per l'inserimento dei dati relativi al titolare effettivo.

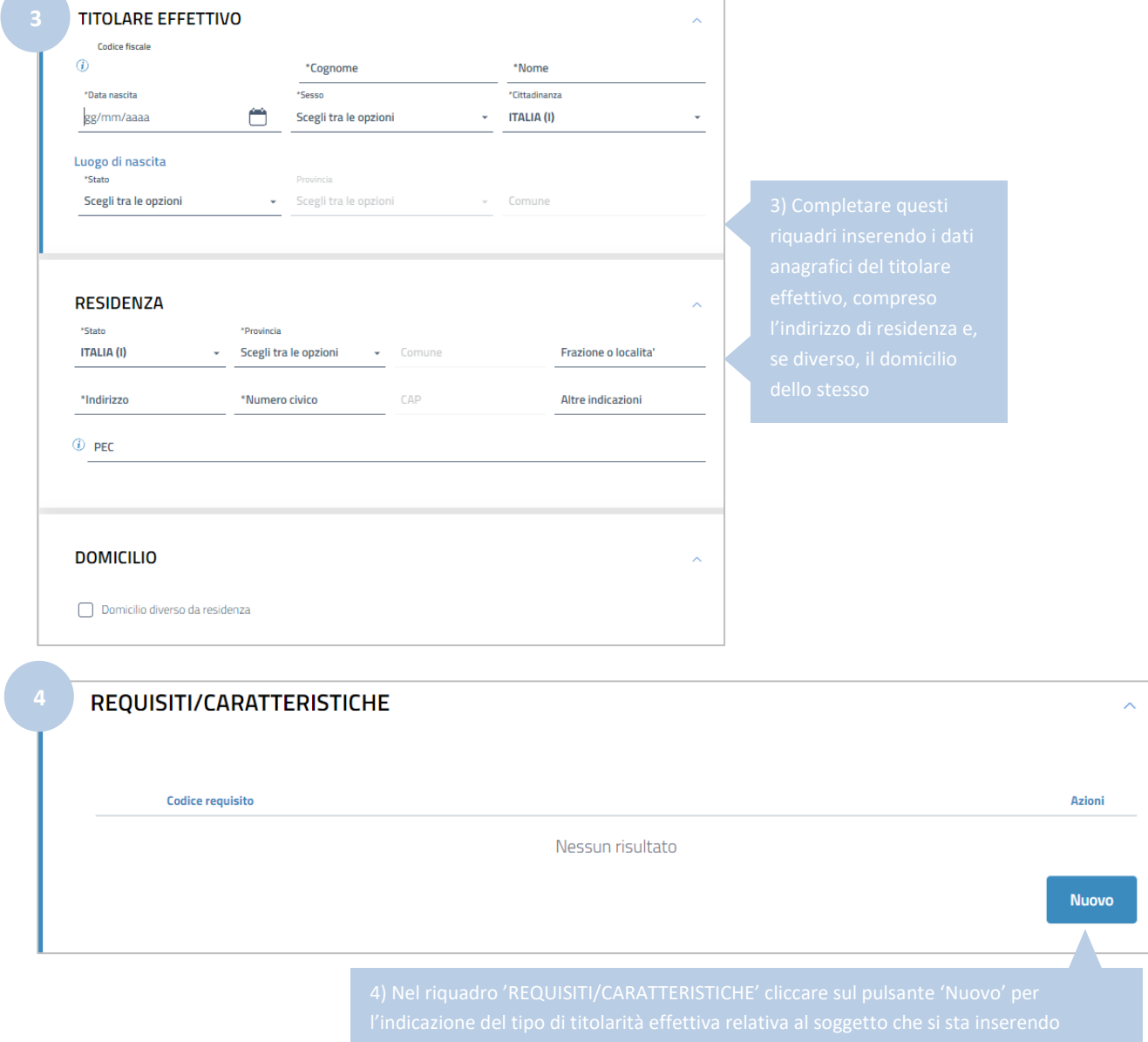

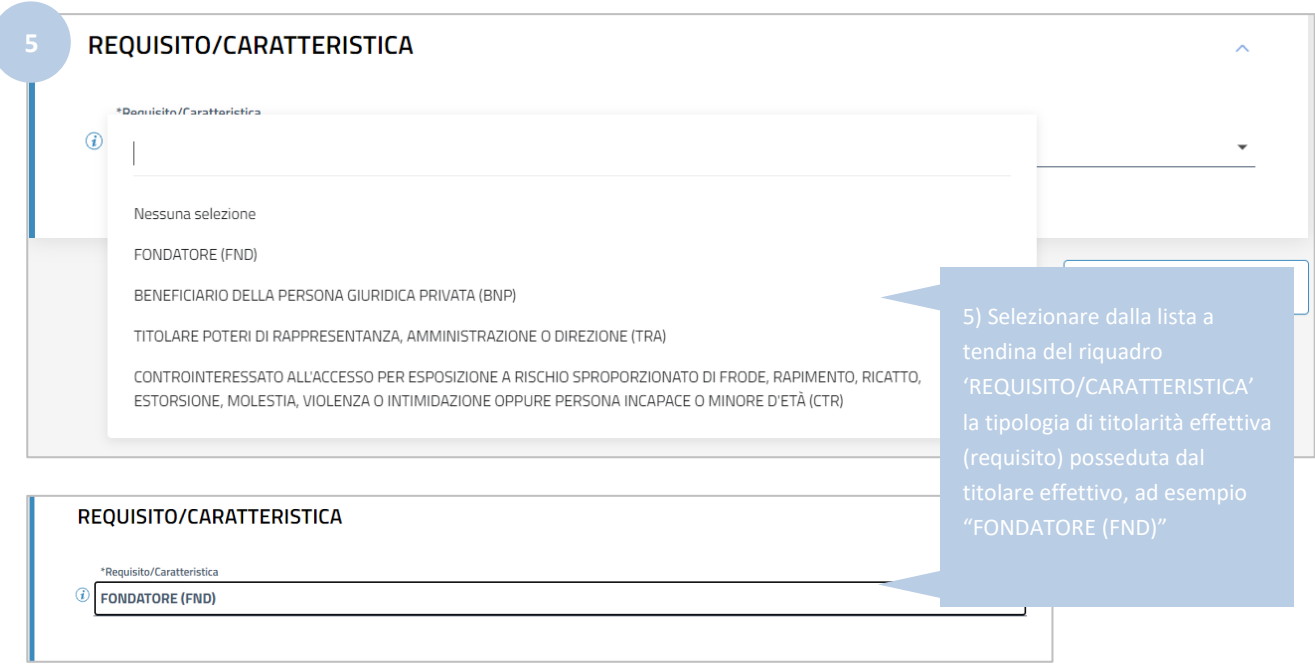

Cliccare su '*Conferma e torna indietro*".

In caso di persona giuridica privata (associazione, fondazione o altri enti privati), la stessa persona fisica potrebbe avere più di un requisito in base al quale è individuabile quale titolare effettivo (es. il 'fondatore' potrebbe essere anche legale rappresentante, come sotto descritto): in questo caso è possibile aggiungere gli ulteriori requisiti posseduti dal titolare effettivo cliccando ancora sul pulsante '*Nuovo*' del riquadro *'REQUISITI/CARATTERISTICHE*', selezionando dalla apposita lista a tendina l'ulteriore requisito posseduto e cliccando sul pulsante '*Conferma e torna indietro';* ripetendo quindi i passi indicati ai precedenti punti 4) e 5).

Nell'immagine seguente viene mostrato un esempio in cui per lo stesso titolare effettivo sono stati inseriti due diversi requisiti: *FONDATORE (FND)* e *TITOLARE POTERI DI RAPPRESENTANZA, AMMINISTRAZIONE O DIREZIONE (TRA)*.

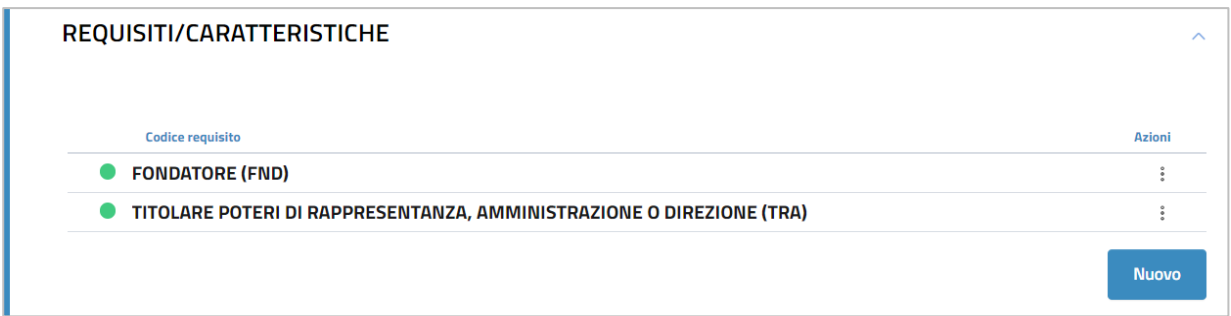

Al termine dell'inserimento di tutti requisiti relativi allo stesso titolare effettivo, cliccare nuovamente su '*Conferma e torna indietro*' (in fondo alla schermata) per salvare definitivamente i dati del titolare effettivo.

La stessa procedura (dal punto 1 al punto 5) deve essere ripetuta per l'inserimento di tutti gli ulteriori titolari effettivi della persona giuridica privata interessata dal deposito, indicando anche per questi ultimi il requisito in base al quale gli stessi hanno la titolarità effettiva.

Guida Unioncamere pag.75 / 110

Si ricorda che in caso di persone giuridiche private i titolari effettivi sono **cumulativamente** individuati (art. 20 comma 4 d. lgs n. 231/07): nei fondatori, ove in vita; nei beneficiari, quando individuati o facilmente individuabili e nei titolari di poteri di rappresentanza legale, direzione e amministrazione.

Di seguito un esempio di compilazione in cui vengono comunicati tre diversi titolari effettivi della persona giuridica.

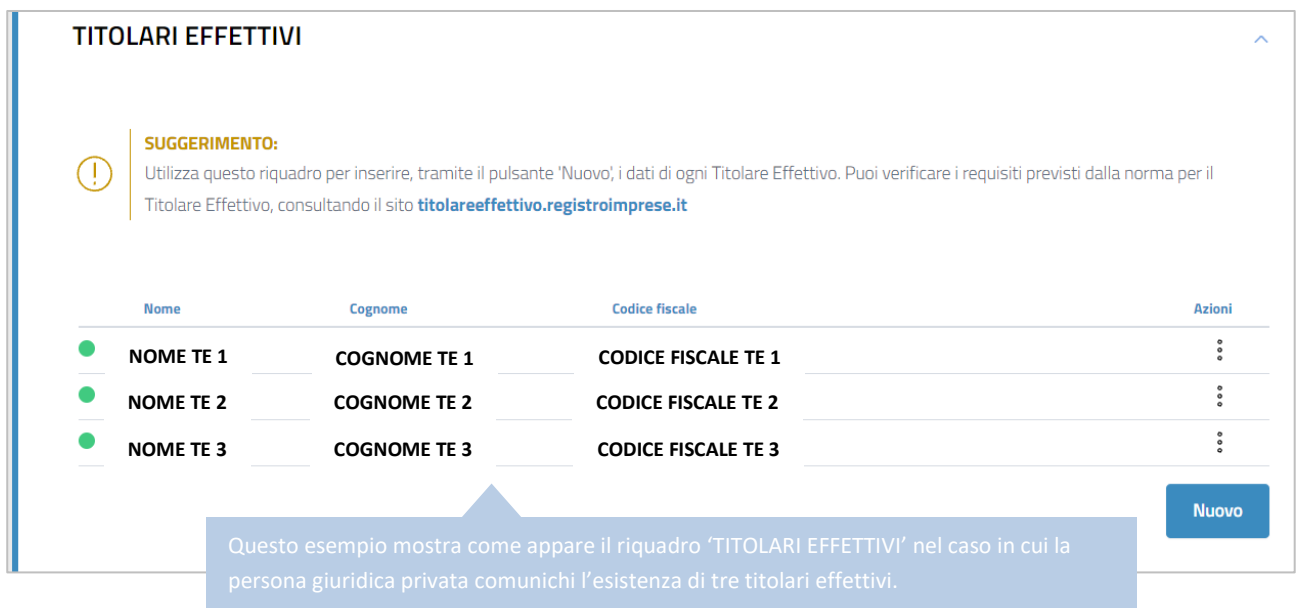

Nelle immagini seguenti viene mostrato invece come appare il riquadro 'REQUISITI/CARATTERISTICHE' di ogni titolare effettivo inserito.

Requisiti titolare effettivo 1: FONDATORE (FND) e TITOLARE POTERI DI RAPPRESENTANZA, AMMINISTRAZIONE O DIREZIONE (TRA)

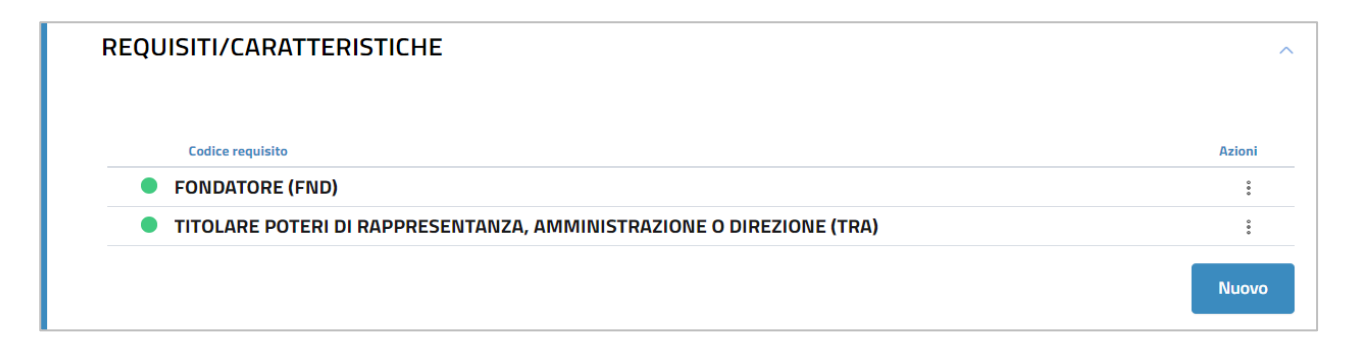

# Requisito titolare effettivo 2: BENEFICIARIO DELLA PERSONA GIURIDICA PRIVATA (BNP)

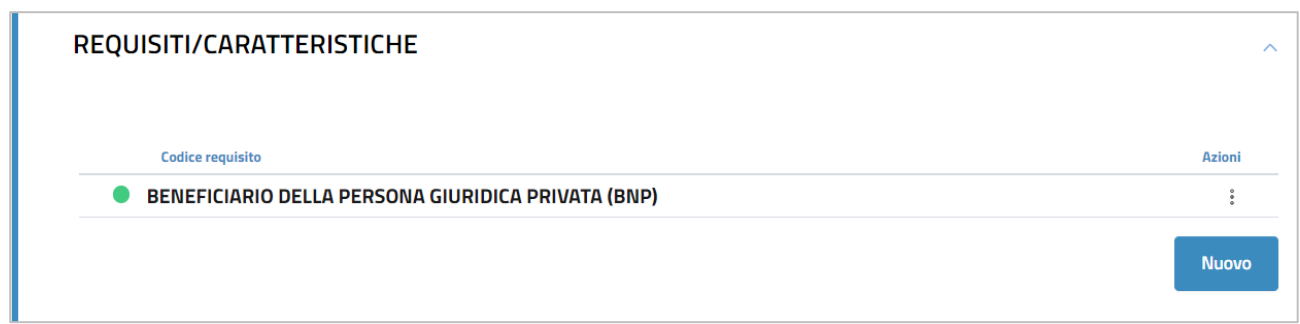

## Requisito titolare effettivo 3: TITOLARE POTERI DI RAPPRESENTANZA, AMMINISTRAZIONE O DIREZIONE (TRA)

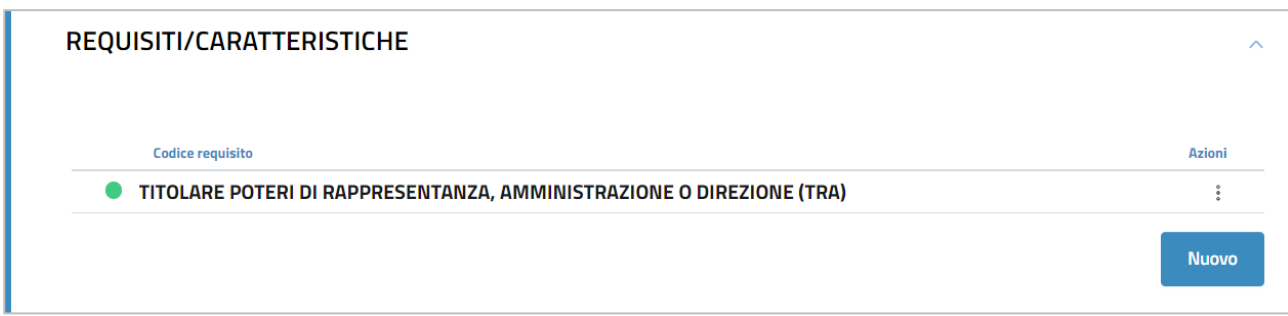

Dopo aver inserito i dati di ogni titolare effettivo occorre apporre il flag sulla dichiarazione sostitutiva con la quale l'obbligato al deposito attesta la veridicità dei dati inseriti.

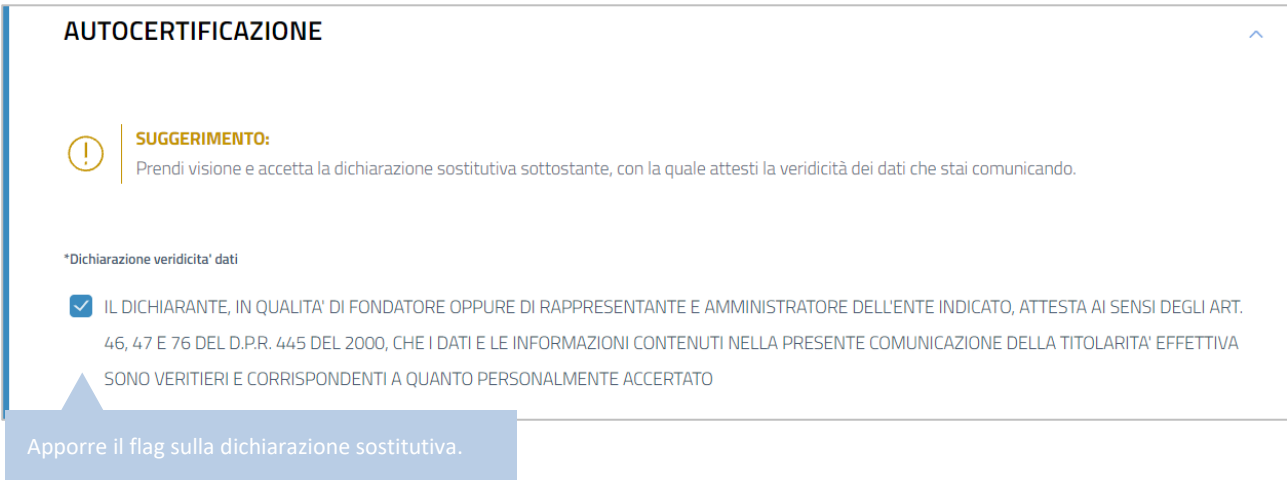

Dopo aver apposto il flag sulla dichiarazione sostitutiva cliccare su '*Salva e Prosegui*'.

A questo punto è necessario indicare i dati del '*dichiarante*', cioè del soggetto obbligato che presenta la comunicazione del titolare effettivo e che sottoscrive digitalmente la domanda.

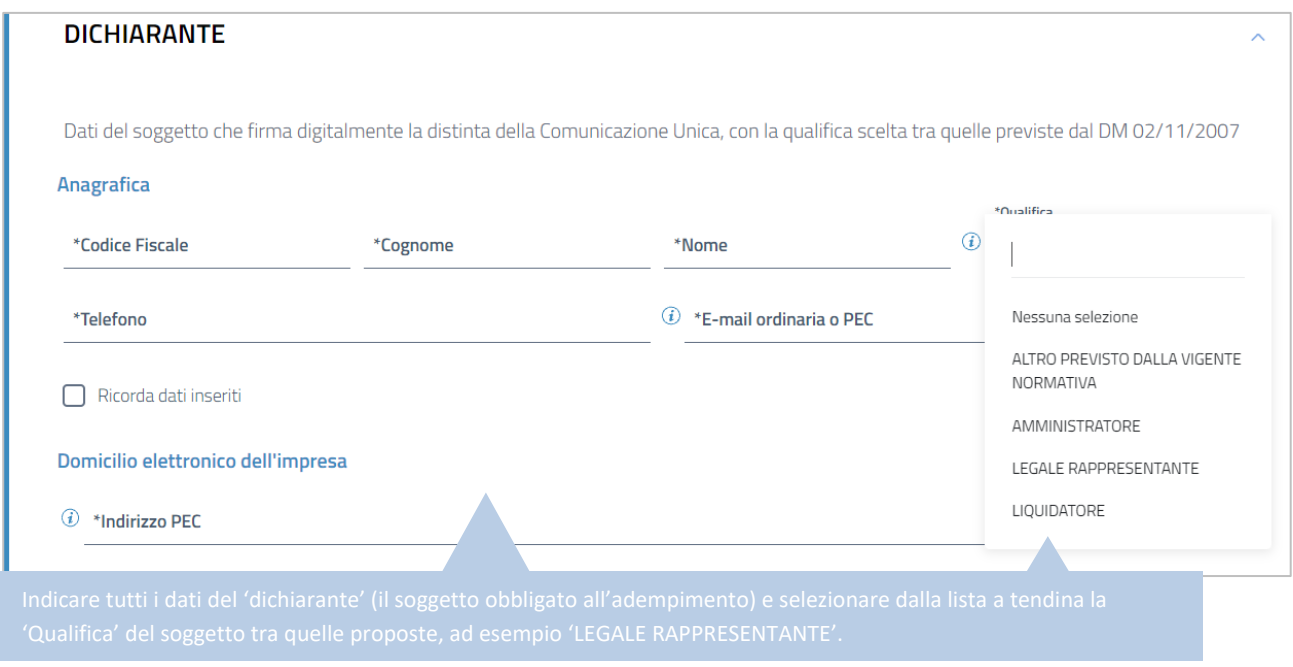

I successivi riquadri della schermata ('ALLEGATI' e 'IMPORTI') non devono essere modificati, in quanto non sono previsti allegati da aggiungere per questo adempimento e gli importi di bollo e diritti di segreteria da corrispondere sono già inseriti automaticamente dal software.

Cliccare quindi su '*Salva e Prosegui'*.

Si ha quindi accesso alla schermata che permette l'apposizione della firma digitale sul modello di domanda.

**N.B.:** Dopo aver concluso la compilazione è possibile, prima di procedere alla firma e all'invio della modulistica,

tramite l'apposito pulsante  $\overline{\mathbb{L}}$  presente in alto a destra della schermata, oppure tramite il link Distinta da firmare, scaricare l'anteprima del modello TE (Distinta RI o Distinta ComUnica) per verificare la correttezza della compilazione.

Seguendo le indicazioni sopra riportate viene generata automaticamente dal software **[questa distinta](#page-80-0)** (modello di domanda).

#### **SOTTOSCRIZIONE DIGITALE DEL MODELLO DI DOMANDA**

**N.B.: Il modello di domanda deve essere sottoscritto digitalmente, oltre che dall'obbligato al deposito, anche dall'eventuale ulteriore soggetto, diverso dall'obbligato, che provvede all'invio telematico (titolare dell'utenza di Telemaco).**

Guida Unioncamere pag.78 / 110

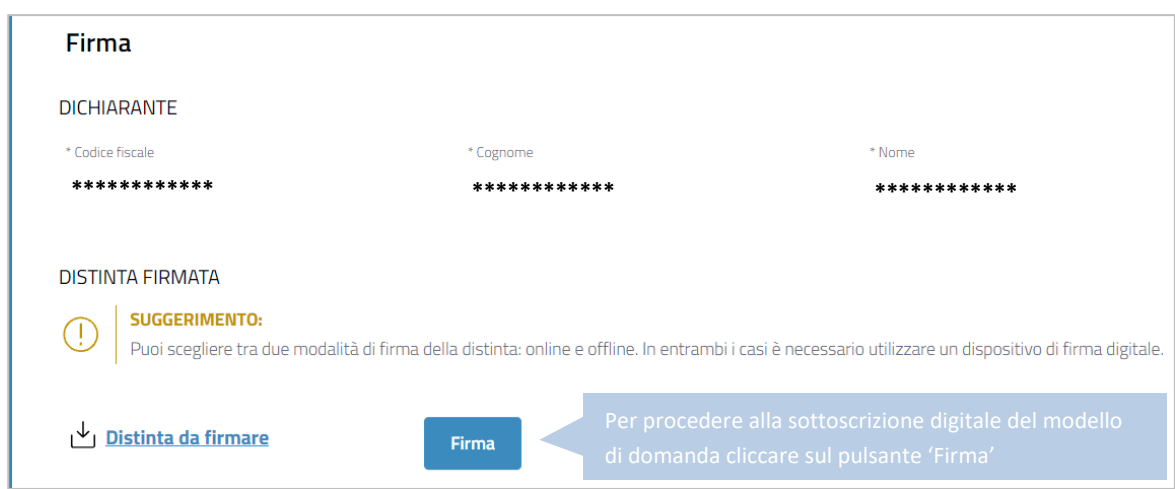

E' possibile procedere all'apposizione della firma digitale o tramite l'opzione '*Firma online*', oppure tramite l'opzione '*Firma offline*'.

### **FIRMA ONLINE**

Con l'opzione '*Firma online*' è possibile firmare digitalmente il file del modello di domanda senza salvarlo sul proprio pc, ma direttamente all'interno dell'ambiente DIRE.

**N.B.:** per firmare con la modalità on line è necessario che sia preventivamente installato sul proprio pc il programma ASOnline (per installare il software collegarsi al link [https://asol.infocamere.it/supportoAsol/help/help.html\)](https://asol.infocamere.it/supportoAsol/help/help.html).

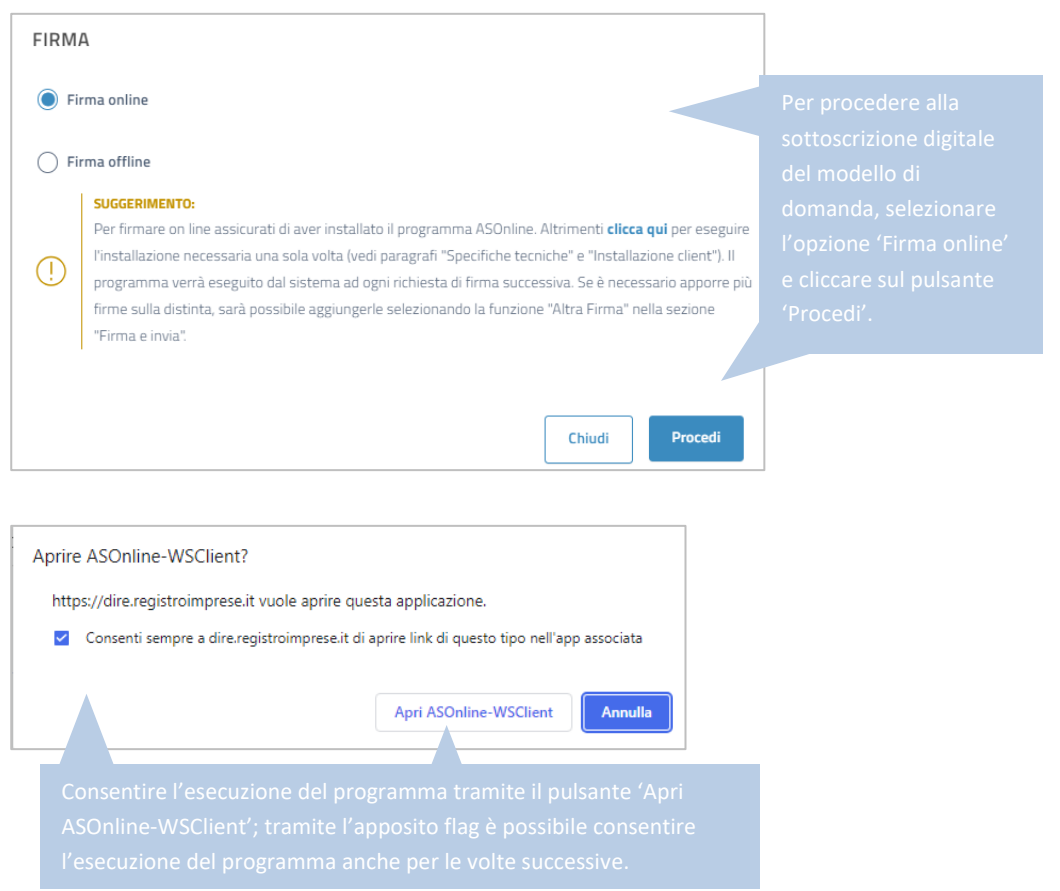

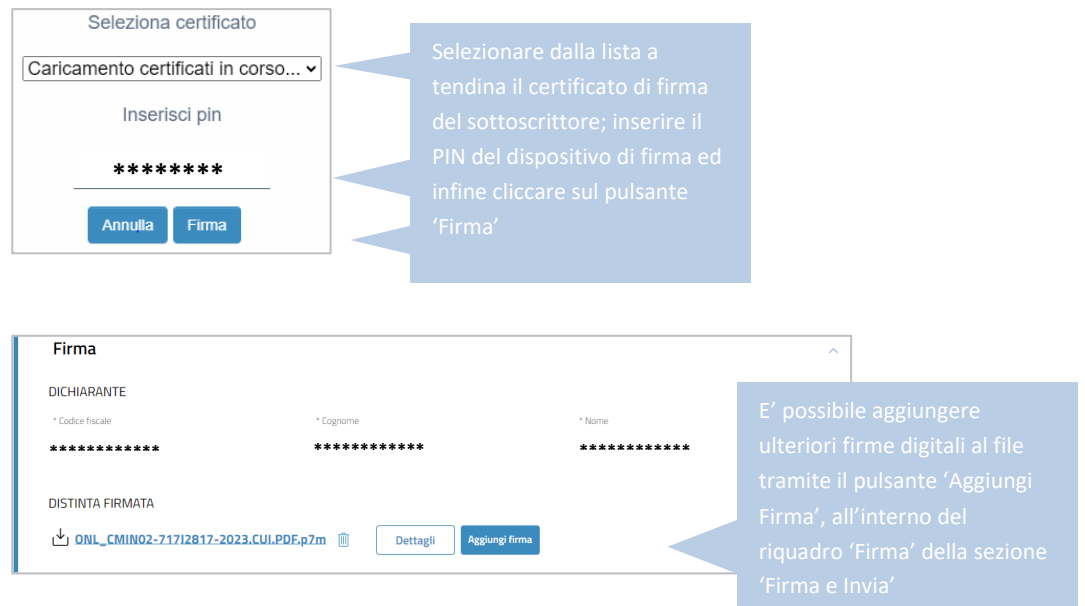

## **FIRMA OFFLINE**

Tramite l'opzione '*Firma offline*', il file del modello di domanda viene prima salvato sul proprio pc (cliccando sul link '*Distinta da firmare*'); sul file salvato '*in locale*' vengono poi apposte le necessarie firme digitali ed infine viene caricato nuovamente in DIRE tramite l'apposito pulsante '*carica*' (v. immagine di seguito).

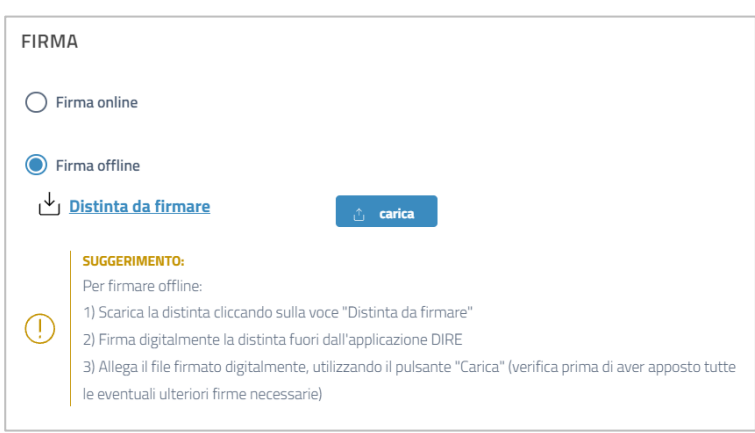

Dopo le sottoscrizioni digitali la pratica è pronta per essere inviata. Cliccare sul pulsante '*Invia*' presente in fondo alla schermata.

#### <span id="page-80-0"></span>**ESEMPIO DI DISTINTA RI PER PRIMA COMUNICAZIONE DEL TITOLARE EFFETTIVO DI PERSONA GIURIDICA PRIVATA NON ISCRITTA**

**Nell'esempio che segue viene mostrato il risultato prodotto dalla compilazione sopra descritta, con cui la persona giuridica privata comunica la presenza di tre titolari effettivi: il primo con requisiti FONDATORE (FND) e TITOLARE POTERI DI RAPPRESENTANZA, AMMINISTRAZIONE O DIREZIONE (TRA), il secondo con requisito BENEFICIARIO DELLA PERSONA GIURIDICA PRIVATA (BNP) e il terzo con requisito TITOLARE POTERI DI RAPPRESENTANZA, AMMINISTRAZIONE O DIREZIONE (TRA)**

DISTINTA ESENTE BOLLO **CODICE FISCALE E NOME DEL DICHIARANTE**-PEC@POSTACERTIFICATA.COM- TEL. \*\*\*\*\*\* Pratica \*\*\*\*\*\*\*\*\* Utente \*\*\*\*\*\*\*\*\*\*\*\*\*\*\*\* DIRE\*\*\* MILANO (MI) 00/00/0000 Il sottoscritto **NOME E COGNOME DICHIARANTE** in qualita' di **LEGALE RAPPRESENTANTE** del soggetto o istituto PGP NON ISCRITTA con sede in prov. MI N.R.E.A. Sede Codice Fiscale \*\*\*\*\*\*\*\*\*\*\* sezione/i richiesta SEZIONE DEI TITOLARI EFFETTIVI presenta per la posizione (sigla pv) MI N.R.E.A. una domanda/denuncia di (TE) DICHIARAZIONE TITOLARE EFFETTIVO riguardante (solo per pratiche di modifica) \_\_\_\_\_\_\_\_\_\_\_\_\_\_\_\_\_\_\_\_\_\_\_\_\_\_\_\_\_\_\_\_\_\_\_ A / ESTREMI DELLA COMUNICAZIONE  $\qquad$  1 / PGP INFORMAZIONI IDENTIFICATIVE 3 / TITOLARE EFFETTIVO comprendente anche i seguenti modelli in modalita' informatica: n. 1 mod. RP n. \_\_\_ mod. \_\_\_ n. \_\_\_ mod. \_\_\_ n. \_\_\_ mod. \_\_\_ n. \_\_\_ mod. \_\_\_ e deposita i seguenti atti: LE EVENTUALI ULTERIORI SOTTOSCRIZIONI SONO APPOSTE AI FINI DELL'ISCRIZIONE IL DICHIARANTE ELEGGE DOMICILIO SPECIALE, PER TUTTI GLI ATTI E LE COMUNICAZIONI INERENTI IL PROCEDIMENTO, PRESSO L'INDIRIZZO DI POSTA ELETTRONICA DEL SOGGETTO CHE PROVVEDE ALLA TRASMISSIONE TELEMATICA, A CUI VIENE CONFERITA LA FACOLTA' DI PRESENTARE, SU RICHIESTA DELL'UFFICIO, EVENTUALI RETTIFICHE DI ERRORI FORMALI

INERENTI LA MODULISTICA

 $-$  Pag.  $2 -$ Visura a Quadri della pratica con codice \*\*\*\*\*\*\* (ver. IC-DIRE-ADEM 0.0.00 spec 000) Denominazione: PGP NON ISCRITTA<br>N REA N PROT  $Cod.$  Fiscale: \*\*\*\*\*\*\*\*\*\*\* \*\*\*\*\*\*\*\*\*\*\*\*\*\*\*\*\*\*\*\*\*\*\*\*\*\*\*\*\*\*\*\*\*\*\*\*\*\*\*\*\*\*\*\*\*\*\*\*\*\*\*\*\*\*\*\*\*\*\*\*\*\*\*\*\*\*\*\*\*\*\*\*\*\*\*\*\*\*\* **Mod.TE: Comunicazione Titolare Effettivo**  \*\*\*\*\*\*\*\*\*\*\*\*\*\*\*\*\*\*\*\*\*\*\*\*\*\*\*\*\*\*\*\*\*\*\*\*\*\*\*\*\*\*\*\*\*\*\*\*\*\*\*\*\*\*\*\*\*\*\*\*\*\*\*\*\*\*\*\*\*\*\*\*\*\*\*\*\*\*\* A / ESTREMI DELLA COMUNICAZIONE Posizione MI soggetto PGP<br>Denominazione PGP NON ISCRITTA adempimento di **COMUNICAZIONE IL DICHIARANTE, IN QUALITA' DI FONDATORE OPPURE DI RAPPRESENTANTE E AMMINISTRATORE DELL'ENTE INDICATO, ATTESTA AI SENSI DEGLI ART. 46, 47 E 76 DEL D.P.R. 445 DEL 2000, CHE I DATI E LE INFORMAZIONI CONTENUTI NELLA PRESENTE COMUNICAZIONE DELLA TITOLARITA' EFFETTIVA SONO VERITIERI E CORRISPONDENTI A QUANTO PERSONALMENTE ACCERTATO** indirizzo e-mail certificata (nome) **PEC** indirizzo e-mail certificata (dominio) **POSTACERTIFICATA.COM data evento 00/00/0000** -------------------------------------------------------------------------------- **1 / PGP - INFORMAZIONI IDENTIFICATIVE** Tipo sede SEDE LEGALE pv MI cap \*\*\*\*\* comune MILANO via, piazza, ecc. : \*\*\*\*\*\*\*\*\*\*\* n. civico \*\*\* Tipo sede SEDE AMMINISTRATIVA pv MI cap \*\*\*\*\* comune MILANO via, piazza, ecc. : -<br>\*\*\*\*\*\*\* n. civico \*\*\* ------------------------------------------------------------------------------- **3 / TITOLARE EFFETTIVO** Codice fiscale \*\*\*\*\*\*\*\*\*\*\*\*\*\*\*\* sesso M cognome \*\*\*\*\*\*\*\*\*  $......$ <br>nome \*\*\*\*\*\*\*\*\*\* data di nascita 00/00/0000 cittadinanza I stato di nascita I pv MI comune di nascita \*\*\*\*\*\*\*\* Tipo indirizzo RESIDENZA ANAGRAFICA stato I pv MI cap 20100 comune MILANO via, piazza, ecc. : \*\*\*\*\*\*\*\*\* n. civico \*\*\* **requisiti (codice): FND TRA** Codice fiscale \*\*\*\*\*\*\*\*\*\*\*\*\*\*\*\* sesso M cognome \*\*\*\*\*\*\*\*\* nome \*\*\*\*\*\*\*\*\*\* data di nascita 00/00/0000 cittadinanza I stato di nascita I pv MI comune di nascita \*\*\*\*\*\*\*\* Tipo indirizzo RESIDENZA ANAGRAFICA stato I pv MI cap 20100 comune MILANO via, piazza, ecc. : \*\*\*\*\*\*\*\*\* n. civico \*\*\* **requisiti (codice): BNP** Codice fiscale \*\*\*\*\*\*\*\*\*\*\*\*\*\*\*\* sesso M cognome \*\*\*\*\*\*\*\*\* nome \*\*\*\*\*\*\*\*\*\* data di nascita 00/00/0000 cittadinanza I stato di nascita I pv MI comune di nascita \*\*\*\*\*\*\*\* Tipo indirizzo RESIDENZA ANAGRAFICA stato I pv MI cap 20100 comune MILANO via, piazza, ecc. : \*\*\*\*\*\*\*\*\* n. civico \*\*\* **requisiti (codice): TRA**

 $-$  Pag.  $3 -$ 

```
-------------------------------------------------------------------------------
*******************************************************************************Mo
d. RP: riepilogo elementi costituenti la pratica 
*******************************************************************************/
RIEPILOGO ELEMENTI COSTITUENTI LA PRATICA 
- ALLEGATO N. 0001: 
nome file allegato 
********.U3T 
codice tipo documento U3T 
descrizione del tipo documento 
FILE DATI FEDRA 
pagina iniziale 1 pagina finale 1 
data documento 00/00/0000 
- ALLEGATO N. 0002: 
nome file allegato 
********.PDF 
codice tipo documento DIS 
descrizione del tipo documento 
DISTINTA FEDRA 
pagina iniziale 1 pagina finale 3 
data documento 00/00/0000 
numero di bolli modo bollo ESENTE BOLLO 
--------------------------------------------------------------------------------
```
# **PRIMA COMUNICAZIONE DEL TITOLARE EFFETTIVO DI TRUST**

Accedere alla piattaforma DIRE al link [https://dire.registroimprese.it/.](https://dire.registroimprese.it/)

Cliccare sul pulsante '*Accedi*' ed inserire le credenziali dell'utenza Telemaco.

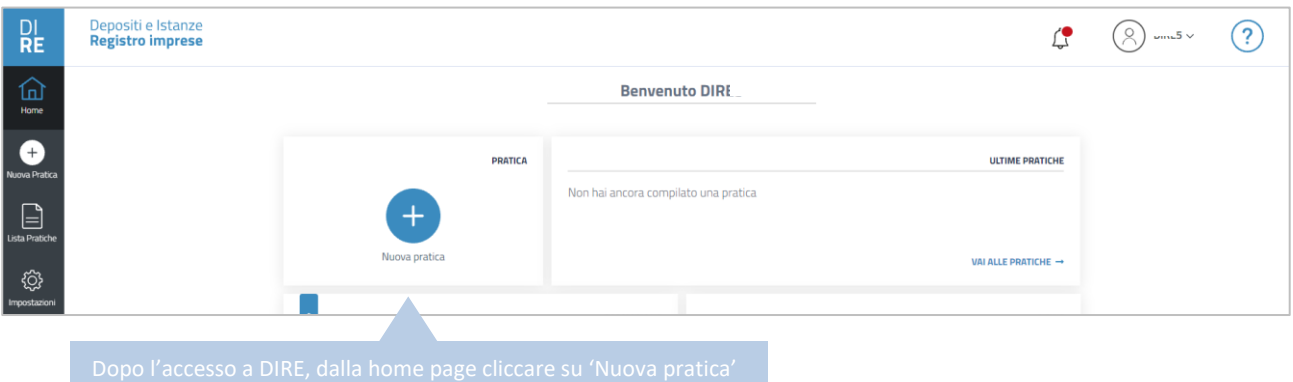

## Nella schermata successiva:

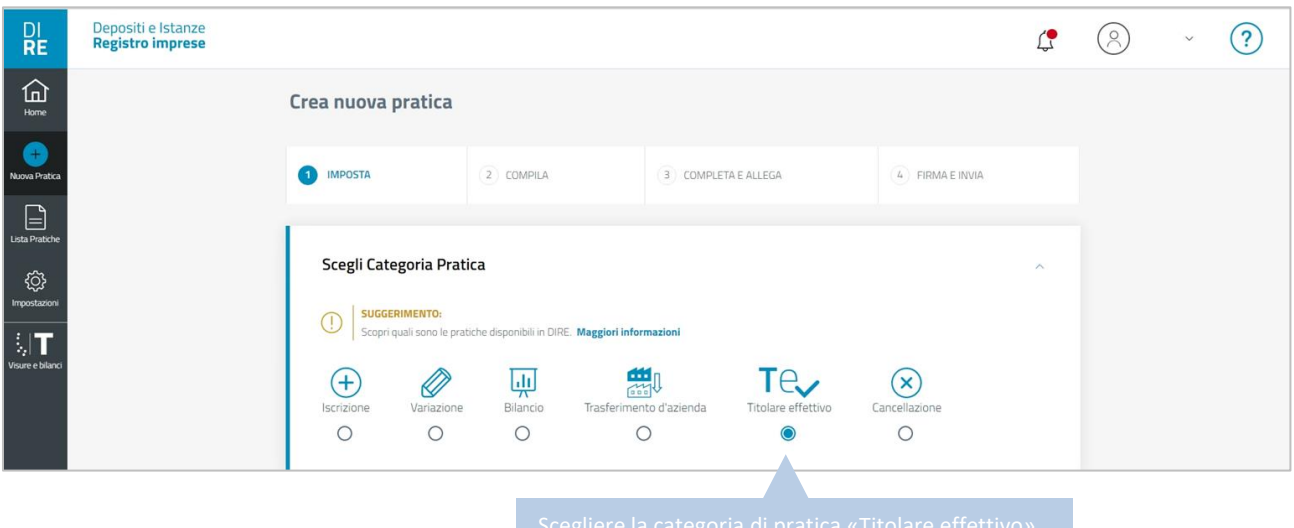

Dopo aver selezionato la categoria di pratica, comparirà nella pagina il riquadro '*Inserisci Soggetto*'.

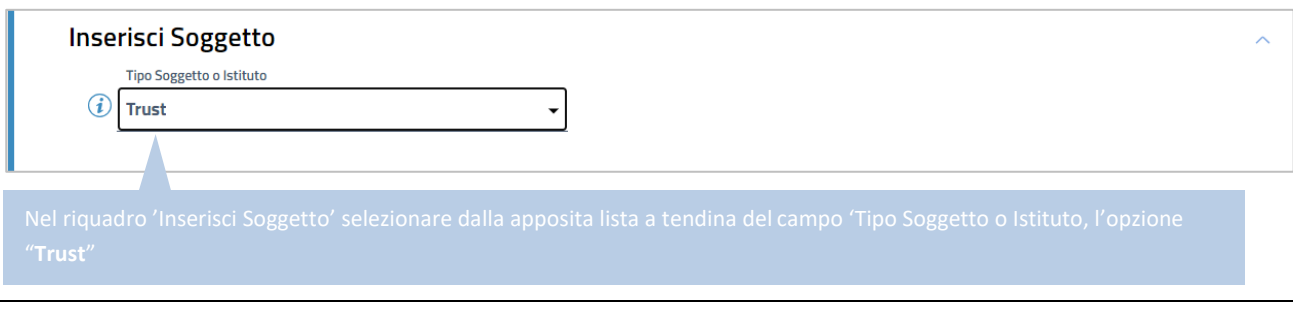

Guida Unioncamere pag.84 / 110

Verrà reso compilabile nella pagina il riquadro '*Dati Soggetto*':

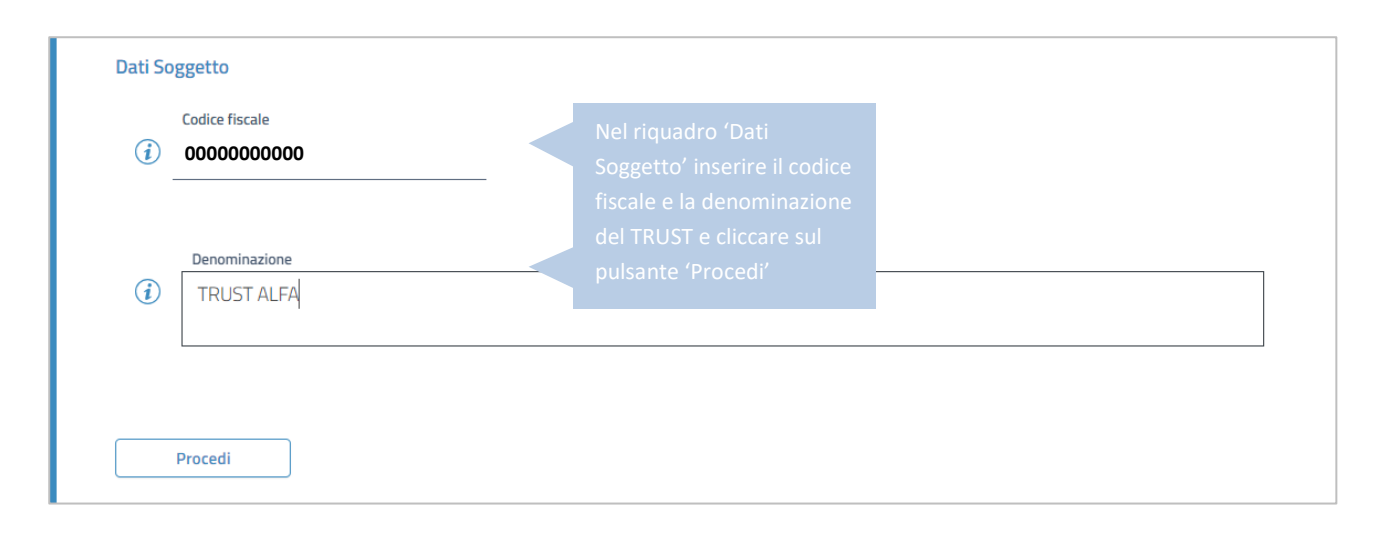

Dopo l'inserimento dei dati del Trust occorre indicare nei successivi riquadri la destinazione della pratica e il tipo di pratica presentata:

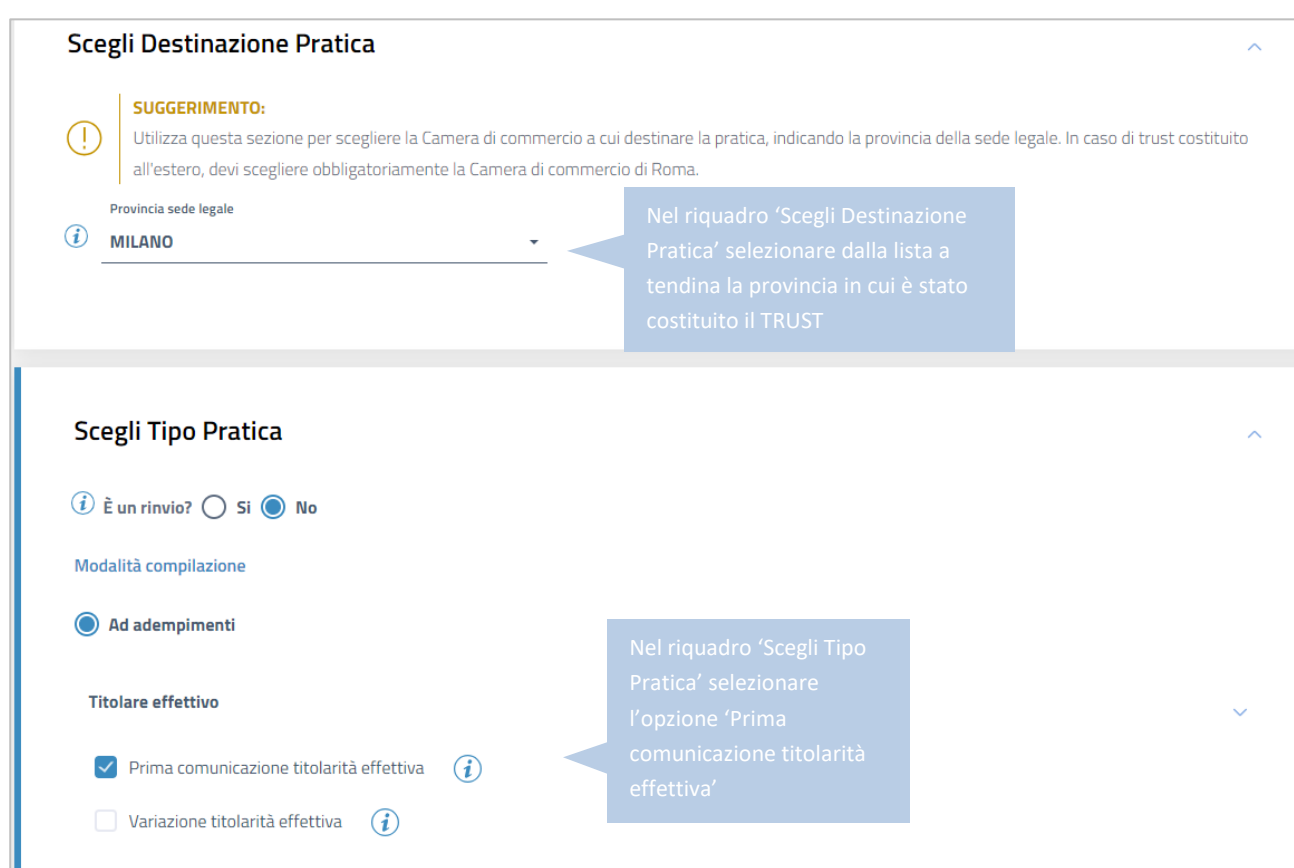

Al termine della compilazione, cliccare sul pulsante '*Salva e Prosegui*'.

Nei riquadri della schermata successiva si procede ad inserire, come da immagini che seguono, le informazioni identificative del Trust e i dati identificativi del soggetto o dei soggetti titolari effettivi dello stesso.

# **INSERIMENTO INFORMAZIONI IDENTIFICATIVE DEL TRUST**

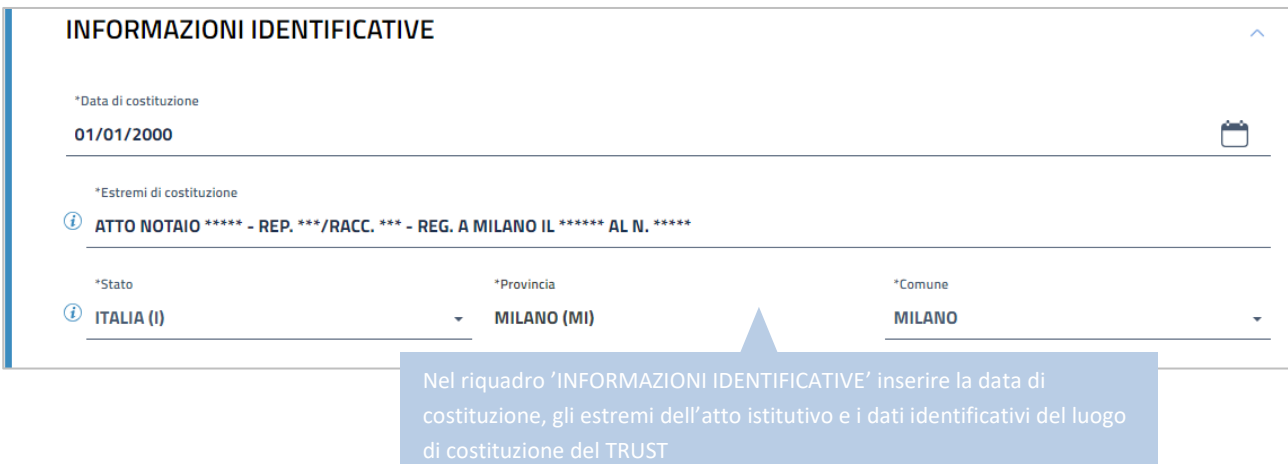

# **INSERIMENTO DEI TITOLARI EFFETTIVI**

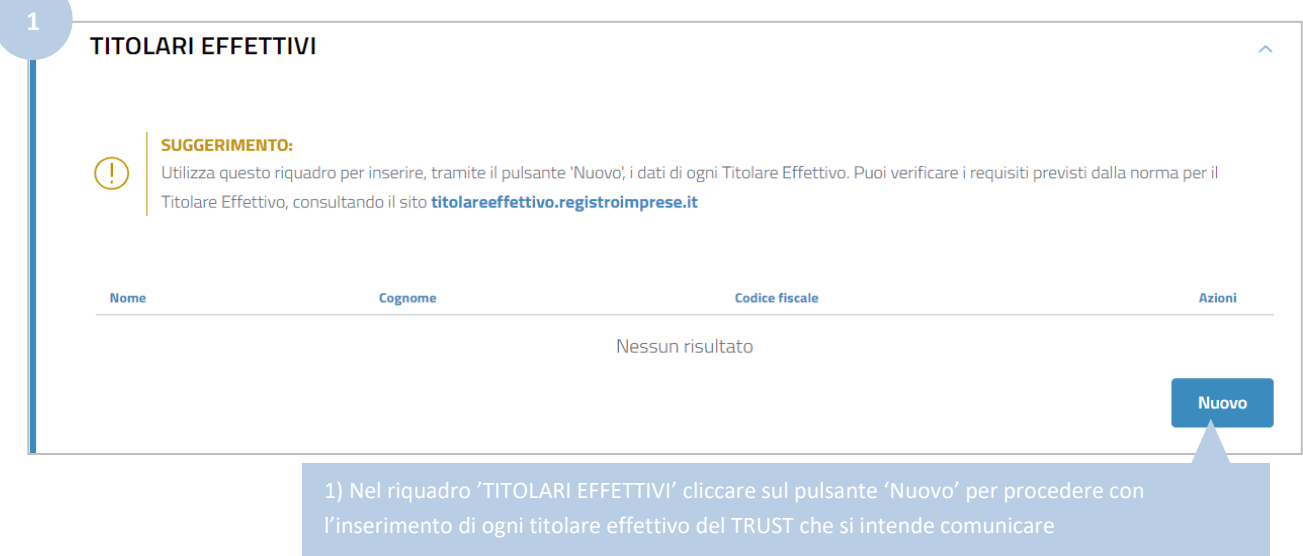

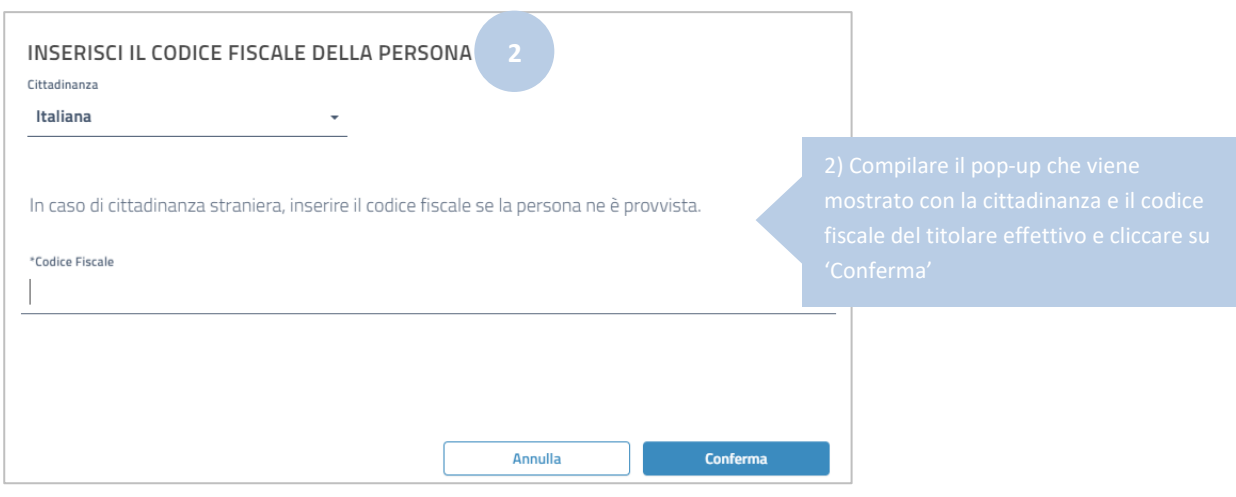

Vengono mostrati i riquadri per l'inserimento dei dati relativi al titolare effettivo.

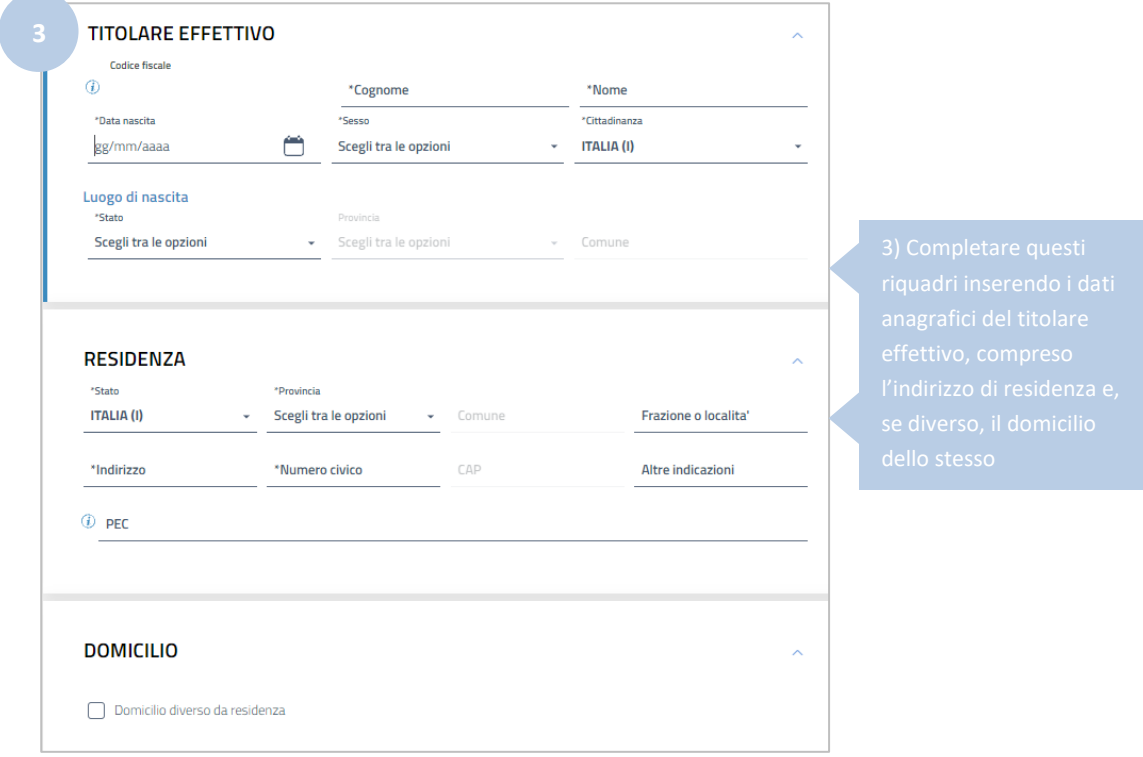

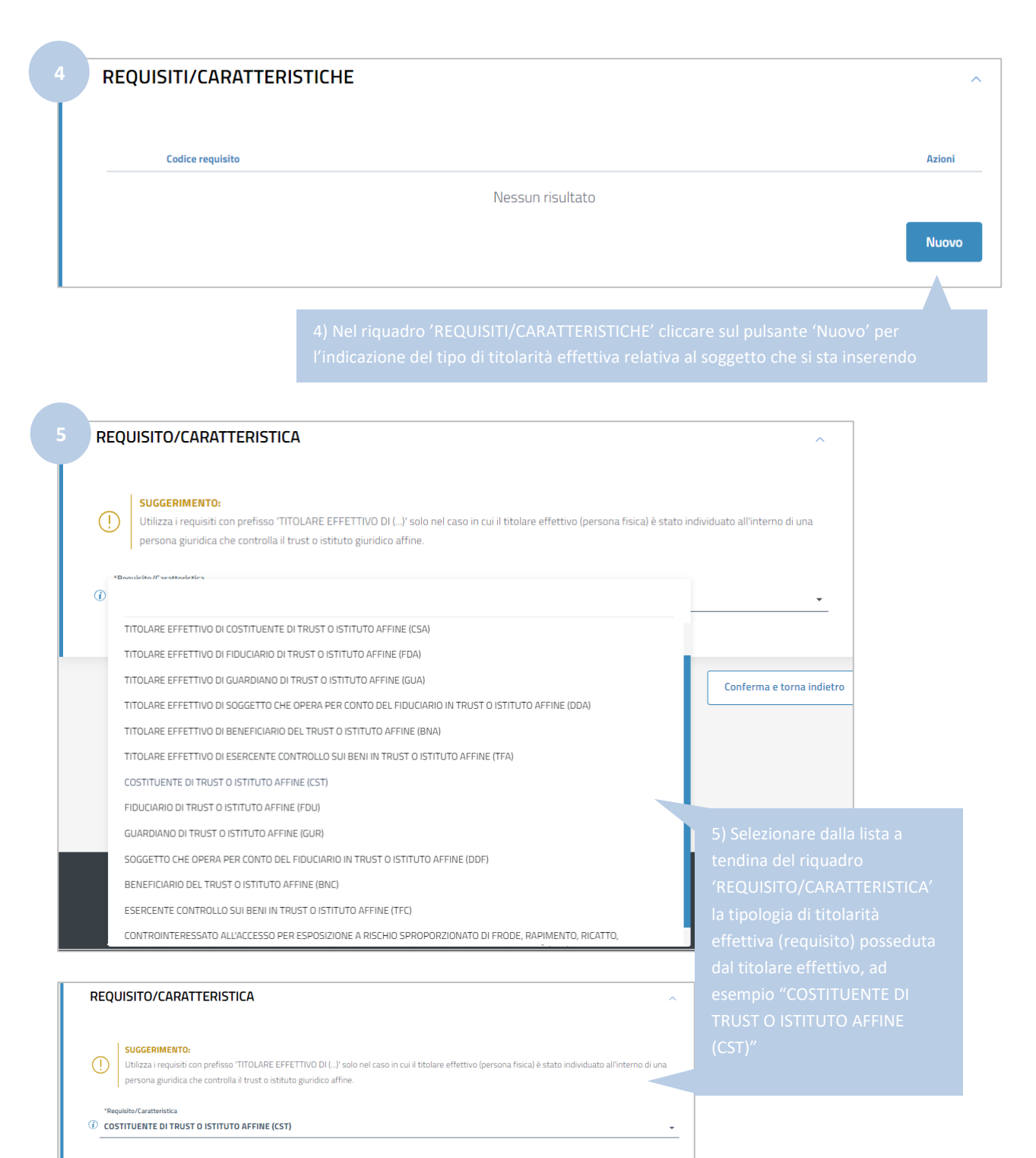

Cliccare su '*Conferma e torna indietro*".

La stessa persona fisica potrebbe avere più di un requisito in base al quale risulta essere titolare effettivo del Trust; in questo caso è possibile aggiungere gli ulteriori requisiti posseduti dal titolare effettivo cliccando ancora sul pulsante '*Nuovo*' del riquadro *'REQUISITI/CARATTERISTICHE*', selezionando dalla apposita lista a tendina l'ulteriore requisito posseduto e cliccando sul pulsante '*Conferma e torna indietro';* ripetendo quindi i passi indicati ai precedenti punti 4) e 5).

Nell'immagine seguente viene mostrato un esempio in cui per lo stesso titolare effettivo sono stati inseriti due diversi requisiti: COSTITUENTE DI TRUST O ISTITUTO AFFINE (CST) e BENEFICIARIO DEL TRUST O ISTITUTO AFFINE (BNC).

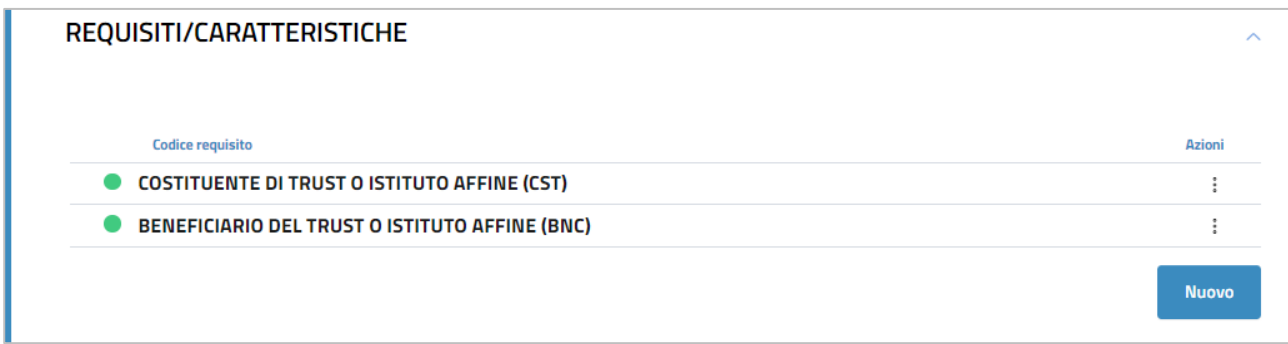

Al termine dell'inserimento di tutti requisiti relativi allo stesso titolare effettivo, cliccare nuovamente su '*Conferma e torna indietro*' (in fondo alla schermata) per salvare definitivamente i dati del titolare effettivo.

La stessa procedura (dal punto 1 al punto 5) deve essere ripetuta per l'inserimento di tutti gli ulteriori titolari effettivi del Trust interessata dal deposito, indicando anche per questi ultimi il requisito o i requisiti in base ai quali gli stessi hanno la titolarità effettiva.

Si ricorda che nel caso di Trust il titolare effettivo coincide **cumulativamente** con l'identità del costituente o dei costituenti, del fiduciario o dei fiduciari, del guardiano o dei guardiani ovvero di altra persona per conto del fiduciario, ove esistenti, dei beneficiari o classe di beneficiari e delle altre persone fisiche che esercitano il controllo sul trust e di qualunque altra persona fisica che esercita, in ultima istanza, il controllo sui beni conferiti nel trust, attraverso la proprietà diretta o indiretta o attraverso altri mezzi (art. 22 comma 5 d. lgs n. 231/07, art. 1 punto 2 lett. b) Direttiva comunitaria n. 843/2018).

Di seguito un esempio di compilazione in cui vengono comunicati tre diversi titolari effettivi del Trust.

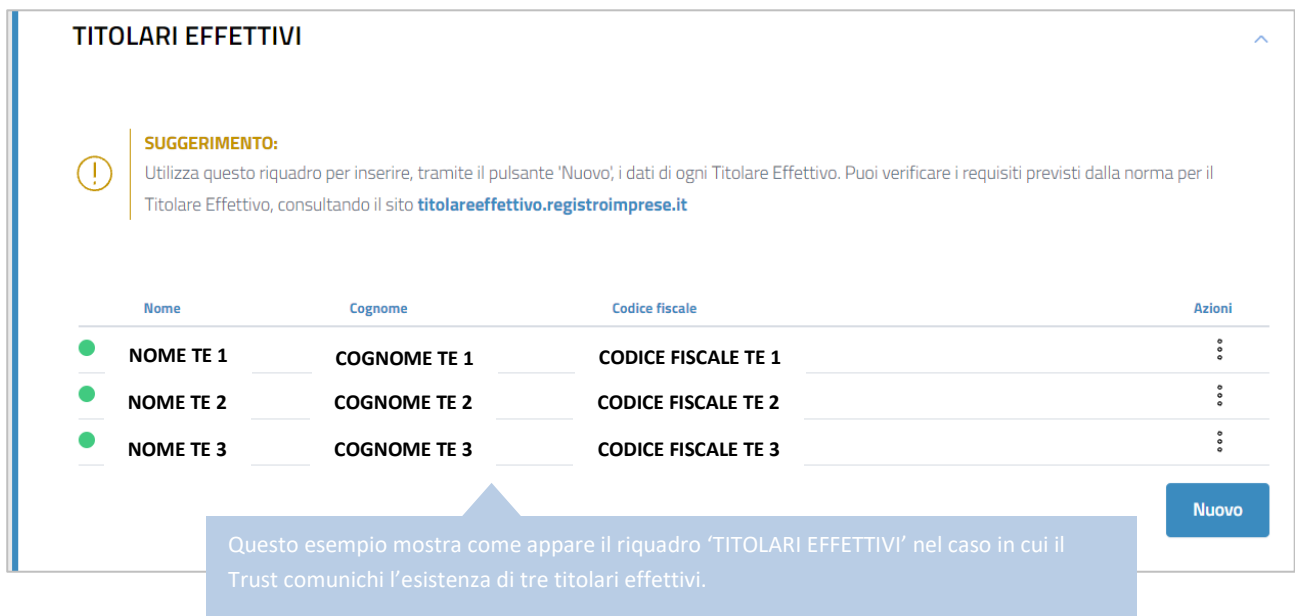

Nelle immagini seguenti viene mostrato invece come appare il riquadro 'REQUISITI/CARATTERISTICHE' di ogni titolare effettivo inserito.

Requisiti titolare effettivo 1: COSTITUENTE DI TRUST O ISTITUTO AFFINE (CST) e BENEFICIARIO DEL TRUST O ISTITUTO AFFINE (BNC).

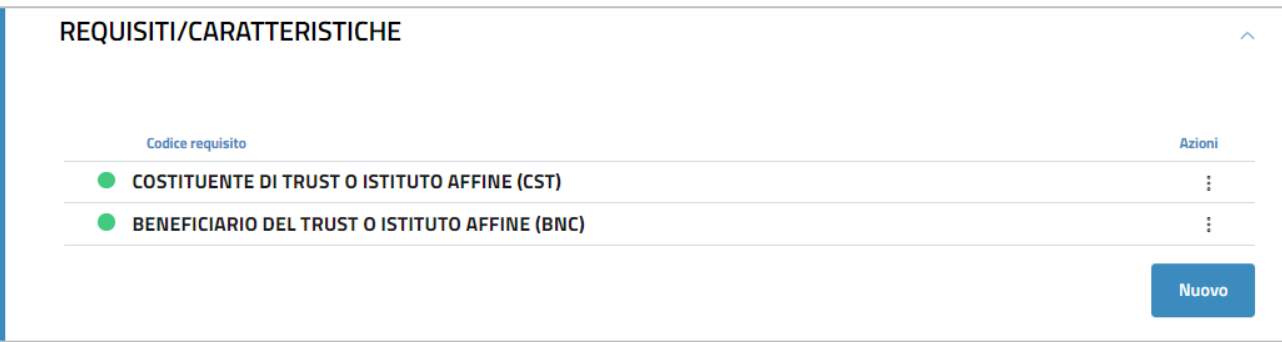

Requisito titolare effettivo 2: FIDUCIARIO DI TRUST O ISTITUTO AFFINE (FDU).

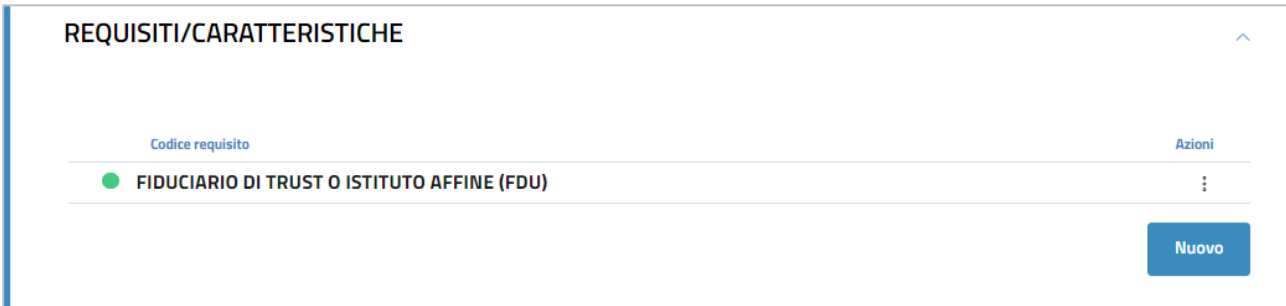

Requisito titolare effettivo 3: GUARDIANO DI TRUST O ISTITUTO AFFINE (GUR).

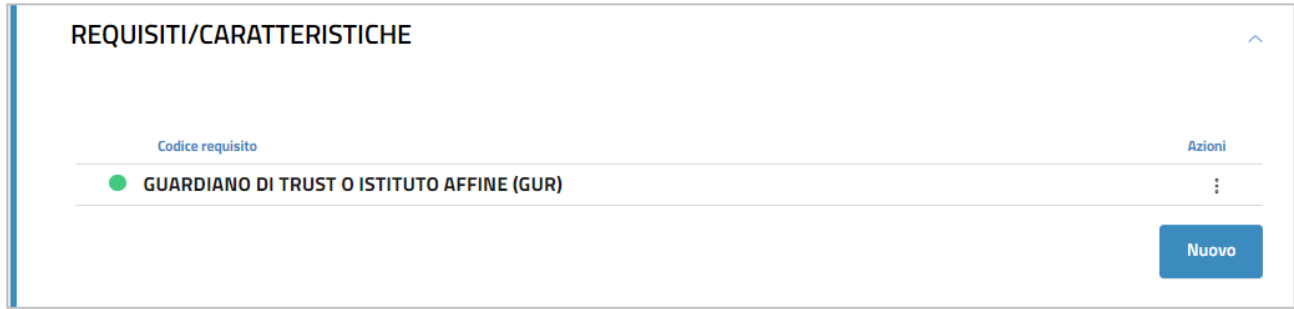

Dopo aver inserito i dati di ogni titolare effettivo occorre apporre il flag sulla dichiarazione sostitutiva con la quale l'obbligato al deposito attesta la veridicità dei dati inseriti.

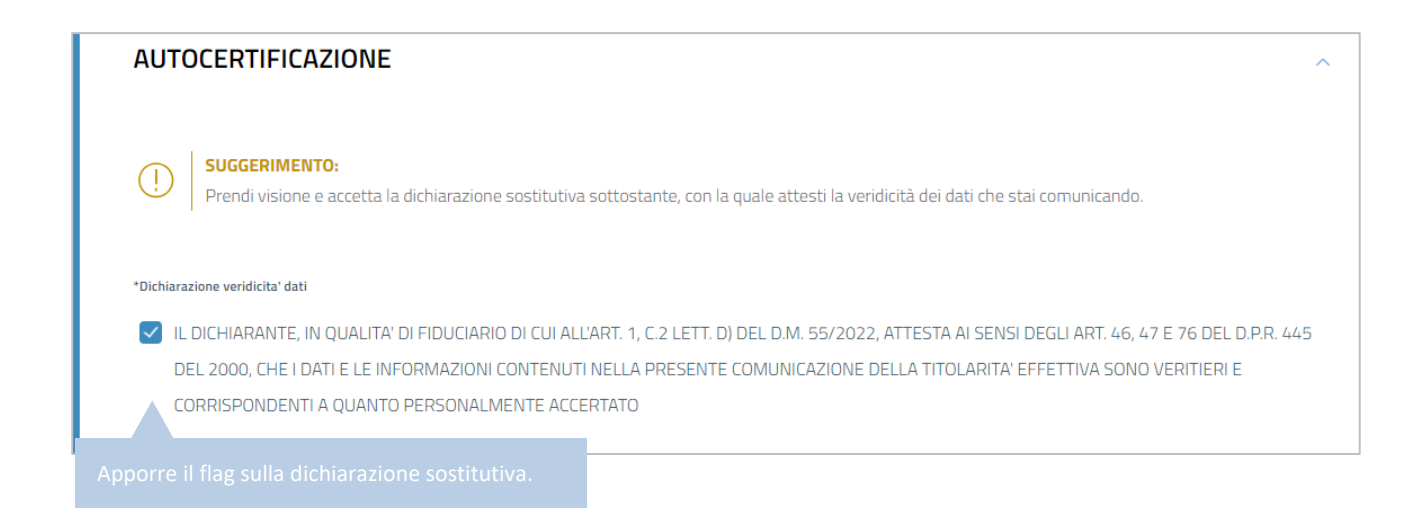

Dopo aver apposto il flag sulla dichiarazione sostitutiva cliccare su '*Salva e Prosegui*'.

A questo punto è necessario indicare i dati del '*dichiarante*', cioè del soggetto obbligato che presenta la comunicazione del titolare effettivo e che sottoscrive digitalmente la domanda.

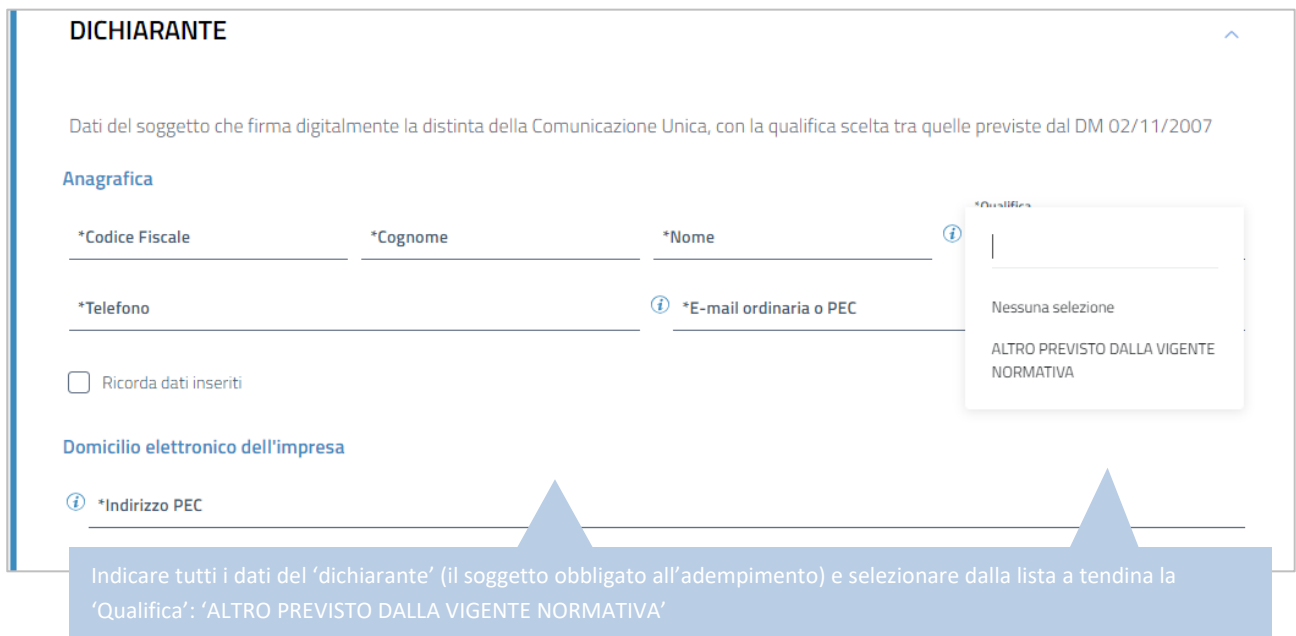

I successivi riquadri della schermata ('ALLEGATI' e 'IMPORTI') non devono essere modificati, in quanto non sono previsti allegati da aggiungere per questo adempimento e gli importi di bollo e diritti di segreteria da corrispondere sono già inseriti automaticamente dal software.

Cliccare quindi su '*Salva e Prosegui'*.

Si ha quindi accesso alla schermata che permette l'apposizione della firma digitale sul modello di domanda.

**N.B.:** Dopo aver concluso la compilazione è possibile, prima di procedere alla firma e all'invio della modulistica,

tramite l'apposito pulsante presente in alto a destra della schermata, oppure tramite il link

Distinta da firmare, scaricare l'anteprima del modello TE (Distinta RI o Distinta ComUnica) per verificare la correttezza della compilazione.

Seguendo le indicazioni sopra riportate viene generata automaticamente dal software **[questa distinta](#page-94-0)** (modello di domanda).

## **SOTTOSCRIZIONE DIGITALE DEL MODELLO DI DOMANDA**

**N.B.: Il modello di domanda deve essere sottoscritto digitalmente, oltre che dall'obbligato al deposito, anche dall'eventuale ulteriore soggetto, diverso dall'obbligato, che provvede all'invio telematico (il titolare dell'utenza di Telemaco).**

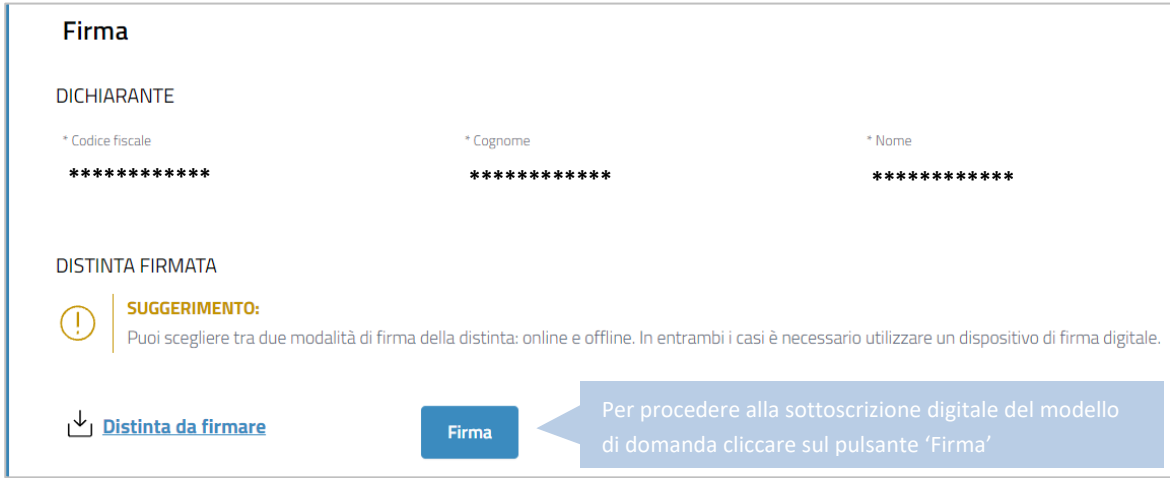

E' possibile procedere all'apposizione della firma digitale o tramite l'opzione '*Firma online*', oppure tramite l'opzione '*Firma offline*'.

## **FIRMA ONLINE**

Con l'opzione '*Firma online*' è possibile firmare digitalmente il file del modello di domanda senza salvarlo sul proprio pc, ma direttamente all'interno dell'ambiente DIRE.

**N.B.:** per firmare con la modalità on line è necessario che sia preventivamente installato sul proprio pc il programma ASOnline (per installare il software collegarsi al link [https://asol.infocamere.it/supportoAsol/help/help.html\)](https://asol.infocamere.it/supportoAsol/help/help.html).

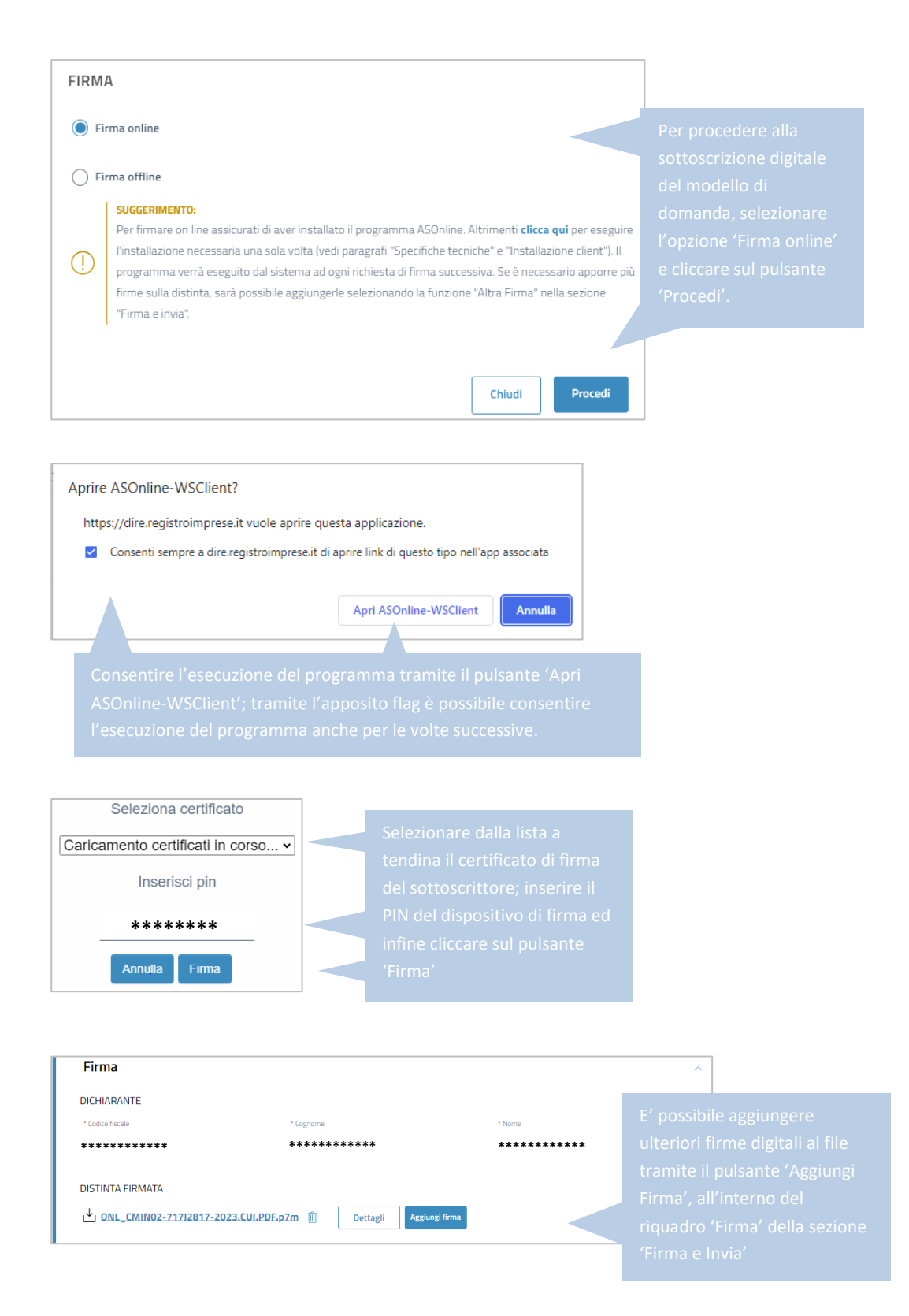

# **FIRMA OFFLINE**

Tramite l'opzione '*Firma offline*', il file del modello di domanda viene prima salvato sul proprio pc (cliccando sul link 'Distinta da firmare'); sul file salvato '*in locale*' vengono poi apposte le necessarie firme digitali ed infine viene caricato nuovamente in DIRE tramite l'apposito pulsante '*carica*'.

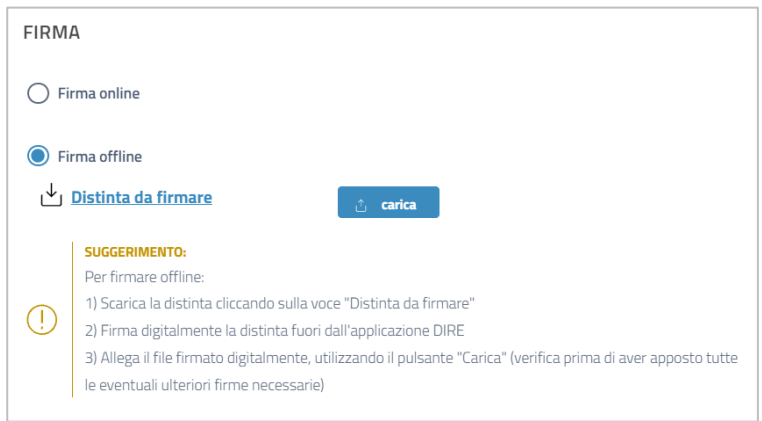

Dopo le sottoscrizioni digitali la pratica è pronta per essere inviata. Cliccare sul pulsante '*Invia*' presente in fondo alla schermata.

#### <span id="page-94-0"></span>**ESEMPIO DI DISTINTA RI PER PRIMA COMUNICAZIONE DEL TITOLARE EFFETTIVO DI TRUST**

**Nell'esempio che segue viene mostrato il risultato prodotto dalla compilazione sopra descritta, con cui il TRUST comunica la presenza di tre titolari effettivi: il primo con requisiti COSTITUENTE DI TRUST O ISTITUTO AFFINE (CST) e BENEFICIARIO DEL TRUST O ISTITUTO AFFINE (BNC), il secondo con requisito FIDUCIARIO DI TRUST O ISTITUTO AFFINE (FDU), il terzo con requisito GUARDIANO DI TRUST O ISTITUTO AFFINE (GUR)**

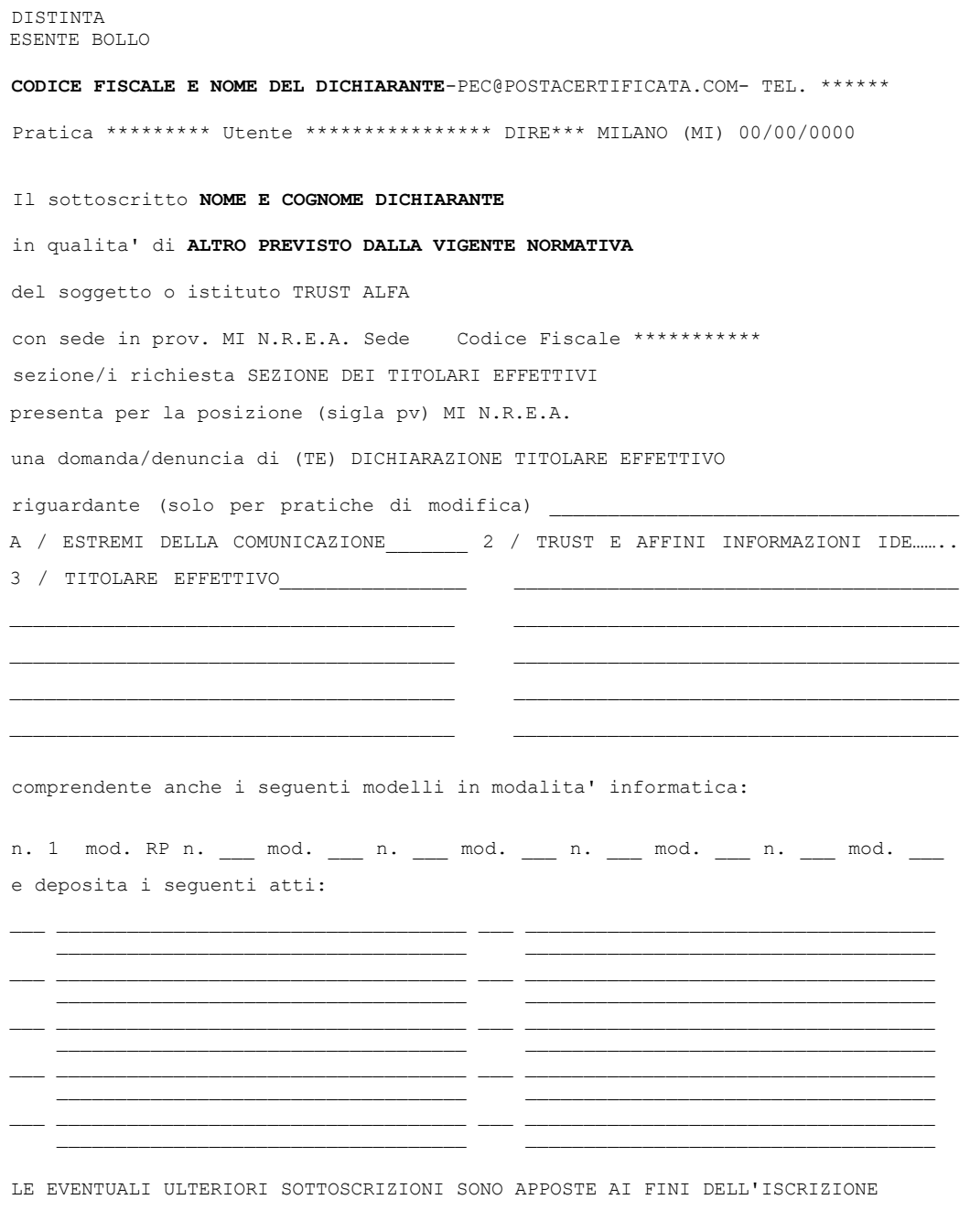

IL DICHIARANTE ELEGGE DOMICILIO SPECIALE, PER TUTTI GLI ATTI E LE COMUNICAZIONI INERENTI IL PROCEDIMENTO, PRESSO L'INDIRIZZO DI POSTA ELETTRONICA DEL SOGGETTO CHE PROVVEDE ALLA TRASMISSIONE TELEMATICA, A CUI VIENE CONFERITA LA FACOLTA' DI PRESENTARE, SU RICHIESTA DELL'UFFICIO, EVENTUALI RETTIFICHE DI ERRORI FORMALI INERENTI LA MODULISTICA

```
Pag. 2 -Visura a Quadri della pratica con codice ******* (ver. IC-DIRE-ADEM 0.0.00 spec 000) 
Denominazione: TRUST ALFA
N. REA N.PROT. Cod. Fiscale: ***********
******************************************************************************* 
Mod.TE: Comunicazione Titolare Effettivo 
               *******************************************************************************
* A / ESTREMI DELLA COMUNICAZIONE 
Posizione MI soggetto TRUST codice fiscale ************
Denominazione TRUST ALFA
adempimento di COMUNICAZIONE 
IL DICHIARANTE, IN QUALITA' DI 
FIDUCIARIO DI CUI ALL'ART. 1, C.2 LETT. D) DEL_D.M. 55/2022,
ATTESTA AI SENSI DEGLI ART. 46, 47 E 76 DEL D.P.R. 445 DEL 2000, CHE I DATI E LE
INFORMAZIONI CONTENUTI NELLA PRESENTE COMUNICAZIONE DELLA TITOLARITA' EFFETTIVA
SONO VERITIERI E CORRISPONDENTI A QUANTO PERSONALMENTE ACCERTATO
 --------------------------------------------------------------------------------
2 / TRUST - INFORMAZIONI IDENTIFICATIVE
Data di costituzione 00/00/0000
estremi costituzione :
ATTO NOTAIO *** REP. ***/RACC. *** REG. A MILANO IL 00/00/00 AL N. ****
stato I pv MI comune MILANO
               --------------------------------------------------------------------------------
3 / TITOLARE EFFETTIVO
Codice fiscale **************** sesso M 
cognome ********* 
nome ********** 
data di nascita 00/00/0000 cittadinanza I stato di nascita I 
pv MI comune di nascita ******** 
Tipo indirizzo RESIDENZA ANAGRAFICA 
stato I pv MI cap 20100 comune MILANO 
via, piazza, ecc. : 
       ********* 
n. civico *** 
requisiti (codice): 
CST
BNC
Codice fiscale **************** sesso M 
cognome ********* 
nome **********
data di nascita 00/00/0000 cittadinanza I stato di nascita I 
pv MI comune di nascita ******** 
Tipo indirizzo RESIDENZA ANAGRAFICA 
stato I pv MI cap 20100 comune MILANO 
via, piazza, ecc. : 
       ********* 
n. civico *** 
requisiti (codice): 
FDU
Codice fiscale **************** sesso M 
cognome ********* 
nome ********** 
data di nascita 00/00/0000 cittadinanza I stato di nascita I 
pv MI comune di nascita ******** 
Tipo indirizzo RESIDENZA ANAGRAFICA 
stato I pv MI cap 20100 comune MILANO 
via, piazza, ecc. : 
     ********* 
n. civico *** 
requisiti (codice): 
GUR
     -------------------------------------------------------------------------------
******************************************************************************* 
Mod. RP: riepilogo elementi costituenti la pratica 
                                                   -<br>**********************************
/RIEPILOGO ELEMENTI COSTITUENTI LA PRATICA 
- ALLEGATO N. 0001: 
nome file allegato 
********.U3T 
codice tipo documento U3T 
descrizione del tipo documento
```
- Pag.3 –

FILE DATI FEDRA pagina iniziale 1 pagina finale 1 data documento 00/00/0000 - ALLEGATO N. 0002: nome file allegato \*\*\*\*\*\*\*\*.PDF codice tipo documento DIS descrizione del tipo documento DISTINTA FEDRA pagina iniziale 1 pagina finale 3 data documento 00/00/0000 numero di bolli modo bollo ESENTE BOLLO --------------------------------------------------------------------------------

# **PRIMA COMUNICAZIONE DEL TITOLARE EFFETTIVO DI MANDATO FIDUCIARIO**

Accedere alla piattaforma DIRE al link [https://dire.registroimprese.it/.](https://dire.registroimprese.it/)

Cliccare sul pulsante '*Accedi*' ed inserire le credenziali dell'utenza Telemaco.

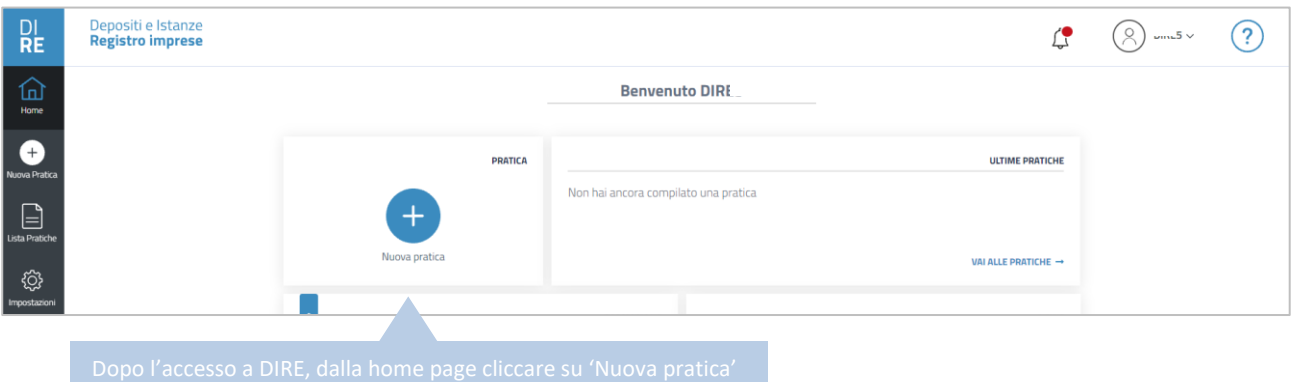

## Nella schermata successiva:

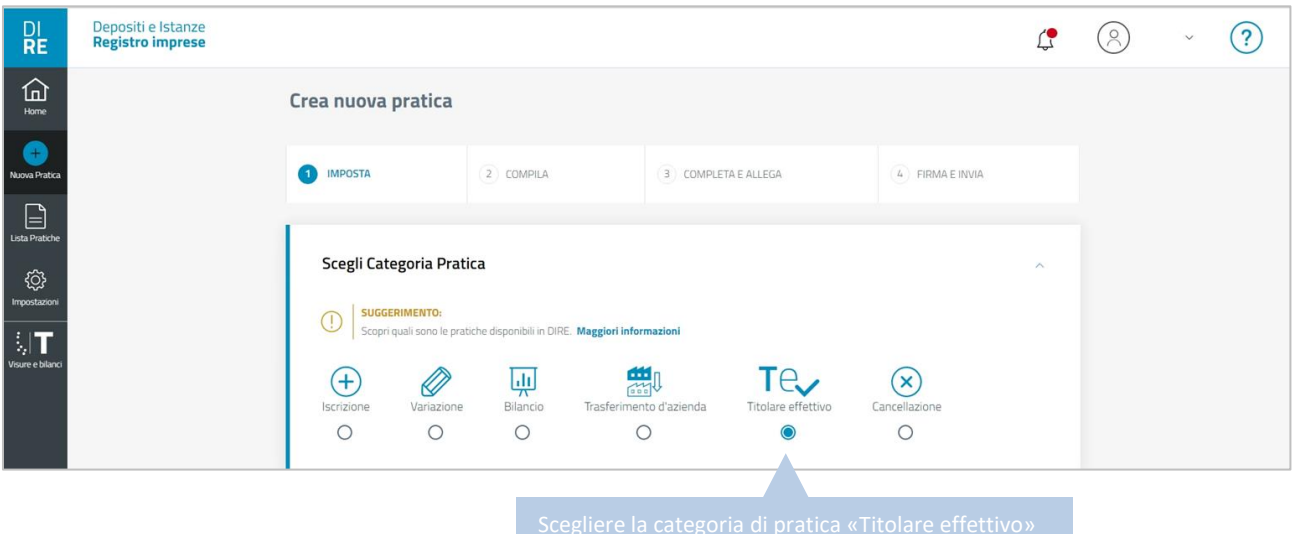

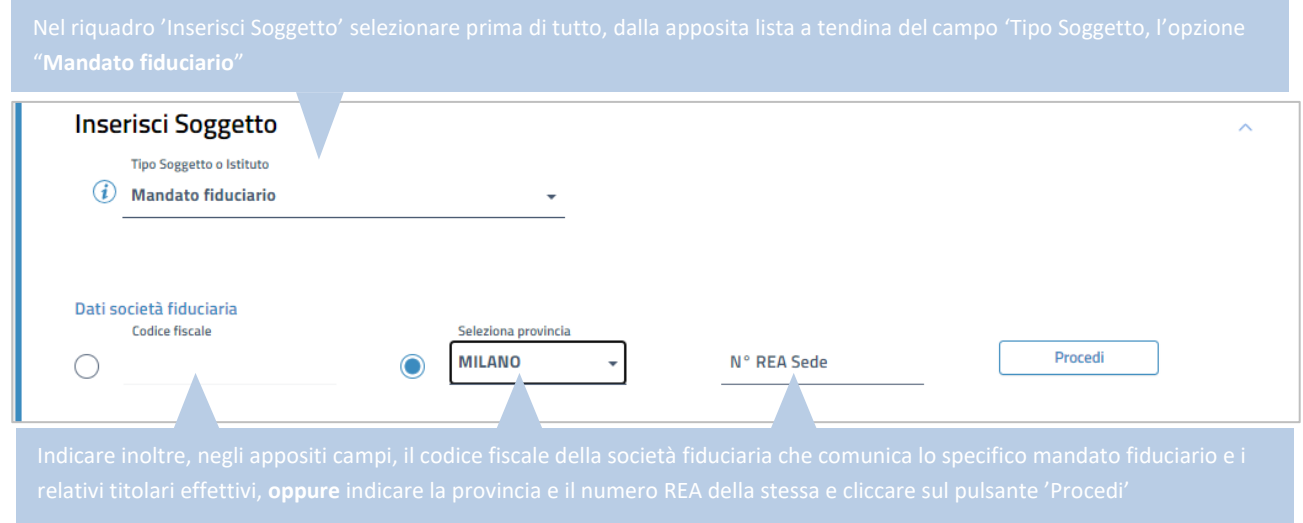

Dopo aver selezionato la categoria di pratica, comparirà nella pagina il riquadro '*Inserisci Soggetto*':

Dopo aver cliccato sul pulsante '*Procedi*' il software richiamerà i dati identificativi della società fiduciaria iscritta su cui verrà effettuato il deposito. Verrà inoltre reso disponibile il riquadro '*Scegli Tipo Pratica*'.

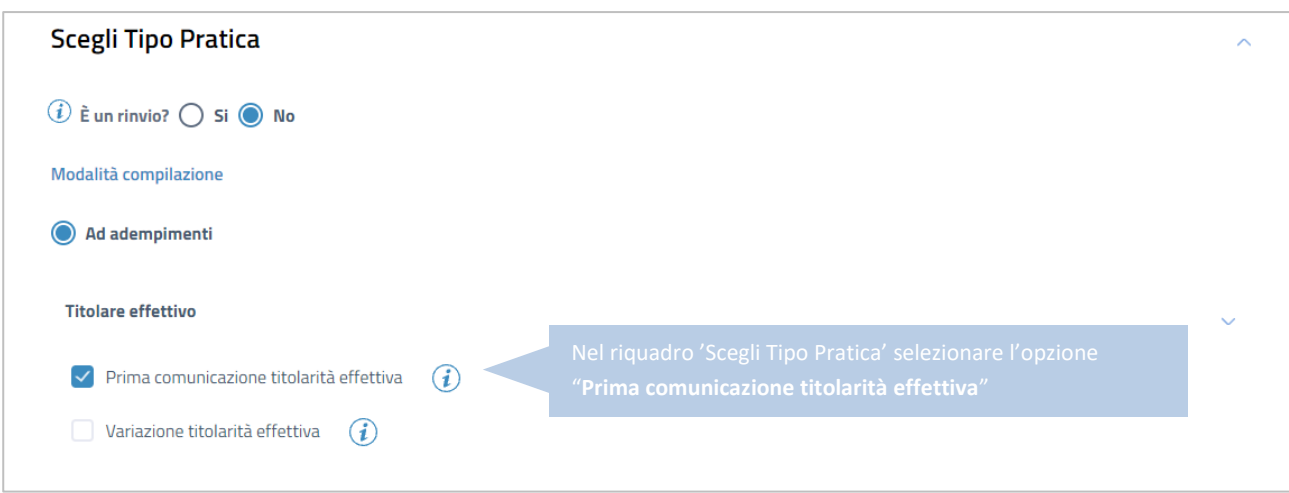

Al termine della compilazione cliccare sul pulsante '*Salva e Prosegui'*.

Nei riquadri della schermata successiva si procede ad inserire, come da immagini che seguono, le informazioni identificative del Mandato Fiduciario e i dati identificativi del soggetto o dei soggetti titolari effettivi dello stesso.

# **INSERIMENTO INFORMAZIONI IDENTIFICATIVE DEL MANDATO FIDUCIARIO**

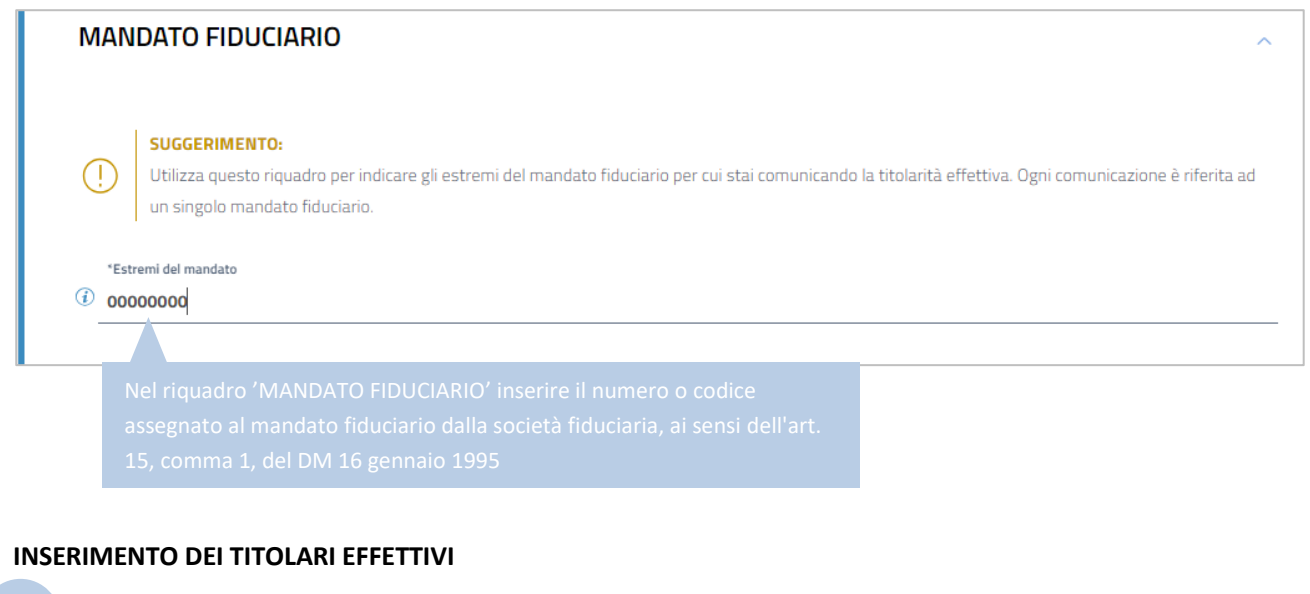

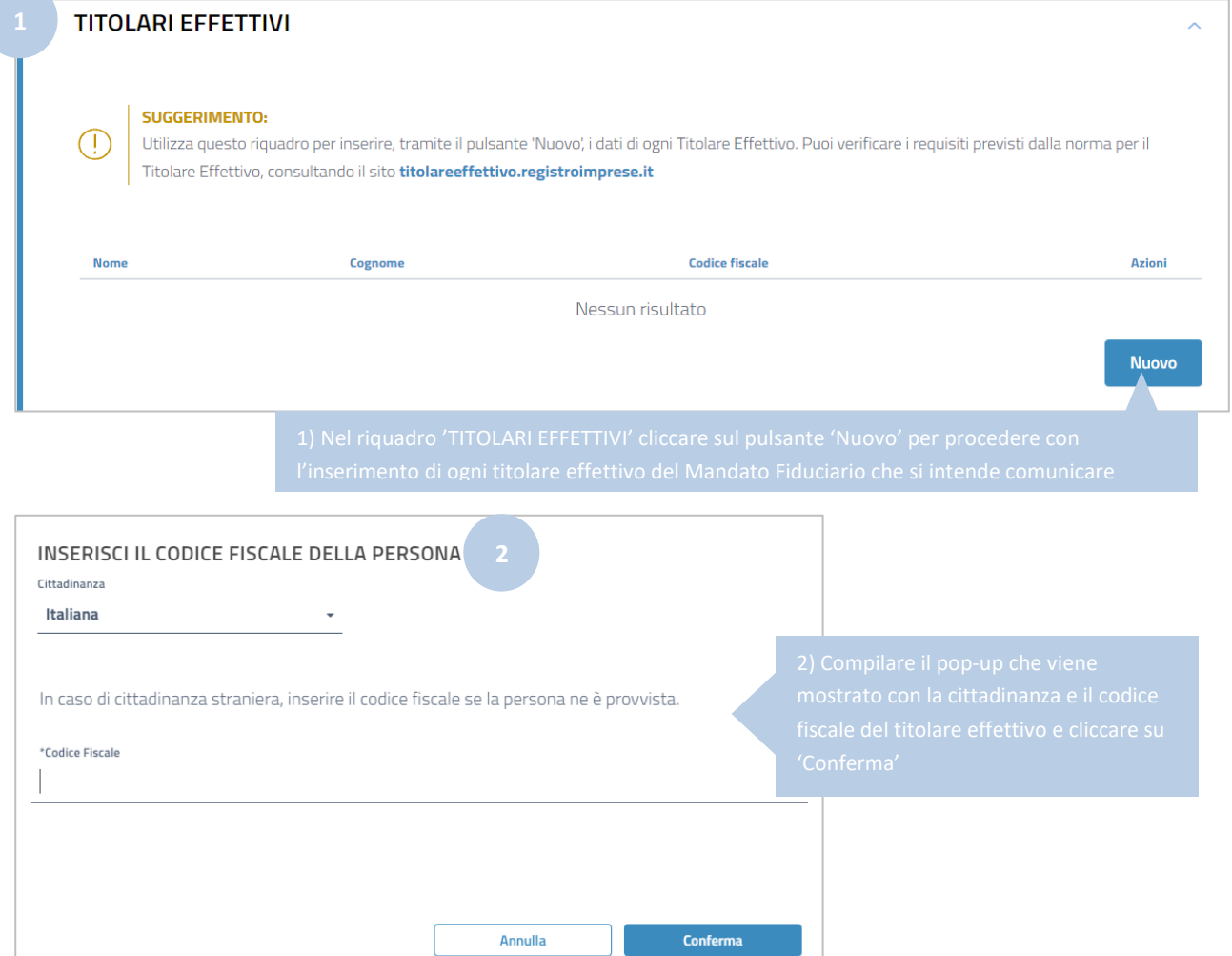

Vengono mostrati i riquadri per l'inserimento dei dati relativi al titolare effettivo.

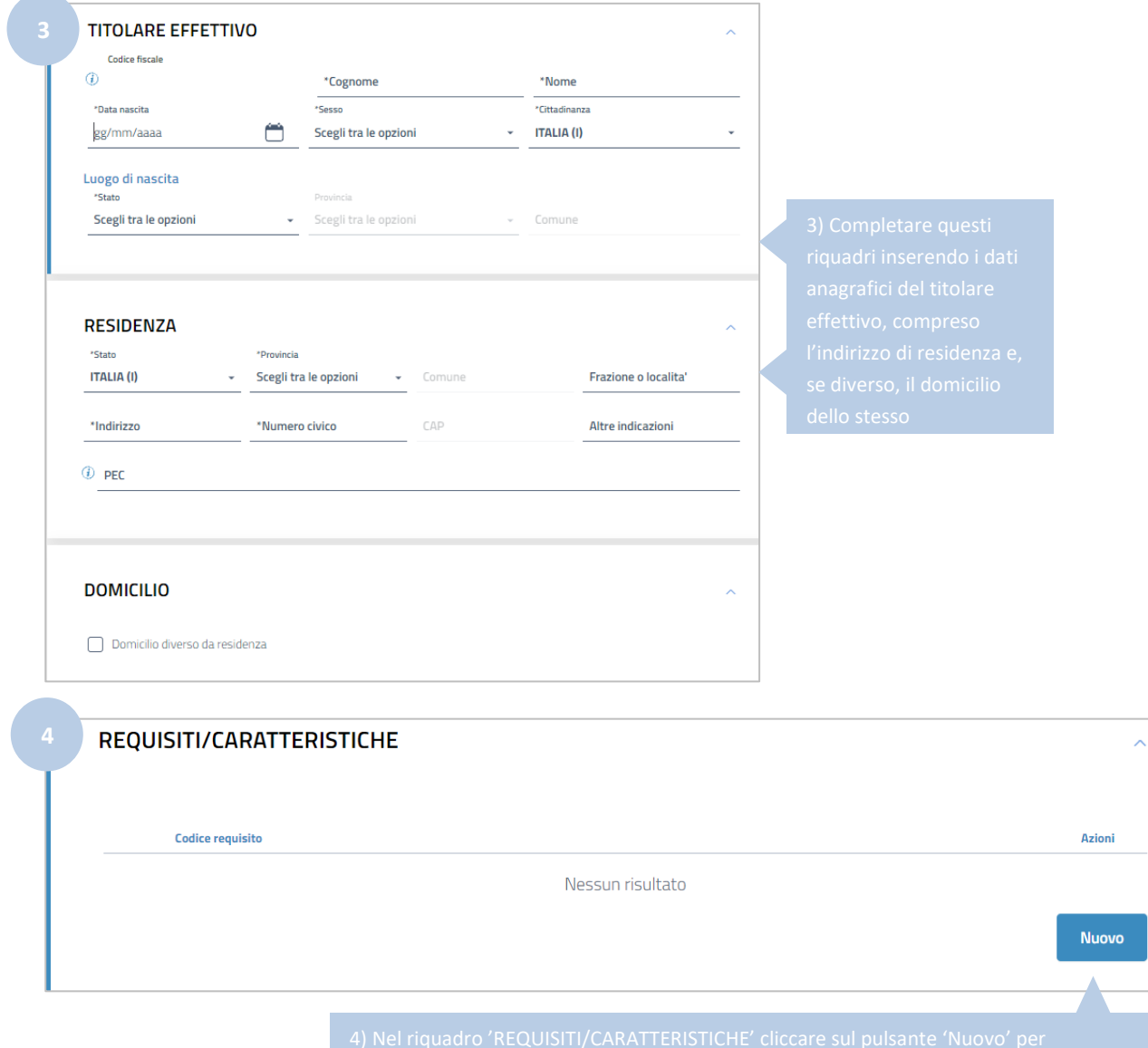

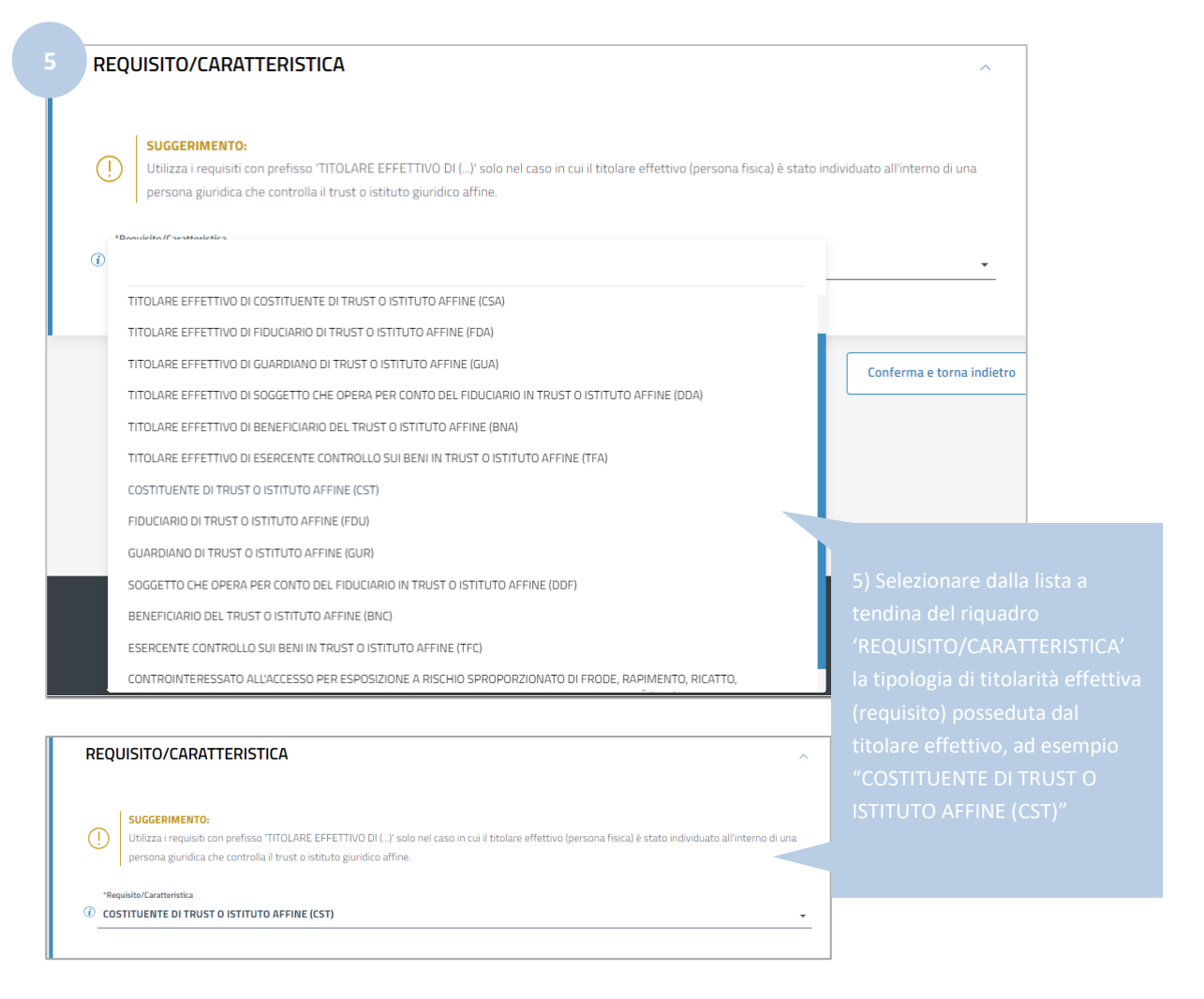

Cliccare su '*Conferma e torna indietro*".

La stessa persona fisica potrebbe avere più di un requisito in base al quale risulta essere titolare effettivo del mandato fiduciario; in questo caso è possibile aggiungere gli ulteriori requisiti posseduti dal titolare effettivo cliccando ancora sul pulsante '*Nuovo*' del riquadro *'REQUISITI/CARATTERISTICHE*', selezionando dalla apposita lista a tendina l'ulteriore requisito posseduto e cliccando sul pulsante '*Conferma e torna indietro';* ripetendo quindi i passi indicati ai precedenti punti 4) e 5).

Nell'immagine seguente viene mostrato un esempio in cui per lo stesso titolare effettivo sono stati inseriti due diversi requisiti: COSTITUENTE DI TRUST O ISTITUTO AFFINE (CST) e BENEFICIARIO DEL TRUST O ISTITUTO AFFINE (BNC).

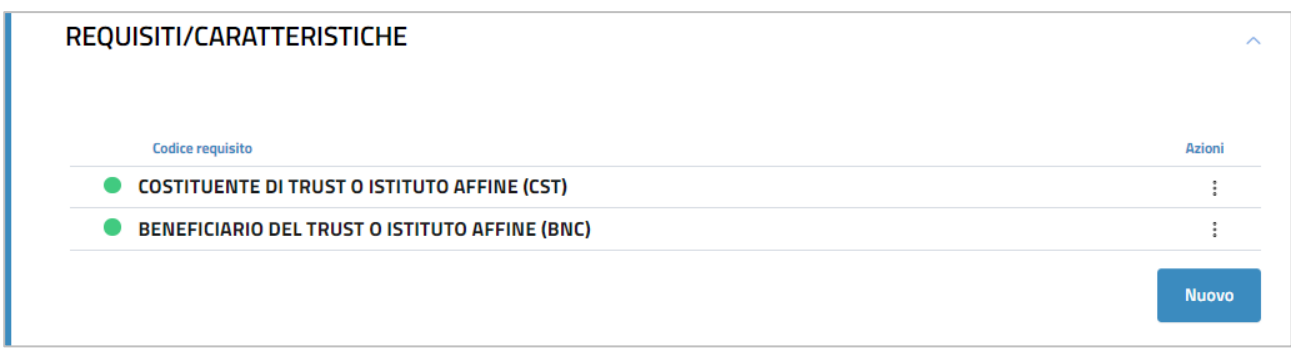

Al termine dell'inserimento di tutti requisiti relativi allo stesso titolare effettivo, cliccare nuovamente su '*Conferma e torna indietro*' (in fondo alla schermata) per salvare definitivamente i dati del titolare effettivo.

La stessa procedura (dal punto 1 al punto 5) deve essere ripetuta per l'inserimento di tutti gli ulteriori titolari effettivi del mandato fiduciario interessato dal deposito, indicando anche per questi ultimi il requisito o i requisiti in base ai quali gli stessi hanno la titolarità effettiva.

Si ricorda che nel caso di Mandato Fiduciario il titolare effettivo coincide **cumulativamente** con l'identità del costituente o dei costituenti, del fiduciario o dei fiduciari, del guardiano o dei guardiani ovvero di altra persona per conto del fiduciario, ove esistenti, dei beneficiari o classe di beneficiari e delle altre persone fisiche che esercitano il controllo sul mandato fiduciario e di qualunque altra persona fisica che esercita, in ultima istanza, il controllo sui beni conferiti nel mandato fiduciario, attraverso la proprietà diretta o indiretta o attraverso altri mezzi (art. 22 comma 5 d. lgs n. 231/07, art. 1 punto 2 lett. b) Direttiva comunitaria n. 843/2018).

Di seguito un esempio di compilazione in cui vengono comunicati tre diversi titolari effettivi del Mandato Fiduciario.

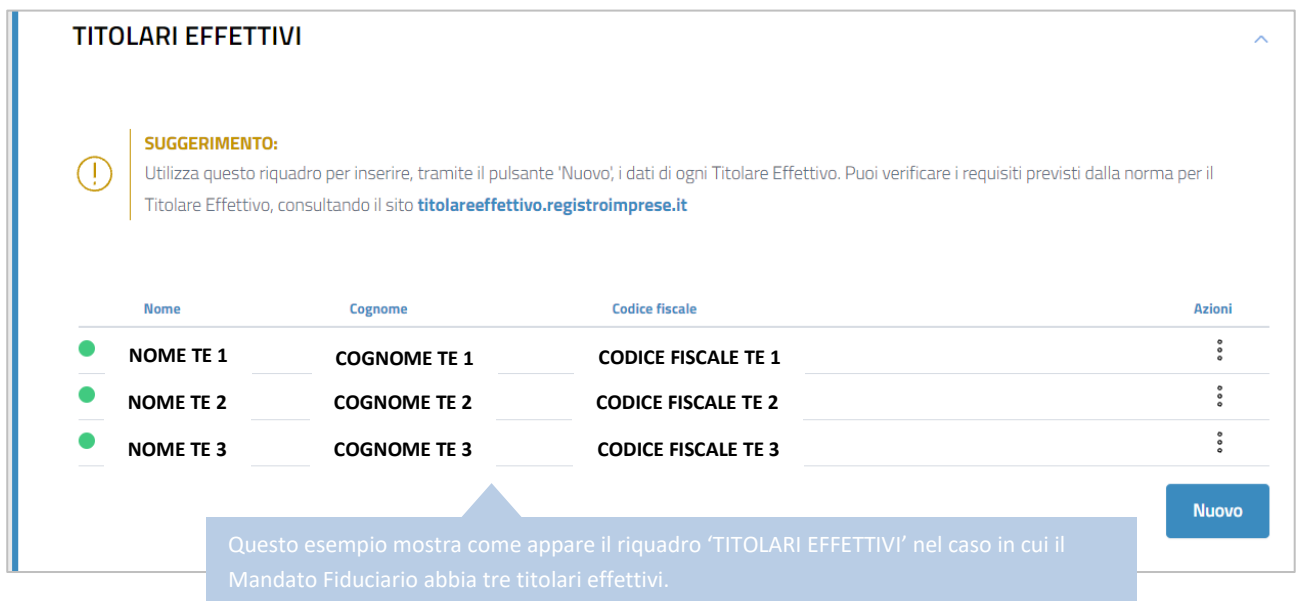

Nelle immagini seguenti viene mostrato invece come appare il riquadro 'REQUISITI/CARATTERISTICHE' di ogni titolare effettivo inserito.

Requisiti titolare effettivo 1: COSTITUENTE DI TRUST O ISTITUTO AFFINE (CST) e BENEFICIARIO DEL TRUST O ISTITUTO AFFINE (BNC).

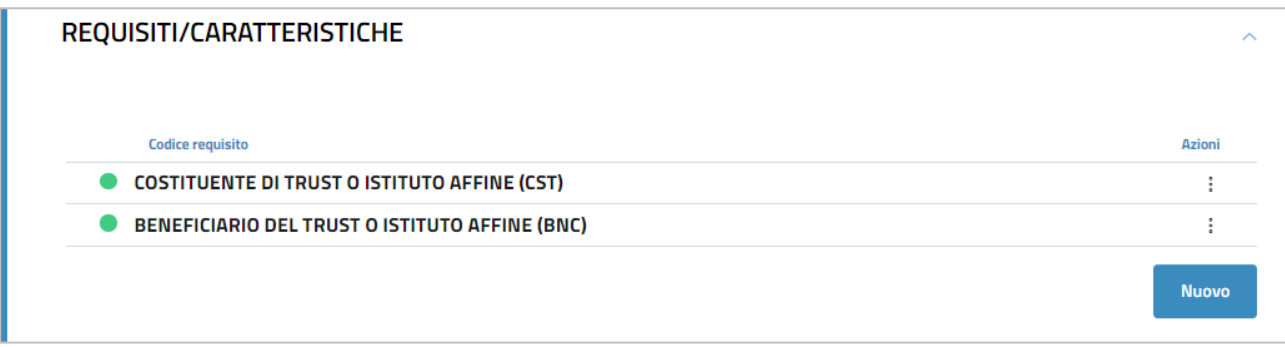

Requisito titolare effettivo 2: SOGGETTO CHE OPERA PER CONTO DEL FIDUCIARIO IN TRUST O ISTITUTO AFFINE (DDF).

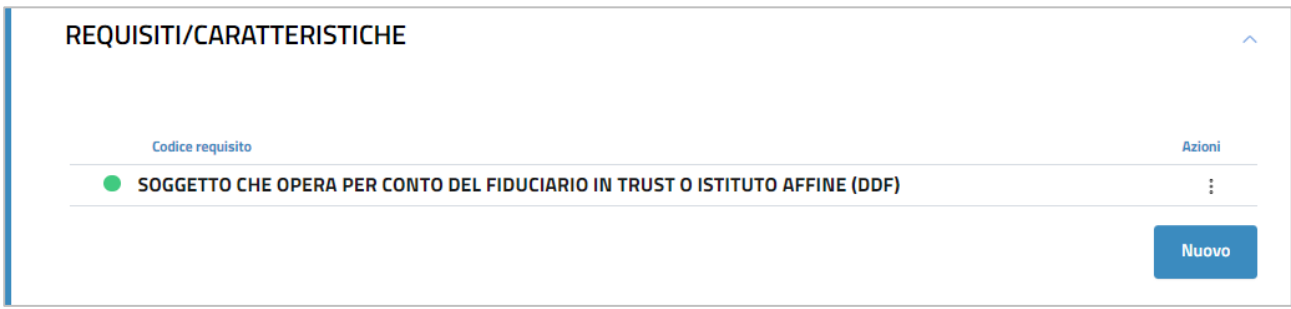

Requisito titolare effettivo 3: ESERCENTE CONTROLLO SUI BENI IN TRUST O ISTITUTO AFFINE (TFC).

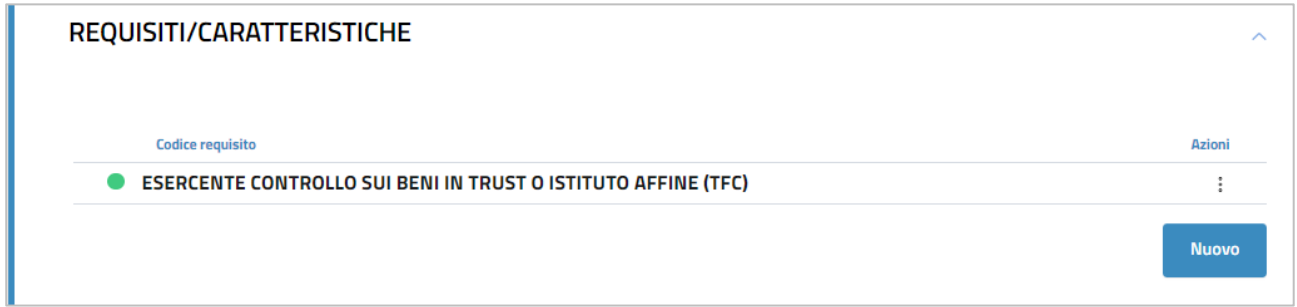

Dopo aver inserito i dati di ogni titolare effettivo occorre apporre il flag sulla dichiarazione sostitutiva con la quale l'obbligato al deposito attesta la veridicità dei dati inseriti.

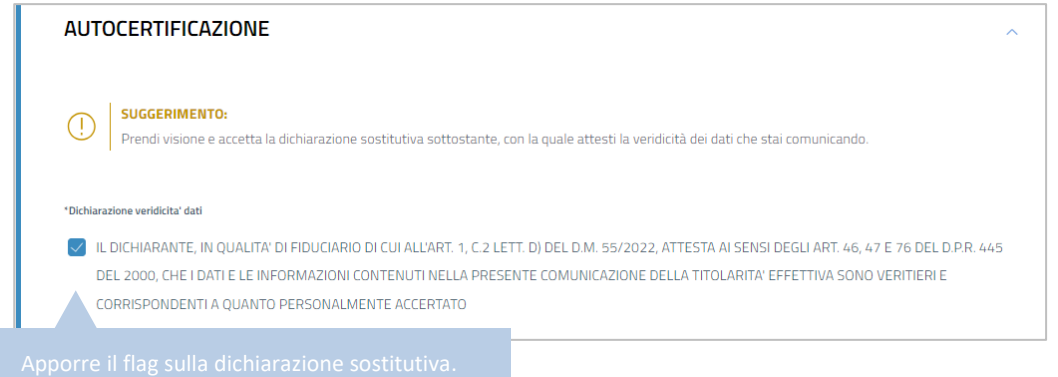

Dopo aver apposto il flag sulla dichiarazione sostitutiva cliccare su '*Salva e Prosegui*'.

A questo punto è necessario indicare i dati del '*dichiarante*', cioè del soggetto obbligato che presenta la comunicazione del titolare effettivo e che sottoscrive digitalmente la domanda.

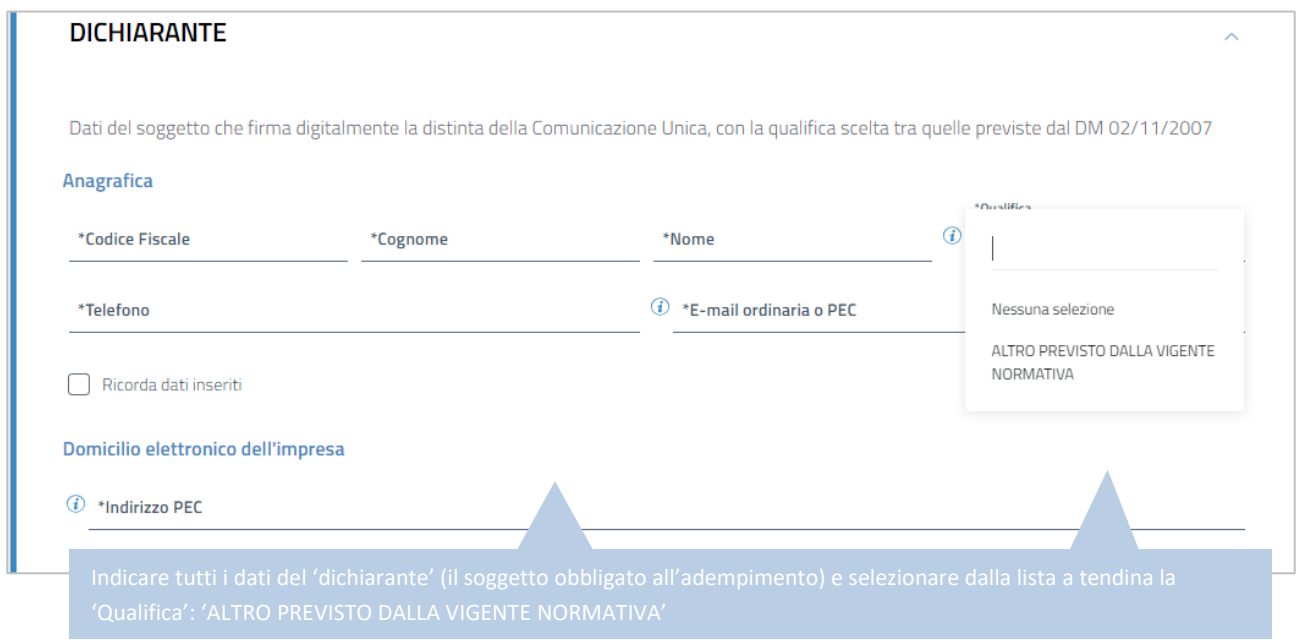

I successivi riquadri della schermata ('ALLEGATI' e 'IMPORTI') non devono essere modificati, in quanto non sono previsti allegati da aggiungere per questo adempimento e gli importi di bollo e diritti di segreteria da corrispondere sono già inseriti automaticamente dal software.

Cliccare quindi su '*Salva e Prosegui'*.

Si ha quindi accesso alla schermata che permette l'apposizione della firma digitale sul modello di domanda.

**N.B.:** Dopo aver concluso la compilazione è possibile, prima di procedere alla firma e all'invio della modulistica,

tramite l'apposito pulsante presente in alto a destra della schermata, oppure tramite il link Distinta da firmare, scaricare l'anteprima del modello TE (Distinta RI o Distinta ComUnica) per verificare la correttezza della compilazione.

Seguendo le indicazioni sopra riportate viene generata automaticamente dal software **[questa distinta](#page-107-0)** (modello di domanda).

#### **SOTTOSCRIZIONE DIGITALE DEL MODELLO DI DOMANDA**

**N.B.: Il modello di domanda deve essere sottoscritto digitalmente, oltre che dall'obbligato al deposito, anche dall'eventuale ulteriore soggetto, diverso dall'obbligato, che provvede all'invio telematico (il titolare dell'utenza di Telemaco).**

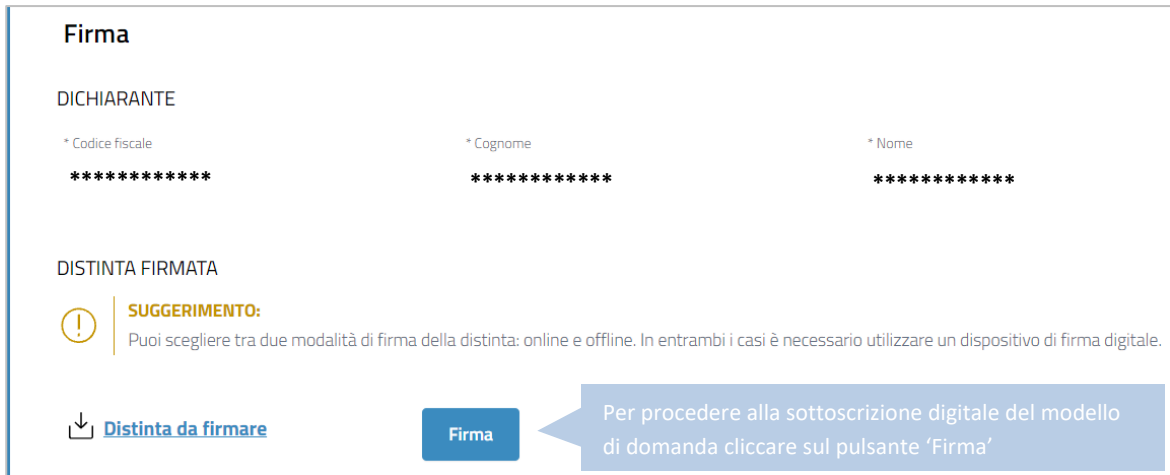

E' possibile procedere all'apposizione della firma digitale o tramite l'opzione '*Firma online*', oppure tramite l'opzione '*Firma offline*'.

#### **FIRMA ONLINE**

Con l'opzione '*Firma online*' è possibile firmare digitalmente il file del modello di domanda senza salvarlo sul proprio pc, ma direttamente all'interno dell'ambiente DIRE.

**N.B.:** per firmare con la modalità on line è necessario che sia preventivamente installato sul proprio pc il programma ASOnline (per installare il software collegarsi al link [https://asol.infocamere.it/supportoAsol/help/help.html\)](https://asol.infocamere.it/supportoAsol/help/help.html).

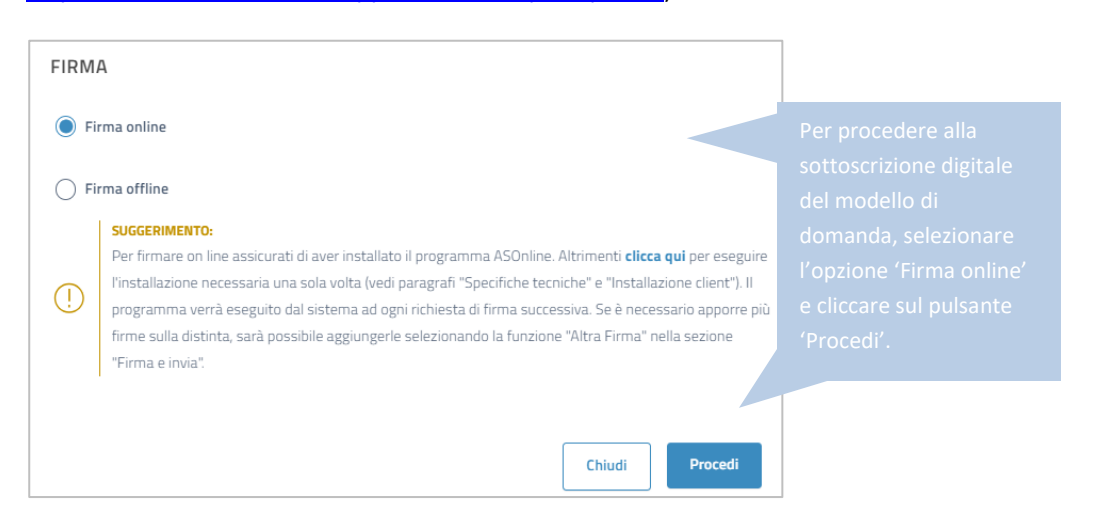

Guida Unioncamere pag.106 / 110

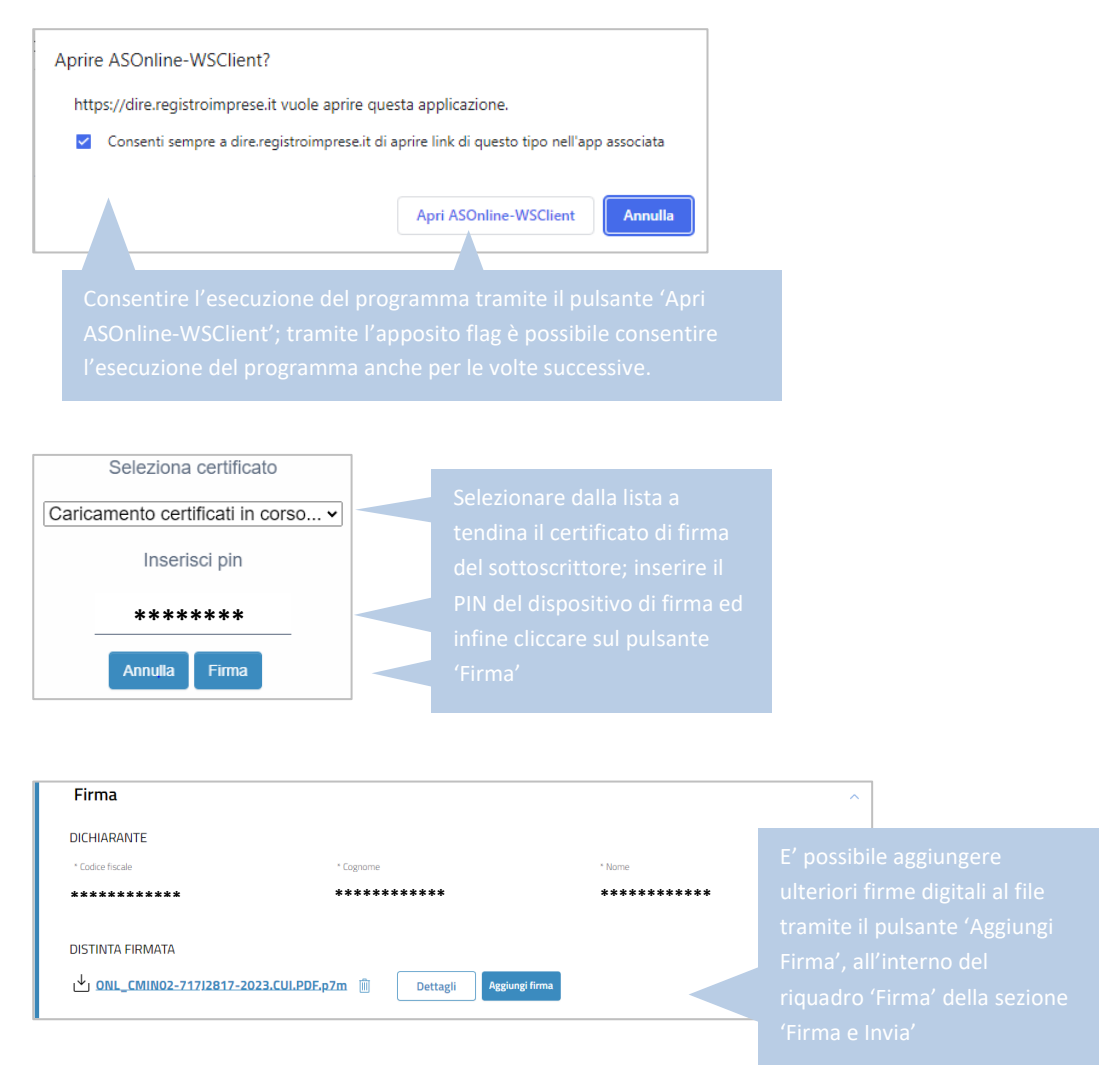

#### **FIRMA OFFLINE**

Tramite l'opzione '*Firma offline*', il file del modello di domanda viene prima salvato sul proprio pc (cliccando sul link 'Distinta da firmare'); sul file salvato '*in locale*' vengono poi apposte le necessarie firme digitali ed infine viene caricato nuovamente in DIRE tramite l'apposito pulsante '*carica*'.

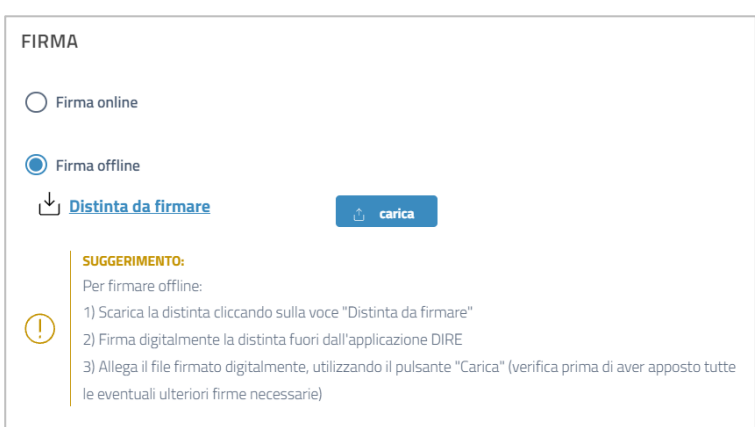

Dopo le sottoscrizioni digitali la pratica è pronta per essere inviata. Cliccare sul pulsante '*Invia*' presente in fondo alla schermata.

Guida Unioncamere pag.107 / 110

#### <span id="page-107-0"></span>**ESEMPIO DI DISTINTA RI PER PRIMA COMUNICAZIONE DEL TITOLARE EFFETTIVO DI MANDATO FIDUCIARIO**

**Nell'esempio che segue viene mostrato il risultato prodotto dalla compilazione sopra descritta, con cui vengono comunicati tre titolari effettivi del MANDATO FIDUCIARIO: il primo con requisiti COSTITUENTE (CST) e BENEFICIARIO (BNC), il secondo con requisito SOGGETTO CHE OPERA PER CONTO DEL FIDUCIARIO (DDF), il terzo con requisito ESERCENTE CONTROLLO SUI BENI (TFC)**

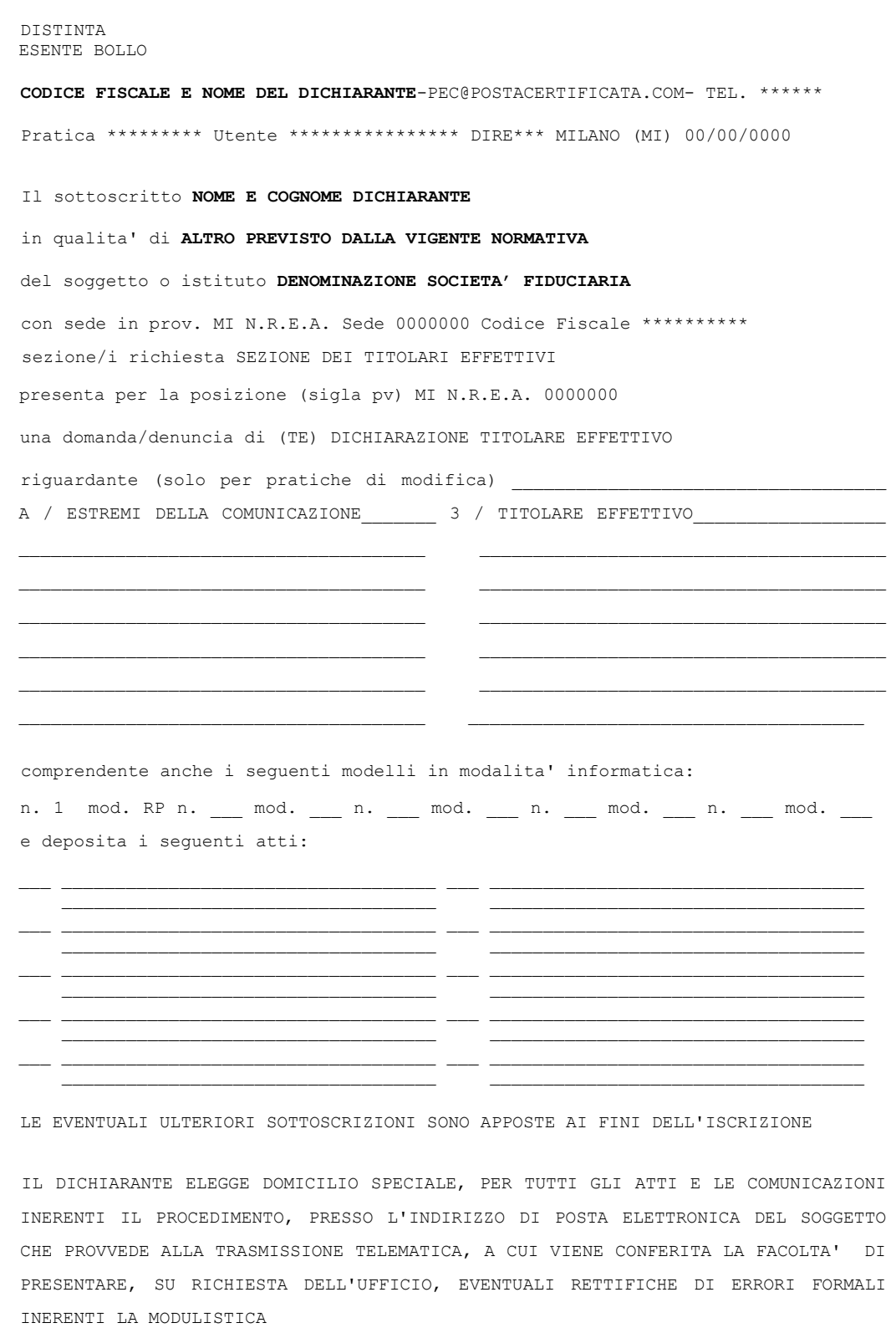
## Unioncamere

 $-$  Pag.  $2 -$ Mod.TE: Comunicazione Titolare Effettivo<br>Mod.TE: Comunicazione Titolare Effettivo A / ESTREMI DELLA COMUNICAZIONE Posizione MI soggetto MANDATO FIDUCIARIO codice fiscale \*\*\*\*\*\*\*\*\*\*\*\* Estremi mandato : 00000000 adempimento di COMUNICAZIONE IL DICHIARANTE, IN QUALITA' DI FIDUCIARIO DI CUI ALL'ART. 1, C.2 LETT. D) DEL D.M. 55/2022, ATTESTA AI SENSI DEGLI ART. 46, 47 E 76 DEL D.P.R. 445 DEL 2000, CHE I DATI E LE INFORMAZIONI CONTENUTI NELLA PRESENTE COMUNICAZIONE DELLA TITOLARITA' EFFETTIVA SONO VERITIERI E CORRISPONDENTI A QUANTO PERSONALMENTE ACCERTATO --------3 / TITOLARE EFFETTIVO Codice fiscale \*\*\*\*\*\*\*\*\*\*\*\*\*\*\*\* sesso M cognome \*\*\*\*\*\*\*\*\* nome \*\*\*\*\*\*\*\*\*\*\* data di nascita 00/00/0000 cittadinanza I stato di nascita I py MI comune di nascita \*\*\*\*\*\*\*\* pv MI comune di nascita \*\*\*\*\*\*\*\*<br>Tipo indirizzo RESIDENZA ANAGRAFICA stato I pv MI cap 20100 comune MILANO via, piazza, ecc. :  $***$ n. civico \*\*\* requisiti (codice): **CST**  $BNC$ Codice fiscale \*\*\*\*\*\*\*\*\*\*\*\*\*\*\* sesso M cognome \*\*\*\*\*\*\*\*\* nome \*\*\*\*\*\*\*\*\*\*\* nome<br>data di nascita 00/00/0000 cittadinanza I stato di nascita I<br>pv MI comune di nascita \*\*\*\*\*\*\*\* .<br>Tipo indirizzo RESIDENZA ANAGRAFICA stato I pv MI cap 20100 comune MILANO via, piazza, ecc. :  $+ + +$ د د د د n. civico \*\*\* requisiti (codice): חתת Codice fiscale \*\*\*\*\*\*\*\*\*\*\*\*\*\*\*\* sesso M cognome \*\*\*\*\*\*\*\*\* nome \*\*\*\*\*\*\*\*\*\*\* nome<br>data di nascita 00/00/0000 cittadinanza I stato di nascita I<br>pv MI comune di nascita \*\*\*\*\*\*\*\* Tipo indirizzo RESIDENZA ANAGRAFICA stato I pv MI cap 20100 comune MILANO via, piazza, ecc. : \*\*\*\*\*\*\*\*\* n. civico \*\*\* requisiti (codice): **TFC** /RIEPILOGO ELEMENTI COSTITUENTI LA PRATICA - ALLEGATO N. 0001: nome file allegato \*\*\*\*\*\*\*\*\*.U3T codice tipo documento U3T descrizione del tipo documento FILE DATI FEDRA pagina iniziale 1 pagina finale 1<br>data documento 00/00/0000 - ALLEGATO N. 0002: nome file allegato \*\*\*\*\*\*\*\*.PDF codice tipo documento DIS

Unioncamere

- Pag.3 -

descrizione del tipo documento DISTINTA FEDRA pagina iniziale 1 pagina finale 3 data documento 00/00/0000 numero di bolli modo bollo ESENTE BOLLO --------------------------------------------------------------------------------